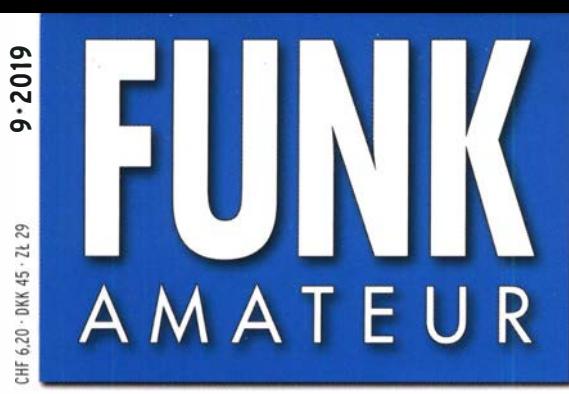

4" 194040 " 005005

68. JAHRGANG ·SEPTEMBER 2019 68. JAHRGANG · SEPTEMBER 2019<br>DEUTSCHLAND € 5.00 · AUSLAND € 5.50  $9 \cdot 2019$ 

# Magazin für Amateurfunk Elektronik · Funktechnik

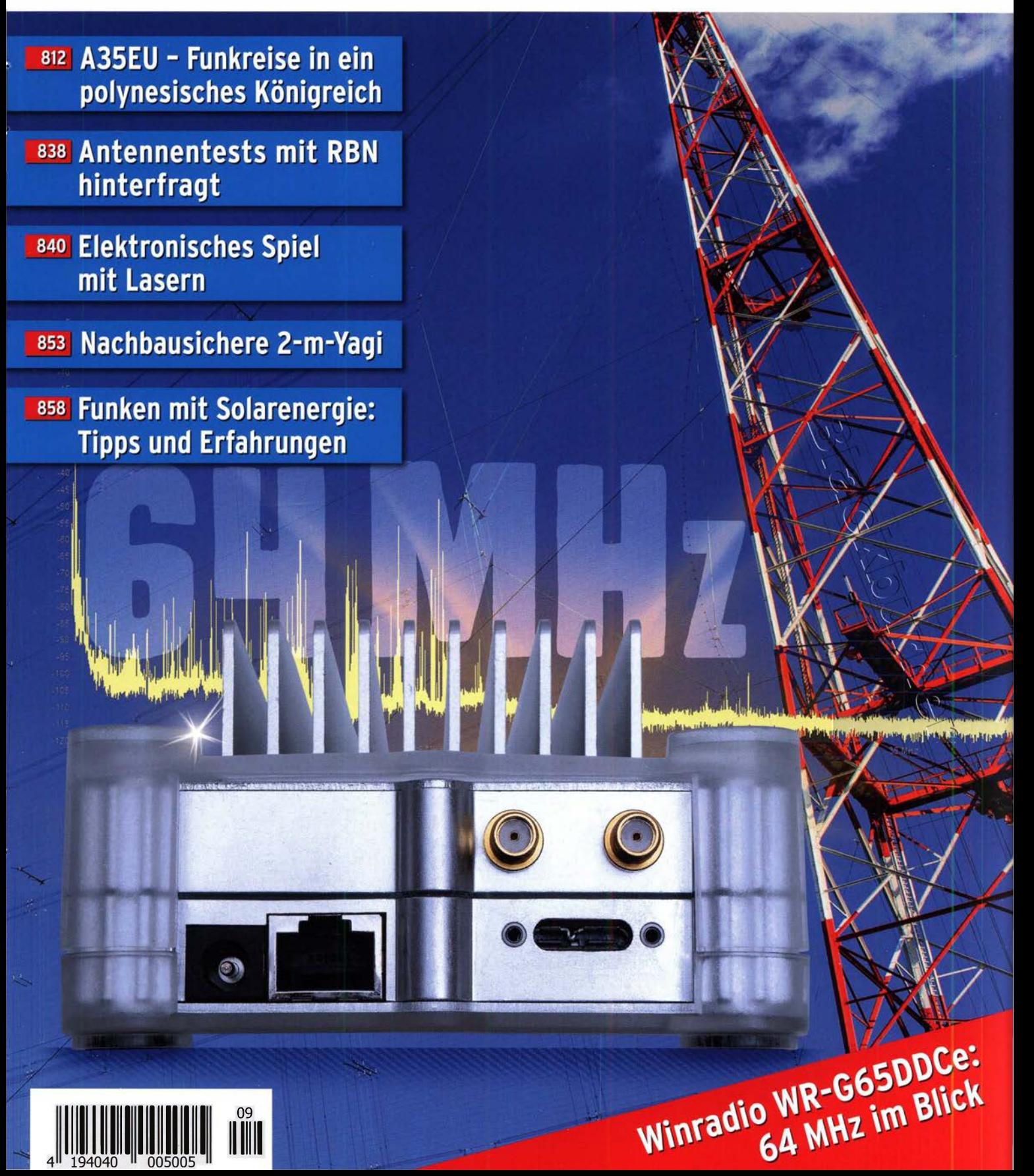

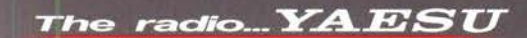

Leidenschaft und Inspiration eingebaut

Hybrid-SDRs (Schmalband-SDR und Direct-Sampling-SDR)<br>2-kHz-RMDR 123 dB+

2-kHz-RMDR 123 dB+<br>2-kHz-BDR 150 dB+  $2 - kHz-BDR$  $2 - kHz - IMDR(3.): 110 dB +$ 

Ultrarauscharmes LO-System mit 400-MHz-HHDDS (High Resolution Direct Digital Synthesizer)  $2$ - $kHz$ -Phasenrauschen -150 dBc/Hz

VC-Tune (mit Drehkondensator) zur Vorselektion Maximale Dämpfung: -70 dB

3DSS (dreidimensionaler Spektrum-Stream) zur Echtzeit- Visualisierun der letzten maximal 25 Sekunden des Geschehens auf dem Band

> Spektrale Reinheit des Sendesignals  $TX$ -Phasenrauschen  $-150$  dBc/Hz (14 MHz in 2 kHz Abstand)

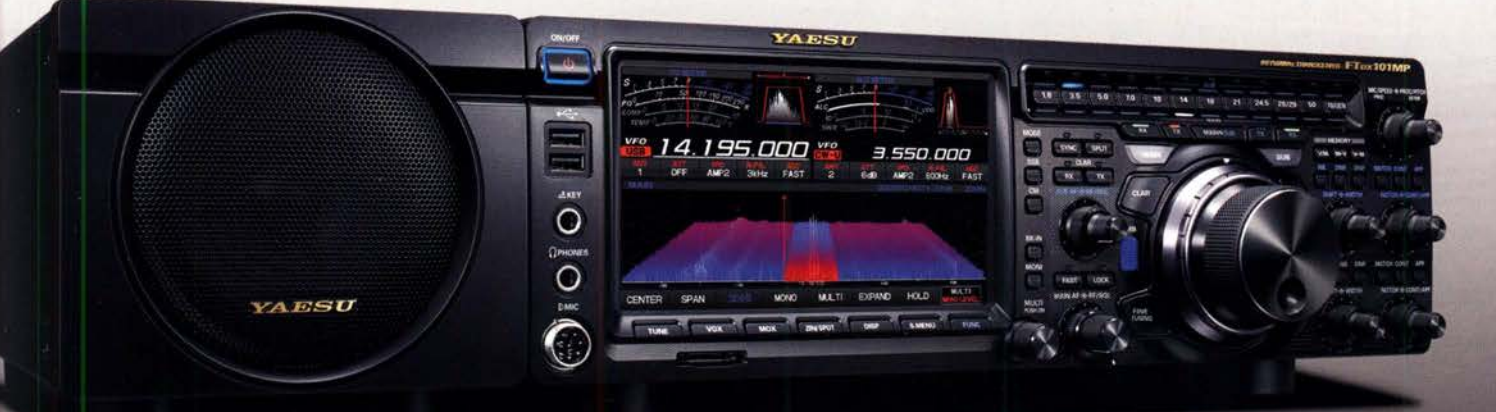

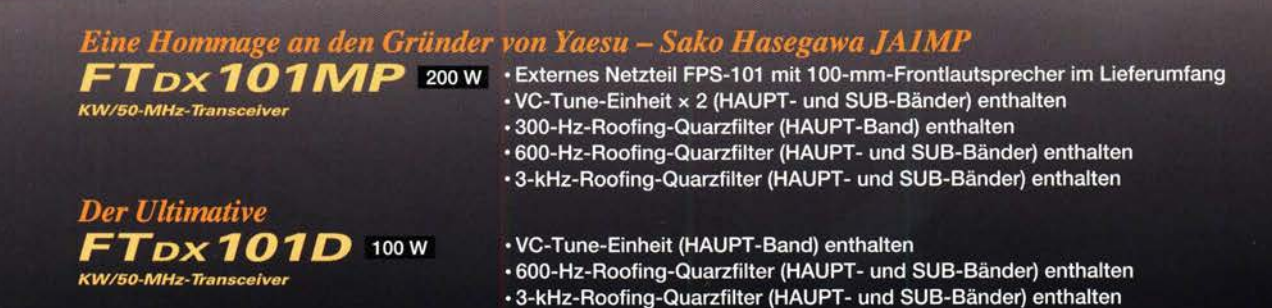

Unsere autorisierten Reparatur- und Service-Center

WiMo Antennen und Elektronik Tel.: +49-(0)7276-96680 www.wimo.com

**ATLAS COMMUNICATIONS** Tel.: +41-91-683-01-40/41 w.atlas-communications.ch

**ML&S Martin Lynch & Sons** Tel.: +44 (0) 345 2300 599

**DIFONA Communication** Tel.: +49-(0)69-846584 www.difona.de

**B.G.P Braga Graziano** Tel.: +39-0385-246421 www.bgpcom.it

Tel.: +39-0187-520600 v.ielle.it

**YAESU UK** Tel.: +44-(0)1962866667 www.yaesu.co.uk

**Funktechnik Frank Dathe** Tel.: +49-(0)34345-22849 www.funktechnik-dathe.de

**CSY & SON** 

www.csyeson.it

Tel.: +39-0332-631331

**I.L. ELETTRONICA** 

**ELIX** Tel.: +420-284680695 www.elix.cz

> **HF Electronics** Tel.: +32 (0)3-827-4818

YA BSU

www.MLandS.co.uk

### **FUNKAMATEUR**

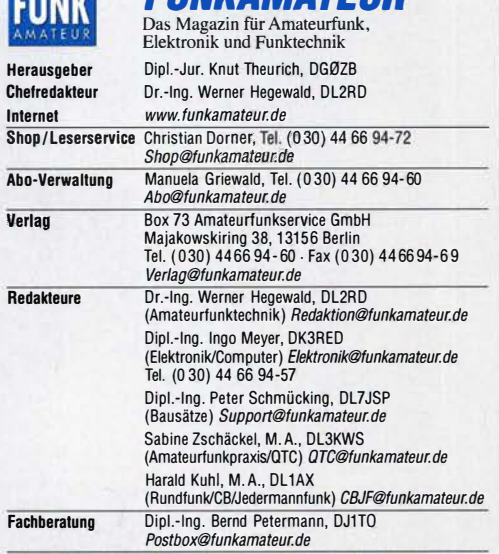

Standige freie Mitarbeiter: Dipl.-ing. J. Berns, DLTYBL, Digital-QTC, Dr.-ing.<br>Hartmut Büttig, DLTVDL, Ausbreitung; Dr. M. Dornach, DL9RCF, DX-Berichte;<br>J. Engelhardt, DL9HQH, Digital-QTC; Th. Frey, HB9SKA, Sat-QTC; F. Jan DL2MCO, Unterhaltungselektronik/PC; Or.-lng. W. Rüsch, HB-QTC, F. Rutter, OL7UFR, Technik; Dr.-lng. K. Sander, Elektronik; N. Schiffhauer, OK80K, Monitoring; D. Schirmer, DL5SE, 101A-QTC; H. Schönwitz, DL2HSC, SOTA-QTC;<br>C. Stehlik, OE6CLD, OE-QTC; M. Steyer, DK7ZB, Antennen; R. Thieme, DL7VEE, DX-QTC; A. Wellmann, DL7UAW, SWL-QTC; N. Wenzel, DL5KZA, QSL-Telegramm;<br>H.-D. Zander, DJ2EV, EMV(U)

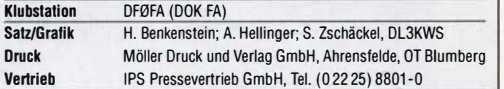

Manuskripte: Für unverlangt eingehende Manuskripte u. A. schließen wir jede Haftung aus. Wir bitten vor der Erarbeitung umfangreicher Beiträge um Ruck-<br>sprache mit der Redaktion – am besten per E-Mail. Manuskripthinweise auf www.funkamateur.de  $\rightarrow$  Schreiben für uns.

Kein Teil dieser Publikation darf ohne schriftliche Genehmigung des Verlags<br>in irgendeiner Form reproduziert oder elektronisch verarbeitet, vervielfältigt,<br>verbreitet oder im Internet veröffentlicht werden.

Haftung: Alle Beiträge, Zeichnungen, Platinen, Schaltungen sind urheberrechtlich geschützt. Außerdem können Patent- oder andere Schutzrechte vorliegen. Die ge-werbliche Herstellung von in der Zeitschrift veröffentlichten Leiterplatten und das gewerbliche Programmieren von EPROMs usw. darf nur durch vom Verlag autorisierte Firmen erfolgen. Die Redaktion haftet nicht für die Richtigkeit und Funktion der veröffentlichten Schaltungen sowie der technischen Beschreibungen.<br>Beim Herstellen, Veräußern, Erwerben und Betreiben von Funksende- und -emp-<br>fangseinrichtungen sind die gesetzlichen Bestimmungen zu beachten.

Bei Nichtlieferung ohne Verschulden des Verlags oder infolge von Störungen des Arbeitsfriedens bestehen keine Ansprüche gegen den Verlag.

Erscheinungsweise: FUNKAMATEUR erscheint monatlich und in der Regel am letzten Mittwqch des Vormonats. Inlandsabonnenten erhalten ihr Heft vorher.

Ei**nzelpreise im Zeitschriftenhandel: Deutschland 5 €,**<br>Euro-Ausland 5,50 €, Schweiz 6,20 CHF, Dänemark 45 DKK, Polen 29 ZŁ. lnlandsabonnement, jederzeit kündbar: 45,80 € für 12 Ausgaben, als PLUS-Abo inkl. Jahrgangs-CD bzw. Oownload-Key 49,80 €.

Jahresabonnement Schüler/Studenten Deutschland gegen Nachweis nur 34,80 €, als PLUS-Abo inkl. Jahrgangs-CD bzw. Oownload-Key 38,80 €. Flex-Abonnement Deutschland 5 € pro Monat. Zahlung nur per SEPA-Lastschrift möglich, Kontobelastung immer erst nach Lieferung des Heftes. Jahr-

gangs-CD des Vorjahres jeweils mit Heft 1 als Bonus. Jahresabonnement Ausland 49,90 € (PLUS-Abo 53,90 €); nach Übersee auf Anfrage; Schweiz 62 CHF (PLUS-Abo 66 CHF)

PLUS-Abonnement: 12 Ausgaben plus eine Jahrgangs-CD gegen 4 € Aufschlag. Die CD wird Ende Dezember mit dem Heft 1 des Folgejahrgangs geliefert.

Kündigungen von Jahresabonnements bitte der Box 73 Amateurfunkservice GmbH sechs Wochen vor Ablauf schriftlich anzeigen.

Zustell- und Portokosten sind, außer für Luftpost, in den Preisen für die Abonnements enthalten. Preisanpassungen müssen wir uns vorbehalten.

Bestellungen von Abonnements bitte an den Verlag senden oder auf unserer Homepage www.funkamateur.de→ Abo und Probeheft

IBAN für Überweisungen in Euro: Box 73 Amateurfunkservice GmbH OE70 1009 0000 2181 7860 20 BIC: BEVODEBBXXX

IBAN für Uberweisungen in CHF: Box 73 Amateurfunkservice GmbH<br>CH82 0900 0000 4076 7909 7 BIC: POFICHBEXXX

Private Klelnanzelgen: Leser können pro Ausgabe eine bis zu 200 Zeichen lange Kleinanzeige gratis veröffentlichen, wenn diese über *www.funkamateur.de →*<br>*Inserieren → Kleinanzeige* online beauftragt wird. Alternativ können Sie Ihren Text auch als E-Mail an *Kleinanzeigen@tunkamateur.de* senden.<br>Schriftlich an die Box 73 Amateurfunkservice GmbH beauftragte private Klein-

anzeigen bis zu 6 Zeilen mit je 35 Anschlägen kosten bei Vorkasse (Bargeld bzw. I BAN für SEPA-Lastschrift) pauschal 5 € Bearbeitungsgebühr. Chiffre-Anzeigen sind nicht möglich.

Gewerbliche Anzeigen und Beilagen: Mediadaten bitte beim Verlag antordern<br>oder als PDF-Datei von www.funkamateur.de → Inserieren → Mediadaten mit<br>*Preisliste* herunterladen. Zurzeit gilt die Preisliste Nr. 29 vom 1.1. 2019 Für den Inhalt der Anzeigen sind allein die Inserenten selbst verantwortlich. Vertrlebs-Nr. A 1591· ISSN 0016-2833

Redaktionsschluss: 8. 8. 2019 Erstverkaufstag: 28. 8. 2019<br>Druckauflane: 36. 700 Druckauflage:

© 2019 by Box 73 Amateurfunkservice GmbH . Alle Rechte vorbehalten

## Jegliches hat seinen Zweck

Auf der Ham Radio wurde der Nobelpreisträger, Astrophysiker und Funkamateur Joe Tay/or, K1JT, mit dem Rudolf-Horkheimer-Preis geehrt. Eine gute Entscheidung, hat doch kaum jemand den Amateurfunk in diesem Jahrhundert so vorangebracht wie er. Joe hat für die Informationsübermittlung mithilfe von extrem schwachen, akustisch kaum oder nicht wahrnehmbaren Funksignalen Computerprogramme und Kommunikationsprotokolle entwickelt. Das 2001 erstmals vorgestellte Programmsystem WSJT revolutionierte zunächst den EME- und Meteor-Scatter-Betrieb.

Wer sich an die Veröffentlichungen von 0/af Oberrender, Y23RD bzw. DL2RSX aus dem FA von 1987 und 2001 oder an vergleichbare Publikationen erinnert, weiß, welcher immense Aufwand damals notwendig war, um wenigstens einmal mit den "Big Guns" via EME auf 144 MHz in Kontakt zu kommen. Dank WSJT genügen heute eine einzelne Yagi und 100 W Sendeleistung.

Mit der ursprünglich für 50-MHz-DX entwickelten Sendeart FT8 hat WSJT seit Sommer 2017 einen weltweiten Siegeszug angetreten und ermöglicht nun DX-Verbindungen mit geringer Leistung und/oder einfachen Antennen auf KW - trotz des gerade herrschenden Minimums der Sonnenaktivität. Ich hatte Anfang 2018 im FA mit "Digimode FT8 im DX-Verkehr" den Einstieg für Leser, die mit Digimodes bisher wenig vertraut waren, detailliert beschrieben.

Wenn Kritiker FT8 ablehnen, weil hier bloß Computer miteinander funken würden, kann ich dem nur entgegenhalten: Versucht erst einmal, das DXCC-Diplom in FT8 zu erarbeiten! Zwar ist der eigentliche Verbindungsablauf programmgesteuert, weil ein Mensch kaum schnell genug reagieren könnte. Allerdings ist das nur die halbe Wahrheit und recht oft muss man persönlich eingreifen, nicht nur zur Anbahnung und Nachbereitung eines Kontakts. Cleveren Programmierern wäre es leicht möglich, dies weitgehend zu automatisieren. Doch ist "Robot-Mode" absolut nicht im Sinne des Erfinders, wie K1JT in seinem bemerkenswerten Vortrag auf der Ham Radio betonte.

Etwas anderes beunruhigt mich mehr: Verschiedentlich war Freude darüber zu vernehmen, dass "heute schon etwa 70 %" aller Amateurfunkverbindungen in FT8 liefen. Das bezieht sich wohl auf Club Log, wo aktuell von 62 % zu lesen ist - also lediglich unter den dort gemeldeten Verbindungen, sodass dieser Wert zweifelhaft ist. Aber wieso "heute schon"? Streben wir 100 % an?

FT8 ist für die Kommunikation an der "Grasnarbe" gedacht, schließlich steht "WSJT" für "Weak Signal Joe Taylor". So hat ein befreundeter OM im Juni bei einer Bandöffnung nach Mittelamerika mit eher unterdurchschnittlicher Ausrüstung auf 6 m etliche Stationen aus der Karibik erreichen können, bei denen er mit -21 dB ankam. Genau dazu ist FT8 geschaffen worden. Ein schöner Erfolg, Dank an K1JT. Doch waren die bejubelten "70 %" alles solche Verbindungen unter der Rauschschwelle?

Wenn ich abends ein völlig leeres Band vorfinde und mir beim Drehen über den FT8-Kanal bald die Kopfhörer wegfliegen, macht mich das traurig. Das sind offensichtlich überwiegend keine "weak signals". Und selbst im verschärften Pile-up oder hektischen Contestbetrieb hängt man noch ein kleines "tu", "gl" oder Dit-Dit an bzw. wünscht in Fonie "viel Erfolg" oder Ähnliches. Dagegen wird in FT8 die Möglichkeit kaum genutzt, eine persönliche Grußfloskel anzuhängen.

Sollen derart unpersönliche Verbindungen, selbst bei für CW, SSB und Digimodes mit echtem Informationsaustausch ausreichenden Signalstärken, die Zukunft des Amateurfunks sein? Helfen Sie mit, dass es nicht so kommtschon jetzt und nicht erst, wenn die Sonne wieder mehr Flecken zeigt!

Werner Hywal 202RD

Dr.-lng. Werner Hegewald, DL2RD **Chefredakteur** 

## **Editorial**

## **Amateurfunk**

## Tanga, A35EU-Funkreise in ein polynesisches Königreich

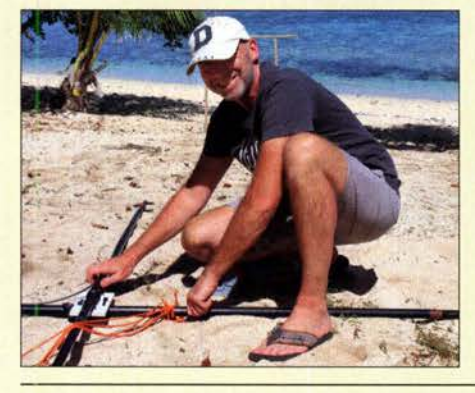

Für Europäer sind DXpeditionen in den Pazifik auf beiden Seiten der Pile-ups eine Herausforderung. Dies liegt nicht nur an der weiten Anreise zum exotischen Ziel, sondern insbesondere an den derzeit oft schwierigen Ausbreitungsbedingungen auf Kurzwelle. Ein europäisches Team machte sich im vergangenen November dennoch auf den Weg nach Tonga und verteilte Bandpunkte an die DXCC-Jäger. Foto: Team A35EU

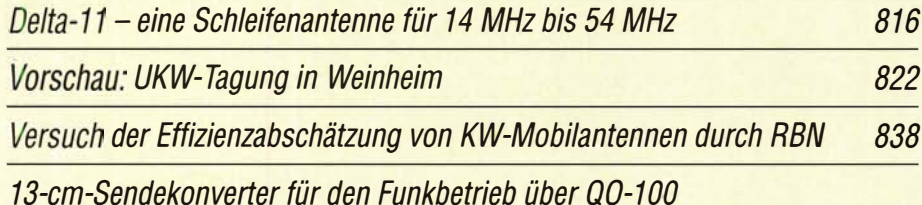

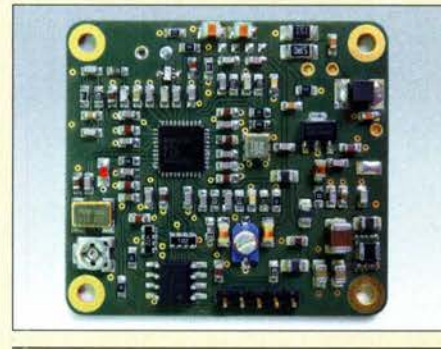

Der Empfang der Signale des Amateurfunktransponders QO-100 im 3-cm-Band ist nicht weiter schwierig. Einen Sendekonverter für 13 cm selbst zu bauen, erfordert hingegen schon etwas mehr Kenntnisse und Erfahrungen. Wie das vorgestellte Projekt beweist, kann aber auch in diesem Fall der erforderliche Aufwand überschaubar bleiben. Foto: DF2FQ B44

### Kombination aus Handtaste und optischer Sensortaste

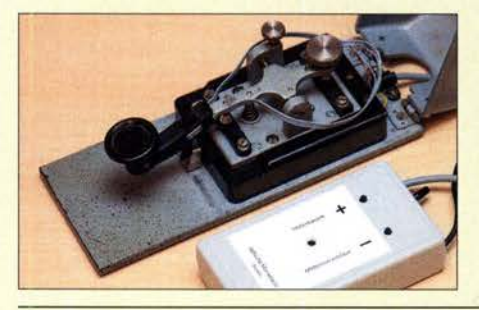

Manche Funkamateure bevorzugen für bestimmte Verbindungen die Handtaste, für andere ein Paddle. Daher liegt es nahe, beide auch mechanisch zusammenzufassen. Die Sensorflächen des optischen Paddle am Tastenhebel anzubringen, wie hier im Bild, spart nicht nur Platz, sondern erweist sich im praktischen Funkbetrieb auch als sehr bequem. Foto: DK4ARL

Sehr breitbandige 7-E/ement-Yagi-Antenne für 2m Optimierung einer Doppei-Loop für den Lowband-Empfang

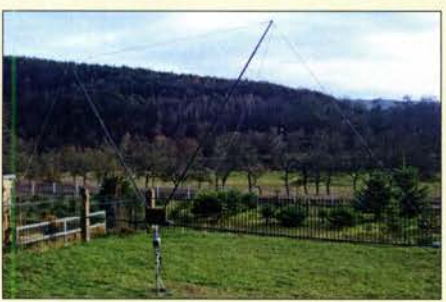

Eine separate Empfangsantenne ist oft die Voraussetzung für den erfolgreichen Funkbetrieb auf den unteren Amateurfunkbändern. Die Schleifenantenne stellt dabei eine praktikable Lösung dar, die auch bei eingeschränkten Platzverhältnissen gute Resultate bringt. Mit relativ geringem Aufwand lassen sich auch hier noch Verbesserungen hinsichtlich Richtwirkung und Signalpegel erzielen. Foto: DK6ED

DXCC-Gebiet Mount Athos: Signale vom Heiligen Berg

## **Aktuell**

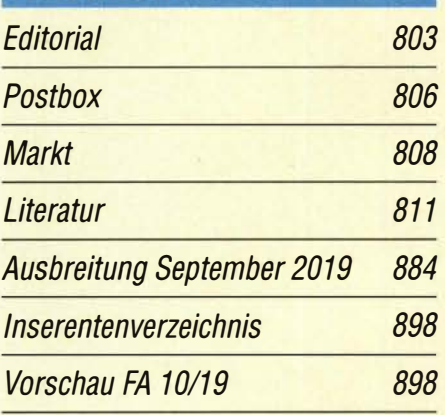

# QTCs

B12

B4B

B53

B60

B90

AATiS e.V.

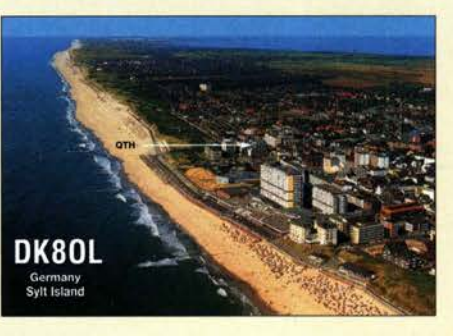

880

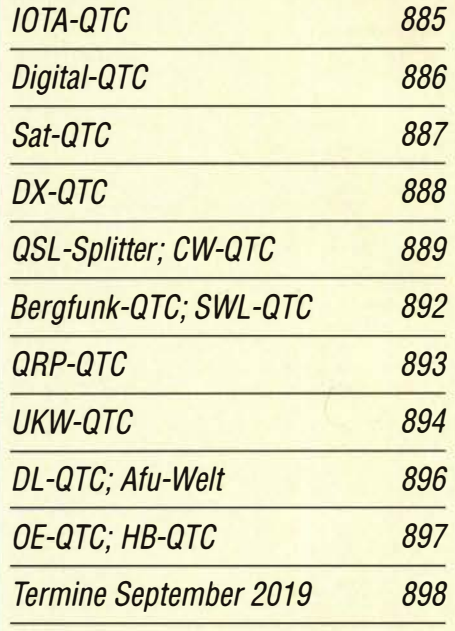

QSL-Telegramm und QSL-Manager sind stets im Download-Bereich auf funkamateur.de als PDF-Datei zu finden.

Die Daten sind außerdem bis 1993 zurück unter http://qslroutes.funkamateur.de zugänglich.

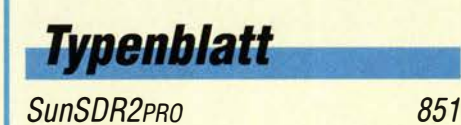

## ln dieser Ausgabe

818

881

830

840

## **Unser Titelbild**

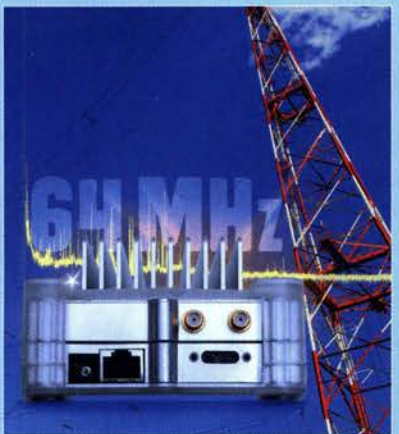

Mit seinem Spitzengerät "Excalibur Sigma" schlägt Winradio einmal mehr ein neues Kapitel der Empfangstechnik auf: Das SDR kann bis zu 64 MHz breite Bereiche mit 16 Bit Auflösung digitalisieren, aufnehmen und wieder abspielen. Damit lassen sich alle Amateurfunkbänder von Langwelle bis 6 m in einem Rutsch erfassen. Auf diese Weise wird eine neue Herangehensweise an die Bandbeobachtung möglich, deren Potenzial es auszuloten gilt. Mehr dazu lesen Sie ab Seite 818.

Fotos: Nils Schiffhauer, DK80K; Christoph Ratzer, OE2CRM Gestaltung: Christoph Ratzer, OE2CRM

## Geschichtliches

Vor 90 Jahren: Weltrundfunksender aus Zeesen auf Welle 31.381 m 824

**Funk** 

Winradio WR-G65DDCe, Excalibur Sigma: 64 MHz im Blick Konverter für den Empfang von Lang- und Längstwellen

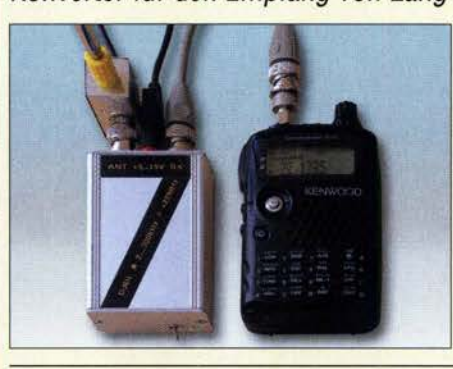

Für den Empfang von Funkaussendungen oder natürlichen Radiowellen im Bereich zwischen 3 kHz und 300 kHz gibt es kaum kommerzielle Technik. Daher kommt für entsprechende Konverter praktisch nur der Selbstbau infrage. Wie das hier vorgestellte Projekt zeigt, lassen sich mit einem gut durchdachten Konzept durchaus bemerkenswerte technische Parameter erreichen. Foto: DJ8IL 834

CB- und Jedermannfunk

## **Elektronik**

Garagentorsteuerung mit einem Raspberry Pi

Hau den Lukas - elektronisches Spiel mit Lasern

**BC-DX** Englisch für Europa 882 **BC-DX-Informationen** 883 **CFRB 1010 MEDIUMWAVE CFRX 6070 SHORTWAVE NEWS TALK RADIO** Toronto, Canada

CFRX aus Kanada ist nachts auf 6070 kHz emp-**QSL: Lindner** fangbar.

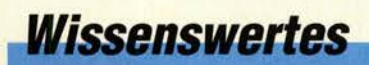

Elektronikmuseum Tettnang

## **Bauelemente**

LTC3780: Aufwärts-/Abwärts-Schaltregler 849

Spielen macht Spaß, vor allem, wenn man dabei seine Kraft und Geschicklichkeit zeigen kann. Die im Beitrag vorgestellte Variante der bekannten Jahrmarktsattraktion von "Hau den Lukas" arbeitet mit zwei Laserpointern statt einem Gewicht und einer Glocke. Je nach ausgewähltem Sensor, der den Amboss nachbildet, und eingestellter Verstärkung kann der Schlag mit einem Hammer oder der Faust<br>erfolgen. Foto: Sar Foto: Sander

Portabelfunk mit Solarenergie - Tipps und Erfahrungen

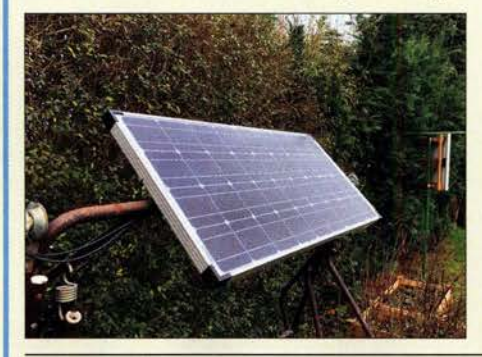

Für den Portabelbetrieb mit bis zu 100 W Sendeleistung ist die Stromversorgung aus einem Akkumulator, kombiniert mit moderner Solartechnik, heutzutage eine gute Wahl. Erfahrungsberichte wie der vorliegende Beitrag können helfen, bei der Materialbeschaffung die richtigen Entschei-<br>dungen zu treffen. Foto: DM6RAC dungen zu treffen. Foto: DM6RAC 858

20-dB-Dämpfungsglied für 2,5 GHz - mit 20 W belastbar

864

**Einsteiger** 

828

**QRZ.com kann mehr (3)** 856

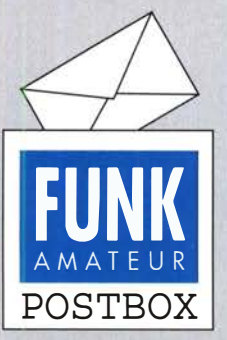

Redaktion FUNKAMATEUR postbox@funkamateur.de

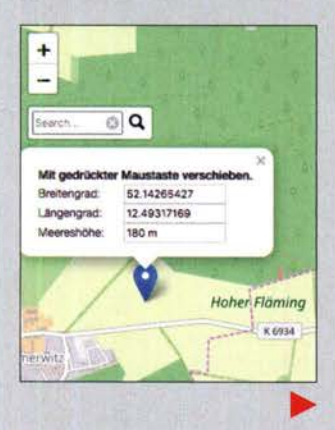

#### Länderkennzeichen

Während der diesjährigen Ham Radio in Friedrichshafen habe ich auf dem Parkplatz ein interessantes "Länderkennzeichen" gesehen.

Michael Drubel, DBSKN

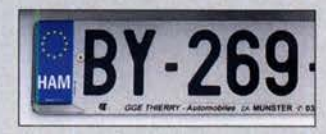

#### QRM

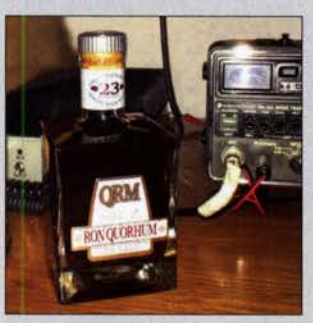

QRM- dunkler Rum: Zur Beruhigung bei QRM? Gefunden in Schweden von Sebastian Schumann, DG5CST

#### Höheninformationen in Google Maps?

Ich möchte für einen UKW-Portabeleinsatz in einer mir bisher unbekannten Gegend mit Google Maps einen exponierten Standort suchen. Leider bekomme ich auf diesem Weg keine Höheninformationen. Können Sie mir eine in beliebigen Browsern lauffähige Variante - also nicht Google Earth, das erst auf dem Rechner zu installieren wäre – empfehlen? Dietmar Ullrich, DG1VR

Es gibt mindestens zwei Möglichkeiten:

1. Eine recht elegante Lösung besteht darin, dass Sie auf www.mapcoordinates.net gehen. Die Karte startet mit New York als Mittelpunkt, links oben befindet sich jedoch ein weißes Suchfeld "Search ..." . Tippen Sie dort einen markanten Ort in Ihrem Zielgebiet ein, vergrößern und verschieben Sie das Zielgebiet in bekannter Weise. Dort, wo der blaue Marker ist, erscheint ein Feld mit Breiten- und Höhengrad sowie mit der Meereshöhe. Der blaue Marker lässt sich nun beliebig verschieben, bis der optimale Funkstandort gefunden ist - siehe nebenstehendes Bild (Kartenbasis: OpenStreetMap-Mitwirkende).

Zur Google-Satellitenansicht gelangen Sie hier allerdings erst, wenn Sie die abzulesenden Koordinaten einfach in google.com suchen lassen oder gleich nach dem Schema www.google.com/maps/@52.14265427, 12.49317169,14z in Google-Maps eingeben. "14z" nach dem Komma ist die Zoomstufe und darf nicht weggelassen werden; Vergrößern oder Verkleinem dieser Zahl ist zulässig.

#### Contestgetümmel

Im Gontest kämpft er am Gerät, mit Hörern auf dem Kopf. Und was jetzt überhaupt nicht geht: Er müsst' mal auf den Topf ... Wolfgang Oesau, DK9PN

2. Fahren Sie in www.google.com/maps einen Ort in Ihrem Zielgebiet an, starten den Routenplaner und setzen diesen Ort als Startpunkt. Suchen Sie sich einen zweiten Ort in der Nähe und setzen Sie diesen durch Klick darauf im Routenplaner als Reiseziel. Wählen Sie dann als Verkehrsmittel den Fußgänger oder das Fahrrad. Unten im Routenplaner, evtl. erst nach Klick auf den Pfeil bei "größtenteils flach", sehen Sie nun das HöhenprofiL

Das Reiseziel ist dabei rot markiert und diesen Marker können Sie beliebig mit der Maus versetzen, um jeweils anschließend das neue Höhenprofil zu sehen. Die rechts im Profil angegebene Höhe ist die des Reiseziels.

Auch den Weg können Sie zudem, wie gewohnt, mit der Maus verschieben. Wenn Sie mit der Maus das Höhenprofil entlangfahren, ist auf der Karte der jeweilige Ort mit einem kleinen Kreis markiert. Das ist zwar etwas umständlich, jedoch lässt sich hier durch

#### Aus unserer Serie Gegensätze: individuell und industriell

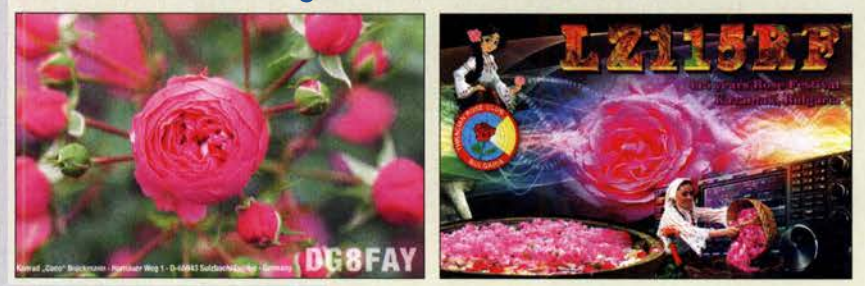

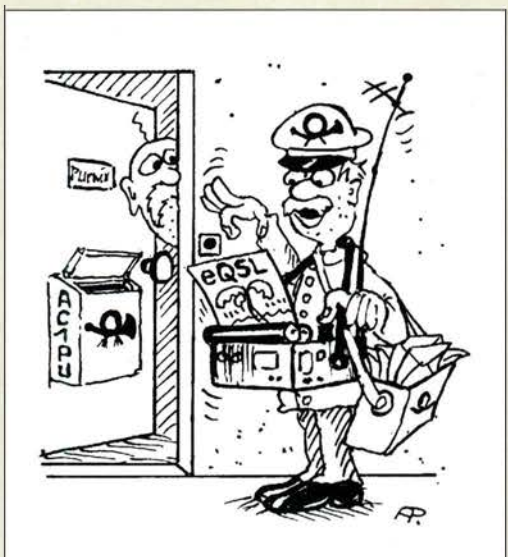

"Toll, eure eQSL: Einfach an der Haustür ausdrucken! Und das Porto beträgt nur 5 Euro ... " Zeichnung: Achim Purwin

Umschalten auf die Satellitenansicht die Örtlichkeit sofort näher untersuchen.

#### Ortung und nicht Peilung

Vielen Dank für den Beitrag "Online-Signalpeilung mit dem weltweiten KiwiSDR-Netzwerk" von Willi Paßmann im FA 6/2019, S. 526. Allerdings möchte ich dazu eine kleine Anmerkung machen: Es handelt sich hier mit Sicherheit nicht um Peilungen im klassischen Sinne. Das wäre bei dem angewandten TDOA-Verfahren auch nicht möglich, das ja lediglich die Zeitunterschiede eines Signals bei verschiedenen Empfängern betrachtet. Es sind schon konkrete Ortungen, die man dort als Ergebnis erhält. Deshalb müsste der Beitrag eigentlich "Online-Ortungen mit dem weltweiten KiwiSDR-Netzwerk" heißen.

Peilungen erhält man bei klassischen Verfahren wie Watson-Watt, bei denen aus den Einzelpeilungen, also Winkel gegenüber Nord, der Funkpeiler (Angel of Arrival, AOA) der Standort berechnet wird. Ich habe beruflich sehr viel mit Ortungssystemen weltweit zu tun und muss sagen, dass die Qualität der Ortungen des KiwiSDR-Netzwerkes erstaunlich gut ist. Roland Prösch, DF3LZ

#### Solarstrom für den Funkbetrieb aus dem Wohnmobil

Wenn der Markt ein guter Indikator ist, dann muss die Kombination aus Solarstrom und Wohnmobil ein recht großer, lukrativer Bereich sein. Händler wie www.offgridtec.com bieten ein ganzes Sortiment von flexiblen Solarmodulen über Befestigungsmaterial fürs Dach und Kabeldurchführungen bis hin zur Lade- und Steuerelektronik.

Der Festeinbau hat den Vorteil, dass man sich in weiten Grenzen um nichts mehr zu kümmern braucht. Von Nachteil ist selbstverständlich die Masse. So mancher Besitzer eines Wohnmobils steht ja regelmäßig vor der Frage, ob er lieber seinen Wassertank voll macht oder Gepäck daheim lässt.

Persönlich bin ich ein Freund von MPPT-Solarreglern, sofern man eine deutlich höhere Modulspannung als 18 V nutzen kann. Dies gilt um so mehr, wenn sich die Solarmodule nicht optimal aufstellen lassen. Bei bedecktem Himmel oder im Schatten sinkt der optimale

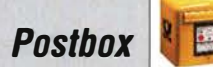

#### Störungen nicht einfach hinnehmen!

Wenn Amateurfunkbetrieb und/oder Rundfunkempfang infolge elektromagnetischer Störungen nicht mehr bestimmungsgemäß möglich ist, sollte eine fundierte (!) Störungsmeldung bei der BNetzA abgegeben werden: funkstoerung@bnetza.de

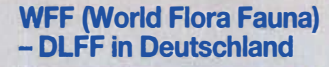

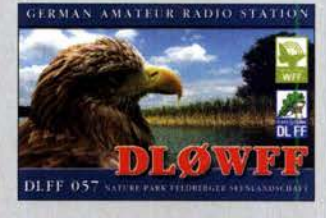

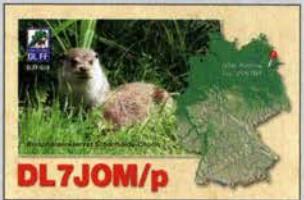

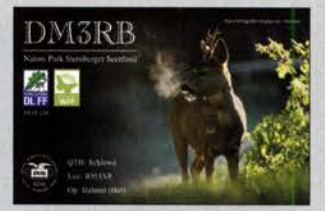

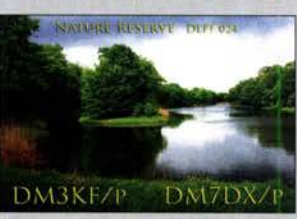

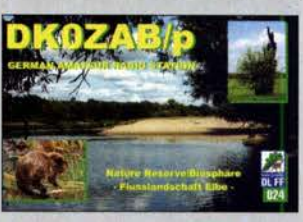

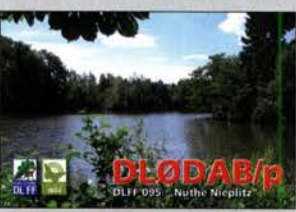

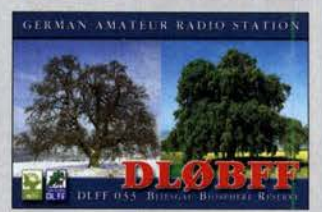

Betriebspunkt schnell so weit, dass man mit einem PWM-Laderegler kaum noch Energie in den Akkumulator hineinbekommt. Auch wenn die Solarmodule unter diesen Bedingungen nur noch 5 % bis  $10\%$  ihrer Maximalleistung liefern: Sie tun es dafür länger und zuverlässiger und deshalb führt am MPPT-Regler eigentlich kein Weg vorbei. Die höhere Solarspannung hat darüber hinaus den Vorteil, dass man viel Kupfer spart, da der Leitungsquerschnitt geringer ausfallen kann.

Zu beachten ist jedoch, dass Solarmodule mit höherer Ausgangsspannung, z. B. 36 V, entsprechend hohe Leerlaufspannungen liefern können und der MPPT-Regler diese verkraften muss. Vor dem Kauf ist daher ein Blick ins Datenblatt unbedingt anzuraten.

Zum Thema Stromversorgung aus Solarmodulen verweise ich auch auf meinen Beitrag "Allzeit bereit? Gedanken zur Notstromversorgung im Shack" im FA 2/2019, S. 130, und 3/2019, S. 240. A lexander von Obert, DL4NO

Wenn der Zug mal wieder ausgefallen ist

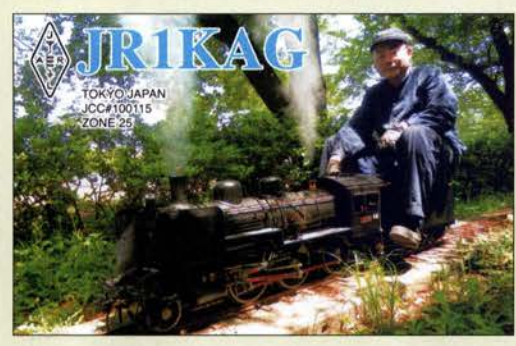

#### Anleitungen für Nuxcom·Bausätze

Ich habe vor Jahren zu einer bei Ihnen veröffentlichten Yagi-Antenne von DK7ZB einen Bausatz von Nuxcom erworben. Leider kam ich damals nicht dazu, die Antenne tatsächlich aufzubauen . Das möchte ichjetzt nachholen. Das Material ist komplett vorhanden, nur finde ich die Bauanleitung nicht mehr.

Da Nuxcom leider den Vertrieb von Bausätzen eingestellt hat, wende ich mich an Sie mit der Frage, ob Sie zufällig die Bauanleitung für die 2-Element-Leichtbau-Yagi für 50 MHz in Ihrem Archiv haben. Wolfgang Schmalfuß

Attila Kocis, DL1NUX, vertreibt zwar seit Januar 20 19 keine Bausätze mehr, bietet aber netterweise sämtliche vorhandenen Unterlagen auf seiner Website weiterhin zum Download an, nachzulesen unter: www.nuxcom.de/antennen Der direkte Link zu den Unterlagen lautet: www.nuxcom.de/downloads Ein feiner After-Sales-Service !

#### S9·Normpegei·Generator

Ich habe soeben den "Einfachen S9-Normpegel-Generator" aus dem FA 612018, S. 558, nachgebaut, allerdings mit einer kleinen Modifikation: Statt des 12,6-MHz-Oszillators kam einer mit 10 MHz und als Teiler ein 74LS390 zum Einsatz. Der Teiler wurde als Biquinärzähler beschattet, um schön symmetrische 1-MHz- bzw. 100-kHz-Signale zu erhalten. Durch die Verwendung eines 10-MHz-Oszillators besteht auch die Möglichkeit, ein 10-MHz-Frequenznormal zu verwenden, wodurch sich das Gerät zusätzlich als hochpräziser Frequenzmarkengeber verwenden lässt. Andreas Wieland, DL8WA

Ihre Idee hat zweifellos den Vorteil, dass ein 10-MHz-Normal als Signalquelle einsetzbar ist, wenn man Wert auf besonders genaue glatte Frequenzen im Spektrum legt.

Wir hatten uns seinerzeit für 12,8 MHz entschieden, da ein TCXO mit dieser Ausgangsfrequenz zur Verfügung stand und ein siebenstufiger Binärteiler daraus sehr einfach die gewünschten 100 kHz erzeugt.

#### Einfacher mit virtuellen Pixeln

Bei der Auflösungs-Preisfrage vom Juli war gefragt, welche Bildschirmauflösung in dpi ein 4K-Fernsehempfänger von 102 cm B ildschirmdiagonale bietet. Das einzige Problem dürfte für viele Leser hier die Begrifflichkeil darstellen. In Zentimetern werden die Diagonalmaße hierzulande "europäisch richtig" ausgezeichnet. Allerdings haben sich Zollangaben hartnäckig behauptet, in unserem Fall sind es 40 Zoll. dpi bedeutet dots per inch (Punkte, hier gleich Pixel, je Zoll) und ist in der Drucktechnik das meist angewendete Maß für die Auflösung oder Detailtreue eines Bildes. In Zeitschriften, so auch im FUNKAMATEUR, sind 300 dpi üblich.

Eigentlich hätte es in der Fragestellung auch UHD-4K-Fernseher heißen müssen, denn bei den Bezeichnungen herrscht ein gewisses Durcheinander. Fernsehernfänger mit 3840 x 2160 Pixeln werden in der Regel als UHD 4K bezeichnet. Dazu existiert in der Werbung sogar ein besonderes Logo. 4K bedeutet eigentlich nur "etwa 4000 horizontale Bildpunkte", was ja für UHD 4K zutrifft. Es gibt jedoch noch ein zweites Format (aus der Filmbranche), das ebenfalls dazu passt:  $4096 (2^{12}) \times 2160$  Pixel.

Die Berechnung wird übersichtlicher, wenn man nach dem Satz des Pythagoras  $c^2 = a^2 + b^2$  die Zahl der "virtuellen" Pixel in der Diagonalen berechnet (Vorschlag von Martin Wienskowski DH7BWM).  $n_d = \sqrt{n_h + n_v}$  $=\sqrt{3840^2 + 2160^2} \approx 4406$ . Diese "virtuellen" Pixel verteilen sich auf die 40 Zoll; also beträgt unsere Auflösung 4406 Pixel (Bildpunkte)/40 Zoll  $\approx 110$  dpi. Zum Vergleich: Bei der Gestaltung von Webseiten werden für Bilder gemeinhin 72 dpi als angemessen angesehen.

Einige Einsender haben trotzdem das für das Fernsehen im 16:9-Format nicht, wohl aber für Monitore, sinnvolle Format 4096 x 2160 Pixel als Berechnungsgrundlage verwendet, das zu einem abweichenden Ergebnis von etwa 117 dpi führt. Dieses haben wir ebenfalls akzeptiert.

Die 3 x 25 € für die richtige Lösung erhalten:

Bernhard Hoier, DL1BM Neidhart Kamprath Gerd Schmidt

Herzlichen Glückwunsch !

#### Filament-Preisfrage

Warum haben Filament-LED-Lampen einen Glaskolben?

Unter den Lesern mit richtiger Antwort verlosen wir

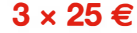

Einsendeschluss ist der 30. 9. 2019 (Poststempel oder E-Maii-Absendedatum). Die Gewinner werden in der Redaktion unter Ausschluss des Rechtswegs ermittelt. Wenn Sie die Lösung per E-Mail übersenden (an quiz@funkamateur.de), bitte nicht vergessen, auch die "bürgerliche" Adresse anzugeben, sonst ist Ihre Chance dahin.

Auch an der eQSL -Preisfrage vom FA 8/2019 können Sie sich noch bis zum 31. 8. 2019 versuchen.

FA 9/19 • 807

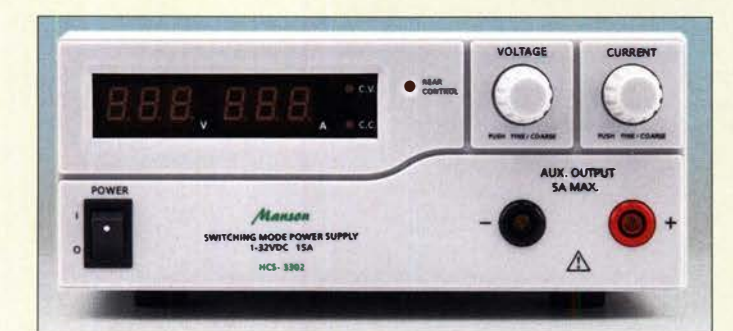

Beim HCS-3302 sind, wie bei den anderen Geräten dieser Serie, zwei Polklemmen an der Front- und zwei an der Rückseite angeordnet.

#### HCS-3x0<sup>x</sup> **Schaltnetzteil** ● HCS-3200:

- 90 ... 264 V, 50/60 Hz 1 ... 18V/0 ... 20A 200 mm × 90 mm × 208 mm<br>2 4 kg  $2,4$  kg ● HCS-3300:
- 180 ... 264 V, 50/60 Hz, 1... 16 V/U... 3U A,<br>200 mm × 90 mm × 215 mm,  $2.6 \text{ kg}$   $209 \in$ ● HCS-3402:
- 180 ... 264 V, 50/60 Hz  $1.32 \text{ V/D}$  ... 20 A 200 mm  $\times$  90 mm  $\times$  215 mm<br>2.6 kg 2,6 kg
- HCS-3602: 180 ... 264 V, 50/60 Hz 1 ... 32 V/0 ... 30 A 200 mm × 90 mm × 275 mm<br>3,2 kg 398 €
- 3,2 kg 398 €<br>• Restwelligkeit: ≤ 5 mV

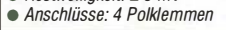

#### **ContestConsole Interface**

- Anschlüsse
- 2 x Mikrofon, Fußtaster  $\bullet$  Tasten:  $4 \times$  Speicherzugriff, Aufwärts/Abwärts (Frequenz), PTT, Tune
- Kompatible Transceiver. IC-2300H, IC-2730, /C-275, /C-575, /C-7000, /C-703, /C-706, IC-707, IC-7100, /C-718, IC-7300, IC-7400, /C-746, IC-746PRD, IC-756, IC-756PRD, IC-756PRDII, IC-756PRDIII, /C-7600, /C-7610, IC-7700, IC-78, /C-7800, /C-7850, /C-7851, /C-9100, IC-910H, ID-4100A, /D-4100E
- $\bullet$  Abmessungen (B  $\times$  H  $\times$  T): 110 mm  $\times$  40 mm  $\times$  75 mm

 $\bullet$  Preis: 89 $\epsilon$ 

Schnellen Zugriff auf vier Speicher von lcom-Transceivern ermöglicht die ContestConsole.

### Leistungsstarke Schaltnetzteile

Bei Maas funk-elektronik sind Schaltnetzteile aus der Serie HCS-3000 von Manson mit einstellbarer Ausgangsspannung und Strombegrenzung erhältlich. Drei oft benötigte Strom-/Spannungspaare lassen sich direkt am Gerät oder über den PC speichern und abrufen. Via USB-Schnittstelle sind zeitgesteuerte zyklische Abläufe mit 20 Voreinstellungen programmierbar. Es stehen auch Geräte für andere Ausgangsspannungen und/ oder Maximalströme zur Verfügung.

maas funk-elektronik, Heppendorfer Str. 23, 50189 Elsdorf-Berrendorf, Tel. (02274) 93 87-0, Fax -31; www.maas-elektronik.com; E-Mail: info@maas-elektronik.com

## Nicht nur für Wettbewerbe

Ein neues Zubehör für *Icom*-Transceiver stellt die ContestConsole von SOTAbeams dar. Die kleine Box bietet, abhängig vom Transceivermodell, direkten Zugriff auf vier im Transceiver vorzuprogrammierende Speicher für SSB, CW, RTTY und PSK. Darüber hinaus ist das Abstimmen per Tastendruck möglich und es gibt eine eigene PTT-Taste. Abstimmtasten erleichtern schnelle Frequenzwechsel auf Basis der eingestellten Frequenzschritte. Bei WiMo ist das Gerät mit 8-poligem runden Mikrofonstecker verfügbar. Transceiver mit Modular-Mikrofonanschluss, wie der IC-7000, benötigen zusätzlich den OPC· 589-Adapter. Das Mikrofon wird an der Konsole angesteckt, die Abstimmfunktion über den rückwärtigen Molex-Anschluss des Transceivers realisiert. Weitere Anschlüsse für einen Fußschalter und ein alternatives Mikrofon mit 3,5-mm-Klinkenstecker sind vorhanden.

Bezug: WiMo GmbH, Am Gäxwald 14,76863 Herxheim, Tel. (072 76) 966 80, Fax 96 6811; www.wimo.com, info@wimo.com

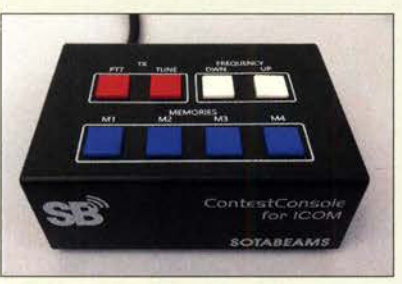

## Stabiler Abstandshalter

Neu bei UKW Berichte gibt es die sehr robuste Wandabstandshalterung WH 40HQ-V2 (Artikel-Nr. 02437), die samt M10-Klemmschrauben aus rostfreiem Edelstahl gefertigt ist. Mit 40 cm Wandabstand lassen sich Rohre von 40 mm bis 76 mm Durchmesser befestigen. Der Abstandshalter besteht aus einem zweiteiligen Set: einem Zwei- und einem Dreibein. Sie wiegen zusammen 8 kg. UKWBerichte,In der Büg 11, 91330 Eggolsheim, Tel. (091 91) 97 95 41-0, Fax -33; www. shop .ukw-berichte .de, info@ ukwberichte .com

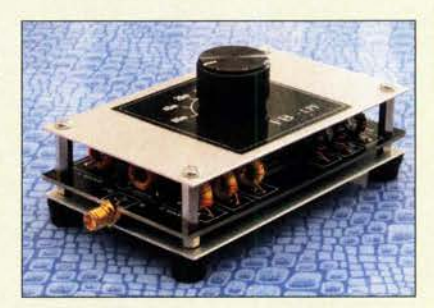

## Tiefpassfilter-Bausatz

Die Funkbox hat einen Tiefpassfilter-Bausatz für Sender entwickelt, der für bis zu sechs Bänder verwendet und über einen einfachen Drehschalter bedient werden kann. Die Standardausführung ist mit Filtern für 6 m, 10m, 15 m, 20m, 40 m und 80 m ausgestattet und für Sendeleistungen bis 25 W geeignet. Auf Wunsch sind auch Bausätze für andere Bänder verfügbar. Aufgrund der kompakten Bauform ist das Filter gut für den Portabelbetrieb oder als Filterset für die Senderserie **WSPRIite** geeignet.

Funkbox Hard & Software, AmBach 7, 88069 Tettnang, wwwfunkbox.de, info@funkbox.de

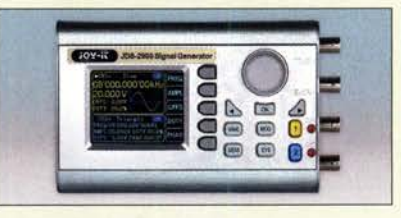

## Signalgenerator und mehr

Der bei Pollin erhältliche Signalgenerator und Frequenzzähler JDS2915 der Marke Joy-IT ermöglicht die Erzeugung von zwei Signalen, wobei auch eine Sweep-Funktion nutzbar ist.

Der integrierte Frequenzzähler ist bis 100 MHz ausgelegt. Er gestattet Messungen der Frequenz, Periode, positiven oder negativen Impulsbreite und des Tastverhältnisses.

Die Stromversorgung erfolgt über ein mitgeliefertes Netzteil mit Hohlstecker.

Pollin Electronic GmbH, Max-Pollin-Str. 1, 85104 Pförring, Tel. (0 84 03) 92 0-9 20, Fax -123, www.pollin.de

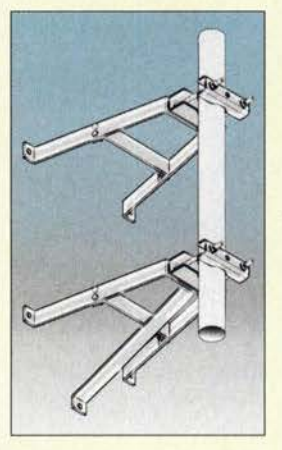

### **WH 40HO-V2**

- Rohrhalterung
- Wandabstand: 40 cm
- Rohrdurchmesser: 40...76 mm Material: Halterung und Klemmschrauben aus Edelstahl
- Masse: 8 kg
- Preis 145 $\in$

Die Leiterplatte des Tiefpassfilter-Bausatzes ist bereits mit allen SMD-Kondensatoren bestückt. Die Ringkernspulen sind noch selbst zu wickeln und einzulöten.

#### **Tiefpassfilter** Bausatz

- Bänder: 6 m, 10 m, 15 m,
- 20 m, 40 m, 80 m • Umschaltung: Drehschalter
	- Platinenabmessungen:
	- 65 mmx 110 mm • Anschlüsse: 2 x SMA-Buchse
- Lieferumfang: SMD-vorbestückte Platine, alle restlichen Bauteile, Gehäuse-
- bausatz, Aufbauanleitung
- Preis:  $69 \in$

Die beiden Kanäle des Signalgenerators im JDS2915 sind an je einer Buchse herausgeführt. Der Frequenzzähler besitzt zwei separate Eingänge (TTL, analog).

#### JOS2915

- Signalgenerator, Frequenzzähler
- Signa/generator: 2 Kanäle • Signalformen: Sinus, Rechteck, Dreieck, Puls, Halb-Nollwelle,
- exponentieller Anstieg/Abfall  $\bullet$  Frequenzbereiche: Sinus Rechteck, Dreieck 0 ... 15 MHz
- Pulse 0 ... 6 MHZ  $\bullet$  Frequenzgenauigkeit: 20 ppm
- Frequenzstabilität: 1 ppm/3 h
- Frequenzzähler: 1 Kanal,  $\leq 100$  MHz
- Abtastrate: 266 MSample/s • Anzeige: TFT-Farb-LC-Disp/ay, 2,4' Diagonale
- Lieferumfang: Signa/generator,
- BNC-Signalklemmen, Netzteil • Abmessungen  $(B \times H \times T)$ :
- 65 mm  $\times$  45 mm  $\times$  55 mm • Preis: 106,95 €

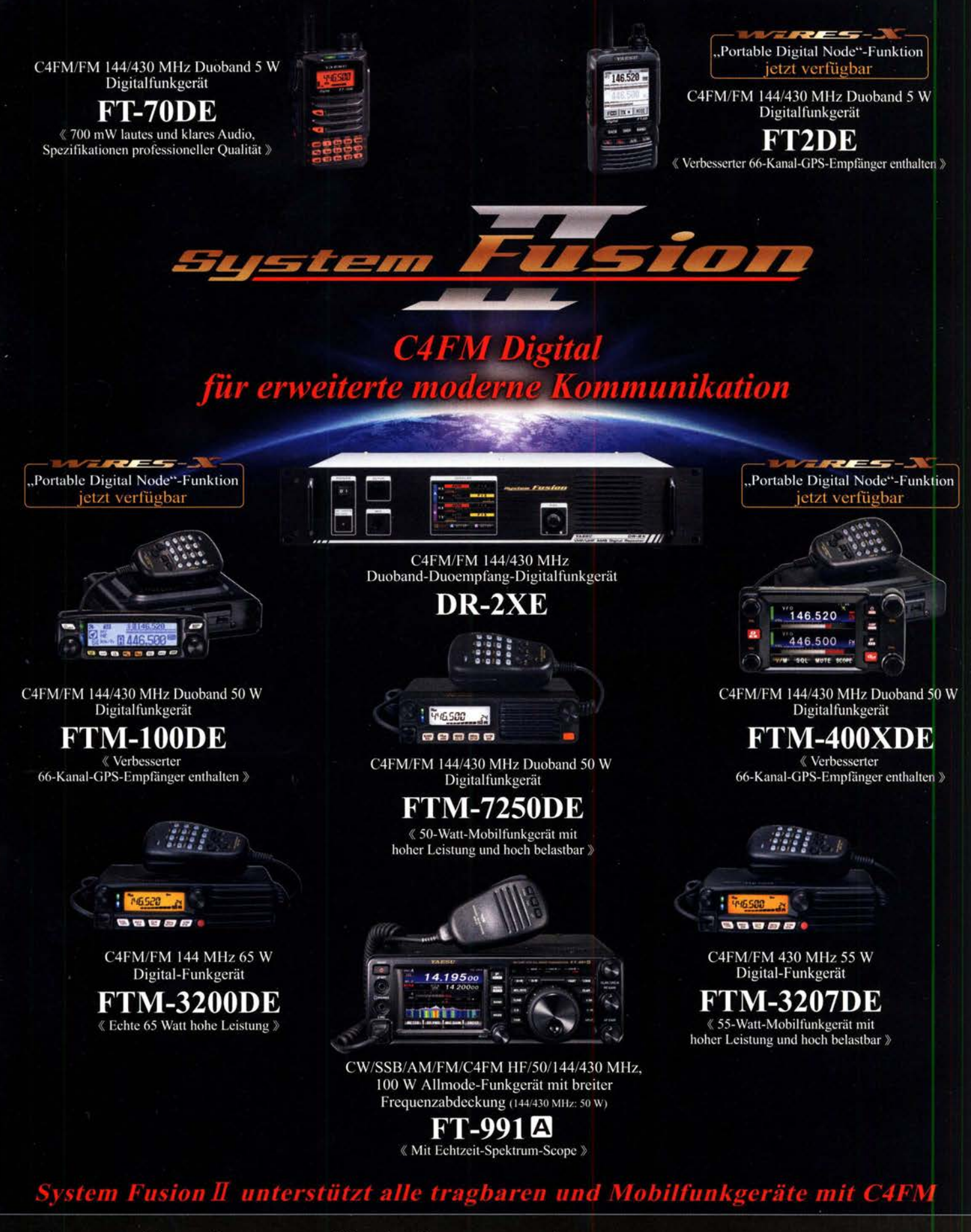

#### Unsere autorisierten Reparatur- und Service-Center

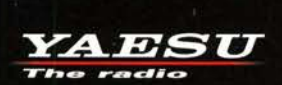

**Garant Funk** Tel.: +49-(0)22515-5757 www.garant-funk.de

**WiMo Antennen und Elektronik** Tel.: +49-(0)7276-96680 www.wimo.com

**DIFONA Communication** Tel.: +49-(0)69-846584 www.difona.de

**CSY & SON** 

**Funktechnik Frank Dathe** Tel.: +49-(0)34345-22849 www.funktechnik-dathe.de

Tel.: +420-284680695 www.elix.cz

**ATLAS COMMUNICATIONS** Tel.: +41-91-683-01-40/41 www.atlas-communications.ch

> **ML&S Martin Lynch & Sons** Tel.: +44 (0) 345 2300 599<br>www.MLandS.co.uk

YAESU UK Tel.: +44-(0)1962866667 www.yaesu.co.uk

www.bgpcom.it

**B.G.P Braga Graziano** 

Tel.: +39-0385-246421

I.L. ELETTRONICA Tel.: +39-0187-520600 www.ielle.it

Tel.: +39-0332-631331 www.csyeson.it

**HF Electronics** Tel.: +32 (0)3-827-4818 www.hfelectronics.be

**FLIX** 

## **Markt**

Adapter- und Anschlussleitungen, hier die RG316-BNC-SMA-120, mit gecrimpten Steckern

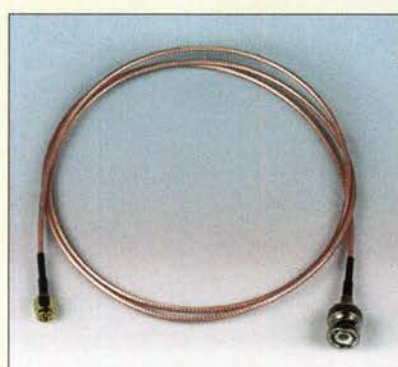

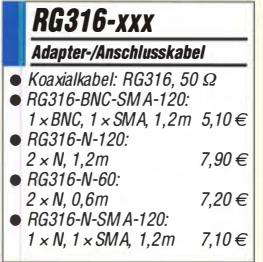

Ein anhand von 3-D-Daten selbst gedrucktes Gehäuse, wie das von DL2KHP, verleiht dem LC-Meter Modul ein gefälliges Aussehen und ermöglicht den Anschluss von Messleitungen.

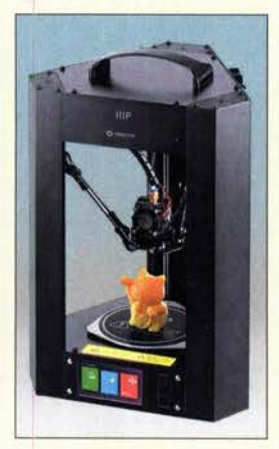

3-D-Drucker Monoprice MP Mini Delta

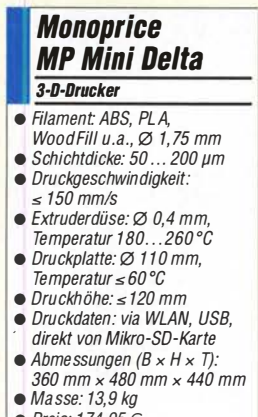

- 
- $\bullet$  Preis: 174,95 $\in$

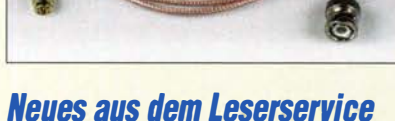

Zur Erweiterung seines Angebots hat der FA· Leserservice einige zusätzliche RG316-Adapter- und -Anschlussleitungen aus Koaxialkabel RG316 ins Sortiment aufgenommen: RG316-BNC-SMA-120,RG316-N-120, RG316-N-60, RG316-N-SMA-120. Die Länge dieser mit Steckern versehenen Kabel beträgt 0,6 m bzw. 1,2 m.

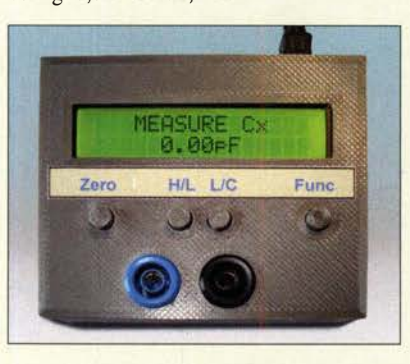

Hans-Peter Prast, DL2KHP, hat ein mit dem 3-D-Drucker herstellbares Gehäuse für das vom FA-Leserservice angebotene LC-Meter-Modul BC-003 entwickelt, das mit Steckbuchsen für Messleitungen ausgestattet ist. Der Deckel kann in zwei Varianten gedruckt werden, mit und ohne Beschriftung. DL2KHP stellt die dazugehörigen 3-D-Druckdaten kostenlos zur Verfügung. Sie stehen im Online-Shop am Produkt BC-003 als ZIP-Datei zum Herunterladen bereit.

Bezug: FA-Leserservice, Majakowskiring 38, 13156 Berlin, Tel. (030) 44 66 94-72, Fax -69; www.funkamateur.de, shop@funkamateur.de

### Preiswerter 3-D-Drucker

Bei Reichelt Elektronik ist unter der Artikelnummer Monoprice 24168 der fertig montierte 3-D-Drucker Monoprice MP Mini Delta erhältlich, der auf einer beheizten Fläche mit 110 mm Durchmesser bis zu 120 mm hohe Objekte in  $50-\mu$ m-Schichten aufbauen kann.

Der Druck ist per WLAN und USB von einem Computer aus möglich, aber auch direkt anhand der Daten auf einer eingesteckten Mikro-SO-Karte.

Reichelt Elektronik GmbH & Co. KG, Elektronikring 1, 26452 Sande, Tel. (0 4422) 9 55- 3 33, Fax -1 11; www.reichelt.de

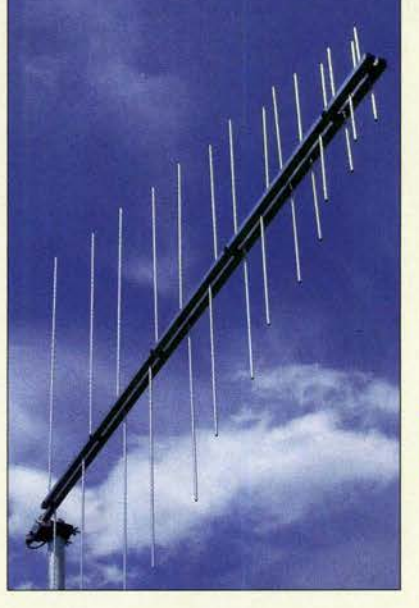

### Drei Bänder- eine Antenne

Die von **ANjo-Antennen** hergestellte logarithmisch-periodische Antenne LP1351 G3S deckt den kompletten Bereich von 2 m über 70 cm bis 23 cm ab. Damit ist die Antenne gut für die neue Generation von VHF/UHF-SDR-Transceivern geeignet. Aufgrund des zur Anwendung kommenden Breitbandprinzips gibt es keine Einschränkungen hinsichtlich der genutzten Frequenzen innerhalb der Amateurbänder.

Die in der bekannten Qualität gefertigte Antenne der Premium Line wird mit einer Masthalterung komplett aus dem Werkstoff 1. 430 I (V2A) geliefert. Diese erlaubt horizontale oder vertikale Montage und damit auch entsprechende Polarisation. Das interne Verbindungskabel vom Speisepunkt der Antenne zur N-Qualitätsbuchse ist PTFE-isoliert. Damit ist die Antenne für die maximal erlaubte Sendeleistung ausgelegt.

ANjo-Antennen, Joachims HF & EDV-Beratungs GmbH, Lindenstr.192, 52525 Heinsberg, Tel. (02452) 156779, Fax 157433; www. joachims-gmbh.de; anjo@joachims-gmbh.de

## Elementhalter für Yagis

Passend zu den Leichtbau-Yagis von DK7ZB mit 4-mm-Elementen und Boom aus 20-mrn-Rohr gibt es jetzt bei PS-Elektronik sowohl **Elementhalter** als auch **Mittelteile** für gestreckte Dipole. Preis:  $1,50/2,50 \in$ .

Bei den Elementhaltern werden die Stäbe lediglich durchgesteckt und mit M4-Schrauben festgeklemmt, die gleichzeitig die Halter am Boom fixieren. In das Dipolmittelteil sind die Stäbe von beiden Seiten bis zum Anschluss einzuführen. Edelstahl-Blechtreibschrauben, 12 mm lang, mit 2,9 mm Durchmesser und untergelegte Lötösen können dann zur Kontaktierung der Dipolhälften dienen, wozu die Stäbe zuvor mit einem 2,5-mm-Bohrer quer zu durchbohren sind.

PS-Elektronik, Neuer Gartenweg 25, 06188 Landsberg OT Hohenthurm, Tel. (03 46 02) 520-11, Fax: -14; www.ps-elektronik.com, E-Mail: injo@ ps-elektronik.com

Die LP1351G3S lässt sich sowohl horizontal als auch vertikal polarisiert vor einem Mast montieren.

#### LP1351G3S **Breitbandantenne** • Prinzip: logarithmisch-periodisch

- $\bullet$  Bänder: 2 m, 70 cm und 23 cm
- Elemente: 14<br>● Gewinn: 8,6 dBi ≙6,45 dBd
- Belastbarkeit:
	- 750 W CW; 1,5 kW PEP
- $\bullet$  Länge: 1,6 m
- Anschluss : N-Buchse Masse: 1,8 kg
- $\bullet$  Preis: 258 $\epsilon$

### kurz und knapp funkempfang.de

Zum Jahresende wird Dieter Hurcks aus Altersgründen die Website funkempfang.de einstellen. Er bedankt sich für die seit 1995 eingetroffenen lobenden aber auch kritischen Leserzuschriften, sowohl zum scanner aktuell und dem später veröffentlichten Radio-Scanner als auch zur Online-Präsenz.

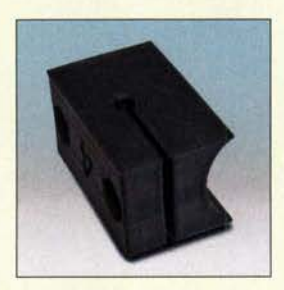

Die Befestigung der Elementhalter kann mit M4-Schrauben erfolgen.

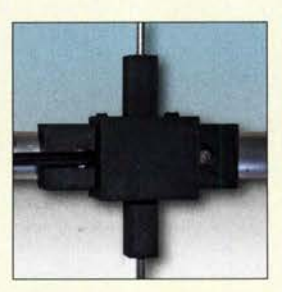

Die Kappe des Dipolmittelteils wird mit Kabelbindern befestigt.

### **Literatur**

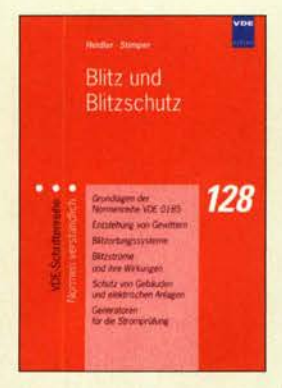

#### Heidler, F.; Stimper, K.: Blitz und Blitzschutz

Um die zahlreichen Festlegungen der Normenreihe DIN EN 62305/VDE 0185-305 überhaupt verstehen und für einen wirksamen Blitzschutz gezielt anwenden zu können, ist es von großem Vorteil, sich mit den physikalischen Hintergründen des Naturphänomens Blitz eingehend zu befassen. Anliegen der Autoren ist es daher, die beiden titelgebenden Begriffe aus naturwissenschaftlicher Sicht im Zusammenhang zu betrachten und vor dem Hintergrund der Normung zu erläutern.

So geht es in diesem Buch um Entstehung, Kenngrößen und Auswirkungen von Blitzen. Darauf aufbauend werden konkrete Schutzmaßnahmen von Gebäuden und elektrischen Anlagen hergeleitet und gut verständlich beschrieben.

Ein abschließendes Kapitel zur Stromprüfung der Komponenten von Blitzschutzsystemen rundet die schwarz-weiß, aber dennoch sehr anschaulich bebilderte Fibel ab.

Aufgrund der geschilderten Herangehensweise ist diese auch zehn Jahre nach ihrem Erscheinen noch weitgehend aktuell und daher sowohl für Fachkräfte, Studierende und interessierte Laien zu empfehlen. Literaturangaben, Stichwortverzeichnis und eine vorangestellte Übersicht der Formelzeichen stellen eine willkommene Bereicherung dar. -rd

VDE Verlag Berlin Offenbach 2009 238 Seiten, 23 € ISBN 978-3-8007-2974-6

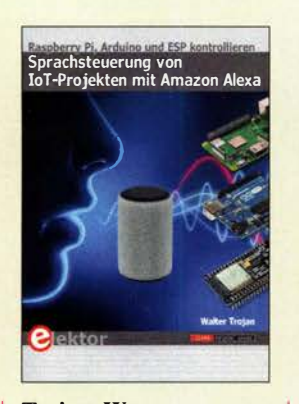

#### Trojan, W.: Sprachsteuerung von IoT-Projekten mit Amazon Alexa

Die Nutzung von Sprachassistenten ist auf dem Vormarsch, wofür von vielen Anwendern die Echo-Geräte von Amazon zum Einsatz gelangen.

Der Autor demonstriert in seinem Buch, wie eine Anbindung der Sprachsteuerung mithilfe von Raspberry Pi, ESP32 und Arduino gelingt. Er zeigt dies anhand von Beispielen, etwa im Bereich der Hausautomation, wie Alexa die Ergebnisse einer Datensammlung der Heizungsanlage meldet: Temperaturerfassung von Vor- und Rücklauf, Warmwasser,Außentemperatur und Beheizung.

In einem anderen Beispiel beschreibt Trojan die Möglichkeiten mittels eines kleinen Gewächshauses, bei dem Licht, Temperatur und Ventilation reguliert werden. Nicht zuletzt kommt zur Sprache, wie die Anbindung an einen Roboter funktioniert. Darüber hinaus hat Trojan auch Anleitungen parat, wie sich die Funktionen eines Echos auf einem Raspberry implementieren lassen wenngleich sich gegenüber den preiswertesten Echo-Geräten damit nicht wirklich etwas sparen lässt. Insgesamt vermittelt das

Buch die Fähigkeiten, die Grundlagen für eigene IoT-Projekte zu erlernen und erfolgreich umzusetzen. Die Investition einiger Zeit ist dafür allerdings notwendig. -ng

Elektor-Verlag Aachen 2019 414 Seiten, 34,80 € ISBN 978-3-89576-340-3

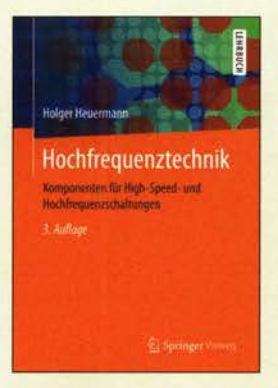

#### Heuermann, H.: Hochfrequenztechnik

Das Werk ist überwiegend auf den Bachelor-Studiengang Hoch- und Höchstfrequenztechnik zugeschnitten und vermittelt angehenden HF-Ingenieuren anschaulich die Grundlagen der HF-Technik.

Anders als vergleichbare Lehrbücher geht Heuermann sehr anwendungsorientiert an die Thematik heran. Die Vermittlung von Grundlagen geschieht stets im Zusammenhang mit Beispielen aus dem Bereich High-Speed- und (U)HF-Schaltungen.

Die gezeigten Beispiele sind überwiegend in moderner SMD- oder LTCC-Technologie (Mehrlagenschaltungen auf der Basis von gesinterten Keramikträgem) realisiert.

Mithilfe frei verfügbarer Simulationssoftware - hier Serenade und Sonnet soll der Leser die gezeigten Beispiele nachvollziehen und wird so in die Lage versetzt, Gigahertz-Schaltungen selbst entwickeln zu können. Komplexe Komponenten wie HF-Mischer, Oszillatoren und Synthesegeneratoren werden in diesem Grundkurs lediglich in ihrer Funktionalität dargestellt.

Der sehr anschaulich und überwiegend farbig bebilderte sowie um einen Anhang mit Hilfsblättern ergänzte Leitfaden kann auch gestandenen HF-Ingenieuren sowie ambitionierten Amateuren bei der Bewältigung in der Praxis auftretender Probleme helfen. -rd

Springer Vieweg Wiesbaden 2018 3. verb. und erw. Auflage 400 Seiten, 37,99 € ISBN 978-3-658-23197-2

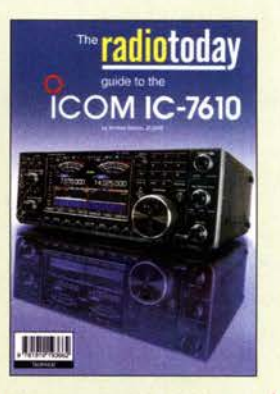

#### Barron, A., ZL3DW.: The radio today guide to the lcom IC-7610

Moderne Amateurfunk-Transceiver bieten eine Fülle von Einstellmöglichkeiten und sind daher oft kaum noch intuitiv zu bedienen. Entsprechend umfangreich sind die mitgelieferten Handbücher, deren Lektüre aus diesem Grund zuweilen als abschreckend empfunden wird.

Andrew Barron, ZL3DW, hat es sich deshalb zur Aufgabe gemacht, die Bedienung des Icom IC-7610, eines Transceivers der gehobenen Mittelklasse in SDR-Technologie, möglichst kurz und praxisnah zu beschreiben. Sein Ziel ist es, Funkamateuren den Einstieg in die Arbeit mit diesem Gerät zu erleichtern.

Er beginnt daher mit den wichtigsten Konfigurationsschritten, geht im Weiteren auf einige spezielle Betriebsmodi ein und gibt Tipps zur Lösung eventuell auftretender Probleme. ZL3DW lässt hier, wie auch bei der Beschreibung der Anschlussmöglichkeiten und Bedienelemente, seine eigenen Erfahrungen einfließen und hilft damit vielleicht bei der Überwindung der einen oder anderen Einstiegshürde.

Das Buch ist auch für all jene interessant, die ihren IC-76 10 besser kennenlernen und deshalb nicht unbedingt das dicke Handbuch durchforsten möchten. Es hilft, manche Funktionen besser zu verstehen und das Gerät somit effizienter zu nutzen. - isp

#### RSGB Bedford 2019

160 Seiten, engl., 16,80 € FA-Leserservice R-3662

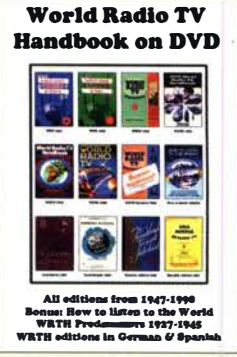

#### WRTH und ADDX (Hrsg.): WRTH 1947 bis 1998

Seit über 70 Jahren erscheint mit dem World Radio TV Handbook ein jährlich auf den aktuellen Stand gebrachtes Frequenzhandbuch, das weltweit als Standardwerk gilt. Während im Herbst 1947 die erste Ausgabe , damals zusammengestellt von O. Lund Johansen als World Radio Handbook, knapp 100 Seiten umfasste, drängen sich heute auf fast 700 Seiten Informationen über Rundfunksender aller Länder.

Neben der Dokumentation von Frequenzen und Sendeplänen für die Wellenjagd ist der Buchinhalt zudem ein Abbild der weltweiten Medienlandschaft eines Jahrs. Dazu tragen Hintergrundbeiträge über Radiostationen oder Vorstellungen von Empfängern bei . Ältere Jahrgänge sind heute gesuchte Sammlerstücke .

Diese DVD macht die Informationen wieder zugänglich, denn sämtliche Ausgaben von 1947 bis einschließlich 1998 sind darauf im Originallayout im PDF-Format gespeichert. Hinzu kommen Sonderpublikationen, wie How to Listen to the World, sowie weitere Sprachausgaben, darunter auf Deutsch. Volltextsuche sowie Ausdruck sind möglich. Für historisch interessierte Nutzer bereichert diese Veröffentlichung die bislang verfügbaren Quellen zur Geschichte des Rundfunks. -joi

ADDX-Verlag Mönchengladbach 2019 DVD, 149€ ISBN 978-3-922113-77-5

## Tonga, A35EU - Funkreise in ein polynesisches Königreich

### RONALD STUY - PA3EWP

Das im Südpazifik gelegene Königreich Tonga steht auf der Liste der meistgesuchten DXCC-Gebiete zwar nicht ganz oben, doch ist das Interesse der OXer an einem Funkkontakt mit einem solch exotischen Ort immer groß. Ein europäisches Team reiste im November vergangenen Jahres dorthin, um unter dem Rufzeichen A35EU weltweit Bandpunkte zu verteilen. Ronald, PA3EWP, berichtet, was die vier DXpeditionäre dabei erlebten.

Während eines Treffens auf der Ham Radio 20 18 diskutierten wir wie jedes Jahr über mögliche künftige Reiseziele , wobei unser Interesse zunächst den Ländern im tionsziel arbeiteten wir von Juli bis Mitte September intensiv, wobei Frank die Hauptlast trug. Er flog für dieses Projekt sogar zu einem Bekannten nach Myanmar und

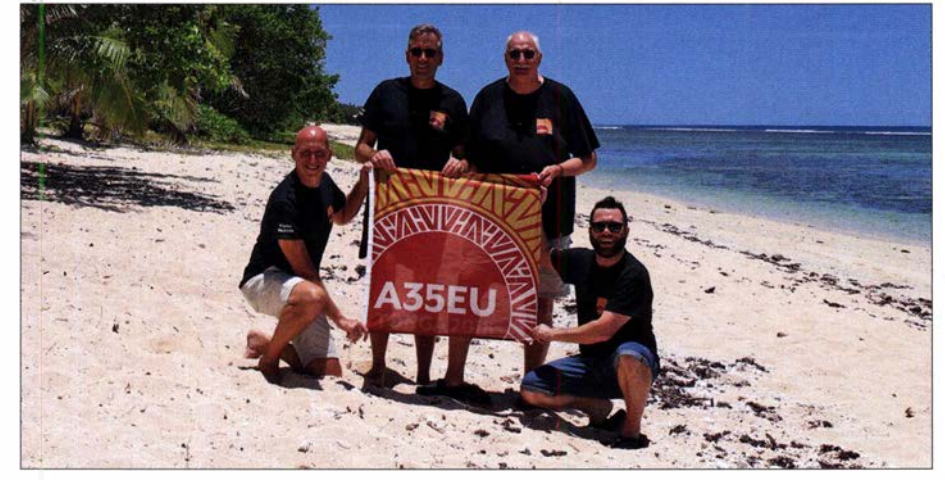

DXpeditionsteam A35EU (v. l. n. r.): Martin, PA4WM, Ronald, PA3EWP, Tom, GM4FDM, und Pat, EI51X waren im November 2018 aus Tonga aktiv.

Pazifik galt. Da ich aber nicht gerne ein zweites Mal in das selbe Land reise , reduzierte sich die Liste möglicher Destinationen. Zudem schlossen wir in der Gesprächsrunde zu hohe Kosten aus.

Dann brachte Frank, DL4KQ, Myanmar in Südostasien ins Gespräch und alle waren davon begeistert. An diesem DXpedi-

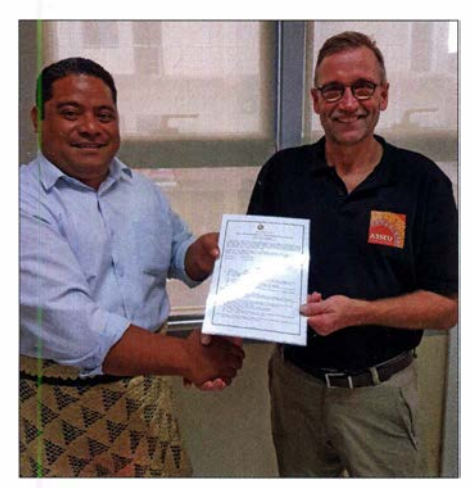

Die Amateurfunkgenehmigung für A35EU, hier bei der Übergabe, wurde auf meinen Wunsch hin problemlos für 60 m erweitert.

sprach mit der örtlichen Verwaltung. Alles schien erfolgreich zu verlaufen, nur erreichten uns die notwendigen offiziellen Genehmigungen nicht. Der für Oktober geplante Start unserer DXpedition rückte immer näher und die Zeit lief uns davon. Also entschlossen wir uns, Myanmar als Ziel einer DXpedition vorerst aufzugeben und unser "Plan B" kam auf den Tisch: Tonga, A3 , ein per Flugzeug sicher zu erreichendes Ziel im Südpazifik. Das Land ist touristisch gut erschlossen, es gibt tägliche internationale Flüge dorthin und eine Gastgenehmigung für Amateurfunkbetrieb von dort ist einfach zu bekommen. In der Liste der am meisten gesuchten DXCC-Gebiete hat Tonga zwar keine hohe Priorität, doch ist es für die europäischen DXer immer interessant.

#### **Landeskunde**

Tonga wird von König Tupou VI regiert und der Archipel besteht aus insgesamt 1 69 Inseln bei einer Landfläche von etwa 750 km2• Auf 36 bewohnten Eilanden leben etwa 100000 Menschen, davon 70 % auf der Hauptinsel Tongatapu.

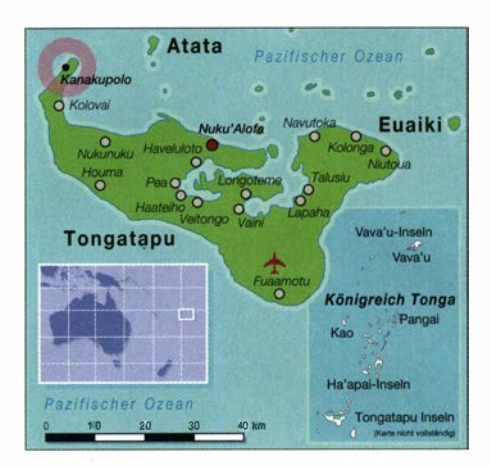

Erstmals Kontakt mit Europäern hatten die Insulaner im Jahr 1616, als der niederländische Kapitän Willern Schauten mit seinem Schiff Eendracht das polynesische Inselreich erreichte. Später besuchten weitere europäische Seefahrer Tonga: Jacob Le Maire erreichte die nördlichste Insel Niuatoputapu und 1643 landete Abel Tasman auf Tongatapu sowie Ha' apai. James Cook besuchte in den Jahren 1773 , 1774 und 1777 ebenfalls Tonga. Am 4. Juni 1970 erhielt das Königreich seine Unabhängigkeit von Großbritannien zurück. Heute besteht eine enge Kooperation mit Neuseeland. Die zu Tonga gehörenden Inseln erstrecken sich über 800 km im Südpaziflk und regionale Flugverbindungen zwischen den sechs Inlandsflughäfen sind wichtig. Der internationale Flughafen Fua'amotu liegt etwa 10 km entfernt von der Hauptstadt Tongas, Nuku'alofa.

#### **• Vorbereitungen für Tonga**

In nur zwei Wochen organisierten wir die Unterkunft, die Flüge sowie die Genehmigungen für den Amateurfunkbetrieb. Nach kurzer Recherche fanden wir mit dem Beach Resort Heilala einen geeigneten Standort für unsere DXpedition, und zwar in Kanakupolo in der Ha' atafu Bucht im Westen der HauptinseL Eine schottische DXpedition war von dort bereits einige

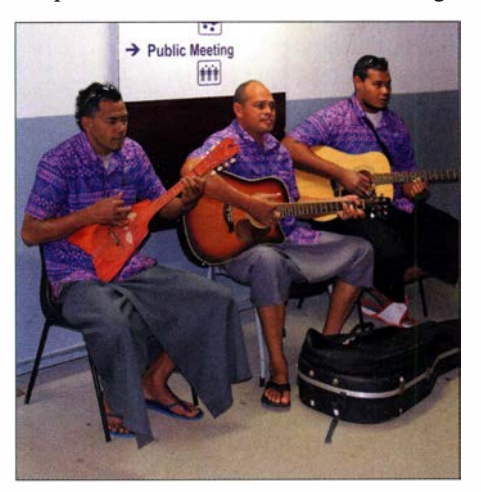

Bei der Ankunft auf dem internationalen Flughafen von Tonga begrüßte man uns mit landestypischer Musik.

## Amateurfunkpraxis

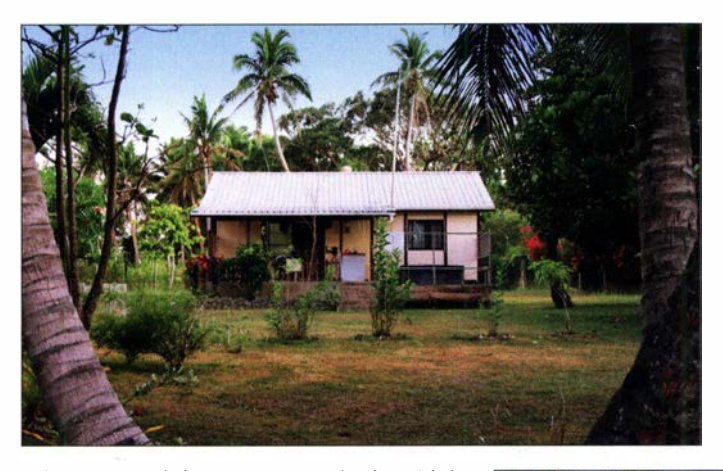

Jahre zuvor aktiv gewesen und wir erhielten von deren Mitgliedern viele nützliche Informationen.

Das Hotelmanagement zeigte sich von Beginn an sehr kooperativ und unterstützte uns großzügig mit Zusagen: Wir würden unsere Antennen nahe der Bucht aufstellen können. Um potenzielle Badegäste nicht zu stören, war der Strand selbst tabu.

Uns war bewusst, dass kurz vor dem Sonnenfleckenminimum bei einem sehr niedrigen Flux der Funkbetrieb aus dem Pazifik mit europäischen Stationen eine große Herausforderung bedeuten würde. Laut einer uns vorliegenden Funkvorhersage waren für Verbindungen mit Westeuropa primär die Bänder 20 m, 30 m sowie 40 m geeignet, wenn auch mit sehr schwachen Signalen. Es würde daher nicht einfach werden und jedes zusätzliche Dezibel an den Antennen wäre hilfreich. Daher konstruierte Martin, PA4WM, mit Unterstützung durch Jan, PA4JJ, und Henk, PA3GCV, für unsere DXpedition zusätzliche VDA-Antennen (Vertical Dipole Array) für den Betrieb auf 17 m, 20 m sowie 30 m. Wie sich später herausstellte, leisteten sie dabei eine ausgezeichnete Arbeit.

Bisher standen auf unserer Teamliste drei DXpeditionäre, nämlich Tom, GM4FDM, Martin, PA4WM und ich, Ronald, PA3EWP. Als vierter Teilnehmer meldete sich Pat, EI5IX, und damit waren wir komplett. Unser Funkabenteuer im Südpazifik konnte beginnen .

#### **Anreise**

Eine weite Reise nach Tonga stand bevor und als ersten Treffpunkt für unser Team wählten wir den Flughafen von Doha in Qatar. Tom würde dorthin von Edinburgh starten, Pat von London, Martin und ich von Amsterdam. Am 23 . November in Doha angekommen, erreichte uns allerdings von Tom per E-Mail die Nachricht, dass er nicht planmäßig abfliegen konnte und die Anschlussflüge für ihn nicht zu erreichen wären.

Unterdessen begann für uns der 17 -stündige Weiterflug von Doha ins neuseeUnsere Unterkunft mit dem Shack stand inmitten von Palmen, etwa 100 m von den Antennen entfernt.

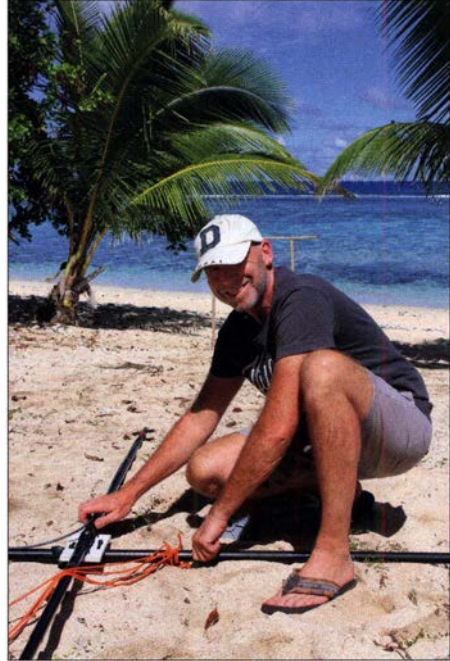

Martin, PA4WM, beim Zusammenbau der VDA für das 17-m-Band

ländische Auckland, unserem nächsten Zwischenstopp. Dies ist weltweit die zweit weiteste Flugroute und bedeutet eine wirklich lange Zeit im Flugzeug. Nach der Landung in Neuseeland kam von Tom die gute Nachricht, dass er nur einen Tag später als geplant auf Tonga eintreffen würde. Bis zum Weiterflug hatten wir in Auckland

Unsere drei Funkstationen hatten wir nebeneinander auf Tischen aufgebaut. elf Stunden Aufenthalt. Also kam unser Gepäck am Flughafen in die Aufbewahrung und wir fuhren mit dem Taxi in die Innenstadt. Die verfügbare Zeit reichte für einen Blick vom Skytower in 220 m Höhe, der wirklich atemberaubend war. Nach einem hastigen Mittagessen ging es schon zurück zum Flughafen, um den Anschlussflug nach Tonga zu erreichen . Dieser dauerte nur noch zweieinhalb Stunden und am späten Abend erreichten wir das Ziel unserer DXpedition. Per Taxi fuhren wir mit dem komplett angekommenen Gepäck zum Ressort, wo wir nach einer Stunde ankamen.

#### **• Antennenaufbau**

Am folgenden Tag begannen wir unmittelbar nach dem Frühstück mit dem Aufbau der Antennen. Dabei legten wir den Schwerpunkt zunächst auf die VDAs für 17 m, 20 m und 30 m sowie auf die Vertikal für 40 m, die bereits am ersten Tag der DXpedition einsatzbereit sein sollten. Als Engpass stellten sich bald die 500 m mitgebrachten Koaxialkabels heraus, denn von den Funkstationen bis zur "Antennenbucht" waren es gut 100 m.

Gegen Mittag meldete sich Tom vom Flughafen und bat um Abholung. Ich fuhr dorthin sowie anschließend direkt zur für unsere Amateurfunkgenehmigungen zuständigen Behörde. Mit dem dort Verantwortlichen hatte ich bereits von zu Hause aus intensiven E-Mail-Kontakt gehabt und so lag die Urkunde bei unserer Ankunft abholbereit. Leider fehlte darauf noch die Genehmigung für den Amateurfunkbetrieb auf dem 60-m-Band, was zu unserer Freude auf unsere Bitte hin auf dem Dokument unkompliziert ergänzt wurde . Damit, so unsere Erwartung, würden wir vielen DXem einen neuen Bandpunkt anbieten können. Nach einem kurzen Einkauf kehrten wir zurück in unsere Unterkunft zum Antennenbau .

Martin und Pat hatten die VDAs für 17 m und 20 m bereits aufgebaut. Für das Auf-

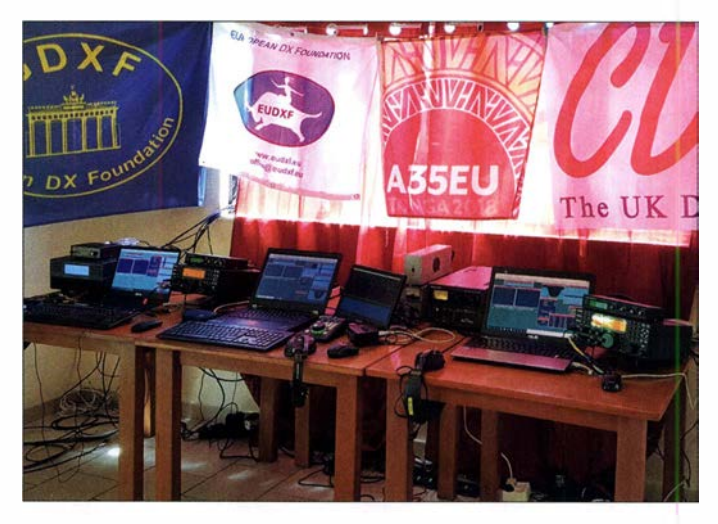

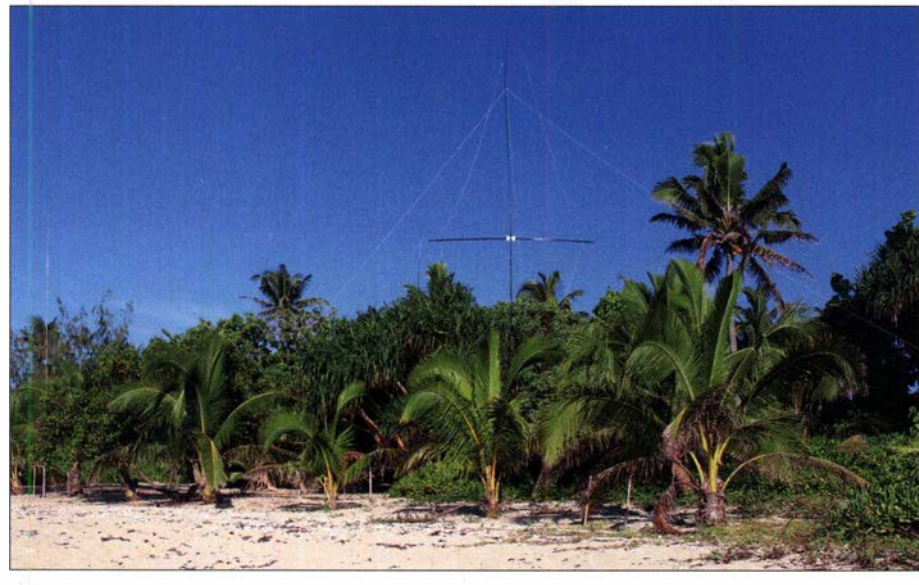

Unsere Antennen standen in der Zone zwischen der dichten Vegetation und dem Strand.

stellen der 30-m-Version waren jedoch vier Mann notwendig und wir kamen dafür genau zum richtigen Zeitpunkt zurück. Der Aufbau der 40-m-Vertikalantenne verlief ebenfalls ohne Probleme und so hatten wir unser Tagesziel erreicht.

Am folgenden Morgen würden wir die restlichen Antennen aufstellen, also eine Multibandvertikal für 10 m, 12 m und 15 m sowie eine vertikale Monobandantenne für 80 m. Zudem sollte ein Dorfjunge eine Rolle an der Spitze einer 17 m hohen Palme für den 160-m-Strahler befestigen. Nachdem wir zwei Tage erfolg-

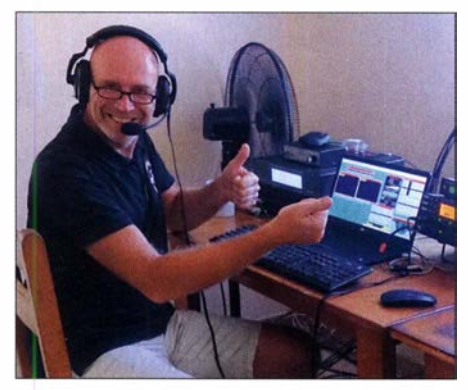

Martin hat sichtlich große Freude an einem 558-Pile-up

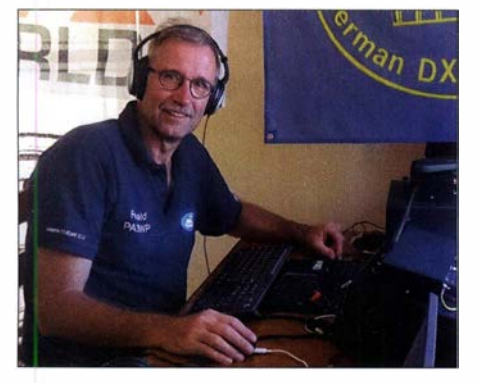

Zwischendurch widmete ich mich intensiv dem RTTY-Betrieb.

los auf unseren Helfer gewartet hatten, beschlossen wir, es mithilfe einer Schleuder selbst zu versuchen. Dies gelang in etwa 1 2 m Höhe und genauso verfuhren wir mit der 60-m-Antenne . Als separate Empfangsantenne für die Lowbands installierten wir eine DHDL (Double Half Delta Loop).

Nach dem Aufbau waren wir froh, dass uns dabei nur wenige Gäste beobachtet hatten und wir unser Konzept wie geplant komplett umsetzen konnten. Die Antennenfarm stand und erwartete die Pile-ups.

#### **Unsere Funkstationen**

Im Gepäck der DXpedition hatten wir drei komplette Stationen mit Endstufen (siehe Tabelle) sowie als Reserve einen vierten Transceiver dabei . So konnten wir rund um die Uhr mit drei Signalen gleichzeitig auf den Bändern aktiv sein. Zur Entkopplung schalteten wir Bandpassfilter zwischen die Transceiver und die Endstufen. Auf den drahtlos miteinander vernetzten Notebook-Computern waren zum Loggen Wintest bzw. für Digimodes WSJT-X installiert. Als Interfaces zur Kopplung der Computer mit den Transceivern verwendeten wir Microkeyer Mkll. Die gute Internetanbindung unserer Unterkunft ermöglichte das tägliche Hochladen des Logs auf Club Log.

#### **Funkbetrieb und Ausbreitung**

Jedes Teammitglied unserer DXpedition beherrschte perfekt sämtlich von uns bedienten Sendearten, selbstredend jeweils mit einem persönlichen Favoriten. Allerdings mussten wir auf die wie erwartet schwierigen Ausbreitungsbedingungen reagieren, woraus eine große Zahl von CW-Verbindungen resultierte. Zudem haben wir häufig die Sendeart gewechselt und oft konnten wir lediglich FT8-Signale lesen, obwohl die Bänder wie geschlossen schienen. Es lag wohl auch an der großen Nachfrage in diesem Digimode und wir hoffen, dass sich dies bald wieder ändert. Tagsüber erlebten wir nur wenige und unregelmäßige Bandöffnungen, beginnend morgens auf 17 m und 20 m. Zur Mittagszeit öffnete manchmal 15 m nach Japan sowie Nordamerika, zudem stehen wenige Funkverbindungen mit Japan im 12-m-Log. Wenn keine Funkverbindungen möglich waren, nutzten wir die freie Zeit zum Erkunden der Insel und zum Einkaufen. Die produktivsten Bänder für den Funkbetrieb mit Europa waren 17 m und 20 m.

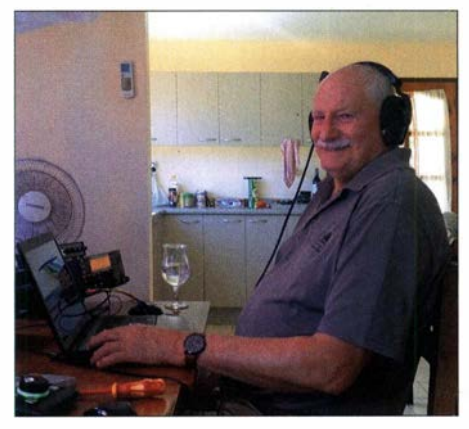

Tom, GM4FDM, beim Abarbeiten eines CW-Pile-ups

Auch auf 30 m, 40 m und 80 m konnten wir europäische DXer erreichen, wobei Stationen aus Westeuropa nur mit großen Schwierigkeiten aufzunehmen waren. Lediglich die stärksten Signale westeuropäischer DXer aus den Richtungen 350° bis 10° konnten wir lesen. Daher schafften es nur wenige Stationen aus F, DL, ON, PA, G sowie GM ins Log der DXpedition. Immer wieder öffneten die Bänder nur für Osteuropa bis etwa nach Polen, um danach erneut zu schließen.

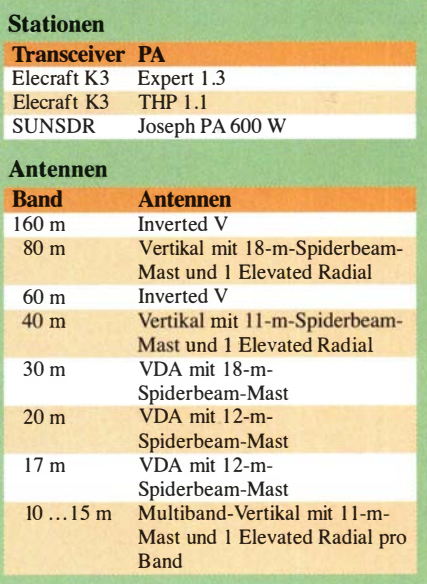

### Amateurfunkpraxis

Wegen eines hohen Störpegels auf 40 m versetzten wir am dritten Tag die Vertikalantenne für dieses Band weiter in Richtung Strand, wodurch die Störungen um 6 dB zurückgingen. Zwar reichte jetzt das mitgeführte Koaxialkabel nicht mehr, doch behalfen wir uns durch die Verwendung des Antennenkabels für den 17 -m-Strahler und häufiges Umstecken.

Große Hoffnungen hatten wir auf das 60 m-Band gesetzt, doch lag dort der Störpegel ständig weit über S9. Ein Ändern der Antennenpolarisation half genau so wenig wie das Umhängen der Antenne weit weg vom Gebäude . Sicher wären weitaus mehr Funkverbindungen auf diesem Band möglich gewesen, insbesondere angesichts der vielen schwachen FT8-Signale . Glück im Unglück: Zu unserer Freude verschwanden die Störungen am letzten Morgen unserer DXpedition, sodass wir auf 60 m dann noch zahlreiche Stationen auch aus Westeuropa loggen konnten.

Auf dem 160-m-Band lag der Störpegel an unserer lnverted-V-Antenne ebenfalls bei S9 und aus Platzgründen war es leider nicht möglich, eine lnverted L aufzustellen. Nur wenige Signale kamen aus dem Rauschen lesbar heraus und die DHDL-Empfangsantenne brachte keine Verbesserung. Vielleicht war diese defekt, denn sie funktionierte auf keinem der Lowbands wie erhofft. Es blieb zudem beim Versuch, mit der 80-m-Vertikalantenne zu hören. So funkten wir auf 160 m überwiegend in FT8 mit insgesamt nur wenigen Verbindungen im Log. Diese Situation war für uns oft enttäuschend und wir wechselten das Band.

Am letzten Wochenende auf Tonga nahmen wir am CQ-WW-CW-Contest teil. Die Teilnahme aus dem Pazifik ist allerdings nicht vergleichbar mit europäischen Verhältnissen, was selbst für uns erfahrene Contester eine neue Erfahrung war. Wir lernten viel dazu und am Ende standen

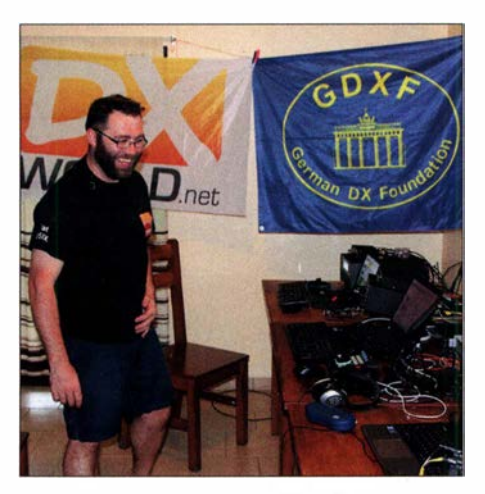

Bei schlechten Ausbreitungsbedingungen war Pat, EISIX, mit bis zu drei Stationen gleichzeitig in FT8 aktiv.

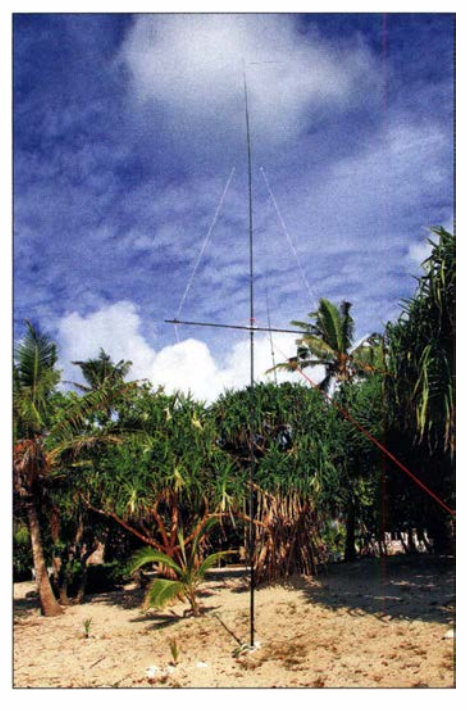

Unsere VDA für das 17-m-Band

Die sogenannten **Blow Holes gehören** zu den Attraktionen Tongas. Hierbei wird mit Kraft Meerwasser durch Röhren im Gestein entlang der Küstenlinie gedrückt. Fotos: PA3EWP

anders, denn für unsere bevorstehende DXpedition nach Kanton, T3 1EU, würden wir diese Antennenausrüstung erneut benötigen. Es bedurfte nur weniger Telefonate mit  $Fiji$  Airways und der 35 kg schwere Skisack ging auf die Reise nach Tarawa, wo unsere Kontaktperson Chuck das Antennenmaterial erwartete .

Am letzten Tag auf Tonga waren wir für einen weiteren kurzen Besuch im Hauptort, danach packten wir unser letztes Gepäck. Gegen Abend fuhren wir per Taxi zum Flughafen und nach einem kurzen Flug übernachteten wir in Auckland in einem Hotel. Am folgenden Tag stand wieder der 17-stündige Flug nach Doha bevor, von wo wir in unsere jeweiligen Heimatländer weiterflogen. Nach einer anstrengenden zweitägigen Rückreise war ich wieder zu Hause.

Tom, GM4FDM, ist unser QSL-Manager. Er beantwortet alle QSL-Anfragen über das Büro, direkt sowie über OQRS ; außer-

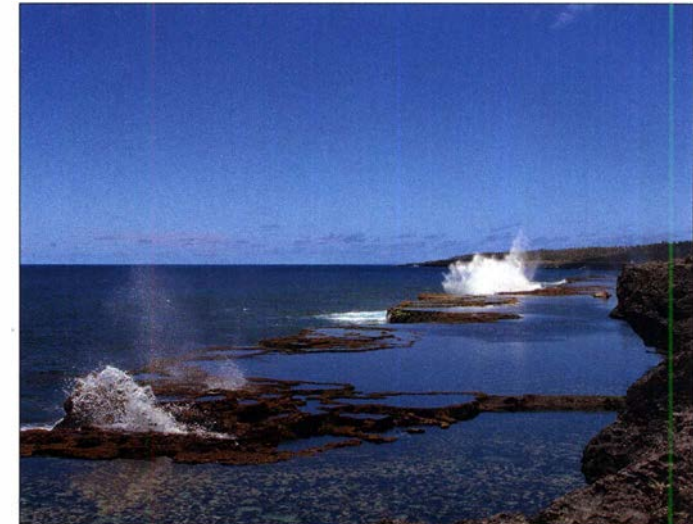

1700 Contest-Verbindungen im Log. In der gleichen Zeit wären außerhalb des Funkwettbewerbs wohl wesentlich mehr Funkkontakte gelungen, denn wir fanden kaum eine freie Frequenz und unsere Signale wurden fast immer von Stationen aus Nordamerika und Europa zugedeckt. Am Ende der A35EU-DXpedition standen 17 098 Funkverbindungen mit 7240 Individualrufzeichen in unserem Log. Wir hat-

ten mehr erwartet, doch ließen dies die geschilderten Umstände nicht zu.

#### **Rückreise**

Beim Hinflug nach Tonga hatten wir für unser umfangreiches Antennenmaterial sehr viel Übergepäck bezahlt. Das wollten wir für die Rückreise vermeiden, denn die Gebühren hätten den Materialwert bei einem Neukauf von Masten und Koaxialkabel erheblich überstiegen. Also planten wir anfangs, das Antennenmaterial auf Tonga zurückzulassen. Doch wir entschieden

dem laden wir das Log der DXpedition bei LoTW hoch. Abschließend bedanken wir uns vielmals für die Unterstützung bei zahlreichen DX-Klubs und DXern. Unser Dank geht ferner an Alex , PAlAW, für die Betreuung unserer Website. Weitere Informationen sowie Fotos sind bei http://tonga.lldxt.eu online zugänglich . Zudem ist bei Club Log eine umfangreiche Statistik unserer Funkverbindungen einsehbar.

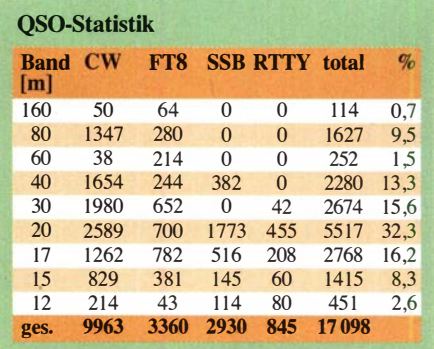

## Delta-11 – eine Schleifenantenne für 14 MHz bis 54 MHz

#### WILLI PASSMANN - DJ6JZ

Bei der Delta-11 handelt es sich um eine vertikal aufgebaute, aber horizontal polarisierte Delta-Loop-Antenne für den Frequenzbereich von 14 MHz bis 54 MHz. Ein recht kleiner Drehradius von 1,8 m ermöglicht den Betrieb auch unter beengten Platzverhältnissen. Dank eines kleinen Packmaßes empfiehlt sie sich zudem für portable Anwendungen. Im Folgenden werden Erfahrungen im praktischen Einsatz auf einer Dachterrasse wiedergegeben.

Meine Dachterrasse beherbergt mehrere GFK-Masten, die als zentrale Befestigung bzw. als Ausleger für zwei Multihand-Dipole dienen und weiterhin einen drehbaren 6-m-Dipol tragen . Der Anspruch, auf kleinem Raum einen Allbandbetrieb von 80 m

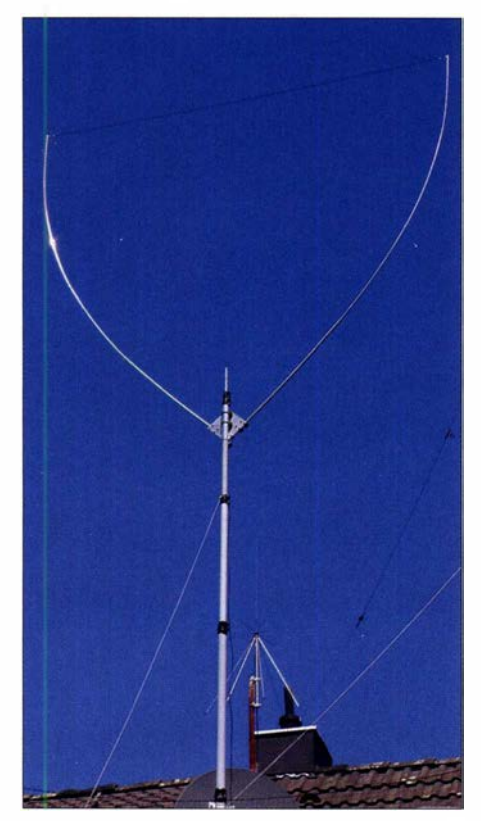

Bild 1: Delta-11 auf einem VDL-GFK-Mast im Einsatz bei DJ6JZ

bis 6 m zu realisieren, war somit erfüllt. Die nutzbare Fläche der Terrasse wird dabei durch schräg montierte Glasfiber-Teleskope um etwa 3 m erweitert; weiterhin ist auch die Dachfläche Bestandteil des genutzten Raums.

Nach vielen Jahren des Einsatzes von Antennen mit annähernder Rundumcharakteristik kam der Wunsch auf, einen kleinen Signalgewinn in Vorzugsrichtungen realisieren zu können. Dabei galt es, den räumlichen Gegebenheiten Rechnung zu tragen - die Grundfläche der Dachterrasse beträgt etwa 2,5 m  $\times$  5 m – und auch die Belastungsgrenzen des GFK-Mastes in die Überlegung einzubeziehen. Die Delta- 11 mit ihren relativ geringen Abmessungen, s. Tabelle 1, erschien realistisch. Für einen Einsatz der etwa um den Faktor zwei größeren Ausführung Delta-7B, die auch das 30-m-Band erfasst, empfand ich meine Voraussetzungen als unzureichend.

#### **• Delta Loop - das Prinzip**

Delta Loops sind geschlossene Schleifen in Form des griechischen Buchstabens Delta, die bei vertikalem Aufbau bidirektional in Richtung der jeweiligen Öffnungen abstrahlen. Bei der hier vorliegenden Speisung im Fußpunkt der Antenne arbeitet diese horizontal polarisiert; eine seitliche Speisung hätte eine vertikale Polarisation zur Folge. Üblicherweise sind diese Antennen als Ganzwellenschleife konzipiert, der physikalische Umfang sollte dabei dem Wert der höchsten Wellenlänge entsprechen.

Dieser Antennenform werden mehrere Eigenschaften zugeschrieben, die im praktischen Betrieb vorteilhaft sein können, wie z. B. ein niedriger Elevationswinkel als bei einem Dipol mit dem Speisepunkt in derselben Höhe.

Auf allen Bändern ist der Einsatz eines Antennenkappiers notwendig; im 10-m-

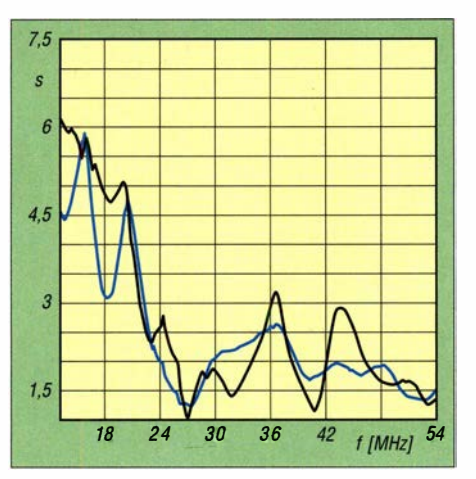

Bild 2: Vermessung mittels Antennenanalysator; die blaue Linie beschreibt das SWV in 2 m, die schwarze Linie in 5 m Höhe.

und 6-m-Band genügt auch ein im Transceiver integrierter Antennentuner.

#### ■ Zusammenbau und Installation

Der Zusammenbau der Antennenteile ist bei erstmaliger Ausführung etwa in 45 min zu schaffen. Wenn die Antenne an einem portablen Einsatzort wieder zusammenzusetzen ist, dürfte es schneller gehen: Hierfür wären nur die Teleskopteile wieder an der Grundplatte zu befestigen sowie die Teleskope dann auszuziehen und zu fixieren.

#### **E** Empfangspraxis

Die hier geschilderten Eindrücke beziehen sich auf den Aufbau unter den vorgenannten räumlichen Bedingungen. Die Ergebnisse sind daher nicht verallgemeinerbar, lassen aber Tendenzen erkennen. Dies verdeutlichen die in Bild 2 gezeigten Messungen der Stehwellenverhältnisse (SWV) bei unterschiedlichen Aufbauhöhen, die bereits bei einem Unterschied von 3 m erheblich variieren.

Um zunächst im Empfangsbetrieb nachvollziehbare Vergleiche anstellen zu können, nutzte ich einen ANAN- 100 D, der über zwei getrennte Empfänger mit jeweils eigenem Antennenanschluss verfügt. Beide waren auf einen FT8-Kanal mit 3 kHz Bandbreite eingestellt, die parallel von jeweils getrennten Instanzen der Software JTDX erfasst wurden . Selbstverständlich waren alle Parameter identisch eingestellt; da der RX 2 des ANAN-Transceivers keine Bandfilter besitzt, waren diese für RX 1 ebenfalls deaktiviert.

Die Logdaten der JTDX-Dateien all.txt wurden in ein Datenbankprogramm übertragen und standen so für einen quantitativen Vergleich zur Verfügung, wie in Tabelle 2 zu sehen. Dieser Praxisvergleich markiert zunächst einmal den Unterschied einer bidirektionalen Antenne zu einer mit nahezu Rundumcharakteristik. Die Delta- 11 war auf jedem Band für jeweils 15 min auf 0° und dann auf 90° ausgerichtet. Im Ergebnis konnte ich so feststellen, dass die Ausbeute auf 10 m, 12 m und 15 m mit der Loop höher war; im 20 m Band lagen beide Antennen in etwa gleichauf, nur im 17-m-Band hatte der Multihand-Dipol die Nase vorn.

Das Problem, dass sich beide Antennen jeweils im Nahfeld der anderen befinden, versuchte ich bei den Messungen zu relativieren, indem ich zumindest bei Einsatz eines Multihand-Dipols die Delta 11 am Antennenkappier außer Resonanz brachte . Gleichwohl ist mir klar, dass meine Vergleiche infolge der gegenseitigen Strahlungskopplung nur sehr grobe Anhaltspunkte geben können.

Für den Test, wie sich die Riebtcharakteristik im Empfang auswirkt, nutzte ich ein

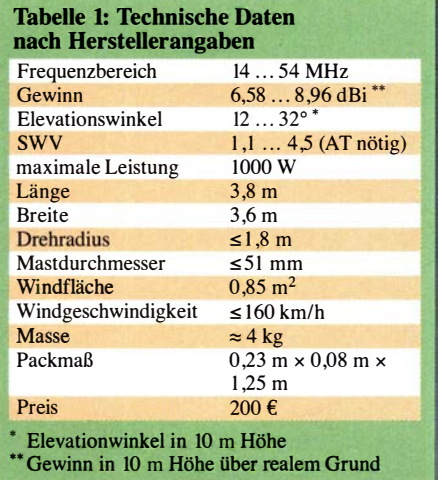

innerhalb des spezifizierten Frequenzbereichs liegendes Signal eines Rundfunksenders, das mit möglichst wenig Schwunderscheinungen behaftet war. Fündig wurde ich auf 15 430 kHz . Hier war der Sender von AWR Tricomalee mit einem Signal von S9 zu hören. Die Ausrichtung der Antenne erfolgte blind anhand des S-Meters sowie nach Gehör. Ein späterer Blick auf die Rotorsteuerung offenbarte die Gradzahl von 100°/280°; der tatsächliche Azimut für meinen Standort beträgt 97° .

Diese erstaunliche Genauigkeit ließ sich nicht durchgängig mit allen Signalen reproduzieren, doch war eine gute Riebtwirkung auch weit unterhalb des spezifizierten Frequenzbereichs nachweisbar. Sogar im MW-Bereich gelang die Trennung von Sendem auf den meist mehrfach genutzten Frequenzen, sodass es keinerlei Schwierigkeiten bereitete , Signale aus Großbritannien und Spanien zu separieren.

Gleichzeitig bestätigte sich die alte Weisheit, dass der Empfang mit einer Loop deutlich ruhiger ist als mit einem Dipol, sodass die Antenne auch für Hörer eine Empfehlung darstellen kann.

#### $\blacksquare$  Sendepraxis

Um die Qualitäten einer Antenne sendemäßig einzuordnen, bedarf es einer längeren Beobachtung und einer Vielzahl von Verbindungs versuchen: Vergleiche, die sich nicht auf identische Sendezeiträume beziehen, wären angesichts von Signalunterschieden von oft mehr als 10 dB innerhalb von kurzen Zeiträumen nicht aussagekräftig. Somit werde ich meine Eindrücke nicht quantifizieren, sondern in allgemeinerer Form darstellen.

Gleichwohl bestätigte sich das gute Ergebnis im Empfangsbetrieb auf 10 m, 12 m und 15 m auch im Sendefall: Die Delta-Loop ist hier meinen Inverted-V-Multiband-Dipolen überlegen. Im 17-m-Band, wo die Empfangsausbeute zunächst ein Schwächeln der Delta-11 vermuten ließ, war bei optimierter Ausrichtung immer ein zumindest gleichwertiges Ergebnis zu erzielen.

Hingegen stellte sich das 20-m-Band als ein Schwachpunkt heraus, ungeachtet der vorher erzielten Empfangsergebnisse. Hier war es die Regel, dass schwierigere DX-Verbindungen, die mit der Loop-Antenne nicht gelingen wollten, nach Umschalten auf den Dipol dann doch zu einem Abschluss zu bringen waren. Dies veranschaulichen die großformatigen Bilder weltweiter Empfänge meines Signals bei https:/1 pskreporter.info/pskmap.html, welche aus Platzgründen im Download-Bereich auf funkamateur.de zu finden sind.

Die Reichweite erweiterte sich mit dem Dipol merkbar. Auch die Erfahrungen an anderen Tagen bestätigen diese Aussage; so vervierfachten sich die Empfangsmeldungen in Japan an einem Nachmittag von zwei registrierten Empfängen nach Umschalten auf den Dipol auf acht Meldungen.

Die Erklärung dürfte in dem eingangs erwähnten Umstand begründet sein, dass der Umfang einer Schleife die größte Wellenlänge nicht merklich unterschreiten sollte . Jede Verkürzung geht zu Lasten des Wirkungsgrads: Der Gesamtumfang liegt mit 1 2 m deutlich unter den für 14 MHz notwendigen etwa 21 m.

Eine nähere Betrachtung der Daten des Antennenanalysators bestätigt dies; im 20-m-Band liegt der Realanteil des Speisepunktwiderstands bei gerade einmal  $4,5$   $\Omega$ , der Blindanteil bei  $-92.4 \Omega$ .

Die Bidirektionalität hat durchaus Vorteile gegenüber einer Richtantenne , welche die gesamte Energie in eine Richtung bündelt:

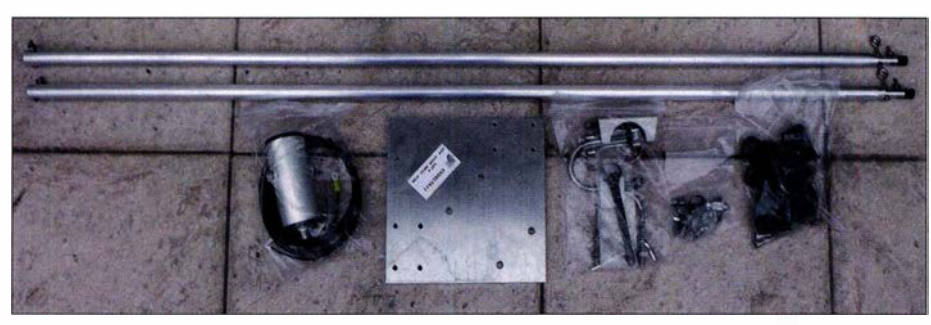

Bild 3: Delta-11 mit allen gelieferten Teilen - bereit zum Aufbau Fotos: DJ6JZ ben. wpassmann@web.de

Es ist reizvoll, bei entsprechenden Ausbreitungsbedingungen gleichzeitig Japan und Südamerika bevorzugt arbeiten zu können; die vergangenen Juni-Wochen boten hierfür mehrfach günstige Voraussetzungen.

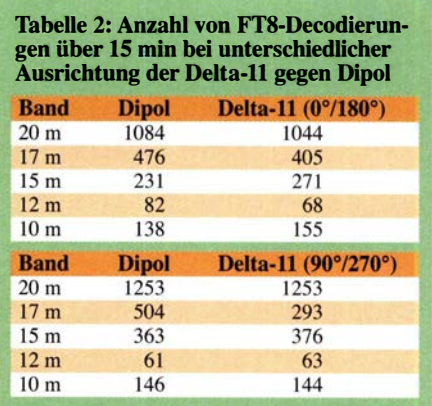

#### **Erfahrungen im 6-m-Band**

Zuvor hatte ich einen Eigenbau-Dipol benutzt, der am Mast drehbar angebracht war, aber nun der Delta- 11 weichen musste. Zeitlich parallele Vergleichsuntersuchungen waren daher unter meinen örtlichen Bedingungen nicht durchführbar.

Gute Bedingungen in Richtung Karibik am 20 . Juni führten dann zu einer Art Feuertaufe: Zu hören waren Signale aus St. Lucia, Guadeloupe und Puerto Rico mit SNR-Werten von -9 dB bis -16 dB . Alle diese Stationen waren zu arbeiten, wenn auch mit geringeren SNR-Werten in Übersee . Im Ergebnis ist festzuhalten, dass die Loop-Antenne das 6-m-Band sehr brauchbar abdeckt. Funkamateure, die hierfür keine zusätzliche Antenne aufbauen können oder wollen, finden in der Delta- 11 eine kompakte Lösung.

#### **R** Fazit

Die Delta- 11 ist mechanisch solide konzipiert und an stabileren GFK-Masten relativ sturmsicher zu betreiben. Als Empfangsantenne ist sie weit über den spezifizierten Bereich hinaus sinnvoll einsetzbar. Wer auf Spitzenleistungen im 20-m-Band nicht das Hauptaugenmerk legt, findet in der Delta-11 eine gute Allround-Antenne für die oberen KW-Bänder und 6 m.

Das Schwestermodell Delta-7B stellt eine Alternative dar; mit einer Höhe von 7,25 m und einer Breite von 5 ,7 m lässt sich ein größerer Frequenzbereich abdecken . Die größeren Abmessungen und eine Masse von 9 kg stellen aber auch höhere Anforderungen an Mast, Abspannungen und verfügbaren Platz.

Die von EAntenna entwickelten Antennen werden von WiMo Antennen und Elektronik in Deutschland hergestellt und vertrie-

## Winradio WR-G65DDCe, Excalibur Sigma: 64 MHz im Blick

### **NILS SCHIFFHAUER - DK8OK**

Mit seinem Spitzengerät "Sigma" schlägt Winradio einmal mehr ein neues Kapitel der Empfangstechnik auf: Das SDR kann bis zu 64 MHz breite Bereiche mit 16 Bit Auflösung digitalisieren, aufnehmen und wieder abspielen. Damit lassen sich alle Amateurfunkbänder von Langwelle bis 6 m in einem Rutsch erfassen - und mehr.

Die Gerüchte schwirrten ja schon seit fast zwei Jahren durch den Äther, aber nun erhielt der FA als erste Fachzeitschrift ein Exemplar des Winradio WR-G65DDCe , Excalibur Sigma, zum ausgedehnten Praxis- und Vergleichstest.

Der Receiver, im Folgenden Sigma, setzt den vorläufigen Schlussstein einer Erfolgsserie der Black-Box-Receiver von Winradio reich etwas ironisch klingen. Doch betrachtet man das Preis-Leistungs-Verhältnis, so sieht das schon günstiger aus. Der Preis entspricht rund zwei durchschnittlichen Brutto-Monatseinkommen in Deutschland und damit einem ähnlichen Wert, wie er Anfang der 1970er-Jahre für einen Drake SPR-4 aufzubringen war - Relationen, die immer wieder in Vergessenheit geraten.

Bild 1:

Kleiner Kasten mit großer Leistung und markantem Kühlkörper Winradio Sigma

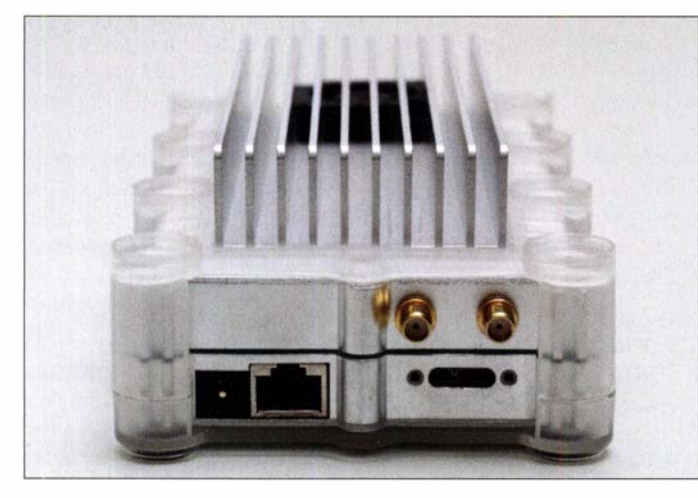

[1], die 1995 mit dem WR-IOOOi als konventionellen Dreifachsuper begann. Selbst dieser erfasste bereits durchgehend den Bereich von 500 kHz bis 1 ,3 GHz und war vor allem über eine RS232-Schnittstelle per PC steuerbar. Letzteres war eine von Puristen skeptisch beäugte Sache, die in der Praxis jedoch hervorragende Ergebnisse brachte.

Das Unternehmen hat seitdem die Entwicklung immer weiter vorangetrieben, um schließlich bei echten SDRs mit 16-Bit-Direktabtastung zu landen. Schon immer verwirklichte Winradio in seinen Produkten zukunftsweisende Konzepte , was bei den Profis auf bedeutend mehr Begeisterung stieß als bei den in ihrer Mehrheit eher konservativ gestimmten Amateuren. Der Hersteller nutzte diese Nachfrage aus dem Profilager zu drei Dingen, die seinen nachhaltigen Erfolg ausmachen: technisch weit vom mitzuspielen, ausgereifte Geräte auf den Markt zu bringen und schließlich auskömmliche Preise dafür zu fordern.

Gerade Letzteres mag mit Blick für die circa 7500 €, die der Sigma kostet, im Hobbybe-

Bild 2: Der Sigma erfasst bis zu 64 MHz mit 16 Bit Auflösung in einem Rutsch einschließlich Aufnehmen und Abspielen "wie live"; hier ist der Bereich von 0 bis 32 MHz zu sehen.

#### **U** Vom Receiver zum Modem

Der Empfänger ist das erste SDR dieser Preisklasse, das mit digitaler Direktabtastung einen Bereich von maximal 64 MHz Breite und damit mehr als das Doppelte des gesamten Kurzwellenbereiches mit 16 Bit

Auflösung mit zudem hoher Empfindlichkeit und einem großem Dynamikbereich bei zugleich niedrigem Phasenrauschen erfasst. Vor allem aber lässt sich dieser Bereich über eine USB 3 .0-Verbindung am PC aufzeichnen und "wie live" wieder abspielen, selbst wenn die Hardware nicht angeschlossen ist.

Damit ist das SDR zum universellen HF-Modem geworden, das - wie ein DSL-Modem das Internet - den gesamten KW-Bereich und viele Bereiche darüber hinaus live und offline zur Verfügung stellt. Dieser Bedeutungswandel vom Live-Hören auf einem einzigen Kanal zum Blick auf das komplette Panorama setzte ja schon mit den ersten SDRs ein, ohne jedoch im Hobbybereich in seinen Möglichkeiten genutzt zu werden. Vielfach begegnet der Begeisterung Weniger über diese neuen Perspektiven die Frage Vieler: "Wozu das denn?" Diese Frage beantworte ich weiter unten .

#### **E** HF-Eigenschaften

Der Sigma erfasst die Frequenzbereiche von 1 kHz bis 88 MHz und 118 MHz bis 1 90 MHz mit Flug-, wie Amateur- und Wettersatellitenfunk, während er aus technischen Gründen auf den UKW-Bereich

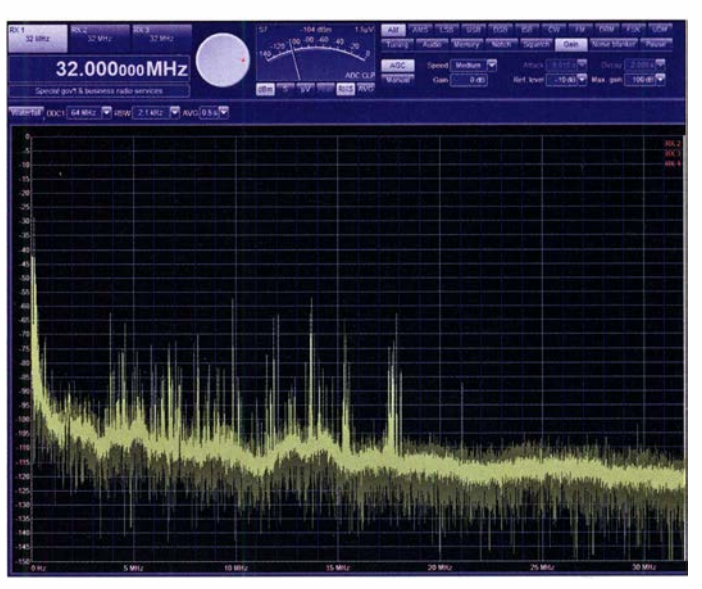

verzichten muss: Bei der Abtastrate von 210 MHz liegt der UKW-Bereich gerade zwischen erster und zweiter Alias-freier Nyquist-Zone . Konzentrieren möchte ich mich auf den anspruchsvollen Bereich bis 30 MHz , der mit einem praxisgerechten

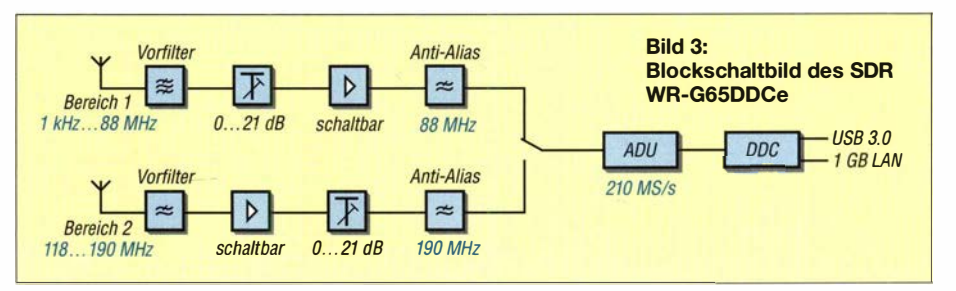

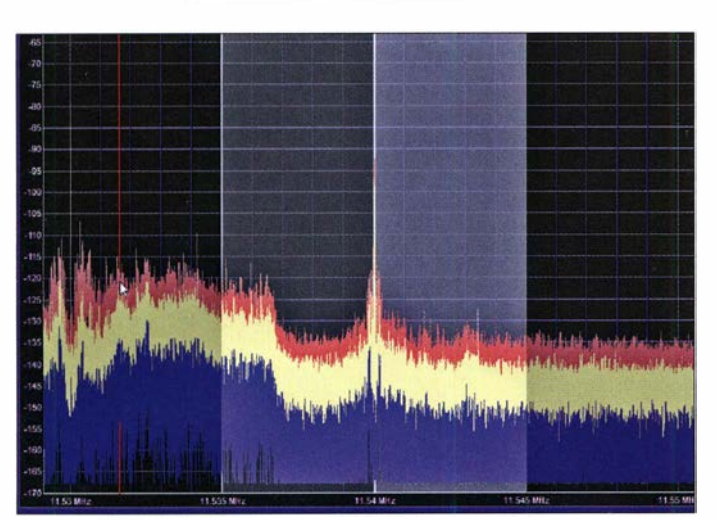

Rauschmaß von 16 dB erfasst wird. Letzteres sinkt bei eingeschaltetem Vorverstär-<br>
ker auf die physikalisch sinnvolle Grenze Die Flankensteilheit ker auf die physikalisch sinnvolle Grenze von 9 dB.

Je nach gewünschter HF-Bandbreite erfolgt zunächst eine Vorselektion durch 18 automatisch geschaltete Filter, die sich aber auch umgehen oder manuell konfigurieren lassen. Das darauf folgende Dämpfungsglied (Attenuator) ist in 3-dB-Stufen zwischen 0 und 21 dB einstellbar. Erst dann folgt der schaltbare Vorverstärker, der das Signal um rund 7 dB anhebt, was sich vor allem über 10 MHz als nützlich erweisen kann (Bild 3).

Nebenbei bemerkt: Das über den gesamten Bereich auf 2 dB exakt anzeigende S-Meter zeigt nach Profimanier unabhängig von Dämpfung und Vorverstärkung den tatsächlichen Eingangspegel an, wie er dann auch zur Speicherung und Weiterverarbeitung zur Verfügung steht.

Über ein Anti-Alias-Filter mit einer Grenzfrequenz von 88 MHz gelangt das HF-Signal zum A/D-Umsetzer, der es mit 210 MS/s (Megasamples, d.h. Mio. Abtastungen pro Sekunde) und 16 Bit Auflösung abtastet. Der folgende digitale Abwärtsumsetzer, engl. Digital Down Con-

der Filter lässt sich wählen, wobei eine hohe Flankensteilheit rechenintensiv wird; links mit einer Filterlänge von 64 Koeffizienten, rechts mit 5120.

verter, DDC 1 stellt dann den 1/Q-Datenstrom in einer von 36 wählbaren HF-Bandbreiten zwischen 20 kHz und 64 MHz für den PC zur Verfügung - mit 24 Bit Auflösung unter 3 ,2 MHz Bandbreite zur Erhaltung des Signal-Rausch-Abstands, Stichwort Prozessgewinn, eng!. Processing Gain; oberhalb davon sind es 16 Bit. Der gesamte Bereich von maximal 64 MHz steht über USB 3 .0 zur Verfügung, während

via 1 -GBit-LAN zwar einerseits die Stromversorgung des abgesetzt betriebenen Receivers möglich ist, dieser dann aber nur bis zu 16 MHz Bandbreite übertragen kann.

Der DDC 2 bietet mit Bandbreiten zwischen 20 kHz und 64 kHz einen Blick auf das lupenartig vergrößerte HF- oder das demodulierte NP-Signal (Bild 4). Sehr gezielt lassen sich hier Optimierungen (Bild

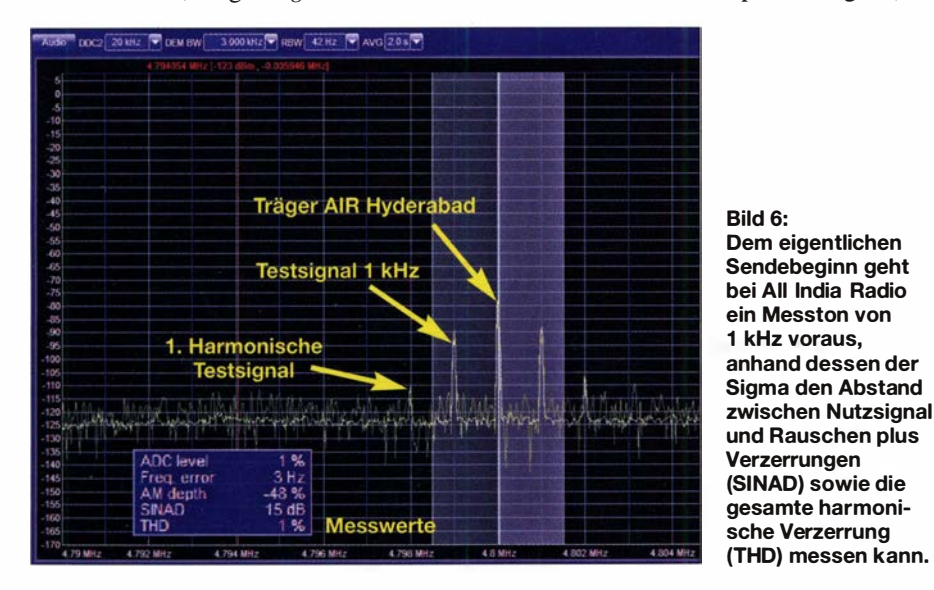

Bild 4: Im Fenster DDC2 lässt sich das Signal wie unter der Lupe optimieren. Hier steht bei Radio Free Asia auf 11 540 kHz der Synchrondetektor auf dem oberen Seitenband, um dem oberen Seitenband des aggressiv modulierten Senders Radyo Denge Welat aus Kischinau zu entgehen.

5) und Messungen vornehmen, etwa des SINAD bei Sendertests mit einem 1 -kHz-Ton (Bild 6).

Der durch drei, an unterschiedlichen kritischen Stellen ansetzende , über Wärmefühler gesteuerte Lüfter tritt nur sehr selten und dann fast unhörbar in Aktion.

#### **Bedienung und Werkzeuge**

Schon immer setzte Winradio weitgehend auf firmeneigene Formate . Das führt zu einer intuitiven Kombination von Hard- und Software - wenn man bereit ist, sich auf

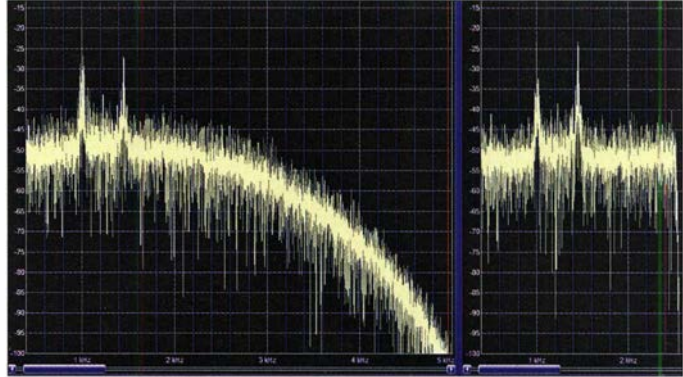

diese Form der Bedienung und die daraus resultierenden Möglichkeiten einzulassen. Winradio hatte sich von Anfang an an das Erscheinungsbild klassischer Empfänger angelehnt und dieses sinnvoll ergänzt um SDR-Merkrnale wie

- Spektrumdarstellung,
- Spektrogramrn, das aus Gründen der Schonung der PC-Ressourcen auf die letzten 30 s beschränkt ist, und
- stufenlos einstellbare Bandbreiten.

An diesem erfreulichen Erscheinungsbild ändert sich auch mit dem Sigma nichts. So stehen hier ebenfalls für den Rundfunkempfang Synchrondetektor, wählbare Seitenbänder mit einstellbarem Fangbereich des Trägers sowie Fassband-Abstimmung zur Verfügung. Ersterer ist die stärkste Waffe gegen die oft schmerzhaften Verzerrungen von AM-Signalen infolge selektivem Fading, wie es dank Mehrwegausbreitung auf KW allgegenwärtig ist.

Die anderen Werkzeuge operieren Störungen hochpräzise heraus, um das Nutzsignal in seiner Verständlichkeit zu optimieren. Hinzu kommen zwei Notchfilter (Bild 10, umseitig), die je separat in ihrer Bandbreite und Frequenz einstellbar sind.

Die Bandbreite des Demodulators lässt sich zwischen 1 Hz für langsames CW wie etwa Funkbaken sowie Trägermessungen und 50 kHz für breitbandige Übertragungen praktisch stufenlos wählen.

Die beiden in ihrer Wirkung einstellbaren Störaustaster leisten eine vorzügliche Arbeit und reduzieren das allgegenwärtige Geknister aus der Ionosphäre ebenso wie viele Störungen aus dem Haushalt. Der breit-

#### Big Data: PC und Speicherplatz

Der Hersteller verlangt als Mindestausstattung für den PC einen i5 mit 4 GB RAM sowie natürlich eine USB3.0-Schnittstelle und ein Windows-Betriebssystem ab Windows 7. Bei mir lief der Sigma völlig problemlos sowohl auf einem Laptop Deli lnspiron 5770 mit i7 8550U/s 4 GHz und 2-TB-Festplatte (auch schon wieder fast eineinhalb Jahre alt!) und einem dreieinhalb Jahre alten Desktop mit i7 5820/3,3 GHz. Schlichtere PCs stoppen den Sigma allerdings nicht gleich komplett, sondern beschränken automatisch verfügbare HF-Bandbreiten, gleichzeitig verfügbare Kanäle oder die rechenintensiven hohen Werte für die Flankensteilheit der Filter, die sich einstellen lässt. Bei beiden genannten PCs lag die Auslastung der CPU bei Aufnahme des gesamten Kurzwellenbereiches und somit 32 MHz HF-Bandbreite um 10%.

Die Anforderungen an Geschwindigkeit der Datenübertragung sowie an den Speicherplatz sind dann groß, wenn man den gesamte Kurzwellenbereich oder gar das Doppelte davon aufnehmen will - einen 64 MHz breiten Bereich. Das wuppt nur eine USB-3.0-Schnittstelle oder besser, denn Winradio verlangt für das Maximum eine Datenrate von mindestens 320 MB/s. 32 MHz gehen schon mit knapp 155 MB/s. Das schafft eine USB-3.0-Schnittstelle auch in der Praxis locker. Doch können auch mechanische Festplatten Speichern und Abspielen ausbremsen.

Ich arbeite seit längerem mit der externen, mechanischen Festplatte My Book Duo von WD (Bild 9), die für einen Preis von gut 500 € immerhin 20 TB an sogar einer USB 3.1-Schnittstelle zur Verfügung stellt, über die dann die eigentlichen Festplatten mit gemessenen bis zu 360 MB/s bespielt und abgefragt werden können. Das funktioniert ohne Aussetzer bis zum Sigma-Maximum von 64 MHz Bandbreite. Beim Abspielen, übrigens, wird die Schnittstelle nur mit rund 5 MB/s belastet. Ein kompletter "Kurzwellentag", also 32 MHz  $\times$  24 Stunden, verlangt rund 13,4 TB Festplattenplatz.

bandige ADC-Störaustaster schaltet bei Erreichen einer bestimmten Schwelle um, während der sich im weiteren Signalverlauf befindliche DDC-Störaustaster am Durchschnittspegel eines bestimmten Zeitraums orientiert.

Bild S: Digitaler Kurzwellenrundfunk (DRM) ist eine von den Sendern nur nachlässig gepflegte Nische, der Sigma empfängt sie mit Zusatzdecoder - wie hier Radio Kuwait.

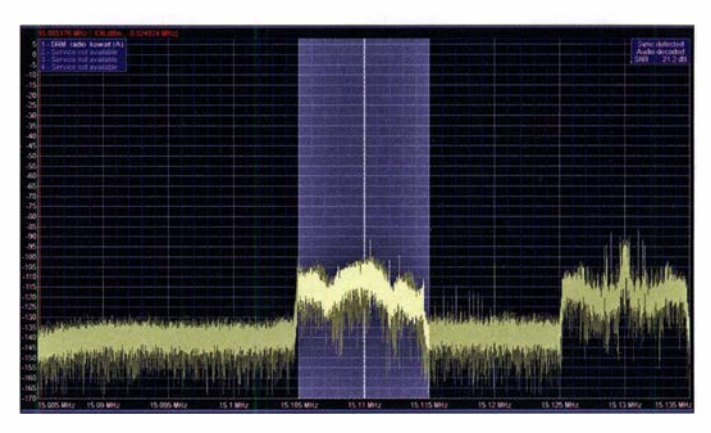

Zu den vor allem auf Profis zielenden Eigenschaften zählt der GPS-Anschluss (Zubehör), der unter anderem eine phasengenaue kohärente Kopplung der 1/Q-Datenströme verschiedener Receiver dieses Typs ermöglicht, wie es beispielsweise für Funkpeilungen und die elektronische Steuerung des horizontalen wie vertikalen Antennendiagramms, engl. beamforming, notwendig ist.

Die Empfangspraxis des Sigma setzt grundsätzlich neue Maßstäbe: Mit dem praktischen Scheduler habe ich 24 h lang den

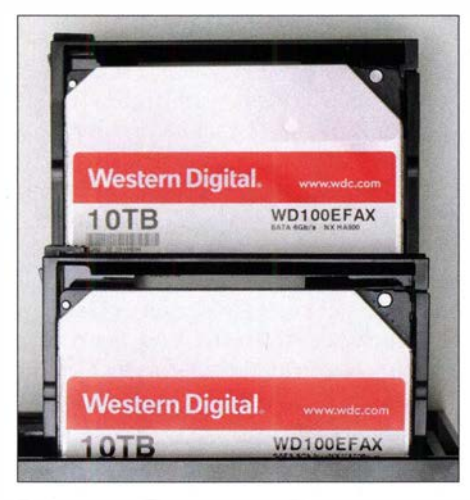

Bild 9: Der Sigma ist ein Datenfresser mit Speicherbedarf im Terabyte-Bereich. Eine externe Festplatte wie die hier gezeigte preiswerte My Book Duo mit 2 x 10 TB in RAIDO schafft erst einmal genügend Raum.

gesamten Bereich von 0 bis 32 MHz in einer einzigen Datei aufgenommen, die rund 13 TB (Terabyte) belegt. Die große Faszination besteht dann darin, dass man dann sofortigen Zugriff auf jedes leise und kürzeste Signal über 24 h in diesem Frequenzbereich hat. Nur drei von vielen Anwendungen:

- Der Rundfunk-DXer kann sich nach Belieben die optimalen Zeiten und Frequenzen heraussuchen. Mit Schwerpunkt DX wird er sich hauptsächlich für Stationsansagen interessieren. Beim Verfolgen

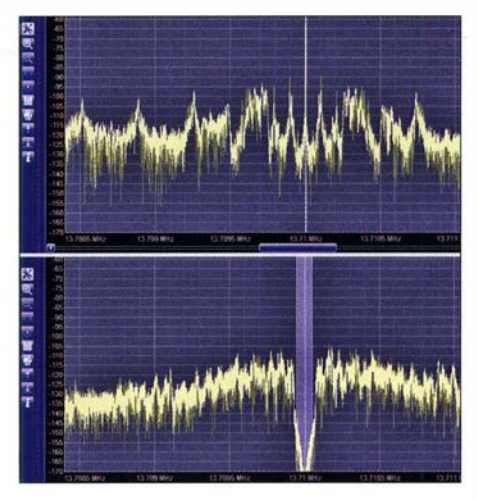

Bild 10: Eines der beiden in Frequenz wie Bandbreite einstellbaren Notchfilter unterdrückt hier den starken Träger von CRI Kashi/CHN (oben) auf einen nicht mehr hörbaren Wert (unten).

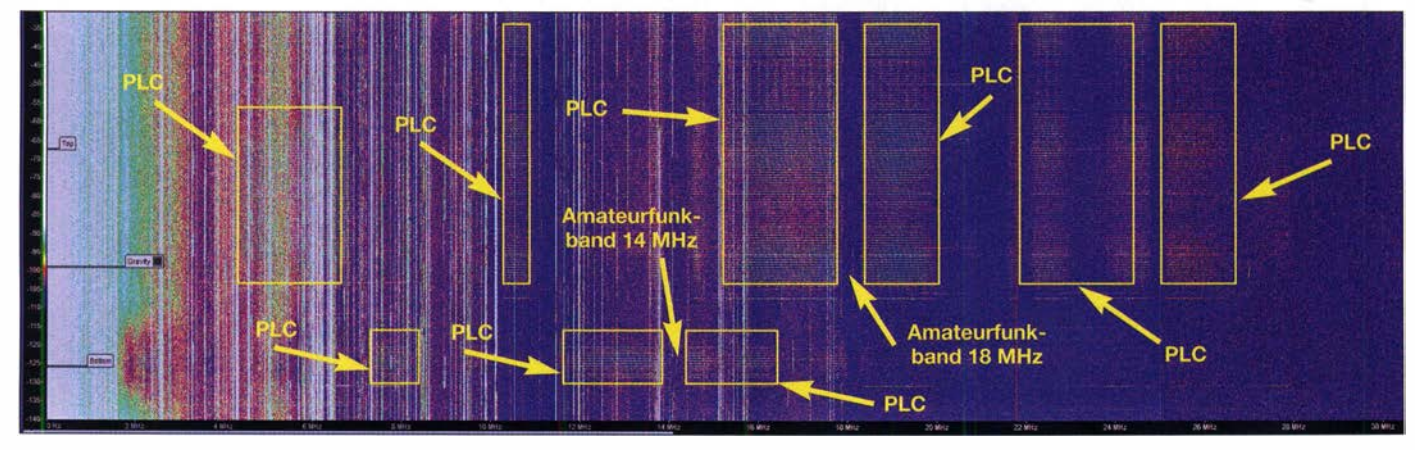

Bild 7: Alle Amateurfunkbänder von 0 bis 30 MHz im Blick, wobei sich zeigt, dass PLC-Signale zumindest in der Umgebung von DKSOK diese Bereiche weitgehend aussparen.

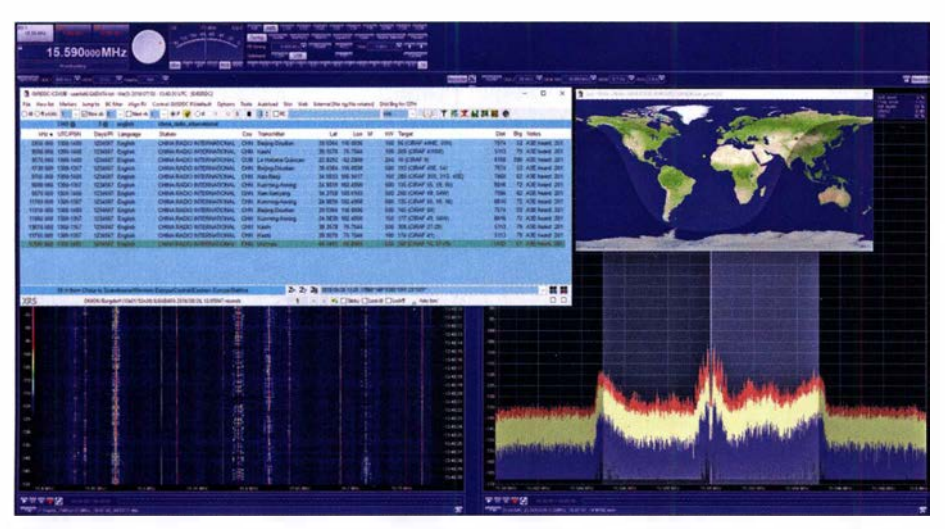

Bild 11: Die kostenlose Zusatz-Software CSVUB von DFSRY integriert sich dank XRS-Schnittstelle fugenlos in den Sigma und erweitert ihn um beispielsweise mitlaufende Frequenzlisten. Hier gezeigt: die gut 65 000 Einträge des International Listening Guide mit der aktuell auf 15590 kHz eingestellten Station China Radio International und den dazu anklickbaren zwölf **Fotos und Screenshots: DK8OK** 

internationaler Rundfunkprogramme wird er einerseits schnell die günstigste Parallelfrequenz ermittelt haben. Andererseits kann er dann ebenso rasch auf einen anderen Kanal wechseln, wenn die erste Frequenz gestört ist oder schwächer wird. Drei schaltbare VFOs, deren NP-Signale sich beliebig auf linken und rechten Hörkanal verteilen lassen, erleichtern das ebenso wie das vergleichende Parallelhören. Für integrierte DRM-Modulation (Bild 8) ist ein Fraunhofer-Lizenzschlüssel für 50 € hinzuzubuchen.

- Der Funkamateur kann etwa bei einem Contest - den Funkverkehr auf unterschiedlichen Amateurfunkbereichen im Nachhinein analysieren. Ferner ist bei PLC-Störungen die Ausblendung von Amateurfunkbändern leicht überprüfbar (Bild 7).
- Der Utility-Empfang kommerzieller Stationen, Monitoring, folgt oftmals keinem festen Sendeplan hinsichtlich Zeiten und Frequenzen . So aber lassen sich

beispielsweise alle empfangbaren Datenund Sprechfunkkontakte mit Flugzeugen vollständig erfassen. Oder man bekommt in einem Rutsch sämtliche Frequenzen eines Funknetzes zusammen.

Das alles habe ich einen guten Monat lang täglich ausprobiert und mich immer über die Empfangsleistung sowie die schnelle Handhabung dieser erheblichen Datenmengen, selbst über große Frequenz- wie Zeitsprünge hinweg, gefreut. Beim Abspielen wird die USB-Schnittstelle nur mit gut 5 MB/s (Megabyte pro Sekunde) beaufschlagt, da die Verarbeitung dann nicht im Sigma, sondern im PC erfolgt.

Softwareseitig hätte ich hauptsächlich für eine noch bessere Auswertung dieser Datenmassive gelegentlich etwas mehr Unterstützung gebrauchen können, wie ich sie von Sirnon Browns kostenloser SDR Console V3 mit den 24 parallelen Demodulatoren, der grafischen Aktivitäts-Auswertung einer Zeit-mal-Frequenztapete und der komfortablen Zeitsteuerung beim Abspielen her gewohnt bin. Kurz vor Redak-

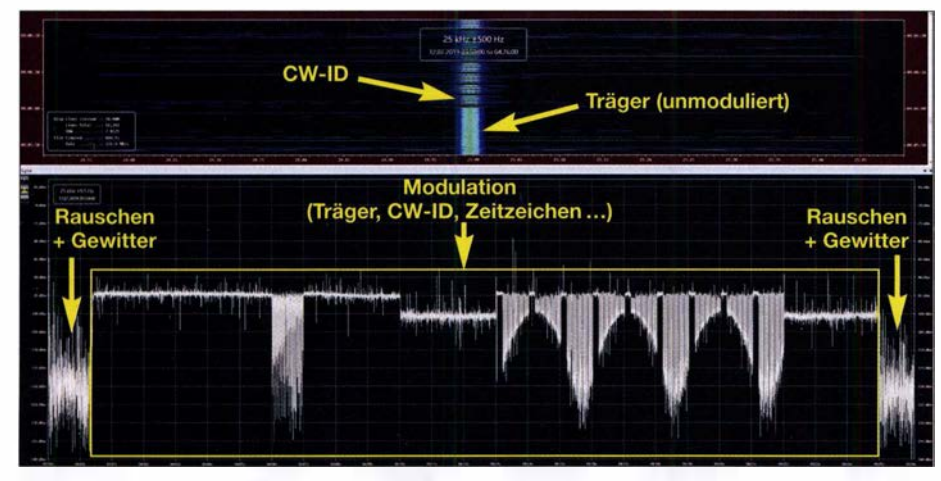

Bild 12: Simon Browns Software macht auch die Pegelaufzeichnung zum Kinderspiel - hier der kirgisische Zeitzeichensender RJH66 auf 25 kHz gegen 0400 UTC am 2. Juli 2019.

#### Technische Daten lt. Hersteller [1) Konzept: direktabtastend mit Vorfiltern, 16 Bit, 210 MS/s

Frequenzbereiche: 1 kHz bis 88 MHz, 118 MHz bis 190 MHz

Nebenwellenfreier Dynamikbereich: 111 dB, 109 dB bei eingeschaltetem Vorverstärker

Rauschmaß: 16 dB ohne und 9 dB mit eingeschaltetem Vorverstärker

Modulationsarten: AM, AM-Synchrondetektor mit wählbaren Seitenbändern, SSB mit USB, LSB, DSB und ISB (für USB und LSB jeweils getrennte Ausgabe), Schmalband-FM, FSK und CW mit jeweils wählbarer BFO-Ablage, DRM (mit Fraunhofer-Decoder, Option), UDM (in Seitenbandlage, BFO-Ablage und Bandbreite selbst definierbar, z. B. für FAX)

Empfindlichkeit (MDS): -128 dBm auf 10 MHz bei 500 Hz Bandbreite (VV aus, bzw. -135 dBm bei W ein); entsprechend 0,2 µV bzw. 0,09 µV bei 2,5 kHz Bandbreite

Vorfilter: 18 HF-Filter, automatisch oder manuell geschaltet; Hochpassfilter: 850 kHz,<br>2,4 MHz, 5,4 MHz, 11,8 MHz; Tiefpassfilter: ,4 MHz, 5,4 MHz, 11,8 MHz; Tietpassfilter:<br>.1 MHz, 5,4 MHz, 11,8 MHz, 00.0 MHz  $1$  MHz, 5,4 MHz, 11,8 MHz, 23,3 MHz; 10 Bandpassfilter; Bypass

Phasenrauschen: besser als -145 dBc/Hz in 10 kHz Abstand

Anzeige Signalstärke: auf 2 dB genau,  $ab - 140$  dBm

Frequenzstabilität:  $\pm 0.1$  ppm zwischen 0°C und 50°C, GPS-Frequenzsynchronisation als Option

Stromversorgung: 10 ... 12 V, 800 mA, Netzteil für 230 V im Lieferumfang, temperaturgeregelter Lüfter

PC-Mindestausstattung: Quad-Core-CPU  $mit \geq 2.4$  GHz Taktfrequenz wie etwa i5, mit 4 GB RAM sowie USB-3.0-Schnittstelle und Windews-Betriebssystem ab Windows 7

Datenrate für Aufzeichnung mit 64 (32) MHz Bandbreite:  $\leq$  320 (155) MB/s

Abmessungen:  $166$  mm  $\times$  97 mm  $\times$  59 mm  $(B \times H \times T)$ 

Masse: 805 g

Preis: circa 7500  $\in$  [2]

tionsschluss hat Sirnon seine Software für alle 64-Bit-DLLs von Winradio fitgemacht, also auch für den Sigma.

Zudem kommen ermutigende Signale vom Hersteller selbst: In der konkreten Planung hat Winradio eine eigene Software-Option, die einerseits fünf unterschiedliche 1/Q-Datenströme (DDCs) - etwa von fünf verschiedenen Amateurfunkbändern - zur Verfügung stellt und andererseits darin bis zu 32 Demodulatoren bietet, was die bisherige Hardware bereits ermöglicht. Eine spannende Entwicklung, die effiziente Möglichkeiten des Parallel-Monitorings bieten wird.

Wie ja die Bezeichnung "Software-definiertes Radio" - also die eines Empfängers oder Transceivers, dessen Eigenschaften eben ganz wesentlich durch Software bestimmt werden - schon sagt, sind zum Teil substanzielle Erweiterungen allein durch Updates, Zubehörprogramme oder sogar Software Dritter möglich.

Manches firmeneigene, aber im Prinzip auch jedes andere Softwarepaket arbeitet über die XRS-Funktion mit dem Sigma zusammen. Erwähnt sei hier der sehr nützliche und kostenlose CSV User Browser von Heinrich Emmerl, DF8RY: www. dfBry.de Er verbindet den Sigma mit allen wichtigen Frequenzdatenbanken (Bild 11), die dann automatisch beim Frequenzwechsel des Receivers mitlaufen. Neben seinen vielen anderen Funktionen schreibt der Browser auch die Pegelwerte mit.

Unter den vielen Besonderheiten seien abschließend noch die Speicherplätze mit ihrer Verwaltung in Gruppen, der einfach und flexibel zu programmierenden Scheduler für Aufnahmen und die Funktion als Server zum Zugriff über das Internet erwähnt. Weiterhin möchte ich noch die Option virtuelle Soundcard hervorheben, die

wahlweise den demodulierten Audio- oder 1/Q-Ausgang direkt mit einem Decoder verbindet. Damit gelingt sogar das stundenlange Mitschreiben von Wetterfax ohne die sonst üblichen Synchronisationsfehler.

#### **•** Fazit

Ausprobiert habe ich den Sigma vor allem an der leistungsstarken, vertikal aufgehängten Aktivantenne NTi MegaDipoL Im direkten Vergleich mit anderen SDRs wie dem FDM-S2 über einen Heros-Antennensplitter spielt der Sigma in praktisch allen Fällen ein besseres Signal-Rausch-Verhältnis mit oft signifikant saubereren Signalen heraus. Das liegt nicht allein an der hohen Empfindlichkeit, die sich ab etwa 10 MHz (Zeitzeichen WWVH aus Hawaii) besonders bemerkbar macht, sondern reicht tief bis in den VLF-Bereich, wie etwa beim Zeitzeichensender RJH66 (Kirgisistan) auf 25 kHz um 1006 UTC Anfang Juli festzustellen war.

Statt nun die Empfangsqualität umständlich und doch nicht nachvollziehbar zu beschreiben, habe ich ausgewählte Beispiele auf meine Website gestellt: dkBok.org Der Unterschied zu anderen SDRs mit 16 Bit Auflösung erwies sich oft als gering, war aber besonders in schwierigen Stationen immer spürbar. Für mich als anspruchsvollen Kurzwellenhörer ist der Sigma jener Receiver, von dem ich hinsichtlich HF-Eigenschaften und sonstiger Parameter immer geträumt habe. An ihm werden sich bei mir alle weiteren Receiver zu messen haben.

Das Gerät kann demnächt bei [2] bezogen werden. Genauer Preis und Lieferbarkeit standen zum Redaktionsschluss noch nicht fest. dkBok@gmx.net

#### Literatur und Bezugsquellen

[1] Winradio Communications: www.winradio.com

[2] SSB-Electronic GmbH, Am Pulverhäuschen 4, 59557 Lippstadt; www.ssb.de

## Vorschau: UKW-Tagung in Weinheim

#### FUNKAMATEURCLUB WEINHEIM - DLOWH

Weinheim bildet auch 2019 wieder die Heimstatt für die bewährte Mischung aus Amateurfunkmarkt und Fachvorträgen zu inzwischen allen Bereichen des Amateurfunks - diesmal auch mit Zusatzvorträgen zum LoRaWAN. Fachsimpeln und Klönen - unter den Antennen von DLOWH - verleihen dem zum 64. Mal stattfindenden Treffen seinen besonderen Reiz. Beim Selbstbauwettbewerb sind auch kleine Dinge willkommen!

Die vom Funkamateurclub Weinheim FACW e. V. , unterstützt durch den OV Weinheim des DARC e.V., ehrenamtlich ausgerichtete Weinheimer UKW-Tagung versteht sich als Treffpunkt für alle an Funktechnik und Elektronik Interessierten. Im Gegensatz zu vornehmlich kommerziellen Messen liegt der Schwerpunkt auf dem technisch-experimentellen Charakter des Amateurfunks; s. a.: ukw-tagung.org

Die Hauptveranstaltung läuft am Samstag in der Dietrich-Bonhoeffer-Schule, Multring 76-78, 69469 Weinheim. Es wird nicht die unterirdische Turnhalle genutzt, wohl aber deren ebenerdige Galerie - viel Platz für Händler und ideelle Aussteller.

#### **U** Vorträge und Skriptum

Die Vorträge umfassen alles, was für technikbegeisterte Funkamateure von Interesse ist, also nicht nur UKW. Das ausführliche Vortragsprogramm wird auf der Website www.ukw-tagung.org veröffentlicht; einen Überblick vermittelt der Kasten auf der folgenden Seite.

Das Skriptum der Vorträge ist während der Veranstaltung sowie später über den FA-Leserservice, Artikel-Nr. U-2019, erhältlich.

#### **• Selbstbauwettbewerb**

Im Rahmen der Tagung findet traditionell ein Selbstbauwettbewerb statt; hier sind nicht nur komplexe Bauprojekte, sondern gerade kleine nützliche Dinge immer gern gesehen. Und jeder Teilnehmer bekommt einen Preis - also machen Sie mit! Die Wertung erfolgt in den Sektionen:

- 1 Funktechnik/ Antennen bis 30 MHz
- 2 Funktechnik/ Antennen bis 3 GHz
- 3 Funktechnik/Antennen über 3 GHz
- 4 Messtechnik
- 5 Zubehör und sonstige Geräte
- 6 Ältestes VHF/UHF-Gerät

Bewertet wird in den Sektionen 1 bis 5 nach Kriterien wie Kreativität und Innovationswert, Nutzen für den Amateurfunk, Nachbauanleitung , Aufbauaufwand und Präzision. Die Anmeldeunterlagen gemäß detaillierter Ausschreibung auf www.  $ukw$ -tagung.org  $\rightarrow$  Selbstbau-Wettbewerb wünschen sich die Veranstalter möglichst bis zum 1. September 2019 per Briefpost an:

Funkamateurclub Weinheim, Selbstbauwettbewerb, Weid 17, 69469 Weinheim; oder per E-Mail: info@ukw-tagung.org

#### Veranstaltungen vom 6. bis 8. 9. 6. 9.: Ham-Fest bei DLOWH

Funkfreunde treffen sich etwa ab 17 Uhr um das Lagerfeuer auf dem Gelände der Klubstation DL0WH - mit leckeren Sachen von Grill und Pfanne, kühlem Bier aus dem Odenwald und gepflegten Weinen aus der Region. Adresse: Weid 17, 69469 Weinheim; Anfahrtskizze auf www.diOwh.de, Koordinaten N49° 34' 22.9" E8° 37' 18.4", Locator JN49HN470M

#### 7. 9.: Fachtagung mit Funkmarkt und Geräteausstellung

Das Tagungsgelände ist für Besucher ab 7 Uhr zugänglich. Die Hallen für die Verkaufsausstellung und der Vortragsbereich mit der Mensa öffnen ab 8 Uhr die Tore für die Besucher. Beginn der Vorträge ist 9.15 Uhr. Für den Zutritt zum Tagungsgelände wird ein Kostenbeitrag von 8 € erhoben, Jugendliche unter 18 Jahren genießen freien Eintritt. Adresse: Dietrich-Bonhoeffer-Schule, Multring 76-78, 69469 Weinheim, Parkplätze: Waidallee, 69469 Weinheim

� 8. 9.: Brunch bei DLOWH mit Tagungsnachlese und Kofferraum-Flohmarkt Ab 10 Uhr trifft man sich am Klubheim DL0WH zum schmackhaften Brunch, Kofferraumflohmarkt auf der Campingwiese sowie Workshop "LoRaWAN, Aufbau, Beispiele". Adresse: wie beim 7. 9.

Kurzentschlossene können sogar am Samstagmorgen noch Exponate beim Informationsstand einreichen !

#### **E** Klönen und Fachsimpeln

Das besondere Fluidum dieser Veranstaltung machen die beiden abendlichen Treffen am Klubhaus von DLOWH aus. Dort findet das alljährliche "Meet and Greet" statt. Hier trifft man sich seit Jahren mit Gleichgesinnten oder lernt neue kennen.

#### Gastveranstaltung "Pi and Radio"

- Andreas Spiess, HB9BLA Keynote: Vom Funkamateur zum Maker ein Motivationsvortrag
- Rainer Wieland, TheThingsNetwork KBS Special: Unleash TTN-KBS
- Tamara Stefani, Stadtwerke Karlsruhe LoRaWAN im professionellen Umfeld
- Heinrich Lorey und Tobias v. Kuyck-Studzinski, MRN Digitalisierung in der Metropolregion Rhein-Neckar
- Corina Semeth, Landkreis Bergstraße und Rainer Wieland, TheThingsNetwork KBS LoRaWAN - Infrastruktur als Basis für Schule, Ausbildung und professionelle loT-Anwendungen
- Daniel Fett, PiAndMore Raspberry Pi - Grundlagen und Möglichkeiten
- Tobias v. Kuyck-Studzinski, MRN Von der Idee zur Umsetzung: Chancen und Möglichkeiten der LoRaWAN-Technologie in der **Forstwirtschaft**

Vom Klubgelände zur Dietrich-Bonhoeffer-Schule ist am Samstagmorgen ein Shuttle-Busverkehr organisiert; desgleichen am Samstagnachmittag zurück.

#### **E** LoRaWAN

Der Funkamateurclub Weinheim FACW e. V. bringt beim Aufbau eines Communitybasierten LoRaWAN-Netzwerkes im Bereich des Landkreises Kreis Bergstraße seine Fachkompetenz ein. Aus diesem Grund läuft parallel auf dem Gelände der UKW-Tagung Weinheim eine Gastveranstaltung "Pi and Radio", zu der interessierte Funkamateure herzlich eingeladen sind.

LoRa WAN steht für Long Range Wide Area Network und beschreibt eine Technik zum energieeffizienten und kostengünsti- Martin Zahn, lot4Bees

- UserGase 1: Bienenstockwaage mit LoRaWAN
- Daniel Koller, Makerspace Heidelberg UserGase II: PaxCounter - Vom Aufbau bis zur Anwendung
- Andreas Nickel, Makerspace Viernheim Foundation 1: Kl, ML, Deep Learning und BigData - Begriffsbestimmung und Anwendungsbereiche
- Michael Kugel, DC1PAA Foundation II: IOT - Denken in **Blockschaltbildern**
- Rainer Wieland BackEnd : Grafana und lnfluxdb

#### Mögliche weitere Themen:

- Aufbau eines LoRaWAN-Gateways zwischen 17 € und 350 €
- Anwendung der Software Radio Mobile: Optimale Antennen-Standorte mit Radio-Mobile bestimmen
- Hayati Aygün Unentdecktes Land: der R820T-Tuner im RTL-SDR

Aktueller Stand auf: https://piandmore.de/de/conference/par19

gen Transfer von Sensordaten - passend für das Internet der Dinge, IoT. Die Technik erlaubt dabei Reichweiten über 10 km unter günstigen Bedingungen und etwa 2 km im Stadtgebiet. Die Sensoren, sogenannte Nodes, kommunizieren dabei mit Basisstationen, den Gateways. Die Gateways bilden die Brücke ins Internet.

LoRaWAN ist bestens geeignet, um einfache Sensordaten zu übermitteln wie Temperatur, Luftdruck und Luftfeuchtigkeit. LoRaWAN bietet u.v. a. die Möglichkeit, den Füllstand eines· Glascontainers zu überwachen oder die Belegung von Parkplätzen. Die Überwachung des Pegelstandes von Gewässern ist ebenso möglich wie die Kontrolle eines Bienenstocks. Der Einsatzbereich ist groß und bietet unzähli-

### Amateurfunk

ge Möglichkeiten. LoRaWAN ist nicht für die Übermittlung von großen Datenmengen gedacht, aber gerade die "kleinen" Daten können das Leben vereinfachen.

Um dem Ziel einer smarten City näher zu kommen, werden viele Daten benötigt. Dabei wollen wir helfen und nicht die Daten den Konzernen überlassen. Der Bürger steht hier im Fokus.

Der Makerspace Viernheim koordiniert das Ganze: www.makerspaceviernheim.de

#### The Things Network

TTN, www. thethingsnetwork. org, ist eine internationale, Community-basierte Initiative, um eine globale LoRaWAN-Infrastruktur aufzubauen. TTN liefert dabei nur die Serverinfrastruktur zum Betrieb des Netzes. Per Mai 2019 hatten Freiwillige weltweit bereits mehr als 7247 Gateways aufgebaut.

Flächendeckend Gateways an der Bergstraße und in dem vorderen Odenwald das ist das Ziel von The Things Network Kreis Bergstraße. Angestrebt wird, ein freies Netz für das Internet der Dinge aufzubauen und den Kreis Bergstraße etwas "smarter" zu machen. Der Zugang ist dabei kostenfrei, diskriminierungsfrei und für alle zugänglich. Jeder darf mitmachen, auch Anfänger sind willkommen.

Aktuell unterstützen die BASF und die Energiegenossenschaft Starkenburg das Projekt. Mit deren Hilfe gelang es bereits, Gateways einzukaufen und eigene Nodes, hier konkret Bienenstockwaagen für Imker sowie Wetterstationen, in Verkehr zu bringen. Mit dem TTN-Rhein-Neckar, der beim DAI in Heidelberg beheimatet ist, besteht ein reger Erfahrungsaustausch.

#### Tagungsprogramm der 64. UKW-Tagung, Anderungen möglich, siehe www.ukw-tagung.org

- 1) Dirk Barthelmes, DL51N Pager für Funkruf mit Zusatzfunktionen im lOT
- 2) Emil Bergmann, DL8JJ EME-Portabel bei DLBJJ Von 0 auf 100 zum Mond
- 3) Pieter-Tjerk de Boer, PA3FWM Zeitübertragung im Langwellenbereich, insbesondere mittels LORAN-C
- 4) Pau1 Boven, PE1NUT Beobachtung der Wasserstofflinie · bei 21 cm
- 5) Klaus H. Eichel, DL6SES; Jörg Logemann, DL2NI ENAMS, Das flächendeckende Beobachtungs- und Messnetz des DARG
- 6) Erich H. Franke, DK611 Gefährliche Funkstrahlung? Versuch einer objektiven Beurteilung
- 7) Bernhard Gebert, DL1BG Entwicklung eines Phasenschieber-Vollbrückenwandlers im Kilowattbereich
- 8 Matthias Hornsteiner, DG4MHM Neues aus dem Westen - NEC-5 steht in den Startlöchern!
- 9) Jochen Jirmann, DB1 NV Aktivantennen für niedrige Betriebsspannung
- 10) Tobias Kaboth, DG2DBT Diskussion über Möglichkeiten der Empfangs- und Sendeausrüstung für Es 'hail-2
- 11) Ulrich Kleemann Moderne Kryptografie und Verschlüsselung in drahtlosen Netzen
- 12) Gunthard Kraus, DG8GB Gainblock-Empfänger für 5,8 GHz mit SDR-Auswertung und GPS-Frequenzstabilisierung
- 13) Ulrich Onken, DK2GO; Hayati Aygün Betriebliche Erfahrungen mit dem **FMLIST-Scanner**
- 14) Erich Saur, DC8KO Der Dynamikbereich von Digitalempfängern (Teil I + II) Direkt-Abtastung im Vergleich mit ZF-Abtastung - eine experimentelle **Bewertung**
- 15) Wolfgang Schneider, DJ8ES Leistungsmessung mit logarithmischen Detektoren
- 16) Jens Schoon, DH6BB Q0-1 00 - Die Technik der Boden-Kontrollstationen in Katar und Bochum sowie User-Equipment für den **Breitbandtransponder**
- 17) Andreas Spiess, HB9BLA Vom Funkamateur zum Maker ein Motivationsvortrag
- 18) Martin Steyer, DK7ZB Neues von den DK7ZB-Leichtbau-Yagis für UKW
- 19) Achim Vollhardt, DH2VA AMSAT-P4A (QO-100) Bodenstationen: Erfahrungen / Ideen Norschläge
- 20) Henning-Christof Weddig, DK5LV Entwurf eines Leistungsverstärkers für das 2-m-Band mit dem Transistor RD15HVF1
- 21) Peter Welke, DK1AA Die Torsion, das unbekannte Wesen Oder warum Antennenmasten weit unterhalb der zulässigen Windlast einstürzen können

## Vor 90 Jahren: Weltrundfunksender aus Zeesen auf Welle 31,381 m

### **HARALD KUHL - DL1AX**

Vor 90 Jahren zählte der Weltrundfunksender mit Sendeanlagen in Zeesen zu den ersten Hörfunkstationen, die sich per Kurzwelle regelmäßig an ein Publikum im Ausland wendeten. Nicht die Verbreitung staatlicher Propaganda war das Ziel dieser Pioniere des Auslandsrundfunks, sondern von Informationen über Gesellschaft, Kultur und Wissenschaft.

In der Anfangszeit des Funkwesens sowie des Hörfunks konzentrierten sich deren Aussendungen auf die Längst bzw. Langund Mittelwelle, während Frequenzen oberhalb von 1 500 kHz für die Überbrückung großer Distanzen als ungeeignet galten [1]. Doch belegten Experimente vor allem US-amerikanischer Funkamateure das Gegenteil , nachdem ihnen ab 1912 der Während für KDKA und weitere US-amerikanische Hörfunkstationen die Kurzwelle weiterhin primär für Programmzuspielungen diente, nahm am 11.3.1927 in den Niederlanden der erste internationale Hörfunkdienst für den Direktempfang seinen Sendebetrieb auf. Die von Philips anfangs in Eindhoven, später in Huizen betriebene Station mit dem Rufzeichen PCJJ war mit

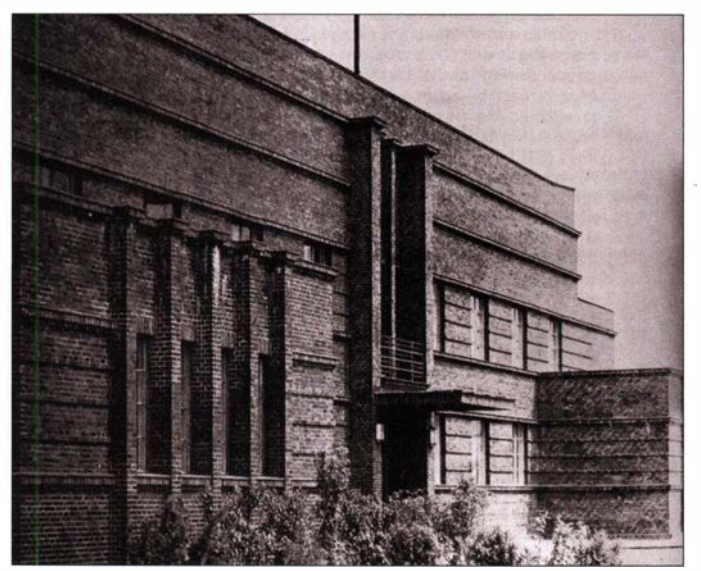

Funkbetrieb unterhalb von 1500 kHz verboten war. Nach etlichen Versuchen mit der Übertragung von Funksignalen auf Kurzwelle begann Frank Conrad, Rufzeichen 8XK, im Juli 1923 zusätzlich mit der regelmäßigen Ausstrahlung von Hörfunkprogrammen der Mittelwellenstation KDKA Pittsburgh auf einer Frequenz bei 3 MHz mit einer Leistung von 10 kW. Bald trafen Empfangsberichte aus der ganzen Welt ein und das Potenzial des HF-Bereichs für die Ausstrahlung von Hörfunkprogrammen zeichnete sich bereits ab .

Allerdings gab es vorerst nur wenige Radiobastler, die für diesen Wellenbereich geeignete Empfanger bauen konnten. Zunächst nutzte KDKA die Kurzwelle zur Programmzuspielung an andere Sender für die Wiederausstrahlung, darunter am 29. 12. 1923 erstmals nach Übersee: Auf etwa 34 10 kHz wurde das Programm in Großbritannien empfangen und über mehrere BBC-Sender auf Mittelwelle ausgestrahlt [1], [2] .

Bild 1: ln Haus 4 im Sendezentrum Zeesen bei Königs Wusterhausen war ab 1929 ein 8-kW-Kurzwellensender installiert. 1 932 kam ein 5-kW-Sender hinzu.

25 kW auf 9930 kHz für Hörer in den damaligen niederländischen Kolonien in Asien, der Karibik und Südamerika aktiv. Offiziell sendete PCJJ zunächst ausschließlich in Niederländisch, doch übernahm die Station regelmäßig BBC-Programme vom britischen Langwellensender 5XX Daven $try$ , 187,5 kHz, und übertrug diese auf Kurzwelle. Dies brachte die BBC unter

Zugzwang, denn bei begeisterten Hörern in den britischen Kolonien, wo die Programme bei lokalen Mittelwellenstationen aufgenommen und von diesen ausgestrahlt wurden, kam bald die Frage auf, warum Großbritannien keinen eigenen offiziellen Kurzwellendienst einrichtete . Bei der BBC betrachtete man den Hörfunk auf Kurzwelle jedoch vorerst weiterhin als im Wesentlichen experimentell, solange nicht die gleiche Übertragungsqualität wie bei der Inlandsversorgung auf Lang- und Mittelwelle zu erreichen war.

Unterdessen wuchs 1928 weltweit die Zahl der Hörfunkstationen, die auf Kurzwelle mit mehr oder weniger regelmäßigen Testsendungen präsent waren. Dazu gehörte zwar auch die experimentelle BBC-Station G5SW Chelmsford, doch einen offiziellen internationalen Kurzwellendienst aus Großbritannien gab es mit dem Empire Service erst ab Ende 1932.

Dennoch war Europa bereits Anfang 1929 das Zentrum des internationalen Auslandsrundfunks, wobei die Niederlande, jetzt unter dem Rufzeichen PCJ, eine führende Rolle einnahmen. Mit PHI kam dort Anfang 1929 ein zweiter Kurzwellensender hinzu, der Programme mit 40 kW im Regelbetrieb ausstrahlte. Zudem hatte in Genf die Liga der Nationen, ein Vorgänger der Vereinten Nationen, im Vorjahr mit Testsendungen begonnen und baute diese nun erheblich aus. Mit 25 kW sendete man ab März 1 929 in mehreren Sprachen über Richtantennen nach Süd- und Nordamerika sowie für Hörer in Japan und Australien. Auch Spanien, Schweden und Dänemark begannen mit regelmäßigen Sendungen fürs Ausland [1], [2] . Im Sommer des Jahres reihte sich Deutschland mit seinem Weltrundfunksender in die Gruppe der Nationen mit regelmäßigen Hörfunkausstrahlungen auf Kurzwelle ein.

#### **E** Kurzwelle in Deutschland

Allerdings widmeten die für den Aufbau des Rundfunks in Deutschland maßgeblichen Personen dem Weltrundfunksender der Weimarer Republik wenig Aufmerksamkeit. "Auslandsrundfunk bringt keine

Bild 2: Rundfunkfachleute aus Deutschland und den USA testeten bei einem Besuch in Zeesen eine Kurzwellenverbindung über den Atlantik.

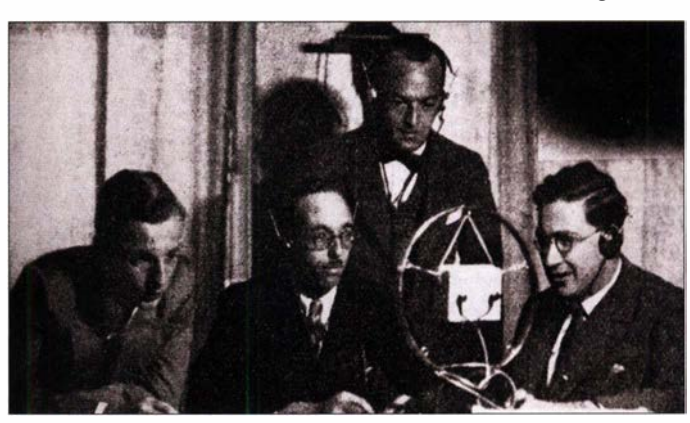

Gebühren" , soll Hans Bredow, der heute als Begründer des Rundfunks in Deutschland gilt, einmal gesagt haben. Man hatte nach dem Ersten Weltkrieg keine Kolonien mehr, die mit Programmen versorgt werden mussten . Zudem war die geografische Ausdehnung des Deutschen Reiches nicht groß genug, um den Einsatz von der Sender 2XAF, der dreimal wöchentlich nachts das Programm der New Yorker Mittelwellenstation WGY übernahm und auf Kurzwelle ausstrahlte. Es sei überaus reizvoll, mithilfe eines Kurzwellenempfängers eine Station aus Amerika zu empfangen. "Dass man nebenbei auch eine große Zahl von Amateur-Kurzwellen-Sen-

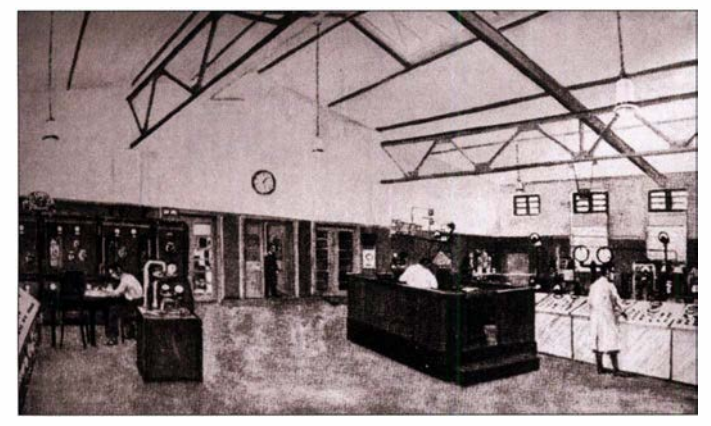

Bild 3: Im Sendersaal von Haus 4; rechts ist der Langwellensender des Deutschlandsenders zu sehen, am linken Bildrand ein Teil des Weltrundfunksenders.

für Radiobastler Hinweise darauf, dass die Reichspost einen Sender für regelmäßige Rundfunkausstrahlungen auf Kurzwelle errichten wollte. Diese würden sich an Auslandsdeutsche richten, anfangs vor allem an solche in Nordamerika.

Telefunken, bereits erfahren im Bau leistungsstarker Anlagen für den Kurzwellenfunk, erhielt 1928 den Auftrag für einen 8-kW-Kurzwellen-Rundfunksender. Dessen Standort war ein Gelände nahe Zeesen bei Königs Wusterhausen, von wo seit 20 . 12. 1 927 bereits die Langwellen-Sendeanlage des Deutschlandsenders II mit 35 kW über eine von zwei 210 m hohen Stahlgittermasten getragene T-Antenne landesweit empfangbare Programme aus-

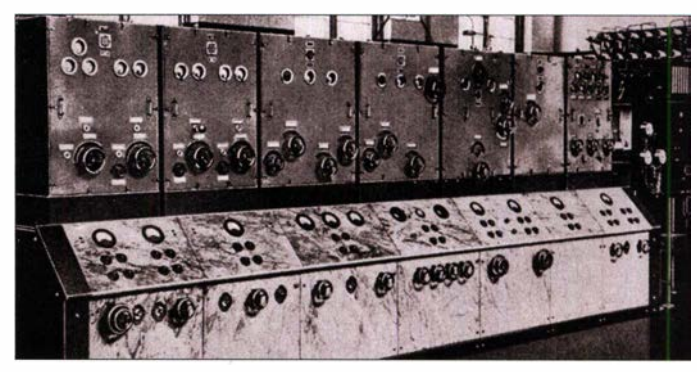

Kurzwellensendern für die Inlandsversorgung zu rechtfertigen. Deutschen Sendeamateuren war es überdies lange Zeit verboten, sich mit ihrem Hobby zu beschäftigen und legale Sendeversuche durchzuführen. Sie konnten daher im Gegensatz zu den Hobbykollegen in den USA kaum etwas zur Erforschung und Weiterentwicklung des Kurzwellenfunks beitragen [3] . Letzteres betraf jedoch nicht die Radiobastler in Deutschland, deren Interesse an

der Kurzwelle sich verstärkt ab 1927 entfaltete. So erschien in jenem Jahr in der Juli-Ausgabe der Basteibriefe der Drahtlosen, einer Zeitschrift für den Selbstbau von Radioempfängern, erstmals eine Bauanleitung für einen Kurzwellenempfanger, genannt Pippin der Kurze [ 4] . Im Editorial war nachzulesen, warum sich die Radiobastler in Deutschland bislang kaum mit der Kurzwellentechnik befasst hatten: " $Es$ ist von ihr in Deutschland ungeheuer viel geredet worden . Ihre praktische Bedeutung war aber nicht groß, aus dem einfachen Grunde, weil man die Kunst des Morsens intim beherrschen musste, wenn man hier mit Erfolg mittun wollte, und die Zahl der Bastler, die morsen können, und die Lust haben, es zu lernen, ist nicht sehr erheblich ." Daher sei zuvor niemand von der sonst nicht zurückhaltenden Leserschaft mit dem Wunsch nach einer Bauanleitung für einen Kurzwellenempfänger an die Redaktion herangetreten.

"In letzter Zeit hat sich aber die Lage zugunsten der kurzen Wellen geändert. Es gibt namentlich jetzt mehrere Sender in der Welt, die auch Telefonie übertragen, z.B. in Deutschland einen zweiten Sender in Königs Wusterhausen und in Amerika vor allen Dingen die mit 10 kW sendende Station Schenectady." Gemeint war damit

Bild 4: 8-kW-Kurzwellensender von Telefunken

dern bekommt, dass niemand imstande ist, sie zu zählen, sei nebenbei bemerkt." Die Faszination des weltweiten Kurzwellenempfangs nahm also für Deutschlands Wellenjäger spätestens jetzt ihren Anfang.

#### **Versuchssender**

Die Reichspost hatte bereits am 1.9.1926 in Königs Wusterhausen einen Versuchssender für Kurzwellenhörfunk mit vermutlich 250 W Sendeleistung erstmals in Betrieb genommen und darüber bis Ende 1927 abends ein vom Deutschlandsender übernommenes Programm verbreitet. Im Dezember des gleichen Jahres begannen vom 25 km westlich von Berlin gelegenen Standort Döberitz weitere Testsendungen auf Kurzwelle. Experimentiert wurde in mehreren Sendearten, darunter mit 5 kW in Telefonie für einen künftigen Kurzwellenhörfunk aus Deutschland. Unter dem Rufzeichen DOA strahlte diese Station an wechselnden Wochentagen vormittags oder abends Rundfunksendungen auf mehreren Frequenzen zwischen 40 m und 87 ,45 m aus. Das Programm bestand aus vorgelesenen Nachrichten sowie Musik von Schallplatten. Empfangsmeldungen kamen aus ganz Europa, Nord- und Südamerika, Japan sowie Australien [3] .

#### **Brücke zur Heimat**

Ebenfalls 1 927 fanden sich in mehreren in- und ausländischen Mitteilungsblättern der Funkindustrie sowie in Zeitschriften

strahlte . Das Gelände bei Zeesen war eine Erweiterung für den in Fachkreisen und bei Radiohörern bereits europaweit bekannten Standort Königs Wusterhausen, wo aber der für zusätzliche Sendeanlagen benötigte Platz fehlte.

Der künftige Weltrundfunksender sollte das umfangreiche Erdleitungsnetz der Langwellenanlage in Zeesen, bestehend aus einem unterirdischen Drahtnetz von 750 m Länge und 300 m Breite, sowie einen dort stehenden Antennenmast mitbenutzen. Im Zeesener Betriebsgebäude war der für den künftigen Kurzwellensender benötigte Platz bereits eingeplant.

Die neue 8-kW-Sendeanlage war im Sommer 1929 fertig gestellt. Die Abstrahlung auf der Frequenz 9560 kHz erfolgte zunächst über eine 55 m lange Eindrahtantenne, befestigt am westlichen Mast des Deutschlandsenders II. Nach einem zehntägigen Testbetrieb folgte am 26. 8. 1929 der offizielle Sendestart des Weltrundfunksenders, von dem allerdings außerhalb der Fachwelt kaum jemand Notiz nahm. Im Senderhaus in Zeesen waren nur wenige Mitarbeiter der Reichspost, des Senderbauers Telefunken, der Sendestelle sowie einige Radiobastler anwesend. Das Hauptinteresse bei Politik und Rundfunkleitung galt unverkennbar weiterhin der Inlandsversorgung Deutschlands mit Hörfunkprogrammen auf Langund Mittelwelle, die im Jahr 1929 nach fast sechs Jahren Sendebetrieb noch nicht zufriedenstellend erreicht war [3] .

## Geschichtliches

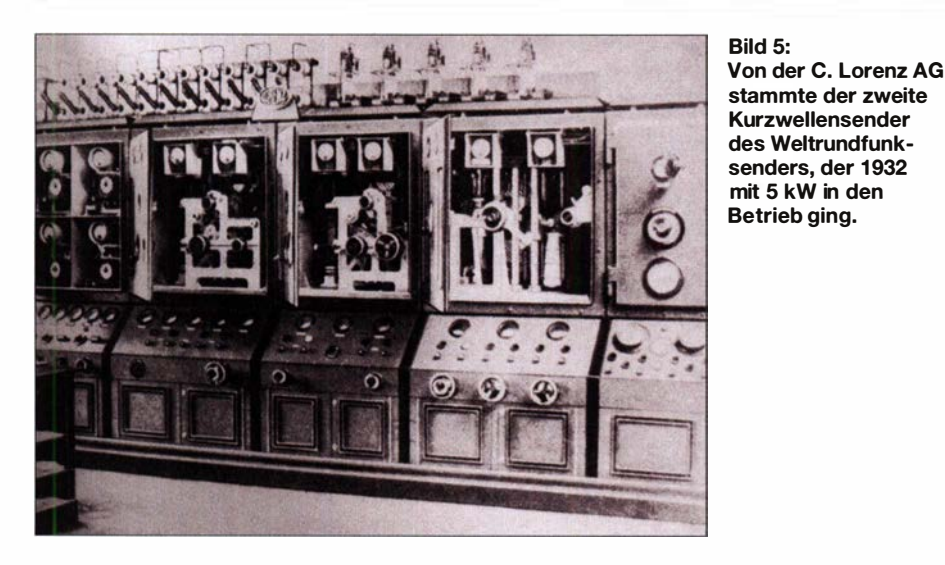

Um Deutschlands neuen Auslandssender in der Öffentlichkeit bekannter zu machen, gehörten auf der Großen Deutschen Funkausstellung von 1929 in Berlin ein Modell des 8-kW-Kurzwellenenders sowie ein industriell gefertigter Kurzwellenempfänger zu den Ausstellungsstücken. Kurzwellenempfang sollte künftig nicht mehr allein den versierten Bastlern vorbehalten sein, sondern jeder Interessent würde sich einen dafür geeigneten Empfänger kaufen können; sofern das Geld für eine solche Anschaffung vorhanden war.

#### **• Programme**

Ausschlaggebend für die Einführung eines deutschen Hörfunkdienstes auf Kurzwelle war das Bestreben, damit eine Radiobrücke zu den Auslandsdeutschen sowie zu den Nachfahren von Auswanderern in aller Welt zu bauen . Anfangs übernahm der Weltrundfunksender von 20 Uhr bis 00.30 Uhr Musikprogramme und Nachrichten vom Deutschlandsender. Tagsüber liefen zudem ab 14 Uhr Testsendungen mit weiteren Programm übernahmen, darunter der Berliner Funk-Stunde . Bereits im September 1929 wurde der Programmumfang erweitert: Nun begann der offizielle Sendebetrieb bereits um 14 Uhr mit einem Programmauszug bis 14.55 Uhr, gefolgt von einer weiteren Ausstrahlung von 16.30 Uhr bis 19.30 Uhr. Das Abendprogramm begann weiterhin um 20 Uhr und endete gegen 00.30 Uhr. Im November erweiterte man die Sendezeit nochmals und verschob den Sendeschluss auf 01.30 Uhr.

Inhaltlich wurden die auf Kurzwelle ausgestrahlten Programme ein wenig an die Bedürfnisse der Hörerschaft angepasst. So kam ab 1.5.1930 wöchentlich an zwei Nachmittagen ein Deutschsprachkurs für Hörer, die im Alltag keine Gelegenheit hatten, die Sprache anzuwenden . Ab Sommer des Jahres ergänzten zudem vom Deutschlandsender übernommene Wortbeiträge über literarische und wissenschaftliehe Themen das Programm des Auslandsdienstes. Außerdem übernahm man Beiträge der regionalen Rundfunkgesellschaften Deutschlands, um die Sendungen auf Kurzwelle abwechslungsreicher zu gestalten.

Für eine umfassendere Weiterentwicklung des Programms fehlten allerdings von Beginn an die finanziellen Mittel. Im Wesentlichen übernahm der Weltrundfunksender wie gehabt Beiträge aus dem Inlandsprogramm und es gab keine Fremdsprachenprogramme, wie sie künftig für internationale Auslandssender typisch sein würden. Zudem orientierten sich die Sendezeiten nicht an den Hörgewohnheiten in den Zielgebieten in Übersee . Die Sendungen aus Zeesen kamen also für Hörer in Nordamerika zu früh und für solche in Japan zu spät. Da zudem die Programmplanung erst zehn Tage vor der Ausstrahlung erfolgte, erhielten Programmzeitschriften diese nicht rechtzeitig für einen Abdruck. Daher sendete der Weltrundfunksender sonntags nach den Abendnachrichten einen Programmausblick auf die kommende Woche .

#### **• Programmaustausch**

In der Anfangszeit des internationalen Kurzwellenrundfunks waren Programmübernahmen und Wiederausstrahlungen üblich und wurden von den Betreibern der Stationen angestrebt, galten solche Kooperationen doch neben Hörerzuschriften als weiterer Nachweis für eine gute Signalqualität. So übernahm bereits kurz nach dem Betriebsbeginn in Zeesen die Hörfunkstation Madrid ein auf 9560 kHz aufgenommenes Konzert und strahlte dieses fürs spanische Radiopublikum auf ihren Frequenzen aus.

Als nächster Schritt war ein Programmaustausch über den Atlantik mit Nordamerika geplant. Das gelang erstmals gegen Jahresende 1929, als am ersten Weihnachtsfeiertag 21 Stationen des NBC-Sendernetzes (National Broadcasting Compa-

ny) ein Musikprogramm aus Zeesen übernahmen. Im Gegenzug kam am zweiten Feiertag per Kurzwelle ein Weihnachtsprogramm aus den USA für Hörer in Deutschland, das nun der Deutschlandsender auf seiner Langwelle landesweit empfangbar ausstrahlte. Deutsche Auswanderer, die die Weihnachtssendung in den USA gehört hatten, wünschten sich in Hörerbriefen mit Nachdruck eine baldige Fortsetzung eines solchen Programmaustausches.

Zu diesem Zeitpunkt gab es bereits ein entsprechendes Übereinkommen mit der NBC, das in den folgenden Jahren noch erweitert wurde . So strahlte der Weltrundfunksender ab Anfang 1932 alle zwei Wochen sonntags eine Deutsche Stunde in Richtung Nordamerika aus, die alle der NBC angeschlossenen Stationen übernahmen. Darin kamen bekannte Persönlichkeiten zu Wort, darunter Prof. Sauerbruch oder Dr. Karl-Friedrich von Siemens. Im gleichen Jahr begann ein Programmaustausch mit Stationen in Argentinien und Uruguay [3].

#### **E** Empfangsberichte

Ab etwa Oktober 1929 veröffentlichten Programm- und Bastlerzeitschriften die Frequenz und Sendezeiten des deutschen Kurzwellensenders unter dem Namen Königs Wusterhausen. Bald darauf trafen erste Hörerzuschriften ein, darunter aus meh-

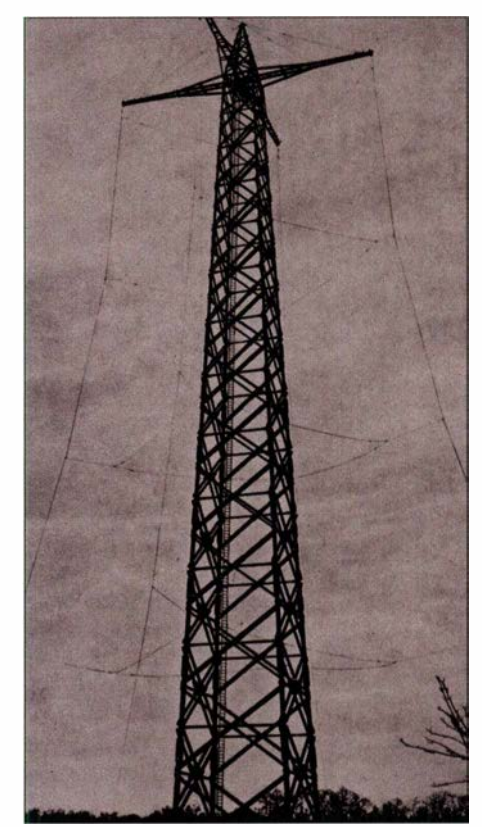

Bild 6: Rundstrahlantenne des Weltrundfunksenders in Zeesen mit einem Holzmast als **Träger** 

reren europäischen Ländern, Nord- und Südamerika, der Karibik, Nordafrika, Japan sowie den Philippinen, die den Ausstrahlungen aus Zeesen eine gute Signalstärke und Modulation bestätigten.

Zum einjährigen Bestehen des Weltrundfunksenders zog das Reichspostministerium bezüglich dessen Empfangbarkeit ein positives Fazit. Dieses basierte nicht nur auf unregelmäßigen Empfangsmeldungen aus aller Welt, sondern bezog die Ergebnisse systematischer Beobachtungen nordamerikanischer Monitorstationen ein. Diese erstellten monatliche Berichte und führten darin Buch über die tägliche Empfangsqualität der Aussendungen unter anderem aus Zeesen. Demnach stand diese der Großbritanniens und der Niederlande nicht nach. Dies war damals wichtig, gab es doch einen, auch technologischen, Wettbewerb zwischen europäischen Nationen.

Neben den Monitorberichten waren Hörerbriefe und Empfangsberichte für die damaligen Auslandssender eine wichtige Informationsquelle. Wie heute enthielten diese neben rein technischen Angaben im besten Fall zusätzlich Anregungen und Wünsche, die das ausgestrahlte Programm betrafen. Allerdings war dieses Postaufkommen zu Beginn der 1930er-Jahre mit dem heutiger Auslandsdienste nicht vergleichbar. Denn noch immer waren die dafür benötigten Empfangsgeräte , von den primär technisch interessierten Radiobastlern abgesehen, weiterhin kaum verbreitet. Die Zeitschrift "Rufer und Hörer" veröffentlichte im Juni 1931 eine Analyse der bis dahin beim Weltrundfunksender eingegangenen Hörerbriefe. Dies schloss die erwähnten Versuchssendungen ab September 1 926 aus Deutschland ein und umfasste somit einen Zeitraum von fast fünf Jahren.

Demnach waren bis Mai 1931 insgesamt 630 Hörerzuschriften eingegangen. Von diesen kamen 420 von Hörern aus den USA, die die Programme aus Zeesen innerhalb des Programmaustausches mit US-Mittelwellensendern und nicht direkt auf Kurzwelle empfangen hatten. Zwei Drittel der tatsächlich von Kurzwellenhörern eingegangenen Briefe bezogen sich hauptsächlich auf technische Aspekte . Schon damals nahm man bei den Auslandssendem an, dass sich die Techniker und Radiobastler unter den Hörerbriefschreibern kaum für das ausgestrahlte Programm selbst interessierten; eine Annahme übrigens, die so pauschal nicht gilt. Dennoch zählte man für den Zeitraum von fast fünf Jahren Sendebetrieb nur rund 50 Briefe von Programmhörern [3] .

Einer stammte von einem deutschen Auswanderer aus Peru, dessen Wortlaut 1931 in einer Ausgabe der Bastelbriefe der Drahtlosen abgedruckt war. Der Hörer beklagte darin allerdings die mangelnde Empfangsqualität und regte eine Verlegung der Sendefrequenz sowie eine Steigerung der Sendeleistung an. "Es sind dies zwei Punkte, die sich meines Erachtens leicht ändern ließen und damit vielen Nord- und Südamerikanern eine willkommene Bereicherung des Programms schafften, zumal wir nur auf Kurzwellen angewiesen sind, da Langwellen der Störungen wegen vollständig unbrauchbar sind für unsere Gegend."

#### **E** Erweiterung der Station

Als dieser Leserbrief erschien, war Zeesen dem Wunsch nach einer weiteren Sendefrequenz bereits nachgekommen: Ab 1930

Während die Programmentwicklung stagnierte , schritt der technische Ausbau der Kurzwellenstation voran . Ab 1931 erweiterten Techniker die Antennenanlagen durch zwei Rundstrahler für Sendungen im 31-m- und 19-m-Band. Beide Antennen hingen um einen hierfür als zentralen Träger errichteten Holzturm. 1932 kamen drei neue Richtstrahler von Telefunken für die Versorgung Nord- und Mittelamerikas hinzu, sogenannte Tannenbaum-Antennen aus Dipol-Reihen [5], [6]. Diese verbesserten die Übertragungsqualität für den Programmaustausch erheblich. Ende des Jahres ging in Zeesen ein zweiter Kurzwellensender für 60 m bis 15 m mit einer Leistung von 5 kW in Betrieb, ge-

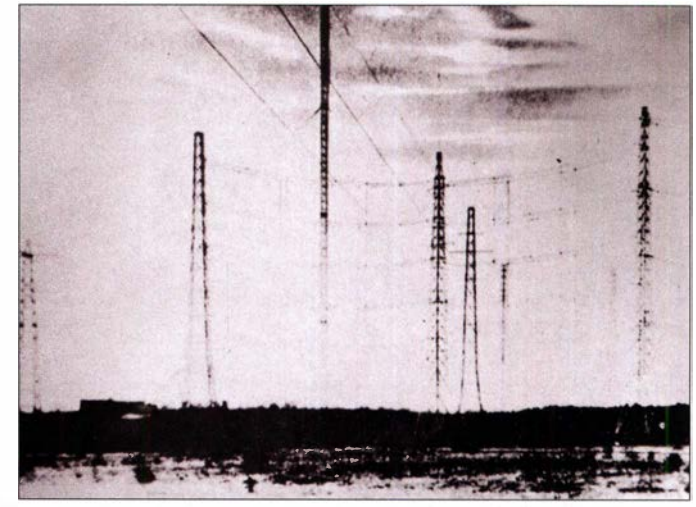

Bild 7: Neben Rundstrahlern, hier am linken Bildrand, kamen Richtantennen zum Einsatz. Fotos: Deutsche Welle

verwendete man in Stationsansagen für Sendungen auf 9560 kHz das Rufzeichen DIA und für die nun zusätzlich genutzte Frequenz 15 205 kHz das Rufzeichen DJB. Letztere hatte bei Versuchen für den Nachmittags- und Abendempfang der Programme aus Deutschland in Nordamerika bessere Ergebnisse gebracht. Prognosen für die Kurzwellenausbreitung gab es noch nicht, und so mussten die Frequenzplaner jener Jahre mithilfe von Testsendungen herausfinden, welche Wellenbereiche sich zu welcher Tageszeit für die Versorgung eines Zielgebietes am besten eigneten.

Große Verdienste erwarb sich dabei der Hochfrequenztechniker Wemer Nestei, heute bekannt in Zusammenhang mit der Einführung des UKW-Hörfunks in der Bundesrepublik. Für den Weltrundfunksender führte Nestei von Zeesen aus mit der US-Gegenstation in Schenectady im Gegensprechverfahren umfangreiche Versuche auf Kurzwelle durch und ermittelte dabei für verschiedene Tageszeiten die günstigsten Wellenlängen. Tagsüber brachte das 19-m-Band und nachts das 49-m-Band die besten Ergebnisse zwischen Europa und Nordamerika. 31 m und 25 m eigneten sich besser, wenn die Funkwellen dabei eine Dämmerungszone durchlaufen mussten [3] .

baut von der C. Lorenz AG. Dies ermöglichte einen schnellen Frequenzwechsel bzw. die Ausstrahlung des Programms in zwei Bändern gleichzeitig. Zeesen sendete nun je nach Tageszeit und Zielgebiet auf 6020 kHz mit dem Rufzeichen DJC, 9560 kHz DJA, 11760 kHz DJD, 15 110 kHz DJL, 15 200 kHz DJB und 17760 kHz *DJE* [1], [3].

Ab 1933 wurde der deutsche Auslandssender sowohl in technischer als auch in programmlieber Hinsicht erheblich ausgebaut, nun jedoch zunehmend als staatliches Propagandainstrument der neuen Machthaber. cbjf@funkamateur.de

#### Literatur und Bezugsquellen

- [1] Berg, Jerome S.: The Early Shortwave Stations. Jefferson 2013
- [2] Berg, Jerome S.: On the Short Waves,  $1923-1945$ . Jefferson I 999
- [3] Deutsche Welle (Hrsg.): Mit 8 kW rund um die Welt - Deutscher Weltrundfunk in der Weimarer Zeit. Berlin 1969
- [4] Dambitsch, A.; Editorial in: Bastelbriefe der Drahtlosen. Ausgabe Juli 1927, Düsseldorf
- [5] Krämer, W. (Hrsg): The Growth and Development of Short Wave Radio in Germany. Köln o. D.
- [6] Damm, G., DLI RWD: Aus der Geschichte des deutschen Kurzwellen-Rundfunks. Der "Weltrundfunksender" Zeesen. FUNKAMATEUR 43 (1994) H. 4, S. 268-270

## Elektronikmuseum Tettnang

### Dipl.-Ing. UDO TILLMANN - DJ5UO

Wer in der Bodenseeregion Urlaub macht, nicht nur anlässlich der Ham Radio, findet in dieser Gegend ein großes Angebot an hervorragenden technischen Museen. Dazu gehört unter anderem das Elektronikmuseum in Tettnang, das einen interessanten Blick unter anderem auf historische Informationstechnik ermöglicht.

Wie in den Jahren zuvor zog es mich erneut an den Bodensee zur Amateurfunkmesse Harn Radio. Meist fahre ich bereits ein paar Tage früher in die Region, um dort einige der vielen kulturellen und technischen Einrichtungen zu besuchen.

tronikrnuseum in Tettnang (Adresse siehe Beitragsende). Gegründet hatte das Projekt der im September 2015 verstorbene Karl Pusch, der in seinem Berufsleben als technischer Lehrer tätig war und bis zuletzt den Vorstand innehatte .

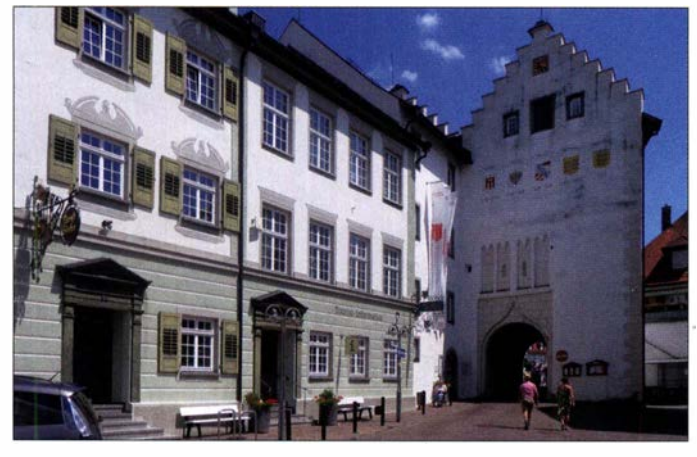

Bild 1: Torschloss in Tettnang mit Eingang zum Elektronikmuseum Hinweis auf das Museum entdeckte. In den Vorjahren war das Museum sogar mit einem eigenen Stand auf der parallel zur Harn Radio laufenden Maker Faire vertreten, die es seit 20 19 leider nicht mehr gibt. Tettnang liegt nur rund 10 km entfernt von der Neuen Messe Friedrichshafen und so lohnt sich ein kurzer Ausflug dorthin. Zusammen mit dem stadtgeschichtlichen Montfort-Museum ist das Elektronikmuseum im Torschloss in der Innenstadt untergebracht (Bild 1). Bei meinem Besuch lief dort eine Sonderausstellung mit dem Titel "Abenteuer Telegrafie: Stopp Ankomme Freitag den 1 3ten Stopp" - also genau das richtige Thema ...

Schon beim Aufgang ins erste Stockwerk erinnerte ich mich an meine eigene Ausbildung. Auf einer großen kreisförmigen Tafel sind Dutzende von mechanischen Rechenschiebern angebracht. Ein paar Stufen weiter fiel mein Blick auf eine zweite kreisförmige Tafel mit einer Sammlung

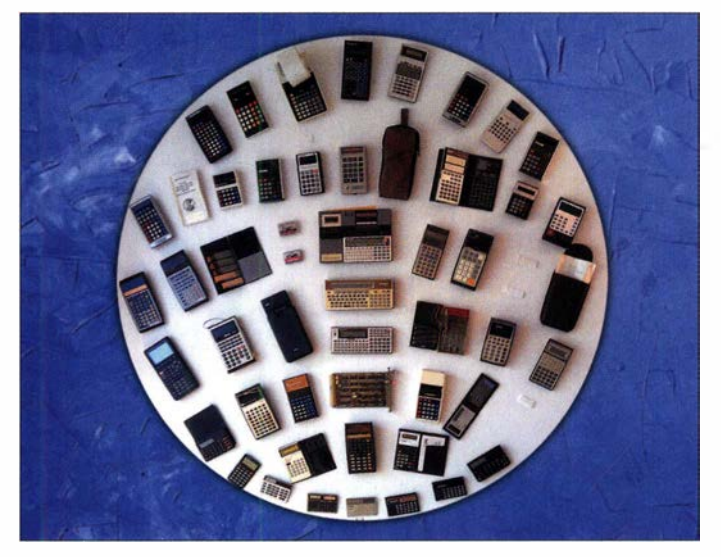

der ersten Taschenrechner von Sony, Texas Instruments, Casio und Hewlett-Packard (Bild 2). Darunter der im Jahr 1972 herausgebrachte Rechner vom Typ HP-35 , einem der ersten technisch-wissenschaftlichen Taschenrechner mit der gewöhnungsbedürftigen UPN, also der umgekehrten polnischen Notation.

Noch heute bewahre ich in meinem Raritätenschrank den legendären Rechner HP-45 auf, den ich damals direkt aus den USA für rund 550 US-\$ bekam. Kaum zu glauben, bedenkt man die technisch-wissenschaftlichen Taschenrechner, die heute für etwa 10 € erhältlich sind. Oder man nimmt gleich das Smartphone mit einer entsprechenden App für seine Berechnungen.

#### **B** Sonderausstellung

Eine Übersichtstafel mit dem Titel "Informationstechnologie - die permanente Innovation" zeigte die wesentlichen Epochen der Elektronik und stimmte damit die Be-

#### **• Museumsangebot**

Dazu gehört das Dornier-Museum (www. dorniermuseum.de) in Friedrichshafen, das neben vielen Nachbauten aus der historischen Luftfahrt zudem modernste Technik der Raumfahrt in Modellen, Exponaten und Multimediatechnik zeigt.

Wer an den Bodensee denkt, kommt außerdem am Thema Zeppelin nicht vorbei. Zum einen gibt es ein entsprechendes Museum in Meersburg am Schlossplatz (www.zeppelin museum.com), zum anderen das Zeppelin-Museum in Friedrichshafen. Letzteres ist im ehemaligen Hafenbahnhof untergebracht und beherbergt die weltgrößte Sammlung zur Technik und Geschichte der Zeppelin-Luftfahrt (www.zeppelin-museum. de).

Wer bei gutem Wetter in Richtung Himmel schaut, kann mit großer Wahrscheinlichkeit den modernen Zeppelin vom Typ NT (Neue Technologie) sehen und wird sich vielleicht wünschen, dort einmal mitzufliegen ( www.zeppelinflug.de). Zuvor kann man sich bei einer sehr interessanten geführten Werftbesichtigung (http://zeppelin-nt.de/de/ zeppelin-erleben/werftbesichtigung.html) ausführlich über die Zeppeline NT informieren und dabei auf die Fahrt einstimmen.

#### **Elektronikmuseum**

Doch diesmal stand ein anderes Technikmuseum auf dem Plan, nämlich das Elek-

Bild 2: Sammlung der **Taschenrechner** 

Angestoßen wurde die Idee eines Besuchs in diesem Museum schon vor mehreren Jahren während der Harn Radio, als ich dort den Stand der Elektronikschule Tettnang besuchte, deren ausliegendes Informationsblatt studierte und darauf einen

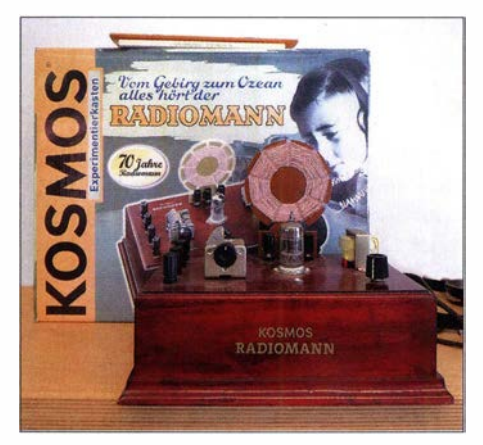

Bild 3: Jubiläumsausgabe 2004 des Kosmos Radiomann mit der Röhre ECC82

### Wissenswertes

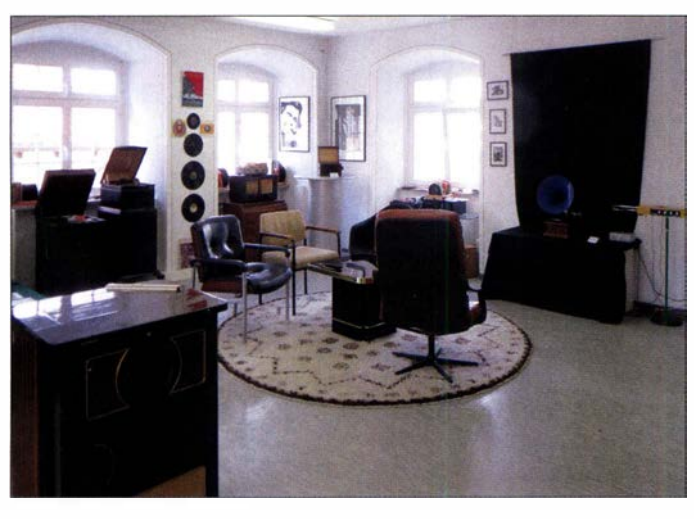

sucher auf die Sonderausstellung zum Thema Morsetelegrafie ein.

Am Modell einer Telegrafenlinie konnte man mithilfe einer historischen Morsetaste eine Botschaft eingeben, die dann nach mehreren Stationen direkt auf einem Streifenschreiber ausgegeben wurde . Liebevoll gefertigt waren zudem die kleinen Porzellanisolatoren des Modells. Mehrere historische Morsetasten und Galvanometer zur Prüfung der Telegrafenstrecken rundeten dieses Thema ab.

#### $\blacksquare$  Tonspeicher und Radios

In der Dauerausstellung des Museums sind zudem etliche weitere interessante Exponate zu bestaunen, darunter ein wertvolles Original von Thomas Edisons Tonwalze . Von einer Sitzgruppe, zu sehen in Bild 4, fallt der Blick auf ein altes Trichtergrammofon. Ringsherum stehen mehrere Musiktruhen, ergänzt einige paar Schritte weiter von Tonbandgeräten bekannter Hersteller: AEG, Uher, Nagra, Revox , Tefifon; sogar ein Studiotonbandgerät mit Messeinrichtungen gehört zur Sammlung .

Darüber hinaus sind historische Rundfunkgeräte im Technikmuseum vertreten, etwa DKE, VE301, Philips Philetta, ein Gerät der berühmten Weltempfängerreihe Satellit von Grundig sowie einige Kofferradios. Beim Anblick des Kosmos Radiomann wer-

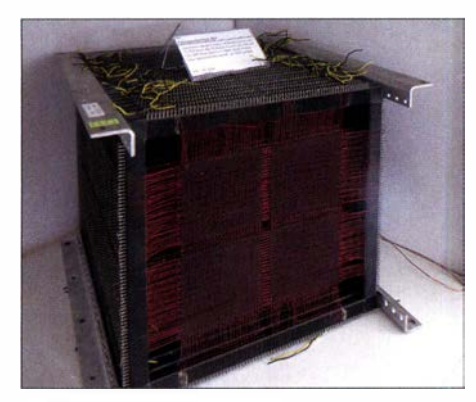

Bild 5: Kernspeicherblock mit vier Feldern zu je 50 x 50 Kernen, 18 Ebenen zu je 1000 Kernen, also insgesamt 180 000 Magnetkernen

den Erinnerungen an den Beginn der eigenen Basteizeit wach. Dieser Experimentierkasten kam erstmals 1934 heraus und wurde später mehrmals überarbeitet. Im Museum steht die modernere Jubiläumsausgabe von 2004, 70 Jahre Radiomann (Bild 3), mit einer Röhre vom Typ ECC82.

Bild 4: Sitzgruppe mit Grammofon und Musiktruhe

Fotos: DJ5UO

#### **• Datenverarbeitung**

Die Epoche der modernen Datenverarbeitung beginnt mit einem im Museum zu bestaunenden Röhrenrechner. Daneben ist auf einer Tafel aus heutiger Sicht die Prognose aus einem US-Magazin von 1949 höchst amüsant: "Computers in the future may weight no more than  $1,5$  tons", sinngemäß zu Deutsch "Computer werden künftig nicht mehr als 1,5 t Masse haben".

Als weitere Exponate finden sich in Tettnang Lochkarten sowie Dioden-ROM. Ein besonders faszinierendes Schmuckstück ist zudem der Kernspeicherblock eines historischen Rechners von IBM. Dieser besteht aus 18 Ebenen zu je 10 000 Magnetkernen, entsprechend 1 80 000 aufgefädelten Kernen (Bild 5). Beim Betrachten drängte sich mir unweigerlich der Vergleich zur Webtechnik auf.

Anhand mehrerer geöffneter Festspeieherplatten kann man sehr schön die Funktion dieses Speichermediums studieren, darunter einen Winchester-Festplattenstapel von 1 973 mit einer damals gigantischen Speicherkapazität von 40 MB.

Die komplizierte Telefontechnik früherer Jahre lässt sich anhand eines ausgestellten Vermittlungsschranks erkunden, nachdem man einen Blick in die filigrane Mechanik eines Hebdrehwählers geworfen hat.

#### **E** Mechanischer Fernschreiber

Und dann fallt der Blick des Besuchers auf einen größeren Holzkasten mit einem Fernschreiber darin (Bild 6): Vom liegt die Schreibmaschinentastatur, rechts daneben die Wählscheibe .

Normalerweise war das Gehäuse eines solchen Fernschreibers geschlossen, um im Betrieb das unvermeidlich laute "Rattern" der beeindruckenden Maschine zu dämpfen. Doch hier im Museum hat man einen freien Blick auf die komplizierte Mechanik einer vergangenen Epoche .

So mancher Funkamateur hat früher ein solches ausrangiertes Gerät, etwa einen Fernschreiber vom Typ LO 15, preiswert erstanden, mit einer Spannungsversorgung für den Linienstrom versehen und nach einem Funktionstest ein erstes RYRYRY gesendet. Als dann noch der DJ6HP-Filterkonverter die ersten Zeichen einer Gegenstation decodierte, der Fernschreiber losratterte und auf dem Rollenpapier der Text erschien, konnte man auf Kurzwelle die erste Funkverbindung in der heute noch beliebten Sendeart

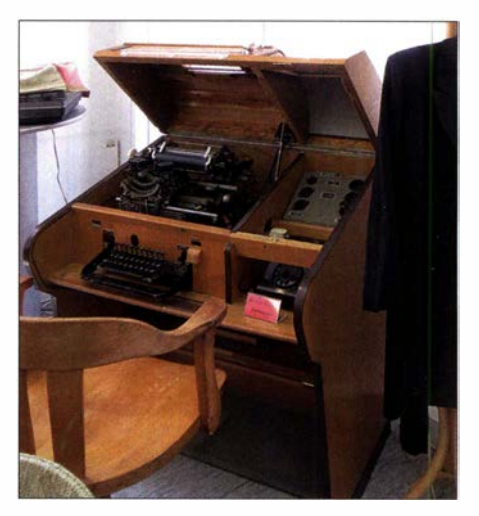

Bild 6: Fernschreiber mit geöffnetem Gehäuse

RTTY wagen. Später wurde das schwere und laute Fernschreiber-"Ungetüm" aus der Hobbyecke verbannt und durch einen Computer samt Softwarelösung ersetzt.

#### **Auf Entdeckungstour**

Das Elektronikmuseum in Tettnang hat noch einiges mehr zu bieten, darunter Analogrechner, einen Filmschneidetisch, ein komplettes Tonstudio aus den 1960er-Jahren, eine Sammlung von Oszilloskopen sowie einen Schrank gefüllt mit frühen Apple-Computem. Neben solcher historischer Technik findet man in der Ausstellung aber auch einen modernen softwaredefinierten Empfänger vom Typ Winradio inklusive dem zur Steuerung und Demodulation benötigten Laptop-Computer.

Für den Besuch der insgesamt sehr interessanten Sammlung sollte man sich ausreichend Zeit nehmen. Öffnungszeiten, Kontaktmöglichkeiten sowie Hinweise auf aktuelle Sonderausstellungen sind auf der Website www.tettnang.de unter Sehenswür $digkeiten \ldots \rightarrow Elektronikmuseum$  zu finden. Aktuell ist in der Montfortstr. 41 , 88069 Tettnang von April bis Oktober dienstags bis sonntags von 14 bis 18 Uhr geöffnet. Führungen sind jederzeit auf Anfrage möglich.

## Garagentorsteuerung mit einem Raspberry Pi

### ANGELO CARGNEL - DM1AC

Im Beitrag wird die Steuerung eines elektrisch angetriebenen Garagentors beschrieben, wobei sich das Tor sowohl drahtlos per WLAN und sogar über das Internet als auch weiterhin über die vorhandenen Eingabekanäle bewegen lässt. Da alle Konfigurationsschritte erläutert werden, ist die Baugruppe leicht für andere Zwecke modifizier- und erweiterbar.

Irgendwann reichte mir die Möglichkeit der Steuerung des elektrischen Garagentors über die üblichen Handsender nicht mehr aus, denn sie haben bekannterweise lediglich etwa 20 m Reichweite. Aus verschiedenen Gründen wollte ich jedoch das Tor auch über das Internet öffnen und schließen können .

(GPIO, eng!. General Purpose Input/Output) einen externen Impulstaster zu simulieren und die Spannung am Anschluss der externen Beleuchtung abzufragen. Das Ganze sollte über einen Webserver zu steuern bzw. zu überwachen sein, da so gut wie alle Endgeräte (PC, Tablet, Smartphone) einen Browser zur Verfügung haben.

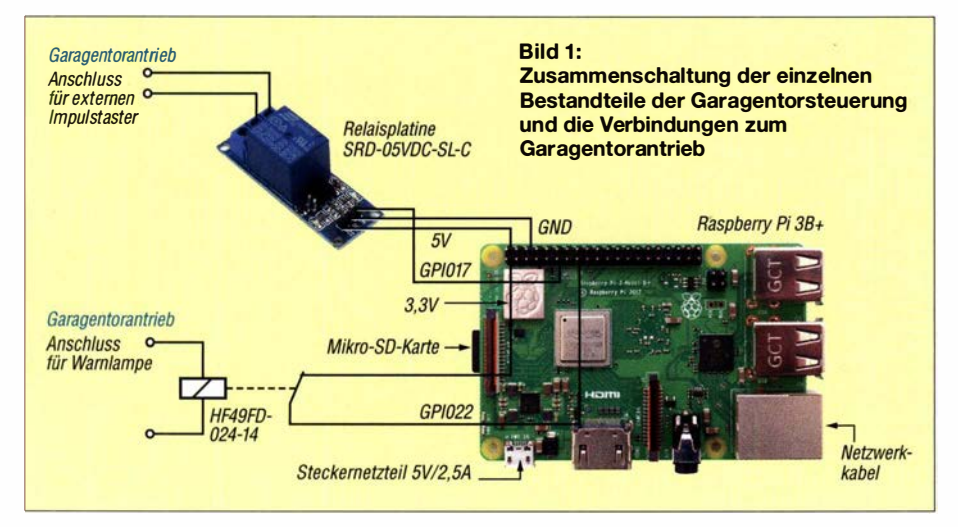

Passendes Zubehör wäre für über 200 € beim Hersteller verfügbar gewesen. Allerdings hätte ich bei jeder Betätigung des Garagentorantriebs über einen Server des Herstellers gehen müssen. Daher dachte ich über ein eigenes Projekt nach. Voraussetzung war, dass zum Erhalt der Gewährleistung kein Eingriff in den Garagentorantrieb erfolgt und sich das Standardzubehör in Form von Handsender, Fingerabdrucksensor usw. weiter uneingeschränkt nutzen lässt.

Bei der Durchsicht der Bedienungsanleitung meines Garagentorantriebs entdeckte ich die Möglichkeit, einen externen Impulstaster zum Öffnen und Schließen des Tors anzuschließen. Außerdem gibt es Kontakte für eine Endlagenmeldung Tor zu, an die eigentlich eine externe Beleuchtung (Warnlampe) angeschlossen wird. Nach Umlegen eines DIL-Schalters wird jedoch an den Anschlüssen der Warnlampe bei geschlossenem Tor als Endlagemeldung eine 24-V-Spannung angelegt.

Mit diesen Informationen keimte in mir die Idee , mit einem Raspberry Pi und dessen allgemein nutzbaren Ein/ Ausgabepins

#### **Raspberry Pi als** Steuerbaugruppe

Der Raspberry Pi ist wegen der Kabelverbindung zum Garagentorantrieb in dessen Nähe zu installieren. Um trotzdem eine Verbindung zum Heimnetzwerk zu ermöglichen, habe ich mich für den Raspberry Pi 3 B+ entschieden. Dieser hat ein eingebautes WLAN-Modul, was die Integration in mein Heimnetzwerk erleichtert, da in meiner Garage ein ausreichend guter WLAN-Empfang gegeben ist. Die restlichen Materialien in Form von SD-Karte und Netzteil waren noch in der Bastelkiste vorhanden. Also blieben nur noch die passenden Teile

zum Tasten des Garagentorantriebs und zur Erkennung einer Spannung übrig. Um einen externen Impulstaster zu simulieren, benötigt man lediglich ein 5-V-Relais. Der Raspberry Pi stellt die erforderliche Schaltspannung zur Verfügung. Für die Erkennung des geschlossenen Tores habe ich ein 24-V-Relais eingesetzt, da der Garagentorantrieb diese Spannung abgibt.

Bevor es aber an den Zusammenbau bzw. die Programmierung ging, musste ich mich mit den GPIO-Pins des Raspberry Pi auseinandersetzen: Welche Pins stehen zur Verfügung? Wie lassen sie sich identifizieren und wie über eine Website steuern bzw. abfragen?

Die richtigen GPIO-Pins am Steckverbinder zu finden, ist schon eine kleine Herausforderung. Die Anschlussleiste des Raspberry Pi 2B , Pi 3A+, Pi 3B und Pi 3B+ hat jeweils 40 Pins, wobei die Nummerierung recht merkwürdig erscheint. Bitte unbedingt beachten , dass einige Pins nicht genutzt werden dürfen bzw. an ihnen eine Betriebsspannung oder Massepotenzial anliegt. Bild 2 zeigt die vollständige Anschlussbelegung des Steckverbinders.

Der Raspberry Pi 1 hat eine Anschlussleiste mit nur 26 Pins und die Raspberry Pi Zero und Pi Zero W haben keine Leiste, sondern nur Lötaugen.

Für dieses Projekt sind nur zwei der 26 GPIO-Pins zu beschalten. Ich habe mich für die GPIO-Pins 17 und 22 entschieden. Wer andere nimmt, muss dies bei der späteren Programmierung berücksichtigen . Der eine GPIO-Pin soll das Relais zur Simulation des externen Impulstasters schalten, über den anderen GPIO-Pin soll das Relais abgefragt werden , das an den Anschlüssen der Tor-zu-Erkennung des Garagentors liegt.

An den GPIO-Pins liegen 0 V oder 3,3 V. Und da die Pins nur mit maximal 16 mA belastbar sind, eignen sie sich nicht zur direkten Ansteuerung eines Relais. Ich verwende daher ein preiswertes Relais-Modul, das einen Schalttransistor umfasst und zusätzlich die empfohlenen Pull-up-Widerstände zum Schutz der GPIO-Pins besitzt.

Für das 24-V-Relais ist das nicht notwendig, da hier die Spannung zum Schalten des Relais direkt aus dem Garagentorantrieb kommt. Bei diesem Relais wird nur

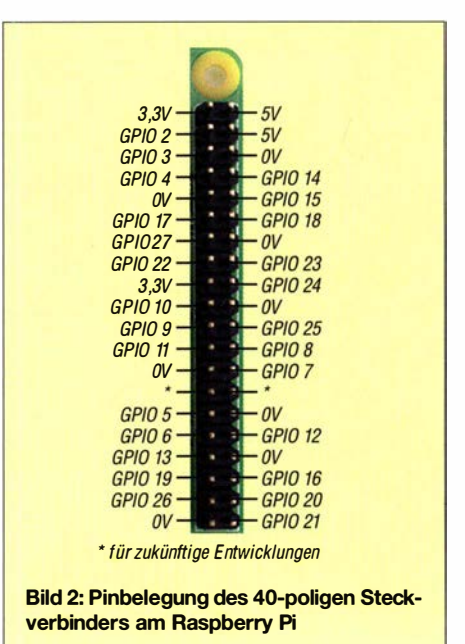

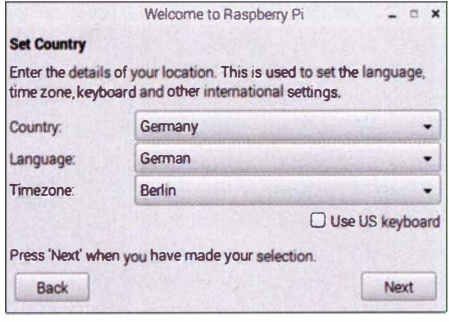

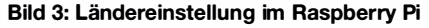

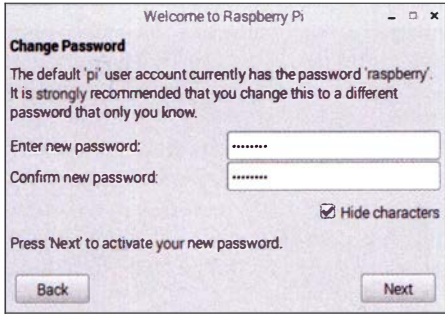

Bild 4: Passwortvergabe im Raspberry Pi

der Zustand des Kontakts, also offen oder geschlossen, abgefragt.

Bild 1 zeigt die Schaltung der Garagentorsteuerung. Das Relais-Modul zum Simulieren des Tasters wird mit 5 V aus dem Raspberry Pi versorgt. Der GPIO-Pin 17 schaltet das Relais. Der Umschaltkontakt des Relais für die Tor-zu-Erkennung wird als Öffner genutzt. Die 3 ,3 V vom Pin 2 des Raspberry Pi liegen über den im Ruhezustand geschlossenen Kontakt am GPIO-Pin 22.

Beim Öffnen des Tores werden die an den Anschlüssen der Tor-zu-Erkennung liegenden 24 V abgeschaltet, was hier dazu führt, dass das 24-V-Relais abfallt und die 3 ,3 V vom GPIO-Pin 22 trennt.

Durch den Einsatz der beiden Relais ist der Garagentorantrieb komplett galvanisch vom Raspberry Pi getrennt.

#### $\blacksquare$  Installation und Anpassungen

Nach den elektrischen Vorarbeiten gilt es nun, die GPIO-Pins über einen Webserver zu schalten bzw. abzufragen. Dafür muss der Raspberry Pi entsprechend vorbereitet sein. Zuerst das Betriebssystem Raspbian Stretch auf der SD-Karte installieren. Dieser Vorgang ist ausführlich auf [ 1] beschrieben.

Im Folgenden erläutere ich die Schritte zur Anpassung des Betriebssystems für den Raspberry Pi und der zum Betrieb des Garagentors erforderlichen Komponenten. Wem dies zu aufwendig oder zeitintensiv erscheint, der kann sich aus dem Download-Bereich auf www.funkamateur.de ein fertiges SD-Karten-Image herunterladen. Es ist entpackt etwa 4 GB groß und anstelle des Standard-Betriebssystem-Images auf

eine SD-Karte zu kopieren. In diesem Fall sind nur wenige Anpassungen bzw. Ergänzungen notwendig, auf die ich jeweils gesondert hinweise.

Jetzt die SD-Karte in den Raspberry Pi einsetzen und diesen per HDMI an einen Bildschirm anschließen; ebenso eine USB-Tastatur und eine USB-Maus. Nach dem Anschluss des Netzteils sollte der Raspberry Pi starten, was sich auf dem Bildschirm verfolgen lässt.

Beim Standard-Image des Raspbian Stretch erscheint nun der Eröffnungsbildschirm, beim vorinstallierten Image der Desktop. Den Eröffnungsbildschirm mit Klick auf Next verlassen. Im Feld Country als Land Germany auswählen. Die Einträge in den Feldern Language und Timezone werden automatisch angepasst, Bild 3. Wieder Next klicken.

Im nächsten Schritt ein sicheres Passwort eingeben. Da ich später den Internetzugriff über das lokale Netzwerk (LAN) auf den Raspberry Pi freischalte, sollte das Passwort nicht zu einfach sein. Im vorkonfigurierten SD-Karten-Image lautet es Funk amat3r2019. Es ist später unbedingt entsprechend den eigenen Vorstellungen zu ändern, Bild 4.

In den nächsten beiden Schritten wird die Netzwerkverbindung über WLAN hergestellt. Bei der Installation des Standard-Images den Schritten in den Bildern 7 und 8 folgen. Zuerst das Netzwerk auswählen und dann den WLAN-Schlüssel eingeben. Zur Kontrolle kann man den Haken bei Hide characters entfernen. Im Beispiel benutze ich Funkamat3r2019 als Schlüssel.

In dem vorinstallierten Image sind die Schritte in den Bildern 5 und 6 für die Netzwerkverbindung über WLAN notwendig. Dazu in der rechten oberen Ecke des Desktops auf das Symbol mit den zwei roten Kreuzen klicken und das gewünschte WLAN auswählen, hier Funkamateur. Jetzt den WLAN-Schlüssel eingeben. Zur Kontrolle kann man auch hier das Häkchen bei Hide characters entfernen.

Damit ist die Grundinstallation des Betriebssystems abgeschlossen. Mit Klick auf den Button Reboot den Raspberry Pi neu starten.

Ist nach dem Neustart in der rechten oberen Ecke des Desktops ein Symbol mit

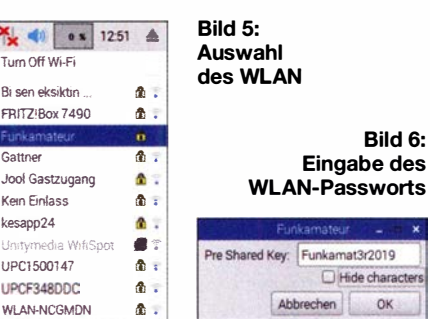

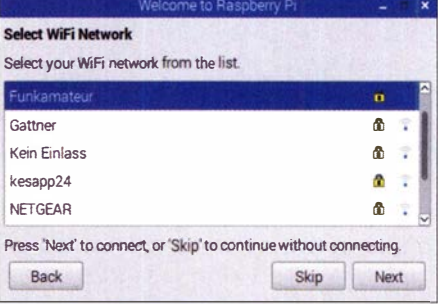

#### Bild 7: Auswahl des WLAN

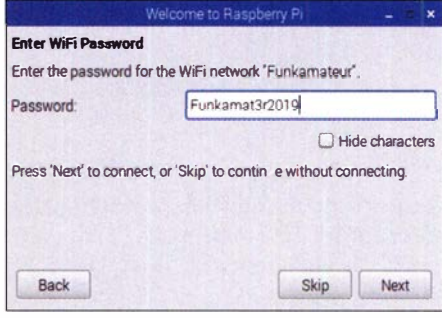

Bild 8: Eingabe des WLAN-Passworts

blauen Funkwellen zu sehen, war die WLAN-Konfiguration erfolgreich. Klickt man es an, wird neben dem eigenen WLAN ein grüner Haken angezeigt.

Für die Fernsteuerung des Raspberry Pi schalte ich jetzt noch den Fernzugriff über SSH (Kommandozeile) und VNC (Fernzugriff auf die grafische Benutzeroberfläche) ein. Hierfür in der linken oberen Ecke auf das Raspberry-Pi-Symbol, dann Einstellungen und Raspberry-Pi-Konfiguration klicken.

Das Fenster für die Raspberry-Pi-Konfiguration öffnet sich. Den Reiter Schnittstellen auswählen, SSH und VNC aktivieren und auf OK klicken.

Da der Webserver auf dem Raspberry Pi später über das Internet erreichbar sein soll, empfiehlt sich die Vergabe einer statischen IP-Adresse für den Raspberry Pi . Dies ist auch im vorkonfigurierten Image notwendig. In der linken oberen Ecke auf das Terminalfenster-Symbol (Schwarz mit Größer-Zeichen und Unterstrich) klicken und im Terminalfenster

#### sudo nano/etc/dhcpcd.conf

eingeben. Es öffnet sich ein Fenster mit dem Inhalt der Datei dhcpcd.conf. Bis zur Zeile

#### #interface ethO

gehen, das Doppelkreuz # am Anfang der Zeile entfernen und den Inhalt in

#### interface wlanO

ändern. Das #-Zeichen am Anfang der nächsten Zeile

#static ip\_address= 192. 168. 0. 10/24

## Praktische Elektronik

ebenfalls entfernen und anstelle von 192. 168.0.10 eine statische IP-Adresse aus dem eigenen LAN einsetzen. Die Subnetmask, üblicherweise als 255 .255 .255 .0 bekannt, in der Bit-Notation /24 am Ende der Zeile nicht löschen.

Da 1Pv6 in den meisten Heimnetzwerken nicht genutzt wird, die Zeile

#### #static ip6\_address

überspringen. Das # am Anfang der Zeile

#static routers= 192. 168. 0. 1

entfernen und anstelle der 192.168 .0.1 die IP-Adresse des Standard-Gateways aus dem eigenen LAN einsetzen. Das Gleiche in der nächsten Zeile für den Eintrag

#### static domain\_name\_servers

vornehmen. Abschließend die Einträge noch einmal überprüfen und dann das Editieren der Datei mit der Tastenkombination Strg+X beenden. Die folgende Frage

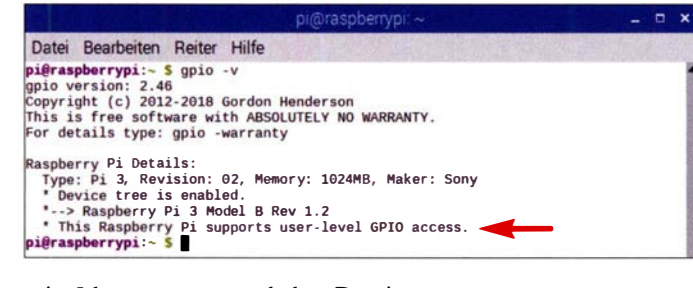

mit J beantworten und den Dateinamen mit Enter bestätigen. Die Konfiguration der statischen IP-Adresse ist damit abgeschlossen.

Zur ihrer Aktivierung wäre ein Neustart notwendig - diesen führe ich aber erst nach dem Einspielen der Betriebssystem-Upgrades durch.

#### Update und Upgrade des Betriebssystems

Dieser Vorgang kann je nach Anzahl der Upgrades sowie der Bandbreite des eigenen Internetzugangs einige Zeit in Anspruch nehmen. Nach der Eingabe von

#### sudo apt-get update

im Terminalfenster werden die Updates der Paketlisten angezeigt.

Jetzt wird das eigentliche Betriebssystem-Upgrade ausgeführt. Dazu im Terminalfenster

#### sudo apt-get upgrade

eingeben. Es werden alle Pakete, die ein Upgrade benötigen, inklusive Gesamtgröße angezeigt. Die Frage nach dem Fortfahren mit J beantworten . Die Upgrades werden dann heruntergeladen. Je nach dem zu installierenden Upgrade kann eine Bestätigung erforderlich sein, dass eine bestehende Konfiguration obsolet ist und im Ordner  $\sim$ /oldconffiles gesichert wurde. Dies einfach mit dem Ok-Button bestätigen. Nach der Eingabeaufforderung

pi@raspberrypi:- \$

den Raspberry Pi mit Eingabe von

reboot

neu starten. Dadurch werden die Betriebssystem-Updates, -Upgrades und die statische IP-Adresse aktiviert.

#### Installation des Webservers

Der Raspberry Pi ist nun fertig konfiguriert und das Betriebssystem auf den neuesten Stand gebracht. Ein paar Softwarekomponenten fehlen jedoch noch. Dazu wieder das Terminalfenster öffnen und

#### sudo apt-get insfall apache2 apache2-utils php

eingeben. Dies installiert Pakete für den Webserver, seine Passwortabfrage und eine Erweiterung, die für die GPIO-Pins erfor-

> Bild 9: Meldung, dass die GPIO-Pins unterstützt werden

ich, ob der Raspberry Pi die GPIO-Pins erkennt. Dazu im Terminalfenster

#### gpio -v

eingeben. Es sollte eine Ausgabe ähnlich der in Bild 9 erscheinen. Mit Eingabe von

#### gpio readall

überprüfte ich, wie die GPIO-Pins gerade geschaltet sind, Bild 10. Zusätzlich werden noch weitere Informationen angezeigt, wie z. B. der Mode (Input/Output) jedes Pins, die Nummerierung im Broadcom-Mode (BCM) und die physikalische Nummerierung der Pins. Die BCM-Nummern spielen bei der Ansteuerung eine wichtige Rolle.

Jetzt sind noch ein paar Rechte bzw. Zugriffe für die Webserver-Dateien zu ändern, damit ich als Benutzer pi auf diese zugreifen darf. Dafür im Terminalfenster nacheinander

sudo chown -R pi:www-data /var/www/html/ sudo chmod -R 770 /var/www/html/

eingeben. Beide Kommandos liefern keine Rückmeldung. Ihre Ausführung lässt sich jedoch später erkennen.

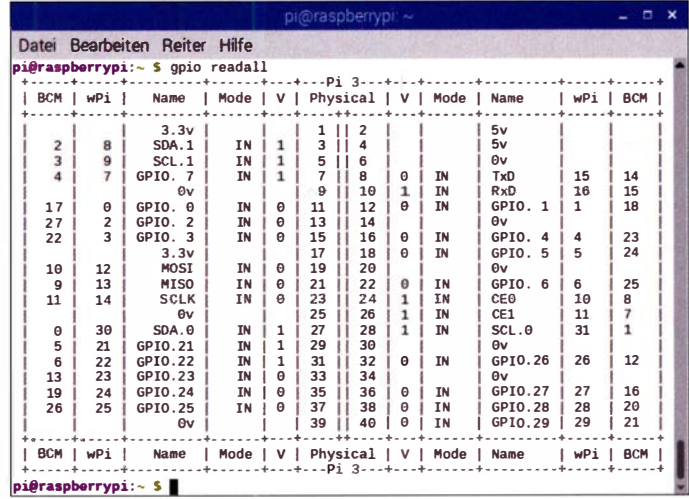

derlieh ist. Es wird die Größe des benötigten Plattenplatzes angezeigt. Die Frage nach dem Fortfahren mit J beantworten. Die Installation kann etwas dauern. Danach wird wieder die Eingabeaufforderung angezeigt.

Damit ist der Raspberry Pi so weit vorbereitet, dass die Konfiguration des Webservers und die Programmierung der Website beginnen kann. Als ersten einfachen Test, rief ich im Webbrowser die statische IP-Adresse http://192.168.10.100 meines Raspberry Pi auf.

Es sollte die Standard-Website des Apache2-Webservers erscheinen. Beim vorinstallierten Image wird bei diesem Test eine Fehlermeldung angezeigt, da es zu diesem Zeitpunkt noch keinen Benutzer für den Zugriff auf den Webserver gibt. Dann teste

Da der Webserver über das Internet erreichbar sein soll, wäre es sträflich nachlässig, die Website zur Steuerung des Garagentors ohne jegliche Sicherheit zu betreiben. Daher aktiviere ich mit den folgenden Schritten eine Anmeldung am Webserver mit Benutzername-Passwort-Kombination. Im Terminalfenster

sudo nano /etc/apache2/sites-enabled/ 000-default.conf

eingeben. Am Ende der Datei die Zeilen

<Directory "/var/www/html"> AuthType Basic AuthName "Restricted Content" AuthUserFile /etc/apache2/.htpasswd Require valid-user <IDirectory>

**Bild 10:** Die Zustände aller GPIO-Pins lassen sich tabellarisch anzeigen. Screenshots: DM1AC

## Praktische Elektronik

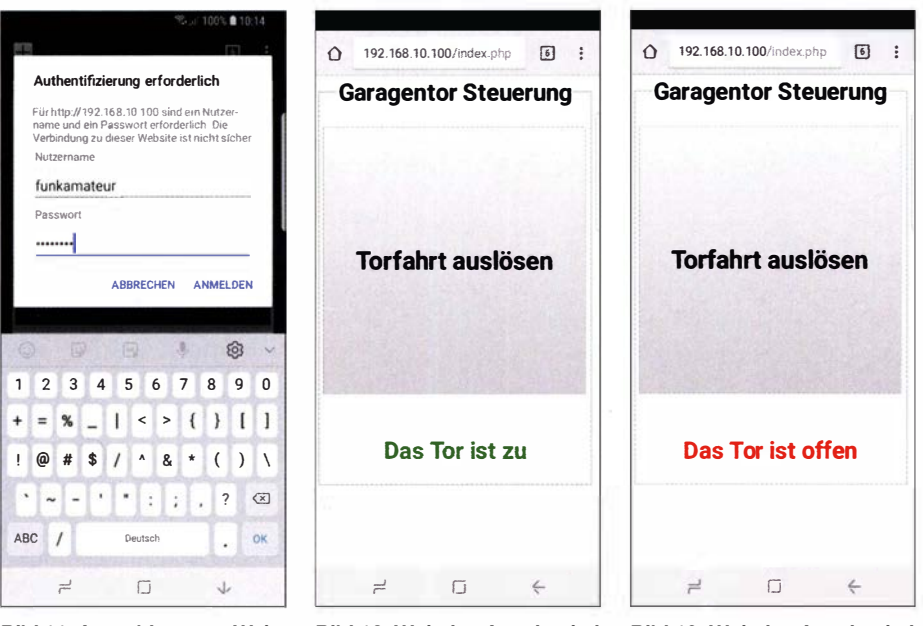

Bild 11: Anmeldung am Web-<br>
geschlossenem Tor and the method of the extrem Tor server<br>
geschlossenem Tor offenem Tor

einfügen . Die Einträge nochmal auf Korrektheit überprüfen und dann das Editieren der Datei mit der Tastenkombination Strg+X beenden. Die folgende Frage mit J

bestätigen. Es ist mindestens ein Benutzer mit Passwort anzulegen. Im Beispiel verwende ich den Benutzernamen funkamateur. Dieser Schritt ist auch im vorkonfigurierten Image notwendig, da dieses keinen Benutzer beinhaltet. Im Terminalfenster

beantworten und den Dateinamen mit Enter

#### sudo htpasswd -c /etc/apache2/.htpasswd funkamateur

eingeben. Das anschließend zweimal einzugebende Passwort sollte möglichst lang und kompliziert sein.

Die Meldung Adding passward for user funkamateur zeigt den Erfolg beim Anlegen des Benutzers an. Wer noch weitere Benutzer anlegen möchte , kann im Terminalfenster

#### sudo htpasswd /etc/apache2/.htpasswd nutz2

eingeben, wobei hier nutz2 der neue Benutzer ist. Achtung, das Kommando sieht

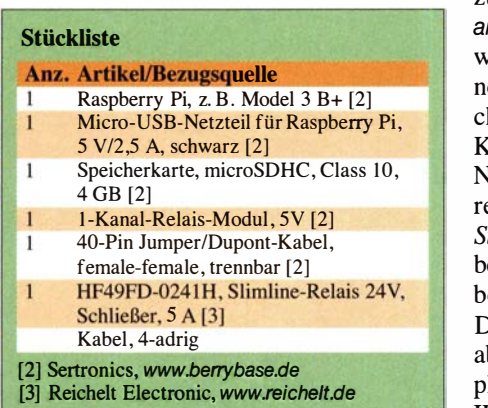

geschlossenem Tor

so ähnlich aus wie vorher, aber das -c entfällt. Die weiteren Schritte sind dieselben wie beim ersten Benutzer.

Die nächsten Schritte ersetzen die Standard-Website im Webserver mit der Site für die Steuerung des Garagentorantriebs. Dafür durch Eingabe von

#### cd /var/www/html/

im Terminalfenster in das richtige Verzeichnis wechseln. Das Kommando selber gibt keine Rückmeldung, aber die Eingabeaufforderung sollte sich auf

#### pi@raspberrypi:/var/www/html \$

ändern. Der Dateiname der Standard-Website ist von index.html in index.html.old zu ändern, damit sie der Webserver nicht mehr automatisch nutzt. Dazu im Terminalfenster

#### mv index.html index. html.old

eingeben. Jetzt eine neue Datei anlegen. Dafür im Terminalfenster

#### nano index.php

eingeben. In den Editor ist das als Ergänzung im Download-Bereich auf www.funk amateur.de verfügbare Listing einzufügen, wobei es zwei Varianten gibt: mit und ohne Kommentare . Die mit zwei Schrägstrichen // beginnenden Zeilen dienen nur zur Kommentierung des HTML/PHP-Textes. Nach der Kontrolle der Zeilen das Editieren der Datei mit der Tastenkombination Strg+X beenden, die folgende Frage mit J beantworten und den Dateinamen mit Enter bestätigen.

Die Programmierung der Website ist damit abgeschlossen. Zum Test auf dem Smartphone mit einem Webbrowser die statische IP-Adresse des Raspberry Pi aufrufen, im

Beispiel also http://192.168.10.100. Anschließend auf der Anmeldeseite den Benutzernamen und das Passwort eingeben, Bild 11, dann wird die gerade angelegte Website angezeigt, Bild 12.

Ein Klick auf den Button Torfahrt auslösen löst die Garagentorfahrt aus. Zur Kontrolle leuchtet am 5-V-Relais-Modul für 1 s die grüne LED. Nach kurzer Zeit ändert sich die Zustandsanzeige unter dem Button auf Das Tor ist offen, Bild 13.

#### Zugriff via Internet

Damit ist das Projekt so gut wie fertiggestellt. Es fehlt nur noch der Zugriff auf den Raspberry Pi über das Internet. Dafür benötigt man entweder eine statische IP-Adresse von seinem Internet Service Provider oder einen Domain-Name-System (DNS) wie z. B. das in Deutschland bei Nutzern einer Friitz!Box als Router verbreitete MyFritz.

Zusätzlich muss im lnternet-Router eine Weiterleitung von der öffentlichen Internet Adresse des Routers auf die interne statische IP-Adresse des Raspberry Pi erfolgen. Da es viele verschiedene DNS-Sevice und Internet-Router gibt, kann ich an dieser Stelle leider keine ausführliche Anleitung geben. Hier muss jeder selbst das Handbuch seines Routers zurate ziehen. Üblicherweise nennt sich die benötigte Funktion Port Forwarding.

#### **Example 1 Example 1 Erweiterungen und** andere Anwendungen

Das ursprüngliches Ziel, mein Garagentor über das Internet zu steuern und zu überwachen, habe ich erreicht. Der Materialaufwand liegt bei etwa 50 € und besteht ausschließlich aus Standardkomponenten. Die elektrische Installation ist recht einfach und galvanisch vom Garagentorantrieb getrennt. Die komplette sonstige Funktionalität des Garagentorantriebs bleibt erhalten. Benutzt man das vorgefertigte SD-Karten-Image , beschränkt sich die Inbetriebnahme des Raspberry Pi auf das Setzen einiger weniger Einstellungen (WLAN-Zugriff, IP-Adresse, Benutzername, Passwort).

Die ausführliche Beschreibung der Befehle sollte zugleich einen Einblick in den Umgang mit dem Betriebssystem Raspbian geben.

Weitere Einsatzmöglichkeiten sind kurz in der Ergänzung auf www.funkamateur.de beschrieben. Gerne gebe ich auf Anfrage weitere Informationen zu diesem Projekt preis. fa@dm1ac.de

#### Literatur

[I] Raspberry Pi Foundation: lnstalling operating system images. www.raspberrypi.org/documentation! installation/installing-images

## Konverter für den Empfang von Lang- und Längstwellen

### **JOSEF BECKER - DJ8IL**

Der Empfang von Funkaussendungen oder natürlichen Radiowellen im Lang- und Längstwellenbereich zwischen 3 kHz und 300 kHz sowie darüber hinaus bietet einiges an Faszination. Da es kaum kommerzielle Technik für diese Frequenzbereiche gibt, kommt für entsprechende Konverter praktisch nur der Selbstbau in Frage. Wie das im Folgenden vorgestellte Projekt zeigt, lassen sich mit einem gut durchdachtem Konzept durchaus bemerkenswerte technische Parameter erreichen.

Transverter dienen vor allem dazu, höhere Frequenzbänder oberhalb 30 MHz in den KW-Bereich oder Zentimeter-/Millimeterwellen in das 2-m-Band zu transponieren, um sie mit den dort vorhandenen Demo-

Die im Amateurfunk häufig eingesetzten nalfesten Schaltermischer mit 5 dB bis **\*\*** siehe Text 10 dB Mischdämpfung spricht.

> In Tabelle 1 sind einige wesentliche Vergleichsdaten unterschiedlicher Mischertypen aufgeführt, die ich im Zusammenhang mit dem Projekt untersucht habe . Die

> > Bild 1:

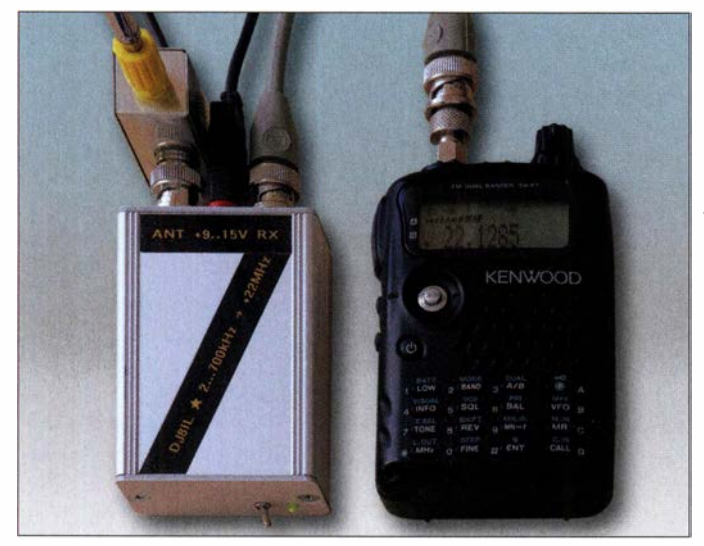

dulationsmöglichkeiten auszuwerten. Für den Empfangsteil wichtige Eigenschaften sind hier ein geringer Rauschbeitrag von Vorverstärker und Miseher sowie eine sehr gute Frequenzstabilität des Lokaloszillators (LO). Dessen Eigenrauschen spielt hingegen keine so große Rolle , weil Empfangs-, LO- und Zwischen- bzw. Nachsetzerfrequenz weit auseinanderliegen.

#### • Konzeptionelle Vorüberlegungen

Anders sieht dies beim Lang- und Längstwellenkonverter aus, zu dem man jedoch im Internet und in der Literatur kaum weiterführende Informationen findet (eng!. Low Frequency und Very Low Frequency, abgekürzt LF bzw. VLF). Seine niedrigste Empfangsfrequenz ist durch die Breite der Rauschglocke des LO begrenzt und hat daher typischerweise einen Wert zwischen 10 kHz und 50 kHz. Darüber hinaus sind der atmosphärische und industrielle Rauschpegel recht hoch und die anstehenden Signalpegel sehr unterschiedlich, was gegen einen Vorverstärker und für einen großsig-

Musteraufbau des LFNLF-Konverters im Aluminium-Kleingehäuse mit angeschlossener Aktivantenne; das . Handfunkgerät mit KW-Empfangsbereich ist auf 22 MHz zuzüglich Empfangsfrequenz eingestellt. Aufgrund der hohen Oszillatorstabilität driftet die Frequenz beim stationären Betrieb nur um wenige zehn Hertz. Fotos und Screenshots: DJ81L

positiven Daten sind grün gefärbt, die negativen rot, siehe auch Abschnitt Geeignete Mischer.

Einige kommerzielle Transceiver, wie der IC-706 oder der FT-100, lassen sich bis 30 kHz abstimmen, leider nicht bis 17,2 kHz, denn dann könnte man damit den historischen Maschinensender SAQ hören.

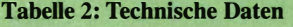

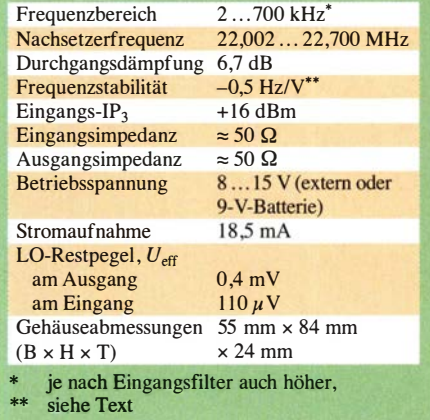

Grund dafür ist wahrscheinlich die Breite der VFO-Rauschglocke im Transceiver.

Mein wichtigstes Ziel war es deshalb, einen einfachen, stabilen Quarzoszillator mit möglichst schmalem Rauschspektrum zu entwickeln, wobei mir die Erfahrungen aus [1] den Weg wiesen . Als unterste Frequenzgrenze kann gelten, dass man das LO-Signal gerade noch nicht als Pfeifton hört. Das ist mit ungefähr 2 kHz etwa die Bandbreite des zumeist eingebauten Standard-Quarzfilters für SSB und CW. Nach Höreindruck und durchgeführten Messungen wurde dieses Ziel erreicht. Für den Lokaloszillator wählte ich  $f_{LO} = 22 \text{ MHz}$ , weil oberhalb von 21,8 MHz keine regelmäßig stark einfallenden Sender zu erwarten sind. Ein AT-Grundschwingungsquarz für wenige Cents erfüllte seinen Zweck übrigens ebenso gut wie ein deutlich teureres Exemplar.

Die bekannten !TU-Berichte über atmosphärisches Rauschen zeigen, dass schon bei etwa 1 MHz die physikalische Grenze  $F_{\text{external}} = 0$  dB nahezu erreicht werden kann, wenn kein Man-made Noise im Spiel ist. Deswegen sollte für Beobachtungen im Freien die Ausführung portabel sein, zusammen mit einer ansteckbaren Aktivantenne. Der Frequenzbereich schließt sich überlappend an den eines akustischen

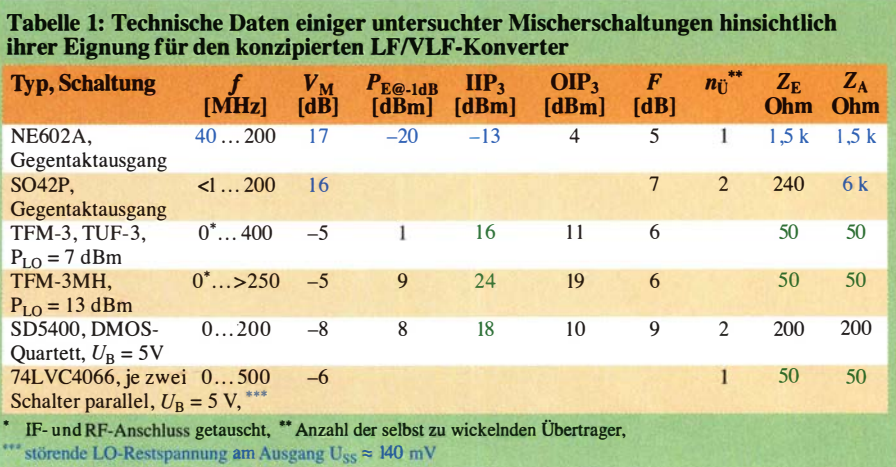

Sferics-Empfängers an, wie in [2] vorgestellt. Mit beiden Geräten gemeinsam ist somit das gesamte Spektrum ab wenigen hundert Hertz aufwärts lückenlos zugänglich.

#### ■ Schaltungsbeschreibung

Der HF-Signalweg von der Antenne über den Miseher bis zur Ausgangsbuchse ist in Bild 2 gut zu erkennen. Für die systemgerechte Anpassung am Eingang des Ringmischers IC1 sind R1 und L5 zuständig. Am Mischerausgang sorgt das reflexionsfreie Bandpassfilter für Signale zwischen 22 MHz und 23 MHz mit R3 , R2, L6 ... L8 , und C19 ... C21 ebenfalls für Anpassung an 50  $\Omega$ .

Früher nutzte ich zur oberen Begrenzung des Empfangsbands ein zweipoliges Cauer-Filter. Jetzt, wo die ehemals in der Nähe gelegenen MW-Rundfunksender abgeschaltet sind, ist ein einfacheres angenähertes Butterworth-Tiefpassfilter mit möglichst flach verlaufender Durchgangsdämpfung günstiger, auch wegen der unkritischeren Toleranzen bei den Spulen.

Der rauscharme Spannungsregler mit T1a, Tlb und T2, dessen Konzept auch in [1] Verwendung fand, sorgt für hohe Frequenzstabilität durch schnelles präzises Ausregeln von Schwankungen der Betriebsspannung. Wenn  $U_B$  absinkt, wechselt die Farbe der LED zwischen 8,1 V und 8,3 V von grün nach rot. Bei externer Speisung, z. B. aus dem Transceiver, sollte man nicht vergessen, die interne 9-V-Batterie abzuschalten!

#### Geeignete Miseher

Welche Misehertypen für den vorliegenden Zweck geeignet sind, habe ich untersucht und das Ergebnis in Tabelle 1 dokumentiert. Aktive Miseher eignen sich eher für höhere Frequenzen ab VHF und gerin-

gere SignalpegeL Fertig konfektionierte Ringmiseher mit Schottky-Dioden sind relativ teuer, aber sehr praktisch, denn man kann damit ein durchgehendes 50-Q-System recht einfach konzipieren. Anpass- oder Symmetrierübertrager sind nicht erforderlich.

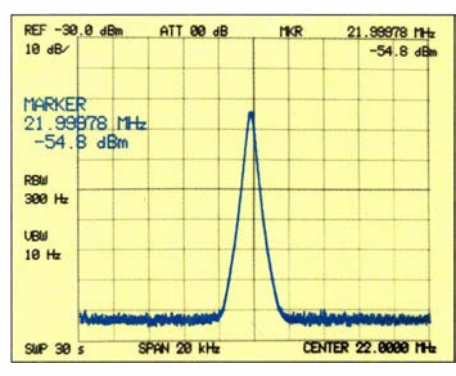

Bild 3: Der Pegel des LO-Signals am Konverterausgang beträgt nur -54,8 dBm.

Deshalb habe ich mich im vorliegenden Projekt für einen TUF-3 von Mini-Circuits entschieden. Gute Symmetrie und ein vergleichsweise niedriger Oszillatorpegel von  $P_{\text{LO}} = 7$  dBm (entspricht  $U_{\text{eff}} = 0.5$  V an 50 Q), gewährleisten einen geringen LO-Restpegel am Konverterausgang (Bild 3). Unter Berücksichtigung der Dämpfung des Ausgangsfilters  $a_{AF} = 0.9$  dB ergibt sich eine bemerkenswerte LO-Pegelunterdrückung in Höhe von  $a_{LO} = 7$  dBm - $(-54,8$  dBm $) - 0.9$  dB = 60.9 dB.

JFET- und MOS-Quartette werden seit den 1 980er-Jahren gern in kommerziellen KW-Empfängern als besonders großsignalfeste Miseher eingesetzt. Das funktioniert jedoch nicht mehr gut mit modernen, sehr schnellen Bauelementen, die man daran erkennen kann, dass sie nur geringe Betriebsspannungen bis maximal 5 V vertragen. Bei

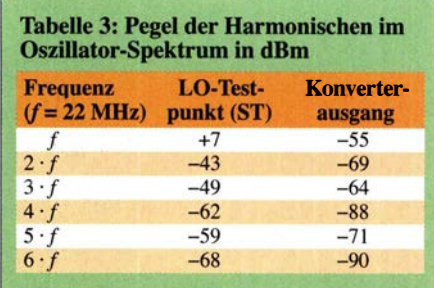

ihnen dominiert typischerweise das Funketrausehen bis weit über 10 kHz oder gar 100 kHz hinaus. Ihr sinnvoller Einsatz beginnt erst im UHF-Bereich .

Aus Neugier habe ich eine Versuchsreihe mit dem in der SDR-Bastlerszene gern verwendeten Analogschalter 74HC4066 durchgeführt. Das Ergebnis ist zusammen mit denen anderer Versuchsaufbauten in umseitigem Bild 6 zu sehen. Es zeigt deutlich, wie sehr sich damit leider die tiefste Nutzfrequenz des Konverters nach oben verschiebt, in unserem Fall von 2 kHz nach 50 kHz. Die gestrichelten Abschnitte der Pegelkurven ergeben sich jeweils durch das Einsetzen der automatischen Verstärkungsregelung.

#### Messung der Mischdämpfung

Wie lässt sich die Mischdämpfung messen, wenn Signal- und LO-Frequenz nur wenige Kilohertz auseinander liegen und man kein schmales Quarzfilter zur Aussiebung eines der beiden Mischprodukte hat? Eine einfache Methode, ohne den Empfänger zu bemühen, ist in Bild 4 angedeutet. Unter der Voraussetzung, dass der Mischer gut symmetriert ist und das LO-Signal um mindestens 50 dB dämpft, kann man die Schwebung beider Signale auf dem Oszilloskop betrachten und zieht von

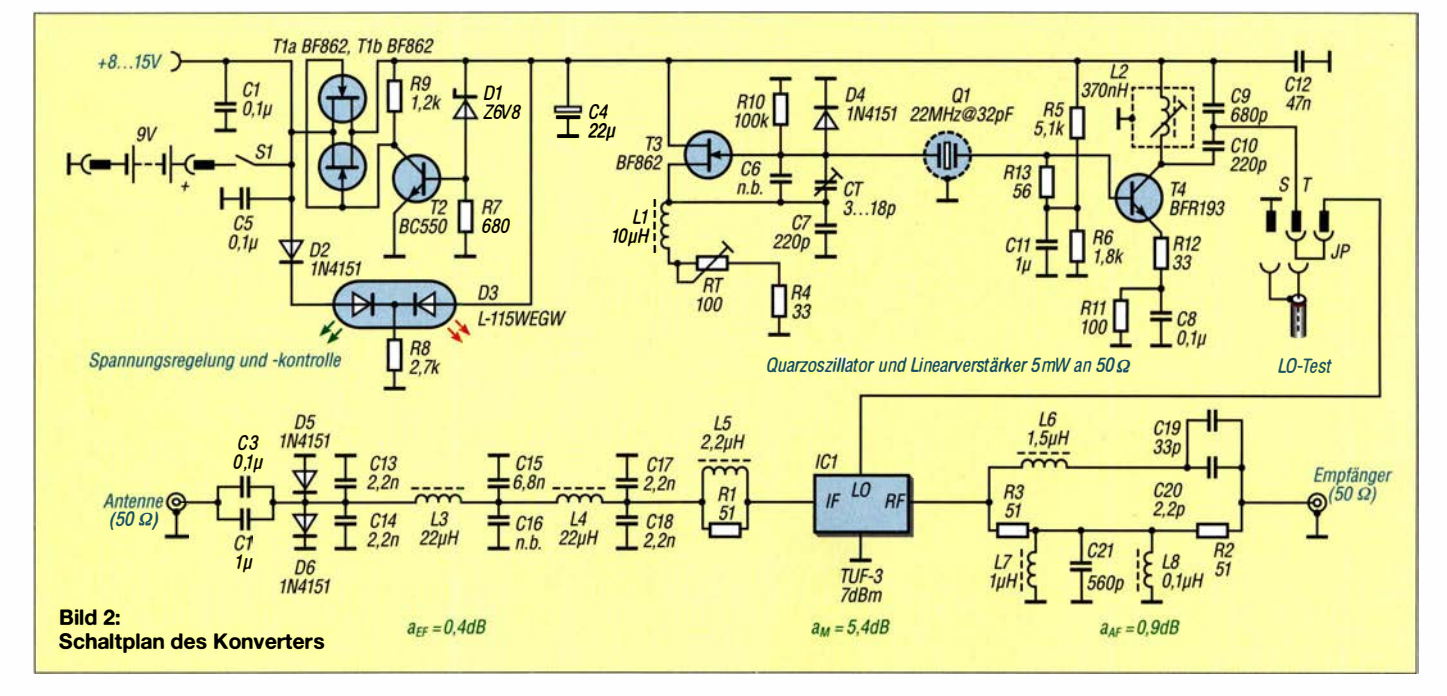

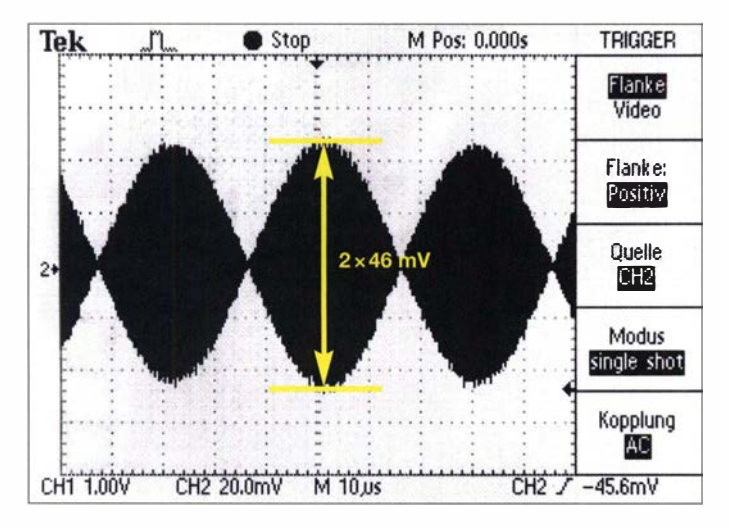

der maximalen Amplitude (PEP) 6 dB ab, wie bei einem Zweiton-SSB-SignaL In unserem Fall lag am Konvertereingang ein Signal mit  $U_{\text{E-SS}} = 100$  mV bei  $f_{\text{E}} =$ 17,5 kHz. Die beiden Mischprodukte mit der Summenfrequenz  $f_{ZF} = 22,0175$  MHz und der Differenzfrequenz  $f_{SP} = 21,9825$ MHz überlagern sich, sodass Amplitudenmaxima mit  $2 \cdot U_{A-SS} = 2 \cdot 46$  mV entstehen (Bild 4). Setzt man diesen Wert ins Verhältnis zum Eingangspegel, ergibt sich  $U_A/U_E$  $=46$  mV/ 100 mV = 0,46 (entspricht  $a=$ 6,7 dB). Unter Berücksichtigung der Filterdämpfungen am Ein- und Ausgang beträgt die Mischdämpfung demnach  $a_M$  =  $6,7$  dB  $- 0,4$  dB  $- 0,9$  dB  $= 5,4$  dB.

#### Rauscharmer Quarzoszillator

Wegen des hohen Rauschpegels stationärer Antennen in Wohngebieten hielt man lange Zeit das Eigenrauschen des Lokaloszillators für wenig bedeutsam. Deshalb erzeugte ich anfangs die benötigten 13 dBm (entspricht 20 mW) mit nur einem Transistor in Basisschaltung. Dieser wurde dabei aller-

Bild 6: Frequenzabhängige Rauschpegel unterschiedlicher Versuchsaufbauten im Vergleich zum Nachsetzer zwischen 22 MHz und 23 MHz (grau) und zum zweistufigen LO beim fertigen Konverter (orange)

dings hochgradig nichtlinear ausgesteuert und produzierte einen starken Rauschteppich, der über mehrere Megahertz reichte . Diese Lösung war deshalb nicht akzeptabel. Wer sich mit Sferics im Hörfrequenzbereich beschäftigt hat, verspürt wahrscheinlich bald den Wunsch, Signale in freier Natur auf Längstwellen höherer Frequenz zu beobachten. Zu diesem Zweck sollte der erforderliche Konverter möglichst rauscharm sein, sodass der Rauschhintergrund des nachgeschalteten KW-Empfängers vorherrscht. Die Rauschspannung am Lautsprecherausgang des Empfängers enthält

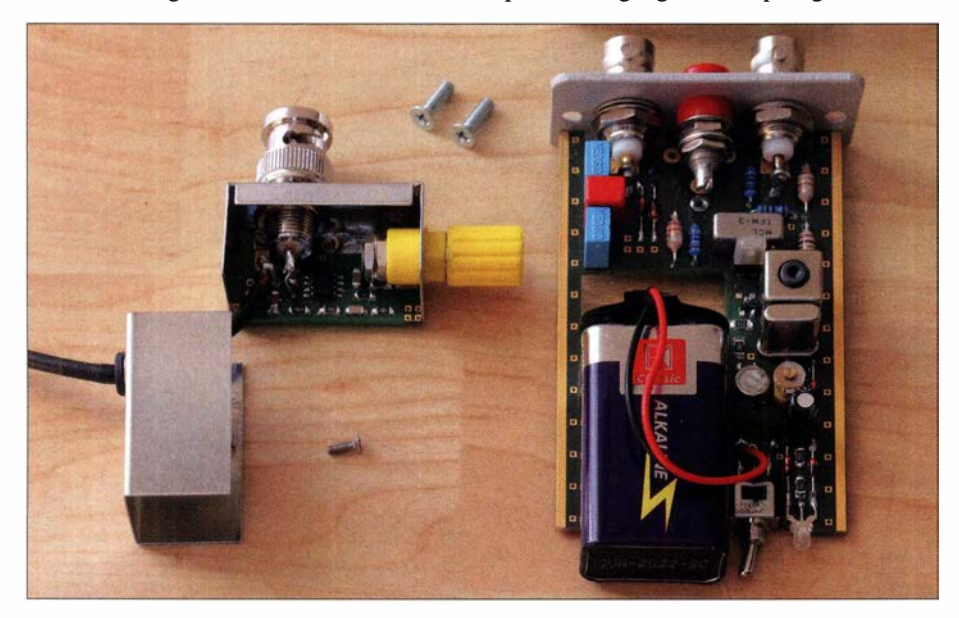

Bild 5: Geöffnete Gehäuse der Aktivantenne und des Konverters; trotz des kompakten Aufbaus bietet die Bestückung der Platinen keine großen Schwierigkeiten. Die Platine im Bodenteil des Konverters ist mit den Buchsen im Frontblech fest verlötet.

Bild 4: Die Auswertung des Oszillogramms der Mischprodukte am Konverterausgang erlaubt die rechnerische Bestimmung der Mischdämpfung.

alle störenden Einflüsse, die auf dem Weg der Signalverarbeitung auftreten und ist deshalb ein strenges, einfach zu messendes Qualitätskriterium.

Anstelle eines echten Effektivwert-Voltmeters reicht für orientierende Vergleichsmessungen der 200-m V-Wechselspannungsmessbereich eines üblichen Digital Multimeters. Trotz Spezifikation bis nur 400 Hz erfasst z. B. mein HGL-2000N den gesamten NP-Bereich mit weniger als 2% Abwei-

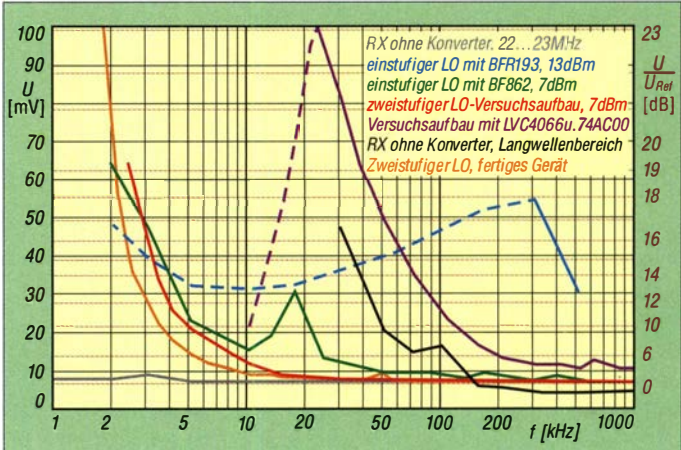

chung zwischen 40 Hz und 5 kHz. Der Fehler steigt auf 1 dB Abfall bei 18 kHz.

In Bild 6 sind einige Rauschspektren unterschiedlicher LO-Schaltungen vergleichend dargestellt. Die orange gefärbte Kurve gehört zum Oszillator des hier beschriebenen Konverters. Bis herab zu 15 kHz erhöht sich das NP-Rauschen des Empfängers (in meinem Fall ein Yaesu FT-100) nur um knapp 1 dB, was praktisch nicht wahrnehmbar ist. Bei Annäherung an die LO-Frequenz bis auf 8 kHz übersteigt es 3 dB , bei 5 kHz sind es 6 dB und bei 2 kHz schließlich 20 dB . Bei über 23 dB setzt dann die automatische Verstärkungsregelung (AGC) ziemlich abrupt ein. Der 0-dB-Referenzwert beträgt  $U_{\text{Ref}} = 7$  mV.

#### **Aufbau des Konverters**

Hat man alle Bauelemente gemäß Stückliste (siehe Ergänzung zum Beitrag) beschafft, wird die Konverterplatine zunächst mit den SMD-Bauelementen bestückt, anschließend mit den bedrahteten Bauteilen. Das Gehäuse des Quarzes ist mit einem in Bodenmitte aufgelöteten Stück Kupferdraht an Masse zu legen.

Kippschalter und LED sind vorerst nur lose in die Bohrungen der Rückwand zu stecken. Die mitgelieferten Lötösen sind an den BNC-Buchsen in der Frontplatte nach unten auszurichten und eng an der Mutter rechtwinklig nach hinten zu biegen.

Danach schraubt man das Gehäuseunterteil an die Frontplatte, schiebt die Platine ein, kontrolliert die exakte Ausrichtung und verlötet die Lötösen an den BNC-Buchsen mit
der Platine. Die Anschlussdrähte der zweifarbigen LED sind danach passend zu kürzen und zu positionieren (Anschluss für grün kommt neben den Schalter). Anschließend wird die Rückwand an den Gehäuseboden geschraubt und exakt ausgerichtet. Erst jetzt sind die Anschlüsse von Schalter und LED zu verlöten.

Zum Batteriewechsel schraubt man die Rückwand ab und zieht die Batterie aus dem Gehäuse. Für Nacharbeiten ist die Platine von allen Seiten zugänglich, wenn man die Schrauben an der Frontplatte löst und das Gehäuse nach hinten abzieht (Bild 5). Wenn nicht geplant ist, mit der optionalen Aktivantenne zu arbeiten, kann an Stelle der Telefonbuchse auch eine übliche koaxiale Buchse für die externe Speisespannung eingebaut werden. Die Platine ist dafür vorbereitet, am Bohrplan ändert sich nichts.

#### $\blacksquare$  Aktivantenne

Bei der Aktivantenne geht es etwas gedrängter zu . Die wenigen SMD-Bauelemente der Größe 1206 sind schnell be-

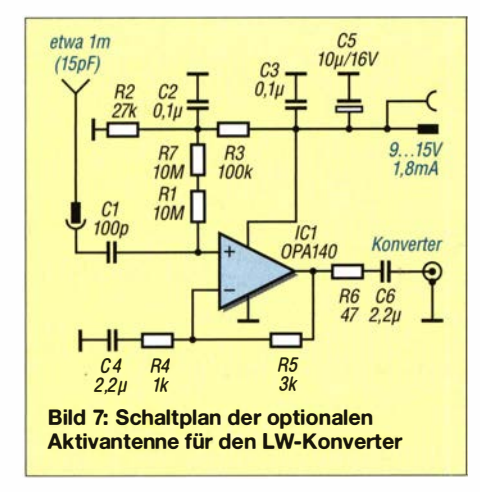

#### Tabelle 4: Gegenüberstellung der wichtigsten technischen Parameter einiger selbst gebauter Aktivantennen Ausführung Eingangs-  $U_S$ ;  $I_S$ <br>Element [V]; [n [V]; [mA]<br> $13,5; 50$ stationäres System [3] J309\*<br>portables System [4] BF861A portables System [4] BF861A 3; 11<br>Sferics-Empfänger [2] TLC2272 6,8; 2,2 **Sferics-Empfänger [2] TLC2272 6,8; 2**<br>**LW-Konverter** OPA 140 9: 1.8 LW-Konverter \* oder BF862; grün: wichtige Spezifikation  $\frac{U_{\text{Nin}}}{U_{\text{in}}\text{V}}$ 2,3  $C_{\rm in}$  $[pF]$ 3 OIP<sub>3</sub> [dßm] 29  $B_{3dB}$ 25 kHz ... 50 MHz  $1.6$  5.8  $\frac{7,8}{9}$ 6 26 kHz ... 58 MHz 10 6 0,25 ... 8 kHz 19 1,6 kHz ... 2,2 MHz

stückt. Dann sind drei Messingmuttern auf der Innenseite am Falz des Gehäusebodens anzulöten. Man fixiert sie mit einer nicht lötfähigen Stahlschraube und achtet darauf, dass die Messingmuttern nur am Rand verzinnt werden. Dann wird die fertig bestückte Platine mit zwei Zylinderkopfschrauben M2 x 4 mm unter Zwischenlage eines 0,5 mm dicken Federrings daran befestigt, Bauteileseite nach innen.

Erst jetzt sind der BNC-Stecker und die Antennenbuchse oder -Polklemme in den Gehäuseboden zu montieren und mit ihren vorgesehenen Lötaugen zu verdrahten, ebenso das durch die Gummitülle im Deckel gezogene StromversorgungskabeL Nach einem kurzen elektrischen Funktionstest kann das Deckelblech aufgeschoben und mit einer 4 mm bis 6 mm langen M2-Senkkopfschraube befestigt werden.

Ein interessanter Parameter ist der Übertragungsfaktor bzw. die wirksame Länge dieser elektrisch kurzen Antenne. Bei einem üblichen 83 cm langen Teleskopstab beträgt sie  $l_{\text{eff}} = U_{\text{out }50 \Omega} / E = 0.5 \text{ V} / (1 \text{ V} / \text{m})$  $= 0.5$  m. Wegen der sehr hochohmigen und praktisch rein kapazitiven Quellenimpedanz ist es wichtig, dass der Verstärker sehr rauscharm ist und eine möglichst geringe Eingangskapazität besitzt. Tabelle 4 enthält die diesbezüglichen Vergleichswerte einiger selbst gebauter Aktivantennen.

#### **• Abgleich**

Der Abgleich des Konverters beschränkt sich auf die Einstellung des Oszillatorpegels. An der LO-Trennstelle JP im Konverter wird ein kurzes Kabel mit 50-Q-Abschluss parallel zum BNC-Stecker als Systemabschluss aufgesteckt. Am Oszilloskop stellt man zuerst mit L2 das Maximum, dann mit RT den Sollwert der Amplitude  $U_{SS} = 1.41$  V ein. Die exakte Schwingfrequenz  $f_{LO} = 22,00000$  MHz lässt sich mit CT justieren . Beide Einstellungen sind ggf. zu wiederholen, bis die Sollwerte erreicht sind. Die Aktivantenne erfordert keinen Abgleich .

Die Stückliste des Gesamtprojekts sowie Layout-Daten der Platine und Zeichnungen zur Gehäusebearbeitung stehen auf www.funkamateur.de zum Herunterladen zur Verfügung. Jo.Becker-DJ8IL@web.de

#### Literatur

- [1] Becker, J., DJ8IL: Intermodulations-Messgenerator. CQ DL 78 (2007) H. 12, S. 860-861
- [2] Becker, J., DJ8IL: Selbstgebauter Sferics-Empfänger im Miniaturformat. FUNKAMATEUR 63 (2014) H. 7, S. 736-739
- (3] Becker, J., DJ8lL: Aktiv-/Passiv-Antennensystem für 0,01 Hz bis 146 MHz. FUNKAMATEUR 58 (2009) H. 12, S. 1281-1283; 59 (2010) H. 1, S. 48-51; Bausatz: FA-Leserservice BX-080
- [4] Becker, J., DJ8IL: Optimierte Aktivantenne für Portabelbetrieb. FUNKAMATEUR 60 (2011) H. 8, S. 824-826; Bausatz: FA-Leserservice BX-081

RODD

#### MESSTECHNIK · LÖTTECHNIK · PROGRAMMIERTECHNIK

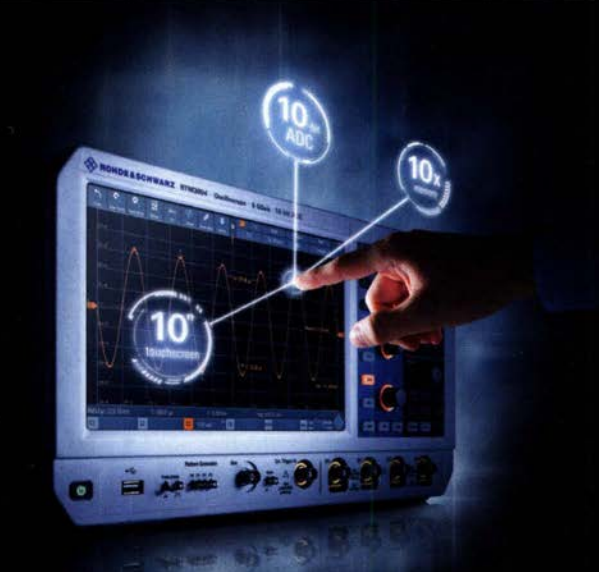

### **R&S FULL PACKAGES**

Voll bestückte Oszilloskope, Spektrumanalysatoren, Netzteile & Leistungsanalysatoren ab sofort zu attraktiven Preisen.

42% Rabatt auf unser R&S Bestseller-Oszilloskope RTB2004 samt Vollausstattung (RTB2K-COM4).

33% Rabatt auf unser R&S Oszilloskope samt Vollausstattung (RTH-COM4C).

36% Rabatt auf unser R&S Bestseller-Spektrum-Analyser FPC1500 samt Vollausstattung (FPC-COM2).

service@batronix.com +49 (0)4342 90786-0

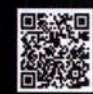

# Versuch der Effizienzabschätzung von KW-Mobilantennen durch RBN

#### Dr.-Ing. DIETHARD A. HANSEN - HB9CVQ; Dipl.-Ing. CHRISTOPH SCHUMACHER - DL7SAQ

ln [1] wurden unterschiedliche kommerzielle und selbst gebaute KW-Mobilantennen hinsichtlich ihrer Abstrahlungseffizienz über eine Entfernung von 2,8 km untersucht. Im Folgenden geht es um das Finden einer geeigneten Methode, diese Eigenschaft bei größerer Entfernung des Empfängers und ionosphärischer Wellenausbreitung zu beurteilen. Das Reverse Beacon Network könnte ein Lösungsansatz sein, den es aber zunächst näher zu untersuchen galt.

Die Ermittlung der Abstrahlungseffizienz von Antennen erfolgt in der Praxis oft mithilfe einer Funkverbindung und S-Meter-Angaben. Sie führt aber nur zu relativen und momentan gültigen Aussagen. Man müsste eigentlich sehr viele Versuche machen und diese statistisch auswerten. Dies kostet viel Zeit. Zusätzlich ist die schwankende Empfangsfeldstärke (Schwund, eng!.

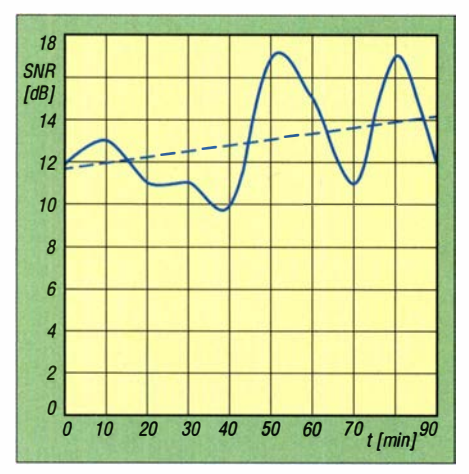

Bild 1: Vom ASN-Empfänger HB9JCB aus 39 km Entfernung gemeldeter SNA-Verlauf auf 40 m; Messungen im 10-min-Abstand, beginnend am 14. 10. 2018 um 1415 UTC

Fading) ein ständiger und lästiger Begleiter, da er die Qualität der Ergebnisse negativ beeinflusst.

Genauere messtechnische Untersuchungen mit absolutem Antennengewinn sind wegen der großen Zahl von möglichen Einflussgrößen sehr komplex und daher schwierig. Meist fehlt es an gut definierten Standard-Referenzantennen zum Vergleich. Wer hat schon einen idealen Standort, ohne Funkabschattung in irgendeine Richtung? Unsere Autorengruppe<sup>1)</sup> hat besonders 2017 [1] und 2018 unterschiedliche, elektrisch kurze KW-Mobilantennen intensiv über große, ebene Messstrecken reproduzierbar vergleichen können. Dies ergab erste physikalisch belastbare Werte bezüglieh der Leistungsfähigkeit dieser Antennen, siehe [2].

Für die gewünschte Abschätzung des absoluten Wirkungsgrads sind jedoch viele technische Annahmen zu machen und Kompromisse einzugehen. Bei einem großen, ebenen Fernfeld-Testgelände fehlt die höhenabhängige Information über den Einfluss des wichtigen Vertikal-Strahlungsdia-

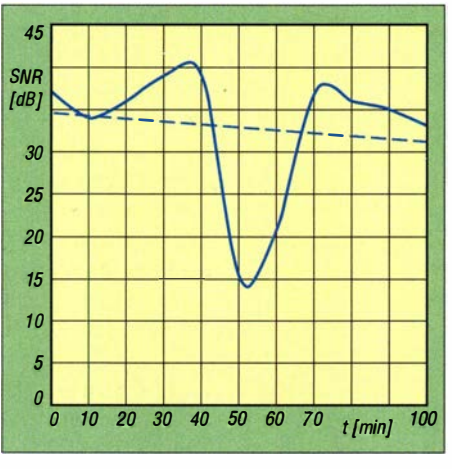

Bild 2: Verlauf der SNA-Werte am Standort der ASN-Empfangsstation DJ91E in 477 km Entfernung unter den gleichen Messbedingungen wie in Bild 1

gramms (Elevation). KW-Mobilantennen strahlen bevorzugt und abhängig z. B. vom Erdboden mit einem Erhebungswinkel zwischen etwa 30° und 40° ab [1].

Wir funken auf KW im Normalfall über die Ionosphäre . Diese Verbindungen werden durch zeitliche Änderungen und oft launische Ausbreitungsbedingungen beeinflusst. Auf die Polarisation und den jeweils optimalen Einfallswinkel haben wir keinen Einfluss.

Besonders auf den unteren Bändern 160 m und 80 m sind die in Bewegung befindlichen oder standmobil geparkten Antennen sehr kurz im Verhältnis zur Betriebswellenlänge. Die Straßenverkehrs-Zulassungsordnung begrenzt u. a. die Antennenhöhe auf maximal 4 m über dem Boden. Das Ergebnis ist der typisch niedrige Wirkungsgrad von oft unter etwa 1 % bis höchstens 5 %

[2]. Man staunt jedoch, was dennoch an Gegenstationen erreichbar ist, speziell in Telegrafie . Letztlich hängt alles vom Verhältnis zwischen Nutz- und Störsignal (engl. Signal to Noise Ratio, SNR) bei beiden Funkpartnern ab.

Ferner ist zu bedenken, dass die nur wenige Meter über dem Erdboden befindliche Mobilantenne z . B. im Fall 80 m mit einer  $2 \times 36$  m langen Dipolantenne verglichen wird, aufgespannt im relativ freien Raum und mit einem Speisepunkt in 24 m Höhe . Von dieser Vergleichsantenne, wäre sie nur wenige Meter über Grund aufgespannt, würde der größte Teil der Strahlungsleistung vom Erdboden absorbiert. Dies ließe den Wirkungsgrad erheblich sinken . Noch dramatischer wird es auf 160 m.

Schon bei 40 m, dem Lieblingsband der "Mobilisten", verbessert sich die Effizienz guter Mobilantennen deutlich. Ziel unseres Projekts ist es, mit überschaubarem Aufwand statistisch relevante und physikalisch sinnvolle Antennenvergleiche durchzuführen. Hierzu braucht es echte Testbedingun-

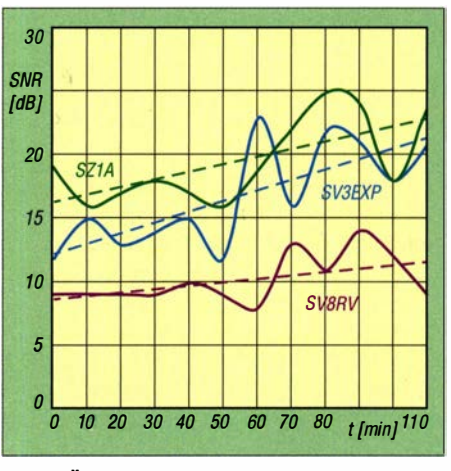

Bild 3: Überlagerte Darstellung der SNA-Werte mehrerer ASN-Empfänger in Griechenland und etwa 1400 km Entfernung (Messbedingungen wie Bild 1)

gen mit Funkverbindungen über die Ionosphäre .

Glücklicherweise stehen für solche Versuche z. T. relativ neue digitale Systeme und Verfahren zur Verfügung. Zunächst haben wir daher Tests über das Reverse Beacon Network (RBN) in CW durchgeführt. In weiteren Versuchen im Dezember 2018 nutzten wir dann die Möglichkeiten und Vorteile von WSPR, aber dazu in einem späteren Beitrag.

#### **Reverse Beacon Network**

Das Reverse Beacon Network (RBN) existiert seit etwa zehn Jahren. Über die Website www.reversebeacon.net/index.php ist ein Netzwerk frei zugänglich, das von Funkamateuren entwickelt wurde und weltweite Empfangsbeobachtungen ermöglicht [ 4] . Es basiert auf der Software CW-Skimmer [5]

<sup>&</sup>lt;sup>1)</sup> Unter weiterer Mitwirkung von Remo Reichlin, HB9TPR, und Reto Voser, HB9TPX

und einem über alle Kontinente verteilten Netz von softwaredefinierten Empfängern (SDR) und ihren Servern, die über das Internet zum RBN zusammengeschaltet sind. Die Software CW-Skimmer-Server erkennt das auf dem jeweiligen Band gesendete Rufzeichen und bewertet das dazugehörige Signal-Rausch-Verhältnis (SNR) in Dezibel.

Diese Online-Skimmer arbeiten wie ein DX-Cluster. Es werden das decodierte Rufzeichen, der meldende .Empfänger, die Empfangsfrequenz, der SNR-Wert in Dezibel, die Tastgeschwindigkeit sowie Datum und Uhrzeit in der Regel (für denselben Empfänger) etwa alle 10 min auf der REN-Webseite angezeigt. Das Auffrischen der Anzeige der sonstigen meldenden Empfänger erfolgt etwa alle 10 s.

Das Netzwerk umfasst bis zu etwa 180 Empfänger. Diese sind geografisch mit sehr unterschiedlicher Dichte über die Kontinente verteilt. Oft sind bis zu 70 Empfänger aus Europa online , davon z. B. nicht selten 20 aus Deutschland.

#### Besonderheiten

Ein umfangreiches Datenarchiv (ab 2009) bietet 24-h-Tagesdaten im Excel-Format zum Herunterladen. Eine interessante Möglichkeit: Für ausgewählte geografische Regionen und pro gewähltem Empfänger erstellt ein Vergleichsprogramm eine Grafik von SNR-Werten auch für mehrere ggf. zeitgleich eintreffende Rufzeichen. Diese werden dann mit SNR-Wert in Dezibel über die Zeit in UTC dargestellt.

Der simultane Empfang ist wichtig, um Fading-Effekte bei unseren Tests so weit wie möglich zu minimieren. Versuche zeigten aber, dass das RBN leider nur in größeren Zeitintervallen die Daten abfragt. Hier sollte man auch im Blick haben, dass das RBN sicher nicht in erster Linie als Hilfestellung zum Antennenmessen entwickelt wurde . Hinzu kommt, dass bei REN-Empfängern die jeweils verwendete Empfangsantenne, sowie die am jeweiligen Standort aktuell herrschende Störungssituation unbekannt sind. Dies erkennt man in der Wasserfall-Darstellung an einem helleren unruhigen Hintergrund. Ist das gesuchte Signal stark, dann erscheint es hell. Hierbei sollte sich ein ruhiger Störhintergrund darstellen, möglichst dunkelblau.

Deutlich sichtbar werden auch klare Empfänger-Übersteuerungseffekte durch hohe EingangspegeL Trotz spektral sauberen Signals der Quelle wird TX-Splatter vorgetäuscht. Ein SDR, breitbandig und ohne gute Vorselektionsfilter, ist schnell übersteuert. All das schränkt uns hinsichtlich der Empfangsdynamik ein. Das relativ schwache KW-Signal einer Mobilstation geht dann eventuell zwischen den Störgeräuschen verloren.

#### Erste Tests

Für unsere Versuche nutzten wir das RBN in der Sendeart CW. Die automatische Sendeschleife enthielt zweimal TEST RBN DE

"Rufzeichen", wurde im 4-s-Abstand wiederholt und "simultan" ausgegeben. Zum Teil waren  $2 \times KW$ -Mobil- und  $1 \times Fest$ station (Referenz) aktiv. Die Sendeleistung betrug genau 10 W bzw. 20 W. Diese Aussendungen dauerten manchmal über eine Stunde .

Trotz dieser langen Testzeit waren die Ergebnisse im Antennenvergleich nur wenig plausibel.

#### **E** Grundlegende Untersuchungen

Mithilfe eines grundlegenden REN-System-Überprüfungsversuchs wollten wir daher zunächst Unsicherheiten in den Messungen aufspüren. Unser Verdacht bezüglich der Besonderheiten in der Zeitangabe hat sich dabei bestätigt.

Über 45 min wurden mit 22 sekundengenau abgestimmten CW-Aussendungen zur Mittagszeit auf 80 m (Bodenwelle) und künstlich erzeugtem, sinusförrnig an- und abschwellendem Fading getestet. Der Versuch lief zwischen dem Sender DL 7SAQ in Puchheim, westlich von München, und der 4,4 km entfernten REN-Empfangsstation D04DXA in Germering. Die Spots dort zeigten sehr gute SNR-Werte und keine Übersteuerungen. Dabei war zu erkennen, dass stets der erste Spot einer CQ-Schleife ohne Verzögerung gemeldet wird. Die nächste Empfangsprobe wird aber erst wieder nach 10 min genommen und verbreitet usw. Das heißt, die Maxima, die in diesen Wartezeiten auftreten, gehen verloren und das Senden von Dauerschleifen erzeugt keine zuverlässigen Spot-Paare .

Anm. d. Red.: Hierzu müsste vor jeder neuen Aussendung die Frequenz um 1 kHz oder mehr geändert werden.

Hinzu kommt noch die ungleichmäßige geografische Verteilung der REN-Empfänger. In Deutschland, der Schweiz, Österreich, Großbritannien und den Nordländern stehen wesentlich mehr davon als z . B. in Frankreich, Italien, Spanien, Portugal und Osteuropa. Dies täuscht gelegentlich Riebtwirkungen vor, die in der Realität nicht vorhanden sind. Zusätzlich tritt empfangsseitig oft ein Signaldynamik-Problem bei den relativ schwachen Lowband-Signalen von Mobilstationen auf.

#### Test vom festen Standort

Eine umfangreiche Auswertung europäischer REN-Stationen hinsichtlich des Fadings auf 7010,5 kHz für den 14.10.2018 zwischen 1415 UTC und 1600 UTC ergab zum Teil stark schwankende SNR-Werte über 10-min-Intervalle . Verfälschende Gewittereffekte im Zielgebiet konnten wir durch Berücksichtigung der Meldungen von www.blitzortung.org weitgehend ausschließen.

Gesendet wurde hier mit einem im Speisepunkt 24 m hoch hängenden Dipol 2 x 36 m und 10 W. Der Standort HB9CVQ ist nahe Zürich auf einem Hochplateau gelegen, 550 m ü. NN, Locator JN47EI. Zum Einsatz kam das Rufzeichen unseres Helfers Bruno, HB9EIX. HB9CVQ war mobil betriebsbereit.

Es konnten von HB9EIX empfangene REN-Meldungen aus zahlreichen europäischen Ländern und somit unterschiedlichen Peilungen analysiert werden. Hier sind die ermittelten zeitlichen Signalschwankungen interessant. Die Distanz zum Empfänger lag zwischen 39 km und 1 760 km. Somit sollten hier auch ggf. auftretende Steilstrahlungseffekte (NVIS bis etwa 400 km) berücksichtigt sein. Bis zum REN-Empfänger HB9JCB sind es nur 39 km. Dort traten schon über 7 dB Signaländerung in kur-

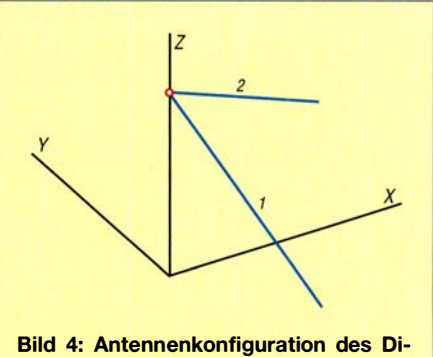

pols; 2 x 36 m, 24 m Höhe im Speisepunkt, Enden auf etwa 11 m bzw. 15 m

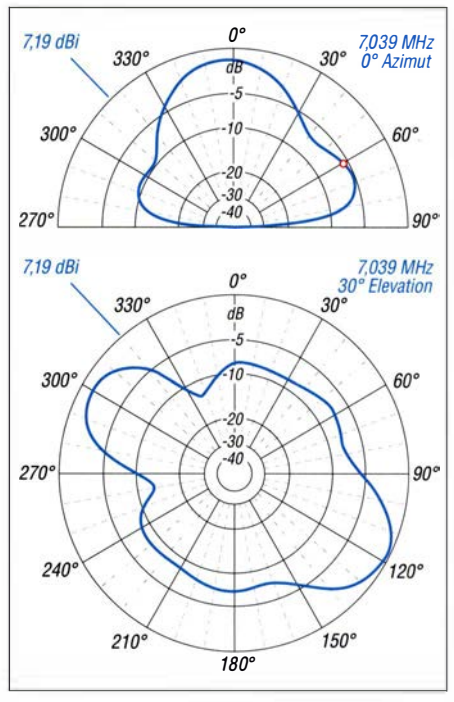

Bild 5: Vertikales und horizontales Strahlungsdiagramm des 2 x 36-m-Dipols im 40-m-Band über realem Grund ( $\sigma$ = 5 mS/m,  $\varepsilon$ <sub>r</sub> = 13)

zer Zeit auf, Bild 1. Für DJ9IE in 477 km Entfernung ergaben sich maximal 25 dB (Bild 2). Bei Stationen im gleichen Land schien interessanterweise der zeitliche QSB-Trend weitgehend parallel zu verlaufen. Das lässt gewisse Abschätzungen der Ausbreitungsentwicklung in Richtung besserer oder schlechterer Bedingungen zu . Die Ergebnisse unterschiedlicher REN-Empfänger sind aber immer von individuellem Fading überlagert, Bild 3. Weitere grafische Auswertungen enthält die Ergänzung zum Beitrag auf www.funkama teur.de

Man sieht, dass die zeitlich nicht eindeutig synchronisierten, schwankenden SNR-Daten den genauen Antennenvergleich schwierig machen.

#### Referenzantenne

Anschließend wurde im Interesse des besseren Verständnisses zusätzlicher Einflussgrößen die leider nicht rundum gleichmäßig abstrahlende Referenzantenne von HB9EIX am Standort HB9CVQ untersucht, Bild 4. Zur Anwendung kam das Simulationsprogramm EZNEC 5 .0 plus.

Das Strahlungsdiagramm für 40 m in Bild 5 zeigt hier im Elevationsbild einen Steilund Flachstrahler mit aufgefächertem Azimut-Verhalten . Diese Antenne hat sich im

Funkbetrieb sogar für DX-Verbindungen bewährt. Als Referenz für vertikale KW-Mobilstrahler ist sie aber eher ungünstig. Die Eignung als Referenz auf 80 m/ 1 60 m ist etwas besser, siehe Ergänzung zum Beitrag. Es wurde immer der 30°-Elevationspunkt ausgewiesen. Man beachte die absolute Gewinnangabe bezogen auf den äußeren Ring.

Solche unregelmäßigen Strahlungsdiagramme sind als Referenz, wenn überhaupt, nur auf 80 m und 160 m einfach zu verwenden. Ideal wäre ein klar definierter  $\lambda$ /4-Rundstrahler, also eine Vertikalantenne , freistehend, resonant und mit z. B. 90 Radials.

#### **E**rgebnis

Ziel war es, die in [2] beschriebenen Antennen hinsichtlich ihrer Abstrahlungseffizienz über größere Entfernungen zu vermessen. Trotz erheblicher Anstrengungen und zahlloser Messreihen mit einer Vielzahl von statistischen Auswertungsansätzen der RBN-Versuche ist es uns nicht gelungen, zu einer physikalisch belastbaren Vergleichsaussage zu kommen.

Abgesehen von einigen Unzulänglichkeiten der für die grundlegenden Tests verwendeten Referenzantenne hat sich die Funktionsweise des Reverse Beacon Network in weiten Teilen als ursächlich erwiesen . Fehlende zeitliche Synchronisation von Testaussendung und Empfangsbericht in Kombination mit unterschiedlich ausgeprägtem Signalschwund (Fading) am Empfangsort ergaben für unsere Zwecke leider keine verwertbaren Daten.

Aus diesem Grund suchten wir nach einem anderen Weg und fanden ihn schließlich in der Technologie des digital arbeitenden Weak Signal Propagation Reporter (WSPR). Damit wurde dann eine zweite Versuchsreihe durchgeführt, die letztlich brauchbare Ergebnisse brachte . Dies wird Gegenstand eines weiteren FA-Beitrags sein [3] . hb9cvq@hispeed.ch

#### Literatur

- [I] Hansen, D., HB9CVQ: Comparing HF-mobile An· tennas at DL1A on 160/80/40/20m. www.dd1a.de/ images/PDF/Comparing.pdf
- [2] Hansen, D., HB9CVQ; Schumacher, C., DL7SAQ: Vergleichsmessungen an KW-Mobilantennen . FUNKAMATEUR 68 (2019) H. 7, S. 624-627
- [3] Hansen, D., HB9CVQ; Schumacher, C., DL7SAQ: Effizienzabschätzung von KW-Mobilantennen durch WSPR-Tests. FUNKAMATEUR 68 (2019), in Vorbereitung
- [4] Höding, M., DL6MHW: KW-Bandbeobachtung mit dem Reverse Beacon Network. FUNKAMA-TEUR 60 (2011) H. 5, S. 493-495
- [5] Höding, M., DL6MHW: CW Skimmer: neue Möglichkeiten für DXer und Contester. FUNK-AMATEUR 57 (2008) H. 4, S. 400-402

# Hau den Lukas elektronisches Spiel mit Lasern

#### Dr.-Ing. KLAUS SANDER

Spielen macht Spaß, vor allem, wenn man dabei seine Kraft und Geschicklichkeit zeigen kann. Die hier vorgestellte Variante von "Hau den Lukas" arbeitet mit zwei Laserpointern statt einem Gewicht und einer Glocke. Je nach ausgewähltem Sensor, der den Amboss nachbildet, und eingestellter Verstärkung kann der Schlag mit einem Hammer oder der Faust erfolgen.

Besonders im Sommer und Herbst kann man auf einigen Volksfesten und Veranstaltungen bei "Hau den Lukas" seine Kraft zeigen. Der Spieler muss dabei mit einem schweren Hammer auf einen Amboss schlagen, um so durch einen Hebelmechanismus einen Körper im Schienensystem nach oben zu treiben, Bild 2. Ziel ist es, die an der Spitze der Schiene befestigte Glocke zu treffen. Für Jugendliche oder Kinder ist das schwierig, weil sie nicht die notwendige Kraft aufbringen.

Doch "Hau den Lukas" lässt sich flexibler und einfacher aufbauen. Das nach oben fliegende Objekt muss nicht die Spitze des Schienensystems erreichen. Statt dessen kann man einen niedrigeren Zielpunkt festlegen. Der Spieler muss dann die erforderliehe Schlagkraft abschätzen, um nur diesen Punkt zu erreichen. Trifft der fliegende Körper auf den Zielpunkt, ohne weiter nach oben zu schnellen, hat man gewonnen. Dafür ist kein komplizierter mechanischer

Aufbau erforderlich. Es funktioniert ebenso mit etwas Elektronik und Laserstrahlen, Bild 3. An der Wand wird durch den einen Laserstrahl ein Zielpunkt abgebildet. Beim Schlagen auf den Kraftsensor wird der zweite Laserstrahl nach oben bewegt. Dessen höchste Position ist von der Schlagkraft abhängig. War sie zu groß, bewegt sich der zweite Strahl zu hoch. Bei zu schwacher Kraft erreicht er nicht die Höhe des ersten Strahls. Nur wenn der durch den Schlag gesteuerte Leuchtfleck in etwa die Höhe des anderen erreicht, hat man gewonnen.

Bei dieser elektronischen Version ist kein schwerer Hammer erforderlich. Sie funktioniert auch mit dem Fuß oder der Hand, abhängig vom jeweiligen Aufbau und der Empfindlichkeit des Sensors. Bei hochempfindlichen Exemplaren reicht sogar kräftiges Klopfen aus.

Die Bewegung der Laserpointer erfolgt über zwei Servomotoren. Der erste Motor stellt die Position des Ziellaserstrahls ein . Ein zweiter Motor bewegt den anderen Laserstrahl abhängig von der Kraft und Geschwindigkeit des Schlags. Als Sensor zur Registrierung des Schlags kommt ein spezieller Wägezellensensor zum Einsatz . Das ist ein Kraftsensor, der vor allem in Waagen zur Messung der Gewichtskraft eingesetzt wird.

#### **B** Sensorprinzip

Bevor wir zur Schaltung kommen, soll zuerst das Sensorprinzip beschrieben werden. Zur Messung von Kräften im Allgemeinen und der Gewichtskraft im Speziellen werden Sensoren benutzt, die auf Basis von Dehnungsmessstreifen arbeiten. Hierfür wird ein längerer Metallstab eingesetzt. Bei hohen Kräften besteht er vollständig aus Metall. Zur Messung geringerer Kräfte ist er durchbohrt, wie in Bild 4. Die zweite Komponente sind Dehnungsmessstreifen . Sie bestehen aus einer Folie, auf der sich eine elektrisch leitende Metallschicht befindet, die als Widerstandsdraht fungiert. Wird der Dehnungsmessstreifen gestreckt, erhöht sich sein Widerstand. Beim Zusammendrücken verringert er sich. Genauso passiert es auch bei einer Biegung. Die Biegung ist beim Metallstab vom Kraft-

druck abhängig. Bei einer Bewegung des Stabendes nach unten wird ein oben liegender Streifen in der Mitte gedehnt, ein an der Unterseite befestigter hingegen zusammengedrückt. Da Änderungen des dabei gemessenen Widerstandswerts sehr gering

Aus der Widerstandsänderung sind nur Rückschlüsse auf die Kraft möglich, die eine materielle physikalische Eigenschaft ist. Die Gewichtskraft, auch Gewicht genannt, entsteht aus der Masse und der Erdbeschleunigung von 9,81 m/s<sup>2</sup>. Die manchmal auch fälschlicherweise ebenfalls als Gewicht bezeichnete Masse wird entsprechend des internationalen Einheitensystems in Gramm, Kilogramm oder Tonnen angegeben.

Kraft ist hingegen die Wirkung auf einen Körper, die zu dessen Verformung oder Be-

> Bild 1: Bei diesem Versuchsaufbau wurde ein empfindlicherer Sensor für geringe Schlagkräfte benutzt, um den beim Schlagen entstehenden Geräuschpegel niedrig zu halten.

> > Foto: Sander

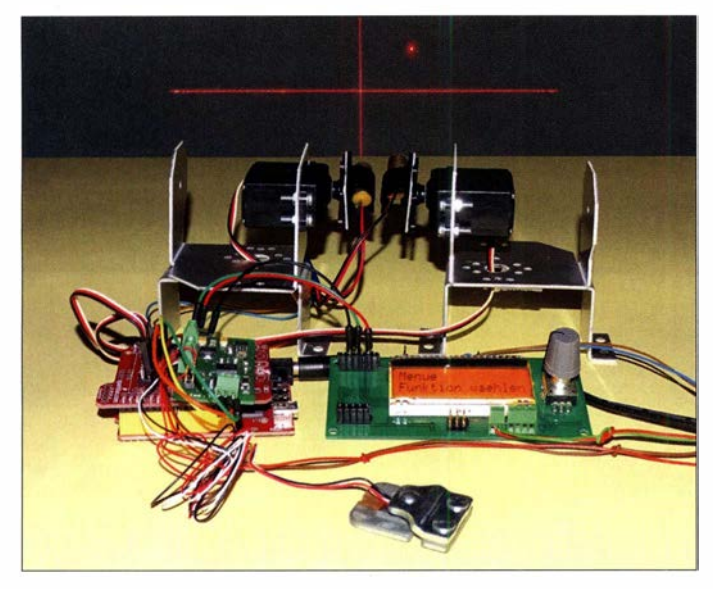

sein können, setzt man in der Regel zwei Dehnungsmessstreifen ein: einen auf dem Stab, den anderen darunter. Auf diese Weise verstärkt sich die Änderung des gemessenen Signals.

Bei vielen Sensoren wird das Prinzip durch Verwendung von vier Dehnungsmessstreifen in Form einer Brückenschaltung nochmals verbessert. Kleinere Widerstandsänderungen sind so einfacher messbar. Der exakte Wert des Widerstands ist dabei bedeutungslos. Entscheidend ist das Verhältnis der Widerstandswerte . Änderungen der Umgebungstemperatur haben so ebenfalls keinen Einfluss auf die Messwerte.

schleunigung führt. Die Maßeinheit dafür lautet Newton (N). Erst bei einem Schlag auf den Sensor lässt sich die Kraft messen. Hier sind die Masse des zu schlagenden Körpers und dessen Geschwindigkeit entscheidend. Die Schlagkraft F wird aus der Masse *m* und der Beschleunigung *a* entsprechend der Formel

$$
F = m \cdot a
$$

berechnet. Je größer die Bewegungsgeschwindigkeit des Schlages, umso höher ist die Schlagkraft. Dementsprechend wird bei dem hier gezeigten Spiel der zweite Laserstrahl nach oben ausgelenkt.

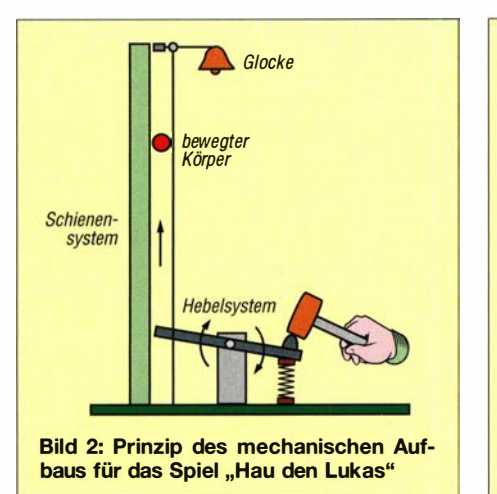

**Leuchtflecke Wand Laserpointer** mit Servomotor Senso Bild 3: Elektronischer Aufbau des Spielgeräts mit neuen Funktionen

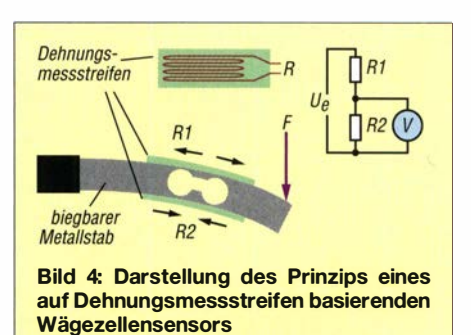

#### ■ Schaltung

Die Schaltung für das hier vorgestellte Kraftspielgerät ist in Bild 5 dargestellt. Als Kraftsensor kommt der TAS606 zum Einsatz, der bei [2] erhältlich ist. Dieser Sensor kann Massen bis 50 kg messen. Alternativ gibt es ihn auch in einer Version bis 200 kg. Ebenso sind Versionen mit 10 kg verfügbar, die jedoch eine etwas andere Bauform haben. Beide Typen lassen sich über X1 an die Schaltung anschließen.

Da der Sensor über die interne Brückenschaltung nur die Differenz der Widerstandswerte liefert, wird hier zur Verstärkung und Signalumwandlung der Differenzverstärker AD620ARZ eingesetzt. Seine Verstärkung ist über den Widerstand zwischen seinen Eingängen RG 1 und RG2 einstellbar.

Dort sind dann die Widerstände R5 bis R8 angeschlossen. Die Widerstände R5 und R6 sind immer vorhanden . Durch Auflöten des jeweiligen 0-Q-Widerstands R7 oder R8 lässt sich die Verstärkung einstellen. Wird der Widerstand R5 mit 499 Q aktiviert, liegt die Verstärkung bei 100. Wird dagegen R6 mit 49,9  $\Omega$  gewählt, erreicht die Verstärkung den Wert 1000 . Auf diese Weise ist der Wert für den ausgewählten Sensor und den entsprechenden mechanischen Aufbau einstellbar. Eine genaue Einstellung für den Nullwert ist über R3 möglich.

Am Ausgang des Operationsverstärkers IC3A werden 2,5 V als Referenzwert geliefert und dem A/D-Umsetzer des Mikrocontrollers IC1 an AREF zur Verfügung gestellt. Der Ausgang des Verstärkers IC2 ist mit dem A/D-Umsetzereingang Pin 28 des Mikrocontrollers verbunden.

Da der spätere mechanische Aufbau sehr unterschiedlich sein kann, sind während der Kalibrierung an die Ausgänge X11 und X12 Messgeräte anschließbar. Hierfür reichen einpolige Stiftleisten auf der Leiterplatte.

Als Mikrocontroller IC1 findet der ATmega328PB Verwendung. Diese B-Version wird mit einer Taktfrequenz von 20 MHz betrieben. Damit ist eine schnelle Verarbeitung der Messdaten gewährleistet. Der IC 1 erfordert 5 V Betriebsspannung. Störsignale , die die Messung über den im Mikrocontroller integrierten A/D-Umsetzer beein-

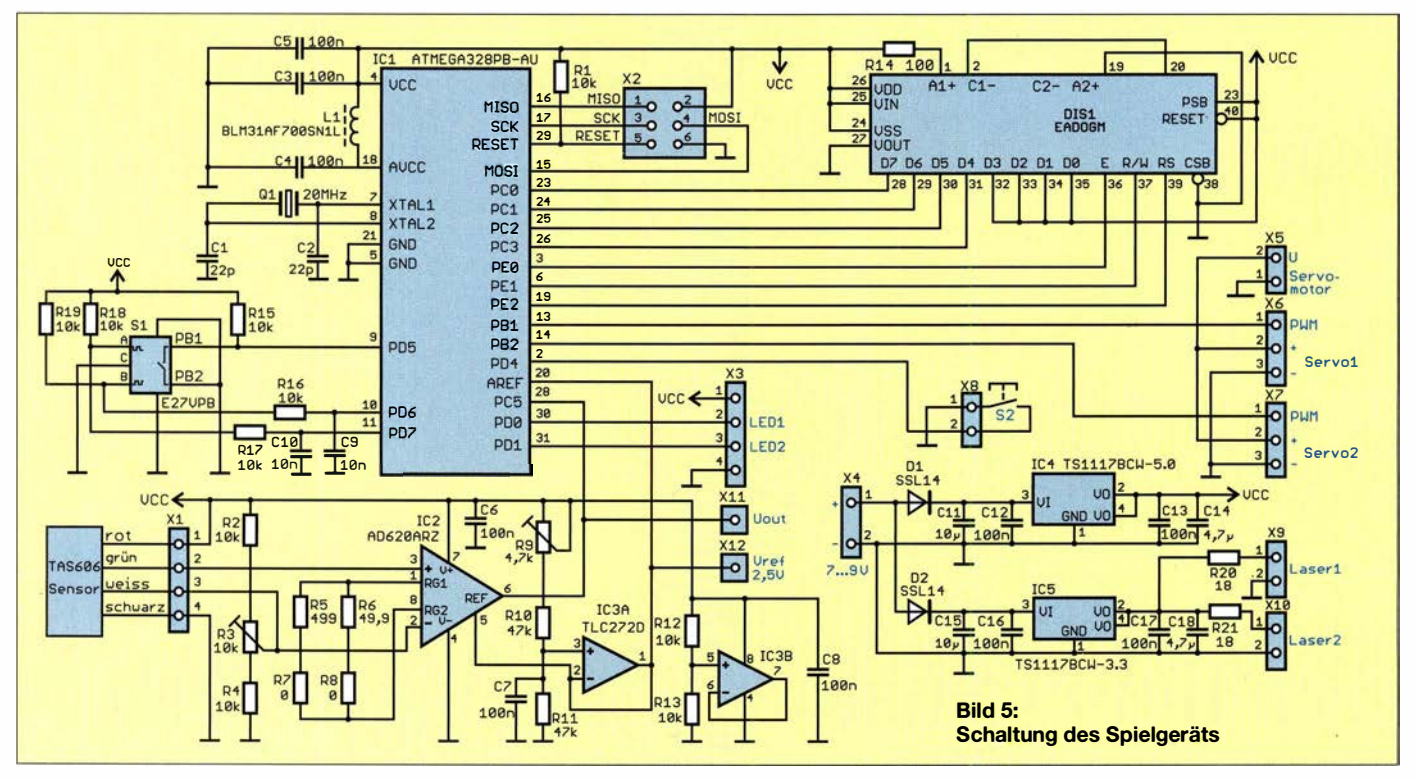

flussen, müssen vermieden werden. Sie entstehen z. B. bei digitalen Schaltungen auf den Leiterzügen der Betriebsspannung. Die Betriebsspannung des integrierten A/D-Umsetzers wird deshalb über das Filter C3 , Ll und C4 bereitgestellt.

Nach dem mechanischen Aufbau sind Einstellungen für die untere und maximale obere Position des Laserstrahls erforderlich. Hierfür dienen der Drehgeber S 1 und das Display DIS1. Für Letzteres kommt der Typ EADOGM162W-A mit je 16 Zeichen auf zwei Zeilen zum Einsatz. Über Textanzeigen sind die Einstellungen übersichtlicher.

Eine Hintergrundbeleuchtung ist hier nicht unbedingt nötig, da das Display nur bei den Einstellungen erforderlich ist. Mit einer Beleuchtung ist es jedoch besser ablesbar. Obwohl es später beim Betrieb keine Rolle spielt, werden die Messwerte immer angezeigt.

An X6 und X7 sind zwei Servomotoren anzuschließen. Servo1 dient zur Ansteuerung des Laserpointers für den geforderten Zielpunkt, Servo2 für den Laserpointer, der die Höhe der Schlagposition anzeigt. Für beide Servomotoren ist ein Typ mit hoher Drehgeschwindigkeit sinnvoll – und beide müssen identisch sein. Da Servomotoren für unterschiedliche Betriebsspannungen verfügbar sind und der Stromverbrauch relativ hoch sein kann, erfolgt ihre Stromversorgung über X5 aus einer externen Spannungsquelle .

An den Mikrocontroller ist über Pin2 (PD4) zusätzlich eine Taste angeschlossen. Nach einem Druck auf diese Taste startet ein neues Spiel.

Zusätzlich sind an X3 zwei LEDs anschließbar. Sie zeigen nach Abschluss des Spiels die Bewertung des Ergebnisses an. Eine rote LED signalisiert, wenn der Spieler das Ziel nicht erreicht und somit verloren hat. Sie ist an den Ausgang LEDl zu legen. Haben sich beim Spiel beide Laserstrahlen getroffen, hat der Spieler gewonnen. Über LED2 und eine dort angeschlossene grüne LED wird der Gewinn angezeigt.

Für die Signalisierung sind unterschiedliche Varianten nutzbar. Bei einem eher kleinen Spielaufbau reicht es, dort zwei herkömmliche superhelle LEDs in der 5-mm-Bauform anzuschließen. Dafür sind dann zusätzlich entsprechende Widerstände in Reihe zu schalten, deren Werte von der jeweiligen LED-Farbe und vom Flussstrom abhängen. Alternativ kann man bei einem großen Aufbau des Spielsystems über diese Ausgänge leistungsstarke LEDs ansteuern. Hierfür sind extern entsprechende Schaltungen mit Transistoren oder FETs und eine separate Stromversorgung erforderlich.

Die gesamte Schaltung wird über den analogen Spannungswandler IC4 mit 5 V Betriebsspannung versorgt. Da heute leistungsstarke Multischichtkondensatoren mit hoher Kapazität zur Verfügung stehen, habe ich auf Elektrolytkondensatoren verzichtet. C11, C14, C15 und C18 sind deshalb Keramikkondensatoren in der SMD-Bauform 1 206.

Abhängig von der Anwendung ist die Versorgung aus Akkumulatoren, Batterien oder Steckemetzteilen mit 7 V bis 9 V möglich. Akkumulatoren oder Batterien müssen eine hohe Kapazität besitzen, um eine ausreichende Laufzeit des Spiels zu erreichen.

Für den Betrieb der beiden Laserpointer stellt IC5 zusätzlich eine Betriebsspannung von 3 ,3 V bereit. Aus Sicherheitsgründen ist jedem Laserpointer zusätzlich ein Widerstand in Reihe geschaltet, der den Strom begrenzt. Der Wert des Widerstands ist vom jeweiligen Typ abhängig.

Anstelle einfacher Laserpointer sind bei großen Spielobjekten auch leistungsstärkere Ausführungen oder entsprechende Laserdioden benutzbar. Genaue Angaben, um die vom Hersteller ausgewiesene Lebensdauer von Laserdioden zu erreichen, habe ich bereits in [3] aufgeführt.

#### • Nachbau

Für den Nachbau des Kraftspielgeräts steht das Layout der Platinenober- und -unterseite als Ergänzung im Download-Bereich auf www.funkamateur.de zur Verfügung. Die Platine hat die Abmessungen 96,2 mm x 58,4 mm. Bild 6 zeigt den Bestückungsplan beider Seiten. Bei genügend großer Nachfrage werde ich Platinen herstellen lassen, die dann bei [2] als Bausatz oder fertig bestückte Baugruppen, einschließlich des gewählten Sensors, verfügbar sein werden. Interessenten fragen dazu bitte per E-Mail oder Telefon an, auch falls nur programmierte Mikrocontroller gewünscht werden.

Die Platine ist überwiegend mit SMD-Bauelementen zu bestücken. Zur Platzeinsparung befindet sich der Mikrocontroller mit den zusätzlich erforderlichen Bauelementen auf der Platinenunterseite . Um die Kalibrierung später zu vereinfachen, wurden für R3 und R9 Einstellwiderstände in der größeren bedrahteten Bauform eingesetzt. Ebenso handelt es sich beim Drehgeber, den Schraubklemmen, den Stiftleisten und dem LC-Display um bedrahtete Bauelemente .

Sollte die Bestückung mit einem Lötkolben erfolgen, muss man eine elektrostatische Aufladung des eigenen Körpers verhindern. Im ersten Schritt sind dann die Halbleiterbauelemente aufzulöten. Danach folgt die Bestückung der passiven SMD-Bauelemente und im nächsten Schritt die des LC-Displays. Letzteres besteht aus zwei Teilen: dem eigentlichen Display EADOGM1 62W-A und der Hintergrundbeleuchtung. Für die Beleuchtung ist der Typ mit der gewünschten Farbe auszuwählen. Eine preiswerte Variante ist das gelb leuchtende EALED55X31-G.

Vor dem Einlöten sind beim Display und der Hintergrundbeleuchtung auf jeweils beiden Seiten die Schutzfolien zu entfernen. Danach steckt man die Lötstifte des Displays durch die Lötbohrungen der Hintergrundbeleuchtung und verlötet die vier Stifte, die die Beleuchtung versorgen, mit den Kontakten auf der Platte der Hintergrundbeleuchtung. Anschließend das zusammengesetzte Display auf die Platine stecken und die Anschlüsse verlöten. Dabei unbedingt beachten, dass man das Display nicht durch Flussmitteldampf oder -spritzer verschmutzt.

Zum Schluss werden Schraubklemmen, Stiftleiste und Drehgeber eingelötet. Nach der kompletten Bestückung ist die Kontrolle mit einer Lupe erforderlich, um fehlerhafte Lötstellen zu erkennen.

Der mechanische Aufbau ist etwas komplizierter und abhängig von der gewünschten Spielgröße . An den Servomotoren sind entsprechende Halterungen für die Laserpointer anzubringen. Laserpointer und Servomotoren mÜssen einen Abstand von mehreren Metern zur Wand beziehungsweise Projektionsfläche haben. Der Aufbau sollte in etwa so erfolgen, wie in Bild 3 symbolisch gezeigt.

Für den Sensor ist ein ausreichend solider mechanischer Aufbau erforderlich. Soll das Spiel nur mit einem Faustschlag erfolgen, ist der Aufbau in der Form möglich, wie etwa in Bild 3 dargestellt. Bei Auswahl eines Sensors in runder Bauform reicht die Befestigung auf einer Tischplatte, wobei der Sensor dann mit einer kleinen Holzoder Metallplatte zu überdecken ist. Eine zusätzliche Gummiabdeckung, die nicht zu weich oder zu hart sein darf, kann beim Zuschlagen die Hand schützen.

Alternativ ist der Aufbau nach Bild 2 möglich. Die Länge der beiden Seiten des Hebels ist entsprechend auszuwählen, damit eine Zerstörung des Sensors durch extrem starke Schläge verhindert wird. Hierfür sind im ersten Schritt Experimente sinnvoll.

Bevor man mit einem solchen komplizierten Aufbau beginnt, würde ich den einfacheren Aufbau für den Schlag mit der Faust empfehlen. Damit kann man leichter Erfahrungen sammeln.

Für den mechanischen Aufbau des Sensorsystems sind mehrere Varianten geeignet, die abhängig vom gewählten Sensor und der auftretenden Schlagkraft sowie dem Schlaggegenstand - Hand oder Hammer sind. Der Aufbau ist in Form eines Hebels, einer Waage oder nur als Aufschlagpunkt möglich. Dabei können zusätzlich auch Metallfedern eingesetzt werden. Ich beabsichtige, auf [4] mehrere Varianten für den Aufbau darzustellen.

#### **• Firmware und Kalibrierung**

Die in BASCOM-AVR geschriebene Firmware wird beim eventuell produzierten Bausatz bereits im Mikrocontroller enthalten sein. Die Firmware-Version ist vom gewählten Sensor und den Servomotoren abhängig.

Nach dem Einschalten startet das Menü. Nun wählt man über den Drehgeber die gewünschte Menü-Unterfunktion aus. Im ersten Schritt die untere Position für den Punkt des Laserpointers einstellen, der beim Spiel das geforderte Ziel anzeigen wird. Dies erfolgt über den Drehgeber, der die

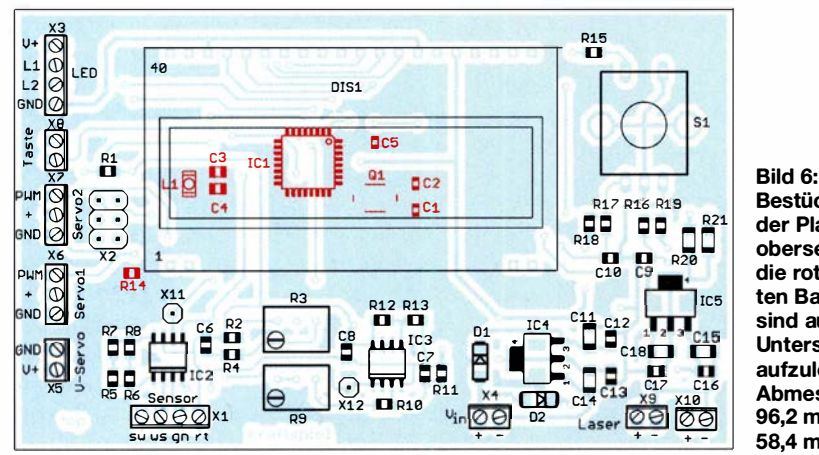

Bestückungsplan der Platinenoberseite; die rot markierten Bauelemente sind auf der **Unterseite** aufzulöten. Abmessungen 96,2 mm <sup>x</sup> 58,4 mm, M 1:1

Position des Servomotors verändert. Nach einem Druck auf den Drehgeber wird der Wert im Mikrocontroller abgespeichert. Anschließend ist die obere Position einzustellen und durch Druck auf den Drehgeber ebenfalls abzuspeichern.

Danach sind die Daten für den zweiten Laserpointer einzustellen. Der erste Laserpointer gibt dabei die mit dem Drehgeber anzusteuernde Position vor. Auf diese Weise sind bei Verwendung identischer Servomotoren die später dargestellten Positionen für beide Grenzwerte und beide Laserpointer identisch. Alle so eingegebenen Daten sind nach dem Neustart sofort nutzbar. Nach einem Druck auf die Taste S2 beginnt das Spiel. Der Mikrocontroller erzeugt einen Zufallswert und stellt entsprechend die Position des ersten Laserpointers ein. Bei einem Schlag auf den Sensor werden dessen Daten gemessen und vom Mikrocontroller von der Gewichts- auf die Schlagkraft umgerechnet.

Aus der Änderung lässt sich der Beschleunigungswert ermitteln . Entsprechend der Schlagkraft und Bewegungsgeschwindigkeit wird die Position des zweiten Laserpointers berechnet und mittels Servomotor eingestellt. Sinken Schlagkraft und Bewegungsgeschwindigkeit, interpretiert der Mikrocontroller das als Ende des Schlags und stoppt die Bewegung.

War der Schlag nicht kraftvoll genug, wird die Position des zweiten Leuchtflecks unter der des ersten liegen. Bei einem zu starken Schlag überschreitet der zweite Leuchtfleck die Position des ersten. In beiden Fällen wird die rote LED2 eingeschaltet, die das Ergebnis negativ bewertet. Treffen beide Punkte die gleiche Höhe, wird es als positives Ergebnis bewertet und die grüne LEDl eingeschaltet.

Mit einem Druck auf die Taste S2 kann das nächste Spiel beginnen.

#### **B** Sicherheitshinweis

Beim Einsatz dieses Spielgerätes sind wichtige Regeln zu beachten. Es muss verhindert werden, dass die Laserstrahlen die Augen von Personen in der Umgebung weder direkt noch über Reflexionen treffen. Ebenso sollten Kinder nicht unbedingt mit einem schweren Hammer spielen. Hierfür ist die Anwendung eines Sensors für geringere Kräfte und der Schlag mit der Faust auf eine mit weichem Gummi überdeckte Platte sicherer. k.sander@s-elabor.de

#### Literatur und Bezugsquellen

- [I] Sander, K.: Kraftmesser als Trainingsgerät fürs Fingerhakeln. FUNKAMATEUR 62 (2013) H. 8, S . 858-860
- Sander electronic: www.sander-electronic.de
- [3] Sander, K.: Lebensverlängernde Maßnahmen beim Betrieb von Laserdioden. FUNKAMATEUR 67 (2018) H. 4, S. 346-348
- 4] Sanders Elektroniklabor: www.s-elabor.de

# 13-cm-Sendekonverter für den Funkbetrieb über Q0- 100

#### HOLGER ECKARDT - DF2FQ

Der Empfang der Signale des Amateurfunktransponders QO-100 im 3-cm-Band ist nicht weiter schwierig, wie in [1] und zahlreichen weiteren Publikationen zu diesem Thema gezeigt. Einen Sendekonverter für 13 cm selbst zu bauen, erfordert hingegen schon etwas mehr Kenntnisse und Erfahrungen. Das Ganze ist aber letztlich keine unüberwindliche Hürde und bleibt vom Aufwand her überschaubar, wenn man hochintegrierte, für die Mobilfunktechnik entwickelte Bauelemente nutzt. Dies beweist das vorgestellte Projekt.

Seit Februar ist der Amateurfunktransponder des geostationären Satelliten Es 'hail-2 in Betrieb. Er wird von der Amateurfunk-Community sehr gut angenommen.

Nachdem ich in [1] einige Möglichkeiten des Satellitenempfangs beschrieben hatte, geht es nachstehend um das Senden über den Schmalbandbereich des Transponders.

trum, da das unerwünschte Seitenband und das Oszillatorsignal von vomherein unterdrückt werden.

#### **• Prinzip**

Wie bereits beim Empfangskonverter macht uns hier die Mobilfunktechnik das Leben leichter. Viele Komponenten, die für den

Bild 1:

Vollständig bestückte Platine des Sendekonverters mit den Abmessungen 35 mm x 40 mm, hier in vergrößerter Darstellung; der Pfeil oben rechts markiert den Eingang, der darunter den Ausgang, am unteren Platinenrand befindet sich der 5-polige

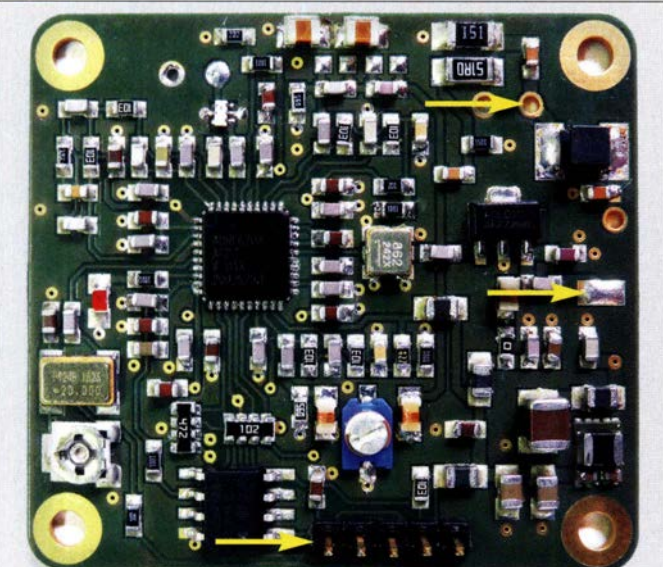

Noch einmal zur Erinnerung: Der Lineartransponder P4-A, der inzwischen QO-100 heißt, besitzt zwei Bereiche, einen für schmalbandige Sendearten wie SSB, CW usw. und einen für breitbandige wie ATV (weitere Details siehe https://amsat-dl.org und FA 1/2019 S.92). Der Uplink-Frequenzbereich für den schmalbandigen Teil reicht von 2400,050 MHz bis 2400 ,300 MHz bei rechts-zirkularer Polarisation.

Im Folgenden beschreibe ich einen Sendeumsetzer, der es gestattet, ausgehend vom 10-m- oder 2-m-Band ein Signal in diesem Teil des 13-cm-Bands zu erzeugen. Darüber hinaus erlaubt das Gerät ohne Modifikation auch terrestrischen Funksendebetrieb im Bereich um 2320 MHz.

Die Signalverarbeitung erfolgt nach der Phasenmethode . Dies ergibt auch ohne großen Filteraufwand ein sehr sauberes Spek-

Programmiersteckverbinder. 2-GHz-Mobilfunk entwickelt wurden, lassen sich sinnvoll einsetzen. Um den Unterschied zu dem hier vorgestellten Konverter zu verdeutlichen, ist in Bild 2 zunächst das Blockschaltbild eines konventionellen Sendekonverters zu sehen, wie er z. B. in [2] vorgestellt wurde .

Das Eingangssignal gelangt auf einen Mischer, der von einem PLL-Oszillator ge-

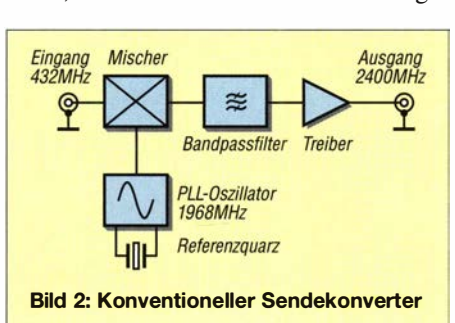

Technische Daten des Sendekonverters  $f_{\rm E}$  28 ... 29 MHz oder 144 ... 145MHz<sup>\*</sup>  $f_A$  2320... 2405 MHz<br>(in 1-MHz-Segmenten)  $P_{\rm E}$  1 ... 200 mW (konfigurierbar)<br> **P<sub>A</sub>** 50 mW (PEP) bei IM<sub>3</sub> = 38 dB  $U_{\rm B}$  7... 36 V andere Frequenzen siehe Text

speist wird. Am Ausgang des Mischers erscheinen Signale mit der Summen- und Differenzfrequenz der beiden Eingangssignale und wegen der nicht unbegrenzt hohen Trägerunterdrückung des Mischers auch Reste des Oszillatorsignals. Ein Bandpassfilter hebt das gewünschte Signal aus dem Gemisch heraus, bevor es, mittels Treiberstufe verstärkt, auf den Ausgang gelangt.

Das Hauptproblem ist dabei das Bandpassfilter. Oft ist dieses als Microstrip-Filter auf der Platine realisiert. Damit es die Signale mit Spiegel- und Oszillatorfrequenz hinreichend gut unterdrückt, muss das Filter eine hohe Selektivität besitzen. Filter aus Mikrostreifenleitungen auf Platinenmaterial haben eine hohe Durchgangsdämpfung und sind anfällig hinsichtlich Toleranzen z. B. der Permittivität des Basismaterials. Man darf das Filter also nicht zu schmalbandig machen, wenn man es nicht aufwendig abgleichen möchte .

Damit die Nebenlinien trotzdem ausreichend unterdrückt sind, muss der Abstand zur Spiegelfrequenz möglichst hoch sein. Die meisten Sendekonverter für das 1 3-cm-Band steuert man daher mit einem 70-cm-Signal an. Dies ist im Grunde nicht weiter schlimm, aber mit einem anderen Ansatz gewinnt man einen Freiheitsgrad hinzu , was ganz praktisch ist, wenn man, z. B. wie ich, kein 70-cm-SSB-Gerät besitzt.

#### ■ Alternatives Konzept

Früher, als Funkgeräte in analoger Schaltungstechnik noch Stand der Technik waren, versuchte man mitunter auf teure Quarzfilter für die SSB-Signalerzeugung zu verzichten. Dafür gab es die Phasenmethode. Nach einem ähnlichen Prinzip funktioniert mein Konverter.

Im Blockschaltbild (Bild 3) sieht man, dass das Eingangssignal aufgeteilt wird und über zwei Phasenschieber auf je einen Miseher gelangt. Die Phase wird um +45° und -45° verschoben. 0° und 90° gingen auch, dann hätte man aber das Problem, dass der 90° Pfad eine andere Durchgangsdämpfung hätte als der 0°-Pfad.

Genau genommen arbeitet die Schaltung nur auf einer Frequenz, jedoch sind sowohl der Amplituden- als auch der Phasengradient so gering, dass sie mühelos über das gesamte 2-m-Band funktioniert und auch auf 28 MHz erreicht man damit noch 500 kHz Bandbreite . Die errechnete Über-

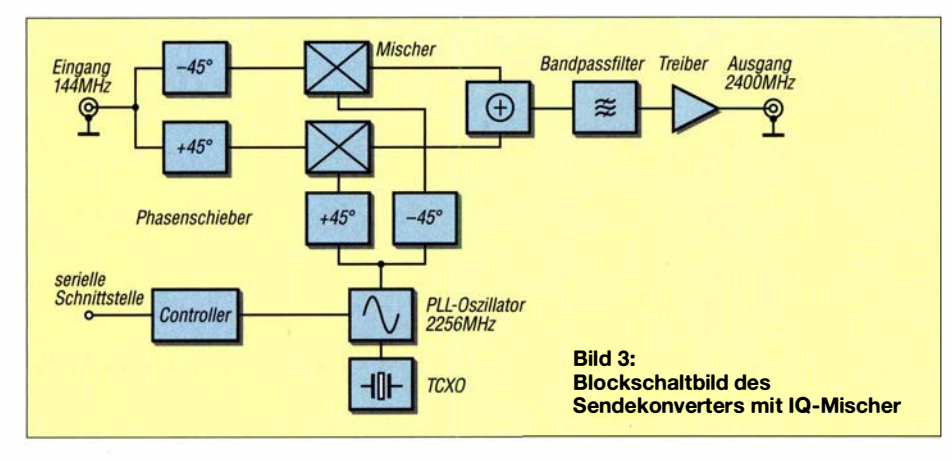

tragungsfunktion des 2-m-Phasenschiebers ist in Bild 5 zu sehen.

Das Oszillatorsignal, das die beiden Mischer speist, wird ebenfalls aufgeteilt und phasenverschoben auf diese geführt. Die beiden Signalkomponenten nennt man im Allgemeinen I für In Phase und Q wie Quadratur, daher die Bezeichnung IQ-Mischer. Es folgt die Addition der Ausgangssignale der beiden Miseher und übrig bleibt - je nach Phase - nur noch ein Seitenband. Sehr gut ist die genaue Funktionsweise in [3] beschrieben.

Das folgende Bandpassfilter ist für die grundsätzliche Funktion nicht nötig, es bedämpft aber die Mischprodukte höherer Ordnung und somit bleibt auch das breitbandige Spektrum sauber. Die Anforderungen an dieses Filter sind relativ gering .

Diese Konfiguration hat einige Vorteile. Es spielt im Prinzip keine Rolle, welche Frequenz das Eingangssignal besitzt, solange die 90°-Phasenverschiebung zwischen den beiden Mischern eingehalten wird. Als Schaltungsvorschlag habe ich 28 MHz und 1 44 MHz gewählt, jede andere Frequenz wäre im Rahmen dessen, was der Miseher verarbeiten kann, ebenfalls möglich - bis etwa 200 MHz.

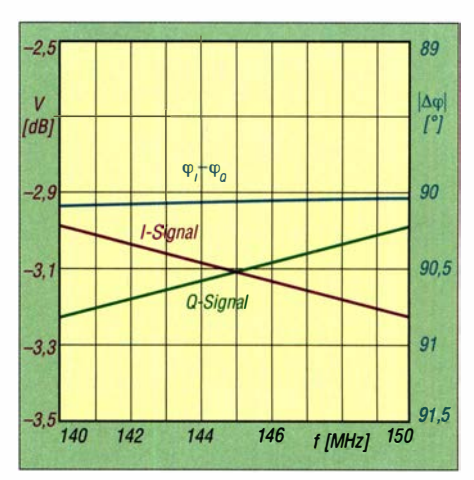

Bild 5: Amplituden- (violett, grün) und Phasengang (blau) des 144-MHz-Phasenschiebers

Ein Frequenzwechsel ist leicht realisierbar. Über die serielle Schnittstelle kann man die PLL auf jede Frequenz im 13-cm-Band einstellen. Abgesehen davon, dass das hier verwendetet Bandpassfilter den Frequenzbereich begrenzt, verschlechtert sich die Signalqualität nicht. Beim herkömmlichen Ansatz mit einem einzelnen Miseher sind große Frequenzsprünge kaum möglich, ohne dass sich die Unterdrückung der Nebenlinien verringert.

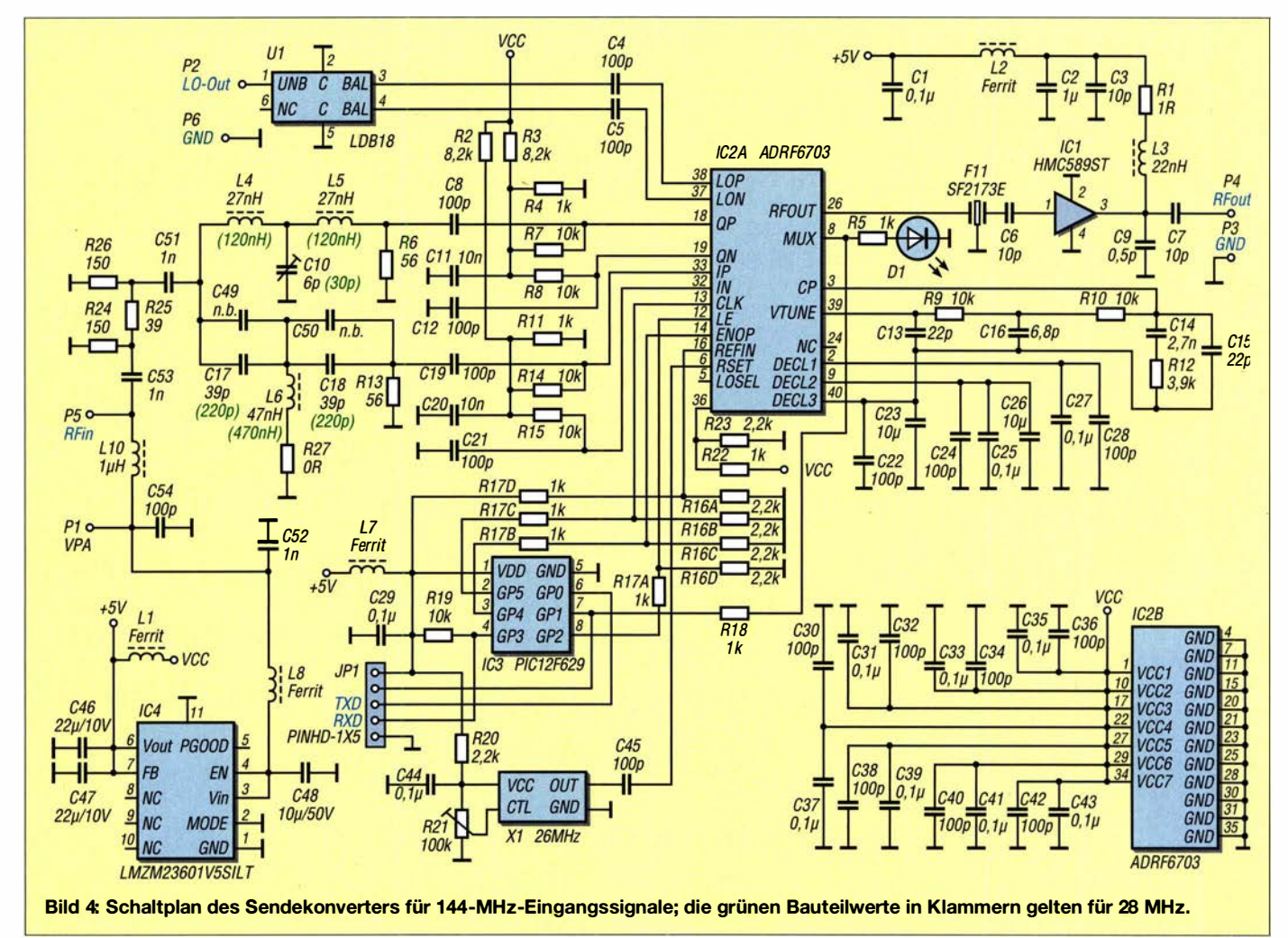

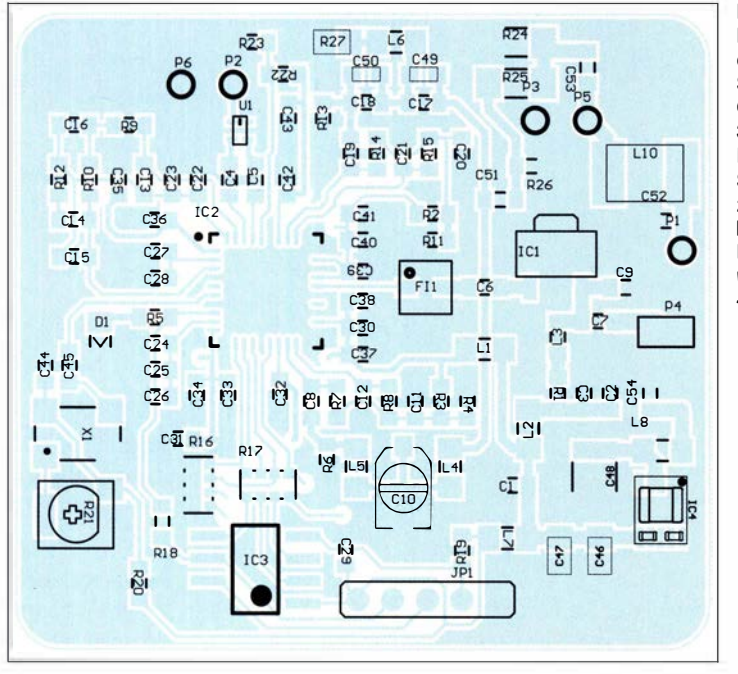

So schön das Konzept ist – es wäre mit einem hohen Aufwand verbunden, wenn man es mit diskreten Bauteilen realisieren müsste . Jedoch liefert die Mobilfunktechnik inzwischen eine Reihe von integrierten Schaltkreisen, die praktisch die gesamte Funktionalität auf einem Chip beinhalten. Dadurch gelingt es, den kompletten Sendekonverter auf einer Platine von kaum mehr als Briefmarkengröße unterzubringen.

#### **E** Schaltungsbeschreibung

In Bild 4 ist die Schaltung des Konverters zu sehen. Zentrale Komponente ist der ADRF6703 von Analog Devices [4]. Er beinhaltet die beiden Mischer, einen VCO mit Phasenschieber, die PLL-Aufbereitung sowie eine SPI-Schnittstelle zur Programmierung und ist z. B. bei www.mouser.de erhältlich.

P5 (RFin) ist der Konvertereingang. Über LlO wird die Versorgungsspannung ausgekoppelt, da die Speisung der Baugruppe inklusive der später hinzukommenden Endstufe über das Koaxialkabel erfolgen soll. Der integrierte Gleichspannungskonverter IC4 erzeugt daraus 5 V Betriebsspannung mit gutem Wirkungsgrad. Da die von mir verwendete LDMOS-Endstufe mit 28 V arbeitet, ist der Regler für eine maximale Eingangsspannung von 36 V ausgelegt.

Im Signalweg hinter P5 folgt ein Dämpfungsglied. Wenn man es weglässt, reicht 1 mW zur Vollaussteuerung. Auf der Platine sind an dieser Stelle SMD-Widerstände der Größe 1 206 vorgesehen, sodass eine Eingangsleistung bis maximal 250 m W möglich ist, wenn man eine Dämpfung von 24 dB vorsieht. Ich empfehle mindestens 3 dB Dämpfung beizubehalten, da der Phasenschieber besser funktioniert, wenn er eingangsseitig gut angepasst ist.

Die beiden T-Glieder L4, L5, C10 und Cl7, Cl8, L6 erzeugen die Phasenverschiebung. Die Bauteilwerte für 28 MHz sind in Klammem angegeben. Einige Komponenten sind mit  $n. b.$  (nicht bestückt) bezeichnet. Sie dienen dazu, gegebenenfalls außerhalb der Normreihe liegenden Bauteilwerte realisieren zu können, wenn man den Phasenschieber modifizieren möchte . IC2 hat differenzielle Eingänge. Der Einfachheit halber erfolgt die Ansteuerung aber mit einem Eintaktsignal, der zweite Eingang liegt HF-mäßig auf Masse . ClO ist als Trimmer ausgeführt. Man kann somit die Bauteiltoleranzen ausgleichen und die Seitenbandunterdrückung optimieren.

Am Ausgang von IC2 folgt ein Oberflächenwellenfilter (SAW-Filter) von Murata. Es ist eigentlich für das LTE-Band 40 gedacht, deckt aber ziemlich genau das 13-cm-Amateurfunkband ab. Für unser Projekt ist das sehr günstig. Darüber, was das für das 13-cm-Band langfristig bedeuten könnte, mag ich lieber nicht nachdenken.

Ein MMIC dient als Treiberstufe. Die maximale Ausgangsleistung liegt damit bei etwa 100 mW, aber der Intermodulationsabstand ist dann nicht mehr sehr gut. Bis 50 m W bleiben die Verzerrungen in einer akzeptablen Größenordnung. Neben dem in Bild 4 angegebenen Typ sind auch der HMC589A, der ADL5611 (bei 1 dB geringerer Ausgangsleistung) oder der GAV-84 einsetzbar.

Ein interessantes Leistungsmerkmal des ADRF6703 ist der Oszillatorausgang. Über den LTCC-Balun U1 (LDB182G5005G von Murata) wird das Oszillatorsignal mit etwa 0 dBm ausgekoppelt. Dies ist günstig, wenn man das Gerät zu einem kompletten Transverter erweitern möchte . Für Q0-100 ist das nicht relevant, aber mit ganz wenig

Bild 6:

Bestückungsplan der Platine des Sendekonverters, Originalmaße: 35 mm x 40 mm, M 2,2 : 1. Sie passt damit z. B. in ein WeiBblechgehäuse www .schubert Nr. 12 von -gehaeuse.de.

Aufwand könnte man dann auch das terrestrische 1 3-cm-Band nutzen. Ein passender Bauvorschlag ist in Vorbereitung. Es wäre nämlich schön, wenn ich zum Mikrowellen-Contest nicht immer nur die gleichen zehn Stationen hören würde ...

Der ADRF6703 hat eine Vielzahl von Registern, die mit entsprechenden Daten beschrieben werden müssen, damit der IC richtig funktioniert. Dazu dient der Mikrocontrollerhaustein IC3 , der die SPI-Schnittstelle bedient.

Mithilfe eines beliebigen Terminalprogramms kann der Nutzer über die serielle Schnittstelle (9k6, 8Nl) die Ausgangsfrequenz in I -MHz-Schritten einstellen. Die Syntax ist die gleiche wie beim Empfangskonverter in [1]. Mit dem Buchstaben S bekommt man die aktuell eingestellte Frequenz angezeigt. Will man eine neue Frequenz eingeben, tippt man  $F$  und vier Ziffern als Frequenz in MHz ein - kein Komma, kein Return, nur vier Ziffern. Ganz bis zum Ende des 13-cm-Bands reicht der Bereich des Konverters dann leider doch nicht, da das SA W-Filter bei etwa 2405 MHz zu sperren beginnt.

D1 ist eher eine Verzierung. Die LED leuchtet, wenn die PLL eingerastet ist, was man im eingebauten Zustand der Platine allerdings nicht sieht. Sie hilft aber, eine falsche Frequenzeingabe zu erkennen. Schließlich gibt es noch den temperaturkompensierten Quarzoszillator X 1 , der die Frequenzdrift der Schaltung zwischen  $-20$  °C und  $+70$  °C auf  $\pm 2$  kHz begrenzt. Es ist der gleiche Typ, der auch in [1] eingesetzt wurde. Mit dem Trimmer R21 lässt sich die Sendefrequenz um einige Kilohertz variieren.

#### **Aufbau**

Eine Baubeschreibung folgt hier ganz bewusst nicht. Aufgrund der Bauteiledichte und der Bauformen mancher Komponenten ist das Bestücken der Platine wahrscheinlich nur etwas für erfahrene und sehr geübte Bastler siehe dazu Hinweis am Schluss des Beitrags. In Bild 6 ist der Bestückungsplan zu sehen, in Bild 1 die bestückte Platine des Prototyps.

Der Eingang ist oben rechts. Man erkennt die beiden 1206-Widerstände für das Dämpfungsglied und die relativ große Drossel für die Spannungsversorgung. Das Pad in der Mitte am rechten Platinenrand ist der HF-Ausgang. Am Lötpunkt darüber wird die Spannungsversorgung der Endstufe angeschlossen. Oben links ist der Oszillatorausgang mit dem winzigen Balun.

Die Stiftleiste am unteren Rand der Platine dient zur Programmierung des Mikrocontrollers und zum Anschluss der seriellen Schnittstelle.

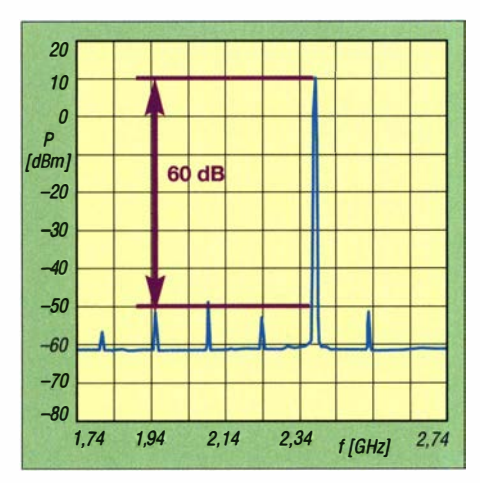

Bild 7: Spektrum des Ausgangssignals bei Einton-Ansteuerung mit 144 MHz ...

#### **Betrieb und Messungen**

Die Platine wird während des Betriebs heiß . ADRF6703 und Treiber-MMIC haben zusammen eine Leistungsaufnahme von etwa 2,5 W. Für den Dauerbetrieb sollte man die Platine daher auf einem kleinen Kühlkörper befestigen, z. B. ICK PGA 16X16X8 von www.reichelt.de. Unterhalb von IC2 fehlt der Lötstopplack. Dort ließe sich mit einem hauchdünnen Klecks Wärmeleitpaste der thermische Übergangswiderstand verringern.

Das Ausgangsspektrum bei Ansteuerung mit 144 MHz ist in Bild 7 zu sehen. Die unerwünschten Nebenwellen haben einen sehr hohen Trägerabstand von 60 dB. Dabei hilft das SAW-Filter, das auf der Spiegelfrequenz bereits eine deutliche Dämpfung besitzt. Diese Daten sind auch temperaturstabiL Die Werte bei Ansteuerung mit 28 MHz sind nicht mehr ganz so gut (Bild 8). Hier befinden sich die unerwünschten Aussendungen schon im Durchlassbereich des SAW-Filters. 47 dB für die Spiegelfrequenzunterdrückung sind immer noch ein guter Wert. Durch Änderungen an den Widerständen zur Vorspannungserzeugung am

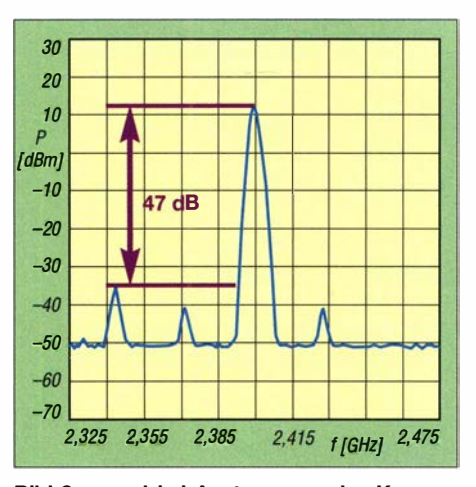

Bild 8: ... und bei Ansteuerung des Konverters mit 28 MHz

Eingang von IC2 ließe sich das noch optimieren. Sorgen, andere Funkdienste zu stören, muss man sich nicht machen. Alle Nebenlinien liegen noch innerhalb des 1 3 cm-Bandes. Hinzu kommt, dass beim Betrieb über QO-100 die Antenne "in den Himmel schaut".

Ein weiteres Diagramm in Bild 9 zeigt den Intermodulationsabstand bei einer Ausgangsleistung  $P_A = 40$  mW (PEP). Er beträgt IM<sub>3</sub> = 38 dB in Bezug auf den Einzelton oder  $IM_3 = 44$  dB hinsichtlich der Spitzenleistung. Intermodulationprodukte höherer Ordnung sind um mindestens 55 dB unterdrückt. Die Frequenzen der beiden Eingangssignale betragen $f_1 = 144,000 \text{ MHz}$ und  $f_2 = 144,010$  MHz.

#### **Ausblick**

Wer bereits einen Verstärker für 13 cm besitzt, kann den Miseher direkt einsetzen. An einem 80-cm-Spiegel reicht für den Betrieb über Q0-100 eine Sendeleistung von etwa 5 W, wenn man ein zirkular polarisiertes Feed für die Antenne benutzt.

Ein Bauvorschlag für eine Endstufe mit 10 W bis 20 W Ausgangsleistung ist in Vor-

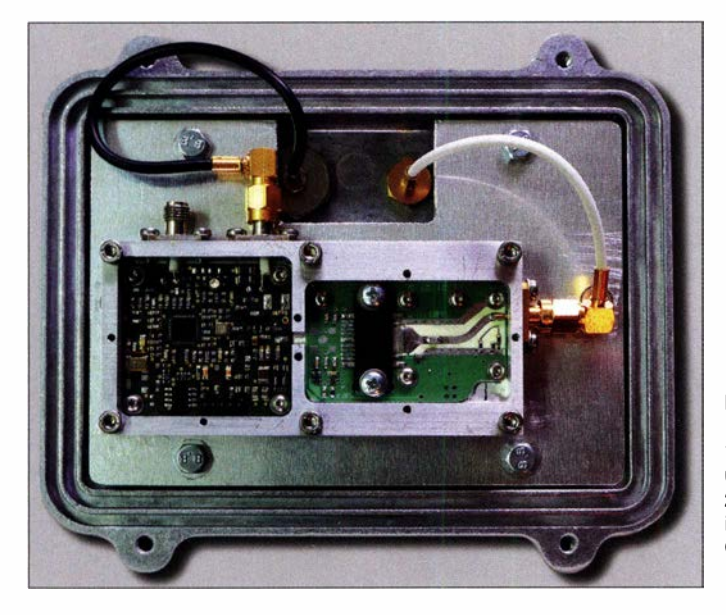

**Bild 10:** Der beschriebene 13-cm-Konverter und eine zusätzliche 20-W-Endstufe finden in einem wetterfesten Gehäuse Platz.

Fotos: DF2FQ

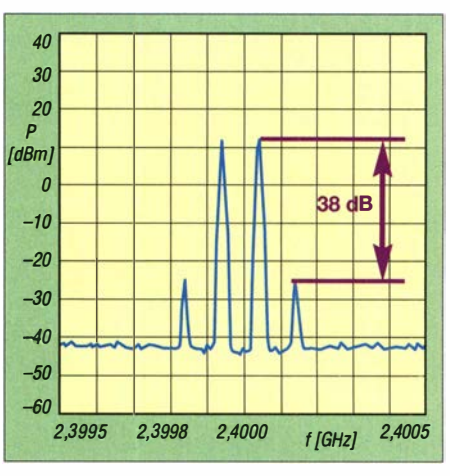

Bild 9: Intermodulationsspektrum bei 40 mW (PEP} am Senderausgang (siehe Text}

bereitung. Diese würde ausreichend Reserve bieten, um auch Antennen mit moderatem Gewinn für den Funkbetrieb nutzen zu können. Eine Konfiguration, wie ich sie bei mir einsetze , bestehend aus Konverter und Endstufe in einem wetterfesten IP67- Gehäuse, ist in Bild 10 zu sehen.

Noch einen Schritt weiter kann man gehen, indem man die Ansteuerung mit einem HF-Signal komplett weglässt. Der IQ-Eingang bietet die Möglichkeit, ein Basisbandsignal auf NF-Ebene direkt einzukoppeln. Man benötigt dazu einen Mikrocontroller, auf dem Software für digitale Signalverarbeitung implementiert ist. Anstelle des 2-m-Eingangs besitzt die Einheit dann nur noch eine Mikrofonbuchse . Auch hierzu laufen bereits Versuche .

#### **R** Fazit

Aufgrund des vielfältigen Angebots an Bausteinen aus der Mobilfunktechnik kann man mit wenig Schaltungsaufwand einen hochwertigen Sendeumsetzer für das 13cm-Band aufbauen. Die hier beschriebene Baugruppe hatte ich zwar ursprünglich für den Betrieb über den Q0-100 vorgesehen, sie lässt sich aber auch für den terrestrischen Funkbetrieb nutzen.

Einen Bausatz anzubieten, habe ich auf Grund der relativ komplizierten SMD-Technik nicht in Erwägung gezogen. Bei genügend Interesse könnte ich aber ein Los bestückter und vorabgeglichener Platinen auflegen. **df2fq@gmx.de** 

#### Literatur

- [I] Eckardt, H., DF2FQ: Empfang der Signale des Q0- 1 00 - von einfach bis komfortabel. FUNKAMA-TEUR 68 (2019) H. 5, S. 454-457; H. 6, S. 538-540
- [2] Arnold, H., DL2EWN: 13-cm-Lineartransverter aus Bulgarien - auch für QO-100-Uplink. FUNK-AMATEUR 68 (2019) H. 5, S. 424-427
- [3] Kraus, G., DG8GB: Untersuchung unterschiedlicher Modulationsarten mit der qucsStudio-Simulation. http://www.gunthard-kraus.de/DHBW/ Projekt%203\_Modulation\_2016.pdf
- [4] Analog Devices: Datenblatt des ADRF6703 . www.analog.com/en/products/adrf6703.html

# Kombination aus Handtaste und optischer Sensortaste

Dr.-Ing. KARL WILL - DK4ARL

Manche Funker bevorzugen für bestimmte Verbindungen die Handtaste, für andere ein Paddle. Was liegt daher näher, als beide auch mechanisch zusammenzufassen? Das spart nicht nur Platz, sondern ist im praktischen Funkbetrieb auch sehr bequem. Ausgehend von [1} wird hier eine interessante Selbstbaulösung beschrieben.

In [1] hatte ich ein CW-Paddle einschließlich Keyer-Elektronik vorgestellt, das mit optischen Sensoren funktioniert. Dadurch kann auf mechanisch bewegliche Teile verzichtet werden.

#### • Idee

Kurz nach der Veröffentlichung dieses Beitrags erhielt ich einen sehr netten Leserbrief mit einer interessanten Idee . Der Leser fragte mich, ob es nicht möglich sei, meine optische Sensortaste mit seiner "alten" Handtaste zu kombinieren. Die Vorschalten des Betriebsmodus, man braucht nur mit der Hand umzugreifen.

#### **Umsetzung**

Zum Einsatz kamen diesmal Reflexlichtschranken des gut verfügbaren Typs ELI TR8307 , erhältlich bei [2] . Eine geänderte Leistungsfähigkeit zum ursprünglich verwendeten SFH9206 [1] war nicht erkennbar. Das kleine Bauteil habe ich jeweils an die Enden einer dreiadrigen 2 ,54-mm-Flachbandleitung gelötet (Bild 5). Die mittlere Ader ist die gemeinsame Masseleitung.

> Bild 1: Junkers-Handtaste mit integriertem optischen Paddle und angeschlossenem Keyer Fotos: DK4ARL

große Sacklöcher links und rechts am vorderen Ende des Tastenhebels. Deren Tiefe wurde so gewählt, dass die Reflexlichtschranken bündig mit der Oberfläche des Hebels abschließen (Bild 3).

Die Flachbandkabel habe ich zunächst mit einigen Tropfen Sekundenklebstoff entlang des Tastenhebels punktuell fixiert und anschließend den gesamten vorderen Teil des Tastenhebels mit Schrumpfschlauch überzogen (Bild 4).

Unter der Haube im inneren Teil der Handtaste liegen die flexiblen Flachbandkabel im großzügigen Bogen, um eine Beeinflussung der Bewegung des Tastenhebels zu

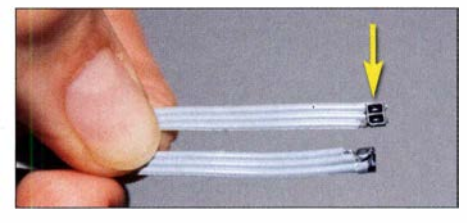

Bild 5: Die beiden Lichtschranken sind sehr klein und lassen sich daher gut am Tastenhebel unterbringen.

vermeiden. Ein mehradriges Kabel führt die Sensorleitungen und den Schließerkontakt der Handtaste in ein zweites Gehäuse. Dort ist die Keyer-Elektronik untergebracht, sprich die Leiterplatte mit Mikrocontroller, Piezo-Summer und Batterien (Bild 1). Sicherlich ließe sich die Elektronik auch bei einem entsprechend großen Tastenexemplar mit "unter die Haube" nehmen, jedoch wollte ich von weiteren mechanischen Änderungen an der Handtaste Abstand nehmen.

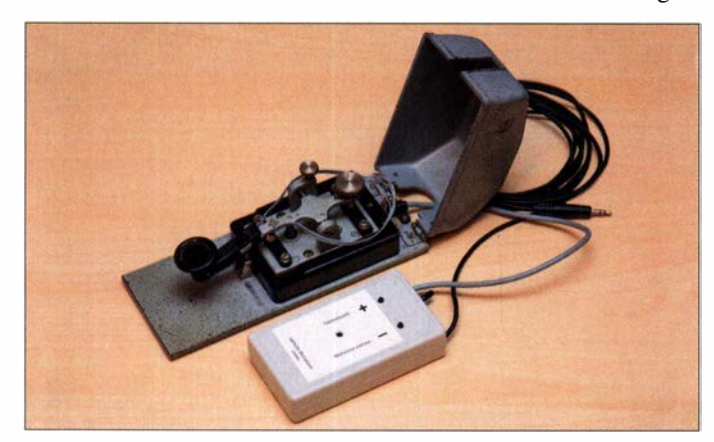

teile lägen dann sprichwörtlich auf dem Tisch - in Form von nur einer Stationstaste, bei der sich die beiden Reflexlichtschranken des Paddles am Kopf des Handtastenhebels befinden (Bild 3). Für den bequemen QRQ-Betrieb kann man das Paddle benutzen und für eine betontere Punkt-Strich-Erzeugung in kritischen Situationen auf die Morsetaste zurückgreifen.

Da in meine optische Sensortaste auch ein Keyer zur Punkt-Strich-Erzeugung implementiert ist, kann die Handtaste direkt parallel an ein Funkgerät angeschlossen werden (Bild 2). Somit entfällt jegliches Um-

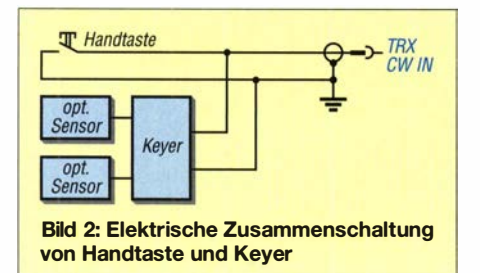

Bild 3: **Demontierter** Tastenhebel von vorn; die beiden Reflexlichtschranken sind links und rechts am Tastenkopf angebracht.

Die beiden anderen werden jeweils mit der Anode der IR-Diode und mit dem Kollektor des Fototransistors der Reflexlichtschranke verbunden.

Den mechanischen Hebel der Handtaste habe ich demontiert, ebenso den Griffteller. Anschließend bohrte ich vorsichtig zwei

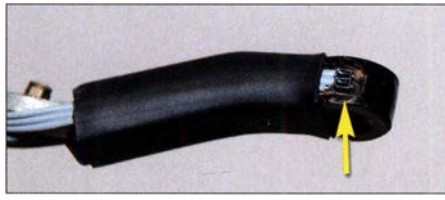

Bild 4: Mit Schrumpfschlauch überzogener Tastenhebel; am Tastenkopf ist eine der beiden Lichtschranken gut zu erkennen.

#### **R** Fazit

Die interessante Idee , eine Handtaste mit einem Paddle zu kombinieren, ließ sich mithilfe der optischen Sensoren relativ einfach realisieren. So entstand ein neues "Spielzeug", vielleicht nicht nur für mich als CW-Enthusiast, der gern unkompliziert zwischen Handtaste und Keyer wechselt, sondern auch für jemanden, der gerade erst die Morsetelegrafie erlernt.

#### maif@dk4arl.de

#### Literatur und Bezugsquelle

- [ I] Will, K., DK4ARL: Optische Morsetaste mit integriertem Keyer. FUNKAMATEUR 67 (2018) H. 8, S . 742-743
- [2] Reichelt Elektronik, Elektronik-Ring I, 26452 Sande, Tel. (0 44 22) 9 55-3 33; www. reichelt.de

### FUNKAMATEUR - Bauelementeinformation

#### Aufwärts-/ Abwärts-Schaltregler

#### Grenzwerte

 $\cup$ 

 $\cup$ 

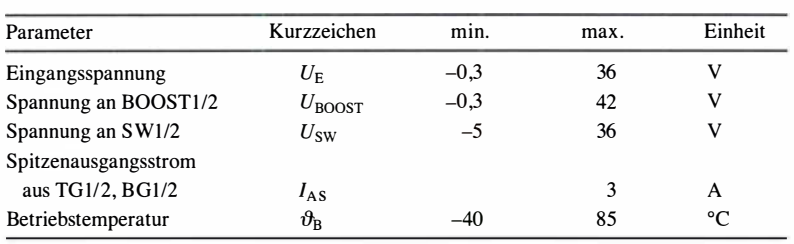

#### Kennwerte ( $U_E = 15$  V,  $\vartheta_B = 25$  °C)

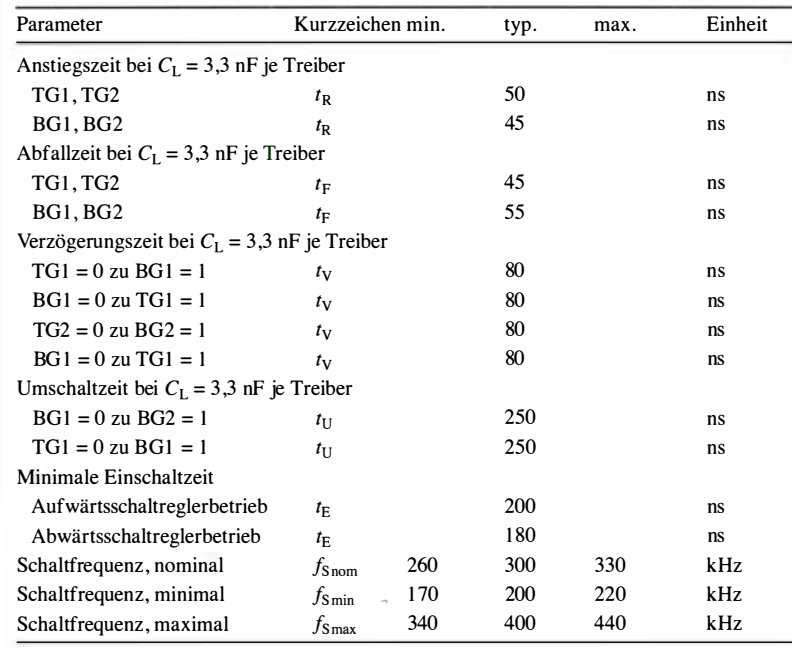

#### **Blockschaltbild**

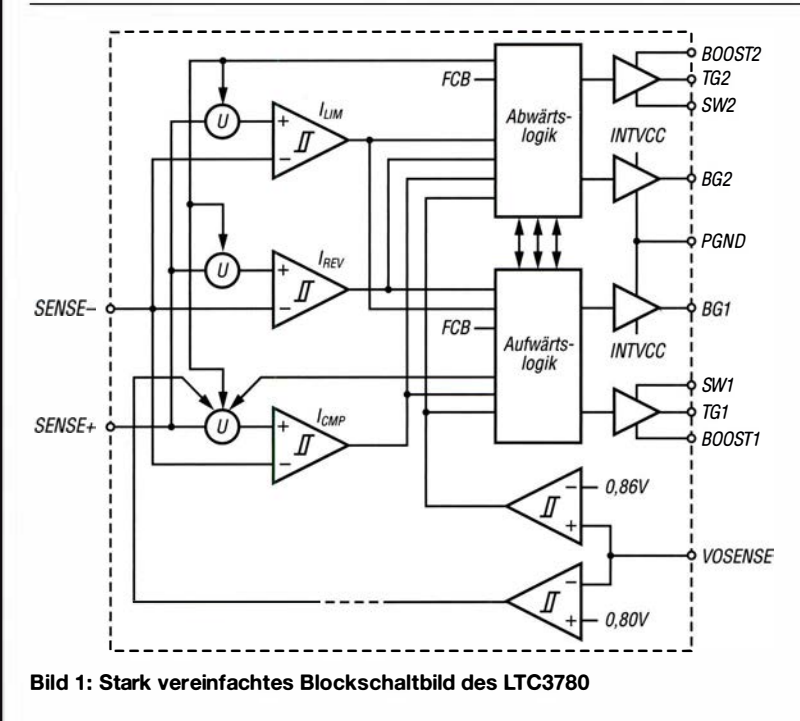

# LTC3780

#### Kurzcharakteristik

- Eingangsspannung 4 V bis 30 V
- Ausgangsspannung 0 ,8 V bis 30 V
- Wirkungsgrad bis 98 %
- synchrone Ansteuerung von vier externen MOSFETs
- im SO-24- und QFN-24-Gehäuse (beide SMD) verfügbar

#### Beschreibung

Der LTC3780 ist ein kombinierter Aufwärts-/Abwärts-Schaltregler, der eine konstante Ausgangsspannung liefert, die über oder unter dem Pegel am Eingang liegen kann. Die Eingangsspannung darf im Bereich von 4 V bis 30V liegen, die Ausgangsspannung zwischen 0 ,8 V und 30 V. Der Wirkungsgrad beträgt bis 98 %.

#### Hersteller

Linear Technology, www.linear.com Analog Devices, www.analog.com

#### AnschlussbelegunQ

Pin 1: Logikausgang (PGOOD) Pin 2: Soft-Start (SS) Pin 3, 4: positiver bzw. negativer Stromsensoreingang (SENSE+, SENSE-) Pin 5: Stromsteuerungsschwelle (ITH) Pin 6: Fehlereingang (VOSENSE) Pin 7: Signalmasse (SGND) Pin 8: Ruhemodus (RUN) Pin 9: Betriebsart (FCB) Pin 10: PLL-Tiefpassfilter (PLLFLTR) Pin 11: PLL-Synchronisation (PLLIN) Pin 12: Steueranschluss (STBYMD) Pin 13, 24: Treiberspannungen (BOOST2, BOOST1) Pin 14, 23: Gate-Treiber der oberen MOSFETs (TG2, TG1) Pin 15, 22: Schaltknoten (SW2, SW1) Pin 16, 18: Gate-Treiber der unteren MOSFETs (BG2, BG I) Pin 17: Masse Leistungsteil (PGND) Pin 19: Ausgang interner 6-V-Spannungsregler (INTVCC) Pin 20: Externer Spannungseingang (EXTVCC) Pin 21: Haupteingangsspannung (VIN) ,,,,,,,,,,,,,, 24 R R R R R R R R R R R 12 Bild 2: Pinbelegung (S0-24)

#### Wichtige Diagramme

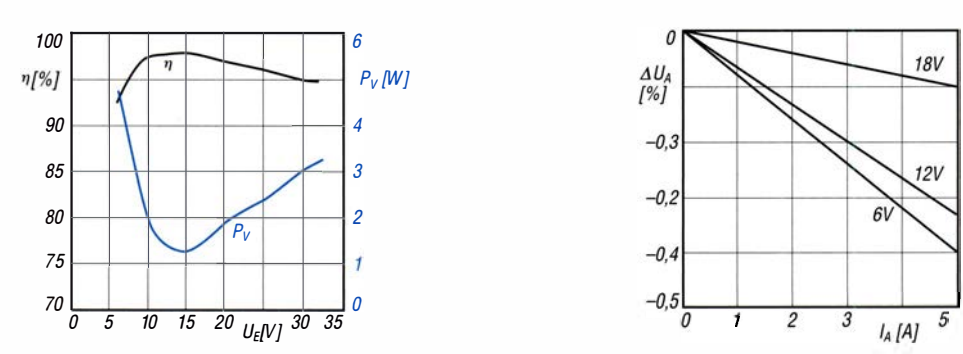

Bild 3: Wirkungsgrad  $\eta$  und Verlustleistung  $P_V$  in Abhängigkeit von der Eingangsspannung  $U_E$  bei  $U_A$  = 12 V,  $I_A$  = 5 A

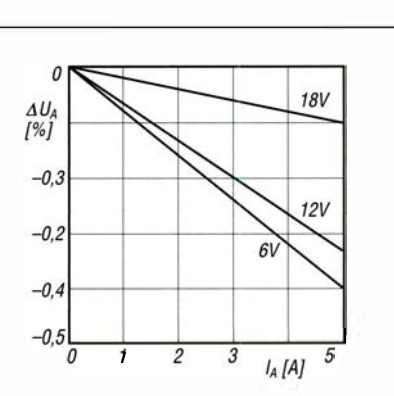

Bild 4: Ausgangsspannungsänderung  $\Delta U_A$  in Abhängigkeit vom Laststrom  $I_A$  bei unterschiedlichen Eingangsspannungen  $U_E$  und  $U_A$  = 12 V,  $U_{FCB}$  = 0 V

#### Funktion

Der Ausgang PGOOD geht nach Masse, wenn die Ausgangsspannung nicht im Bereich von  $\pm 7.5$  % des Sollwerts liegt. Über den Kondensator am Soft-Start-Eingang SS wird ein hoher Einschaltstrom vermieden.

Die Spannung an ITH und der Offset zwischen SENSE- und SENSE+ legen in Verbindung mit  $R_{\text{SENSE}}$  den aktuellen Auslöseschwellenwert fest.

Über ITH lässt sich der aktuelle Regelschwellenwert und Fehlerverstärker-Kompensationspunkt einstellen.

Über VOSENSE und einen externen Spannungsteiler ist der Fehlerverstärkereingang mit der Ausgangsspannung zu verbinden.

Alle Baugruppen und Bauteile, die zur Steuerung dienen, sollten mit dem Anschluss SGND verbunden werden.

Ist die Spannung an RUN < 1 ,5 V, fährt der IC seinen internen Spannungsregler herunter.

Die an FCB liegende Spannung legt die Betriebsart des Schaltreglers fest.

Das Tiefpassfilter der PLL-Schleife ist an PLLFLTR anzuschalten.

Der externe Synchronisierungseingang PLLIN des Phasendetektors ist intern mit 50 k $\Omega$  an SGND gelegt.

Der Pegel an STBYMD bestimmt, ob der interne Spannungsregler aktiv bleibt, wenn die Steuerung heruntergefahren wird.

An BOOST1 und BOOST2 liegen die Pluspole der Bootstrap-Kondensatoren  $C_A$  und  $C_B$ , an SW2 und SW1 die Minuspole.

Über TG2 und TG1 werden die beiden oberen N-Kanal-MOSFETs getrieben, über BG2 und BG1 die unteren.

PGND ist möglichst dicht mit der Masse an den Source-Anschlüssen der unteren N-Kanal-MOSFETs und den Minuspolen von  $C_{\text{VCC}}$  und  $C_{\text{IN}}$  zu verbinden.

An INTVCC liegt der Ausgang des internen 6-V-Spannungsreglers.

 $\cup$ 

 $\cup$ 

Erreicht die Spannung an EXTVCC 5 ,7 V, wird der interne Spannungsregler abgeschaltet.

VIN ist der Eingangsspannungsanschluss. Er ist mit einem RC-Filter (1 $\Omega$ , 1 00 nF) nach Masse zu überbrücken.

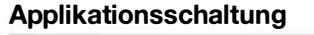

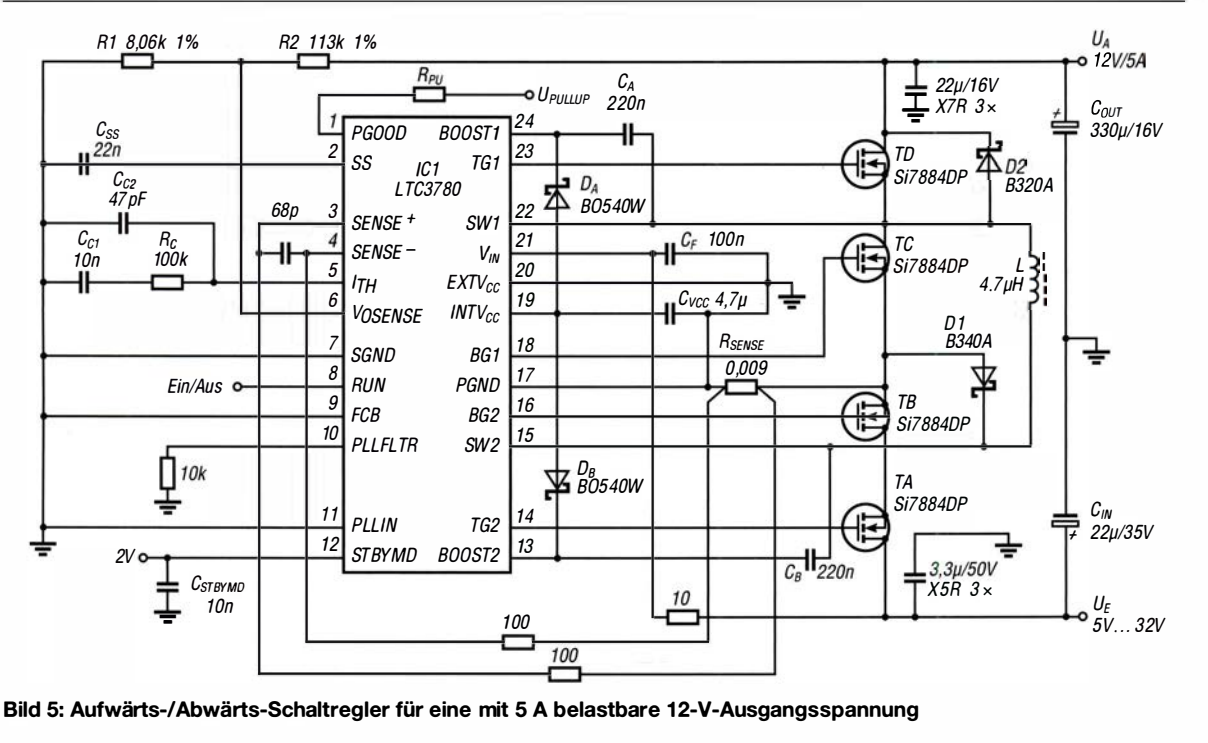

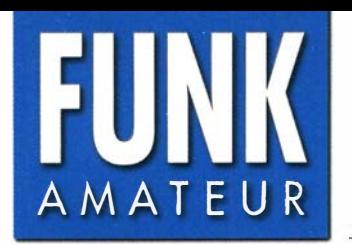

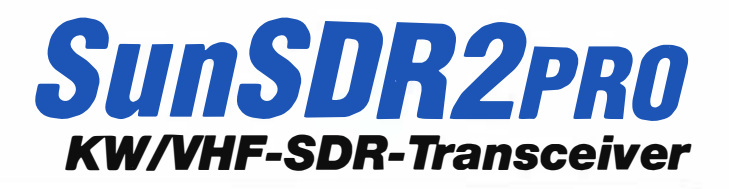

DUC/DDC HF/6M/VHF SDR Transceiver **(B)** Expert Electronics SunSDR2<sup>PRO</sup> PHONES MIC1 MIC2 **PWR** @  $\circ$ 

#### Sender

 $\cup$ 

 $\cup$ 

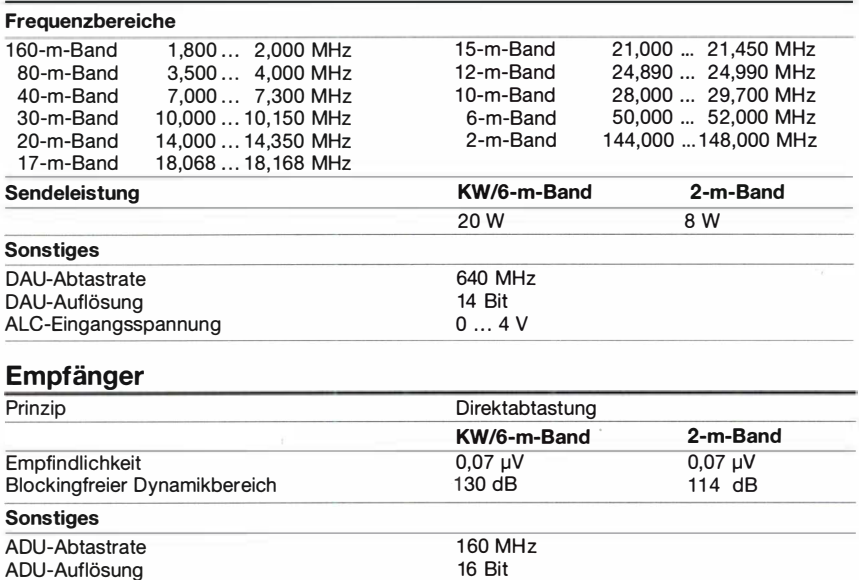

Bandscope-Breite 20 kHz ... 80 M Hz

#### Allgemeines

SDR-Transceiver mit Direktabtastung und LAN-Anschluss für die KW-Amateurfunkbänder sowie das 6-m- und 2-m-Band Hersteller Expert Electronics,

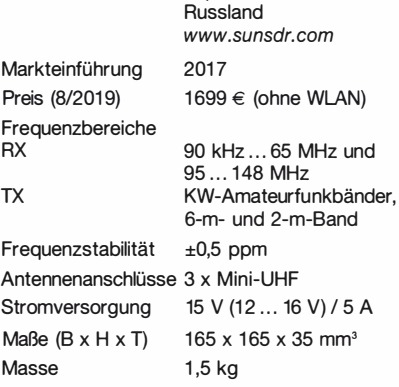

#### Importeur

Wimo Antennen und Elektronik GmbH Am Gäxwald 14, 76863 Herxheim www. wimo.com

#### Blockschaltbild

Bandscope-Breite

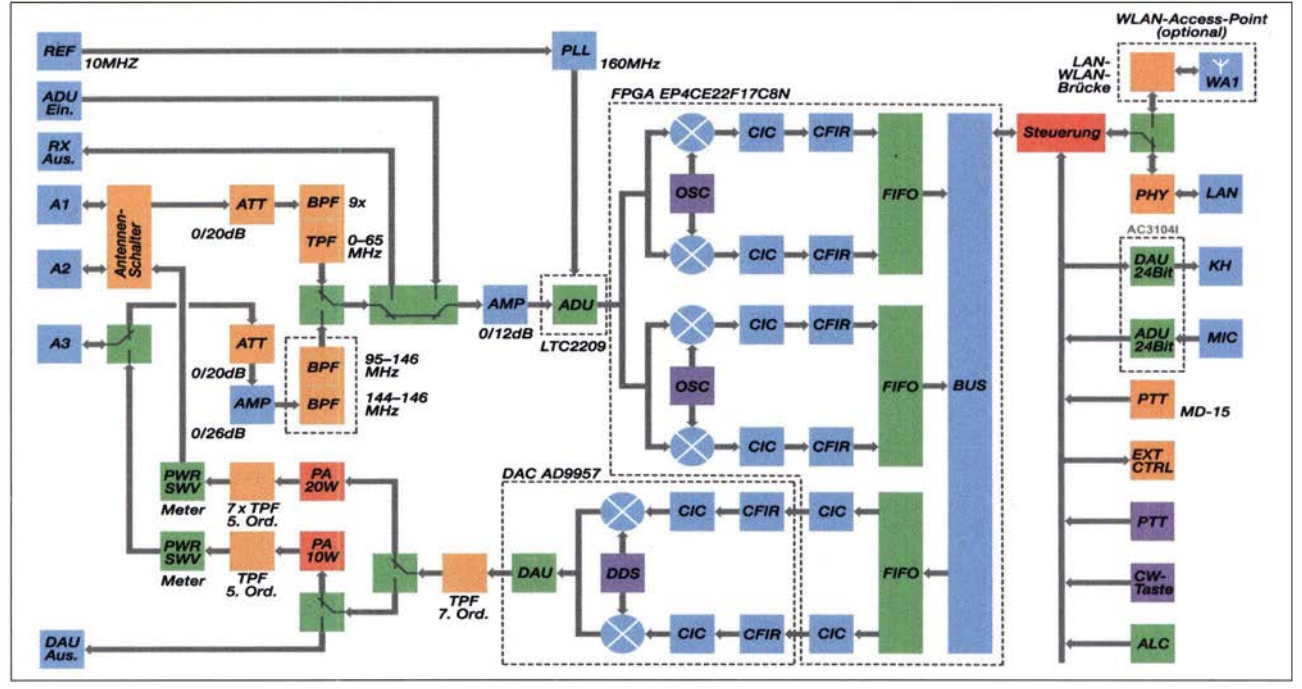

#### Besonderheiten

- direktabtastender Empfänger mit großem Dynamikbereich
- 80 MHz breites Spektrum darstellbar • 20 W Sendeleistung auf KW und im
- 50-MHz-Band
- 8 W Sendeleistung im 1 44-MHz-Band • Vollduplex-Betrieb auf KW und im
- 50-MHz-Band möglich • Antennenzuordnung programmierbar

#### Frontseite mit Anschlüssen

#### • LAN-Anschluss

- Anschluss zur Steuerung externer Geräte
- eingebauter WLAN-Router • WLAN-Einheit optional
- fernsteuerbar
- QSK-fähig
- 1 92-kHz-Audio-Codec
- Vorverstärker mit geringem Rauschen und hoher Dynamik
- 10-MHz-Referenzfrequenz (z. B. GPSbasiert) für höchste Frequenzstabilität anschließbar
- ausgezeichnete Großsignaleigenschaften • Software, Stromversorgungs- und
- Ethernet-Kabel im Lieferumfang • deutsche Bedienungsanleitung sowie
- weitere ausführliche englische Anleitungen auf der Website des Importeurs verfügbar

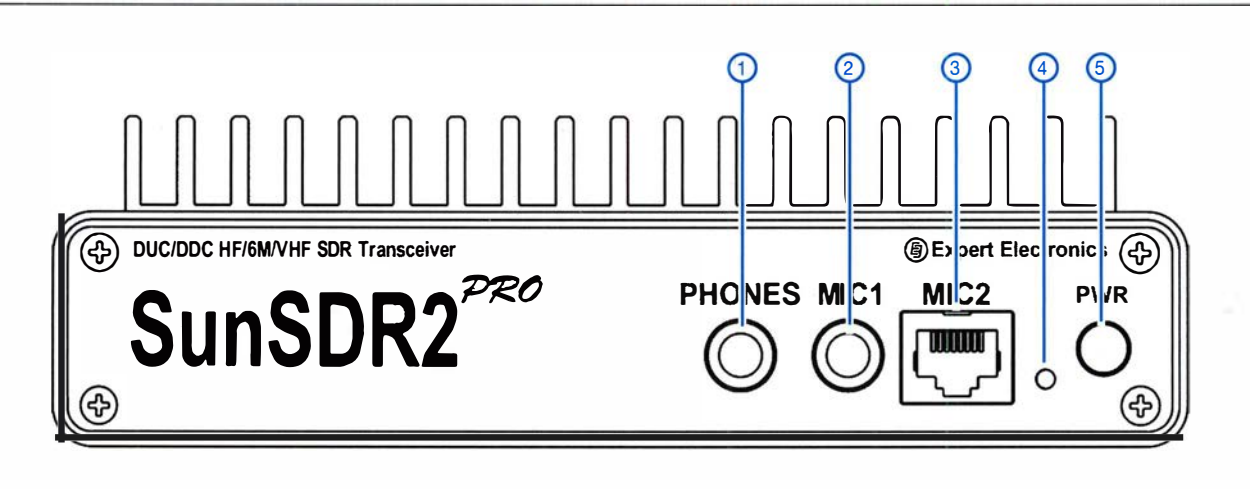

- 1 Kopfhörerbuchse<br>2 Mikrofonbuchse 1
- 2 Mikrofonbuchse 1 (Elektret-Mikrofon)<br>3 Mikrofonbuchse 2 (dynamisches Mikr
- Mikrofonbuchse 2 (dynamisches Mikrofon, zu Yaesu MH-31 -kompatibel)
- 4 Power-on-LED
- 5 Ein-/Aus-Schalter

#### Rückseite mit Anschlüssen

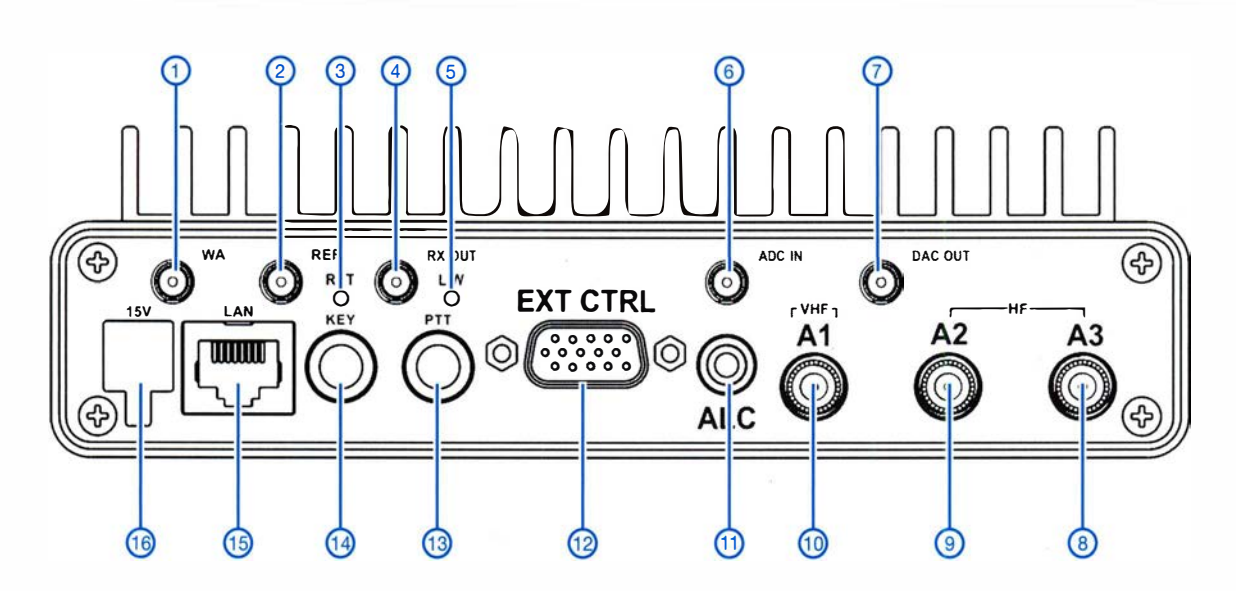

- 1 SMA-Buchse für WLAN-Antenne
- 2 Eingang für 10-MHz-Referenzfrequenz (SMA-Buchse)
- 3 Reset-Taste
- 4 Empfängerausgangsbuchse (SMA) 5 LAN/WLAN-Umschalttaste
- 
- 6 ADU-Eingang (SMA)<br>7 DAU-Ausgang (SMA)
- 7 DAU-Ausgang (SMA) Antennenbuchse A3<sup>'</sup> (KW/50 MHz) (Mini-UHF)
- 9 Antennenbuchse A2 (KW/50 MHz) (Mini-UHF)
- 10 Antennenbuchse A1 (144 MHz) (Mini-UHF)
- 11 ALC-Eingangsbuchse (RCA)
- 12 Buchse für externe Steuerung 13 - PTT-Buchse (6,35-mm-Kiinke)
- 
- 14 Tastenbuchse (6,35-mm-Kiinke) 15 LAN-Buchse (RJ-45)
- 16 Stromversorgungsbuchse

# Sehr breitbandige 7-E/ement-Yagi-Antenne für 2m

#### MARTIN STEYER - DK7ZB

Wahrscheinlich hat jeder schon mehrere Baubeschreibungen für 7-E/ement-Yagi-Antennen gesehen. Warum also noch ein weiteres Design ? Jeder Entwurf variiert bezüglich der Längen von Boom und Elementen sowie der Anordnung Letzterer etwas. Dazu kommen als Variablen noch die Fußpunktimpedanz und deren Anpassung an das Speisekabel. Doch die hier vorgestellte 2-m-Antenne weist Besonderheiten auf, die den Nachbau besonders leicht machen und eine Beschreibung rechtfertigen.

Ziele beim Aufbau einer Yagi-Antenne mit sieben Elementen waren zum einen eine unverstimmte Impedanz von 50 Q, um die Speisung und den Nachbau so einfach wie möglich zu gestalten, und zum anderen auszuloten, wie breitbandig eine solche Konstruktion ausgelegt werden kann. Wer sich intensiv mit Langyagis beschäftigt, wird feststellen, dass unabhängig von der Elementezahl nicht mit jeder beliebigen Boomlänge gute Ergebnisse zu erreichen sind. Unglücklicherweise trifft das bei 2-m-Yagis mit fünf oder sechs Elementen für 2 m Länge und bedingt auch für solche mit sieben Elementen für 3m Länge zu. Ge-

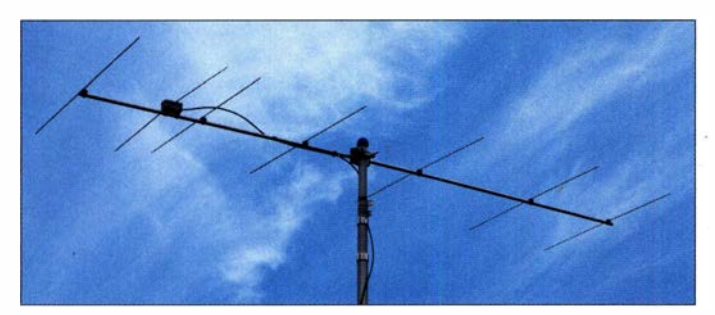

rade diese Abmessungen sind aber aus Beschaffungsgründen lukrativ, weil die im Handel üblichen Längen von 2 m oder 6 m optimal nutzbar sind. Bei 2m Boomlänge ist praktisch immer keine optimale Rückdämpfung erzielbar, wenn die sonstigen Eigenschaften gut sein sollen. Dies gilt wenn auch eingeschränkt – ebenfalls für 3 m Boomlänge .

#### **• Theoretischer Hintergrund**

Schaut man sich die Ströme in den Elementen an, so ist auffällig, dass der Direktor 1 (D1) einen höheren Strom führt als der gespeiste Erreger S, Bild 2. Dies ist typisch für mehrelementige Yagis mit einem unverstimmten, gestreckten Strahler von 50 Q, bzw. einem Faltdipol mit  $200 \Omega$ . Wird eine Yagi auf Gewinn optimiert, so stellt sich immer ein niedrigerer Speisepunktwiderstand als 50  $\Omega$  ein. Man kann nun aber durch entsprechende Auslegung des Direktors 1 bezüglich Abstand und Länge eine Anhebung des Strahlungswiderstands erreichen.

Schon DL6WU beschrieb vor 40 Jahren Yagis mit 200-Q-Faltdipolen und eng gesetztem Direktor 1 [1], [2]. Dass eine geschickte Staffelung der Direktoren in der Übergangszone einer Yagi eine bandfilterartige Anpassungskurve ergibt, ist ebenfalls nicht neu.

Diese Prinzipien sind also bereits länger bekannt, jedenfalls habe ich seit den ersten Versuchen mit Analyseprogrammen vor 30 Jahren diese Effekte schon gesehen. In neuerer Zeit hat sich dafür der Begriff OWA-Yagi eingebürgert. OWA steht für Optimized Wideband Antenna. Mehrere Entwickler reklamieren die Entdeckung bzw.

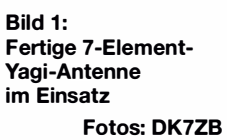

Verwendung dieser Eigenschaft für sich - Suchmaschinen fördern im Internet etliche Stellen zutage.

Beispielsweise beschreibt Bernd von Bojan, DJ7YE, dies als von ihm entwickelt [3] . Er nannte den Effekt BEAMTIME (eng!. Broadband Easy Antenna Matehing through Transformed Impedanee by a Matehing Element). Allerdings ist dieses Element jetzt

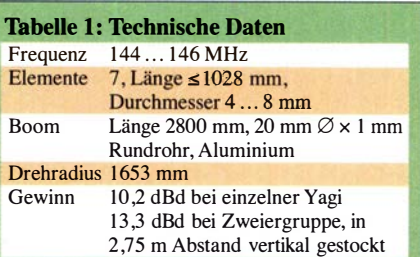

kein Direktor im eigentlichen Sinne mehr, sondern es bildet mit dem Erreger ein strahlungsgekoppeltes System ähnlich dem Open-Sleeve-Prinzip. Dadurch wird das Erregerzentrum der Yagi aber größer und das für den Gewinn verantwortliche Wellenleitersystem kürzer.

Dies ist der Hauptgrund, warum Yagis mit  $50 \Omega$  nicht den Gewinn niederohmiger Yagis erreichen, bei denen sich der Direktor 1 auf eine Gewinnerhöhung und nicht auf eine Impedanzanpassung optimieren lässt. Im Zusammenwirken mit den nächsten Direktoren kann man dieses System jedoch so ausgelegen, dass ein breitbandiger Anpassungsverlauf vorhanden ist, ohne dass eine zu starke weitere Gewinnminderung einsetzt. Die hier vorgestellte 50-Q-

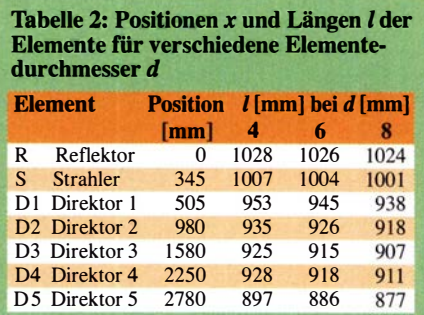

Yagi schöpft die Möglichkeiten dieser Prinzipien voll aus.

Der hohe Strom im ersten Direktor ist auch der Grund, warum sehr dünne Elemente aus schlecht leitfähigem Stahl, wie sie bei einer Baureihe kommerziell vertriebener Yagis eingesetzt werden , zwar langlebig und leichtgewichtig sind, aber aus HF-technischer Sicht eine sehr verlust-

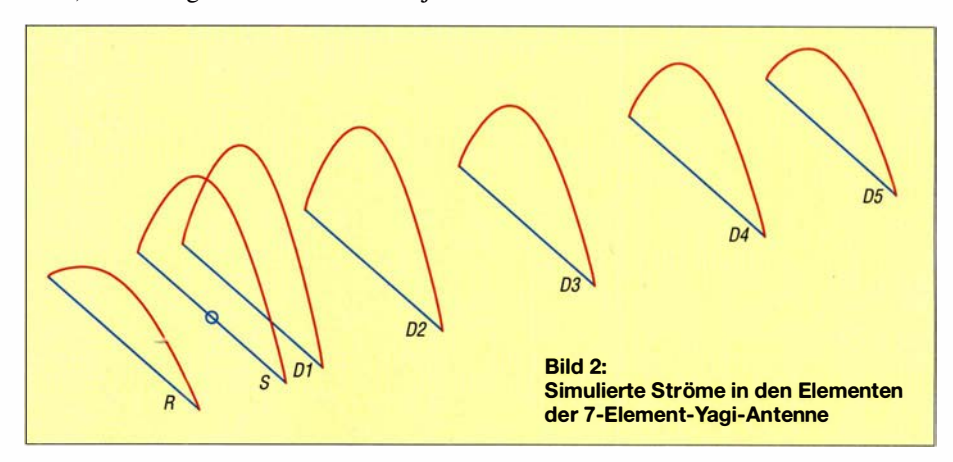

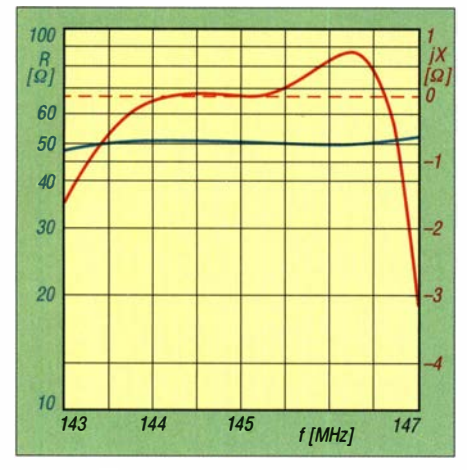

Bild 3: Berechneter Impedanzverlauf zwischen 143 MHz und 147 MHz

behaftete Lösung mit vermindertem Gewinn darstellen.

#### **E** Konstruktionsziele

Wie ausführliche Analysen mit YO7 [4], EZNEC [5] und 4NEC2 [6] zeigen, sind bei einer 7-Element-Yagi mit 2,80 m und 3 ,30 m Länge deutlich einfacher Optimierungen möglich als bei 3 m. Sieben Elemente sind aus einem nachvollziehbaren Grund interessant: Hiermit überschreitet man sicher die magische Grenze von 10 dBd Antennengewinn, die ich als Messlatte für eine Einzelyagi und auch für die Stockung zu Gruppen anstrebe. Dieses Ziel wurde hier mit 10,2 dBd erreicht.

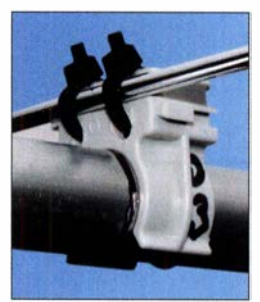

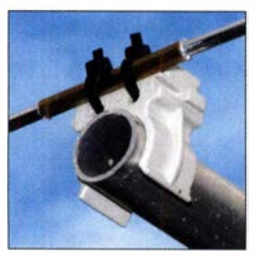

Bild 6: Befestigung eines Elements mit Halteklammer und Kabelbindern

Bild 7: Mittelstück des Reflektors mit einem Messingröhrchen als Verbindungsstück für die beiden **Hälften** 

Eine ganze Anzahl von Varianten mit unterschiedlichen Boomlängen führte schließlich zu 2,80 m Länge, was  $1,35 \lambda$  bei 144,6 MHz entspricht. Die Schlussoptimierung wurde per Hand durchgeführt. So war es möglich, eine sehr breitbandige Struktur mit akzeptablem Gewinn zu finden.

Die Ursache dafür liegt in der Tatsache , dass der reelle Anteil am Speisepunktwiderstand zwischen 144 MHz und 146 MHz nahezu exakt bei 50 Q liegt sowie der

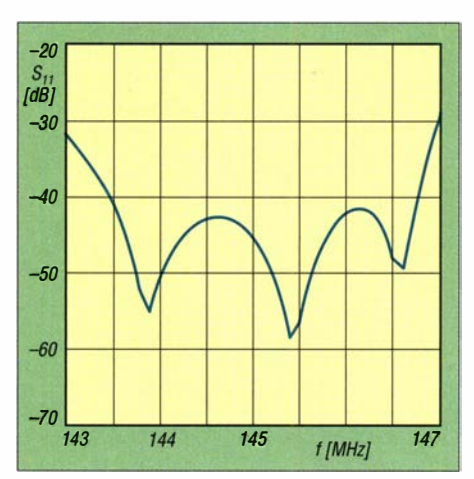

Bild 4: Berechnete Rückflussdämpfung a, bzw.  $S_{11}$  zwischen 143 MHz und 147 MHz

Blindanteil nur sehr wenig zwischen  $0 \Omega$ und  $0,5, \Omega$  schwankt. Bild 3 zeigt diese berechneten Verhältnisse zwischen 1 43 MHz und 147 MHz. In Bild 5 liegt das gemessene Stehwellenverhältnis (SWV) im Frequenzbereich von 142,5 MHz bis 147,5 MHz, das sind 5 MHz, bei  $s < 1.2$ .

Die berechneten Rückflussdämpfungen in Bild 4 werden in der Praxis nicht ganz erreicht, sind aber als sehr gut zu bezeichnen. Die Gründe dafür können verschiedener Art

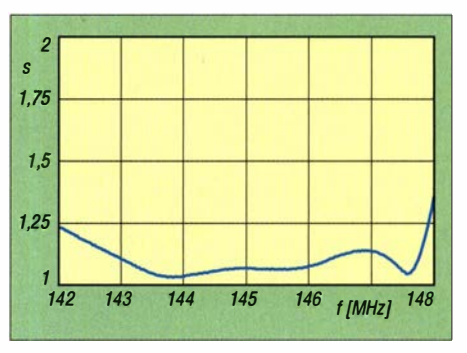

Bild 5: Gemessenes SWV zwischen 1 42 MHz und 148 MHz

und schwerwiegende Rückwirkungen mit dem Strahler auftreten. Dies ist bei Yagis prinzipbedingt und nicht zu vermeiden.

Die Diagramme für Azimut und Elevation bei Horizontalpolarisation und 144,3 MHz in Bild 10 weisen eine gute Dämpfung der rückwärtigen Nebenzipfel auf. Eine stärkere Unterdrückung der ersten Nebenkeule im vorderen Bereich ginge stark zu Lasten des Gewinns.

#### **• Praktische Ausführung**

Die Musterantenne wurde als Portabelversion mit 4-mm-Schweißstäben aus AlMg<sub>3</sub> aufgebaut, Bild 1. Als Halteklemmen für

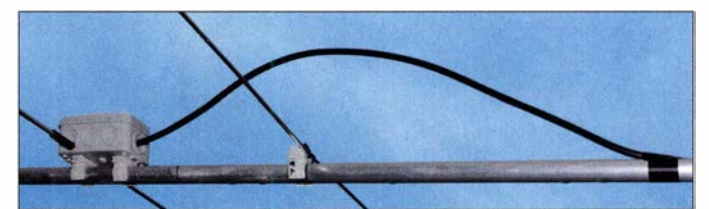

Bild S: Viertelwellen-"Bogen" als Mantelwellensperre

sein. Einmal entspricht der Anschluss des Koaxialkabels in der Praxis nicht den idealisierten Rechenwerten im Programm. Beachtet man die Spezifikationen der Koaxialkabelhersteller kann die Impedanz des 50-Q-Kabel etwas vom Nominalwert abweichen.

Die Tendenz mit mehreren Minima, die durch gezielte Längenveränderung bei den Direktoren entsteht, spiegelt sich allerdings deutlich in den Messwerten wider. Der starke Anstieg des SWV oberhalb von 147,5 MHz liegt in der Tatsache begründet, dass die Länge des ersten Direktors in die Resonanz der Betriebsfrequenz kommt

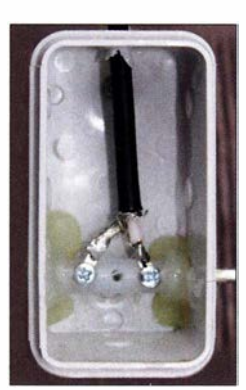

Bild 9: Strahlermittelstück in der **Anschlussbox** 

die Elemente habe ich solche für die Elektroinstallation für Isolierrohre mit 20 mm Durchmesser gewählt. Die Befestigung der Schweißstäbe erfolgte mit UV-festen Kabelbindem, Bild 6. Wichtig ist, dass die Elemente hoch genug über dem Boom sitzen, der hier aus  $20 \times 1$ -mm-Aluminium-Rundrohr besteht. Anderenfalls wären nicht leicht bestimmbare Korrekturfaktoren für die Längen notwendig.

Bei Rundrohren als Boom kann man als Richtwert dafür ein Viertel des Boomdurchmessers ansetzen. Bei anderen Montagegegebenheiten muss unter Umständen ein entsprechender Faktor angesetzt werden. Die Grundlagen dazu sind im Kasten auf der nächsten Seite angeführt.

Die Maße für drei verschiedene Elementdurchmesser sind in Tabelle 2 enthalten. Für stationäre Montage bieten sich 8 mm  $\varnothing$ <sup>x</sup>1 -mm-Aluminiumrohre an. Damit liegt der Gewinn mit 10,26 dBd noch geringfügig höher. Die Maße für den Strahler gelten von Spitze zu Spitze bei einem möglichst kleinen Abstand zwischen den beiden isoliert aufgebauten Hälften in der Mitte. Die Koaxialkabelanschlüsse sollten möglichst kurz sein, Bild 9.

### Antennentechnik

#### Boomkorrektur

Werden die Elemente leitend durch oder sehr dicht an einem leitfähigen Boom montiert, so ist je nach Abstand ein anteiliger Korrekturfaktor notwendig. Durch diese Montage wird in der Mitte des Elements ein Stück quasi kurzgeschlossen, d. h., es ergibt sich eine elektrische Verkürzung. Dies muss durch eine entsprechende Verlängerung des Elements ausgeglichen werden.

Schon vor Jahren hat Günter Hoch, DL6WU, in aufwendigen Messreihen den Korrekturfaktor experimentell für eine leitfähige Montage durch die Boommitte bestimmt und dazu die Formel

 $B_C = [733 \cdot B_D(0,055-B_D)] - [504 \cdot B_D(0,03-B_D)]$ 

aufgestellt, die sich u. a. auf [7] findet. Dabei sind B<sub>C</sub> die Boomkorrektur je Element und  $B<sub>D</sub>$  der Boomdurchmesser – beide in Relation zur Wellenlänge. Allerdings ist dieser Faktor etwas ungenau und es handelt sich nur um Mittelwerte, weil die Korrektur auch von der Reaktanz des jeweiligen Elementes abhängt. Bei den Direktoren nimmt bei zunehmender Verkürzung der kapazitive Blindanteil zu und würde korrekterweise einen anderen Korrekturwert bedingen. Um dieser Problematik komplett aus dem Weg zu gehen, sollte man die Elemente so montieren, dass keine Korrektur notwendig ist.

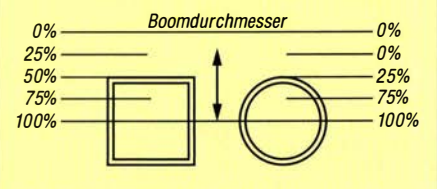

Das Bild zeigt die Verhältnisse für runde und quadratische - analog auch rechteckige -Boomrohre und den jeweilig anteiligen Faktor.

> Boom· Kordurch- rektur-<br>messer länge

> > $+3$  mm

 $+5$  mm

 $+7$  mm

 $+10$  mm

messer  $15 \text{ mm}$ 

 $20 \text{ mm}$ 

 $25 \text{ mm}$ 

 $30 \text{ mm}$ 

Die Tabelle enthält für das 2-m-Band einige Beispiele für gängige Boomdurchmesser. Für 70 cm gilt der doppelte Wert - es gibt also keine lineare Frequenzabhängigkeit. Für das

23-cm-Band wird die Sache so ungenau, dass sich bei der durchaus beliebten Montage durch den Boom verstärkte Nebenzipfel einstellen. Dies ist auch der Grund, warum F9FT schon vor Jahren die Elemente in diesem Band auf Stelzen setzte.

Ein Problem kann der Reflektor verursachen, weil seine Länge größer ist als die handelsüblichen 1 m der Schweißstäbe. Es ist möglich, zwei Stücke in der Mitte durch ein Messingröhrchen 5 mm  $\varnothing \times 0.5$  mm zu verbinden, Bild 7. Einfacher ist das Verwenden von 2 m langen Stangen aus dem Baumarkt, aus denen man jeweils zwei Elemente konfektionieren kann. Eine eventuelle Eloxierung spielt dabei keine Rolle. Man findet auch auf Ebay Anbieter von Aluminiumrohr, die auf Anfrage "Wunschlängen" verschicken.

Für die Mantelwellenunterdrückung bzw. Symmetrierung wählte ich eine einfache , aber bewährte Methode, Bild 8. Das ablei-

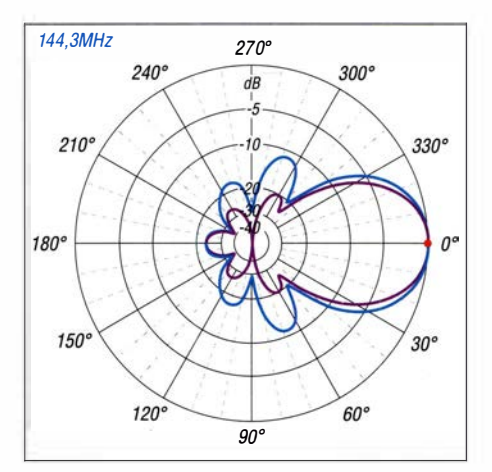

Bild 10: Unter Freiraumbedingungen simuliertes Azimut- (violett) und Elevationsdiagramm (blau) einer einzelnen 7-Eiement-Yagi bei Horizontalpolarisation; äußerer Ring  $0$  dB  $\triangleq$  10,2 dBd

tende Koaxialkabel wird auf 0 ,5 m Länge , entsprechend  $\lambda/4$ , im Bogen über den Boom gelegt. Schon vor Jahrzehnten hat Tonna eine ähnliche Lösung gewählt. Allerdings wurde die Stelle nach der Viertelwellenlänge durch Abisolieren des Koaxialschirms und Erden desselben am Boom verbunden.

Diese Verbindungsstelle langzeitstabil und wasserfest zu bekommen, stellt aber ein Problem dar. Wie Versuche zeigen, ist die galvanische Verbindung überflüssig - die kapazitive Kopplung zum Boom reicht aus. Dazu ist das ableitende Koaxialkabel durch Kabelbinder oder Plastikband fest an den metallischen Boom und den Haltemast zu binden. Diese kapazitive Kopplung mit dem Abschirmgeflecht absorbiert eventuelle Gleichtaktwellen. Diese einfache Maßnahme funktioniert gut, wie eine Überprüfung des Riebtdiagramms mithilfe von Bakensignalen zeigte - es weist keine erkennbare Unsymmetrie auf.

#### **• Weitere Hinweise**

Wird die Antenne auf einem nicht leitfähigen Tragrohr aufgebaut, kann man drei Klappferrite dicht am Einspeisepunkt anbringen. Auch wenn das Kernmaterial meist für VHF nicht optimal ist, ergibt sich eine spürbare Dämpfung der Mantelwellen. Für Portabelbetrieb, bei dem es auf extreme Leichtbauweise ankommt, ergeben die doch

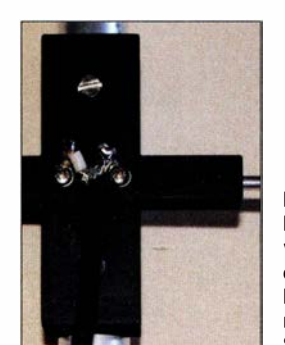

**Bild 12:** Dipol-Mittelteil von DL1HUB aus dem 3-D-Drucker, Deckel abgenommen, nur rechte Seite dargestellt

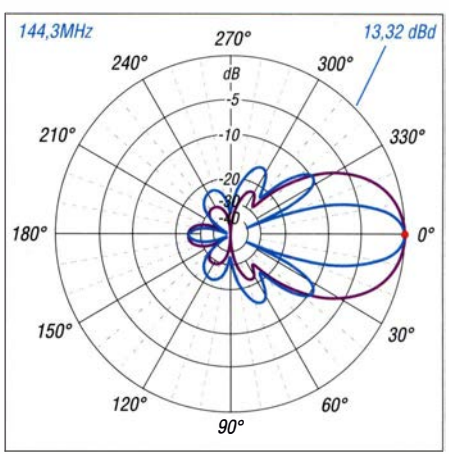

Bild 11: Unter Freiraumbedingungen simuliertes Horizontal- (violett) und Vertikaldiagramm (blau) der in 2, 75 m Abstand übereinander gesteckten Zweiergruppe; ohne Verluste durch das Stockungskabel

recht schweren Ferrite eine unzumutbare Zusatzbelastung. Diese ist vermeidbar, indem man eine Speisedrossel vorsieht. Sie kann direkt aus dem zuführenden Koaxialkabel gebildet werden. Als Kabel ist u. a. RG58LL oder Aircell5 geeignet. Die Speisedrossel ist mit 500 W CW /SSB belastbar und besteht aus 5 Wdg . auf einem 25-mm-PVC-Rohr.

Für eine Gewinnerhöhung bietet sich das Stocken an. Die Stockungsdistanz für eine vertikale Zweiergruppe beträgt 2,75 m. Die dabei zu erwartenden Riebtdiagramme finden sich in Bild 11. Mit vier Yagis übereinander bekommt man schon eine Contesttaugliche Gruppe, die real 15 dBd Antennengewinn unter Berücksichtigung der Stockungsverluste bei 9 ,8° vertikalem und 43 ,8° horizontalem Öffnungswinkel aufweist. Mit um 23 dB unterdrückten vorderen Nebenkeulen im Azimutdiagramm ergibt sich dabei eine exzellente Richtwirkung.

Anm. d. Red.: Peter Schoder, DL1HUB, hat in Absprache mit DK7ZB Elementhalter und Mittelstücke für 4-mm-Elemente auf 20-mm-Rohr im 3-D-Drucker hergestellt. Diese ermöglichen eine stabilere Montage, evtl. sogar für Feststationsbetrieb; s. Bild 12 und S. 810. dk7zb@darc.de

#### Literatur und Bezugsquellen

- [I] Hoch, G., DL6WU: Wirkungsweise und optimale Dimensionierung von Yagi-Antennen. UKW-Berichte 17 (1977) H. 1, S. 27-36
- [2] Hoch, G., DL6WU: Mehr Gewinn mit Yagi-Antennen. UKW-Berichte 18 (1978) H. 1, S. 2-9
- [3] von Bojan, B., D17YE: A Matehing Technique for Optimized Broadband Yagi Antennas with Direct Coax Feed. The ARRLAntenna Compendium, Vol. 6 (1999) S. 49-56
- [4] Lewallen, R., W7EL: EZNEC+ Ver. 6.0.19. www.eznec.com
- [5] Beezley, B., K6STI: YO Version 7.2. nicht mehr erhältlich
- [6] Voors, A.: 4NEC2. www.qsl.net/4nec214nec2.zip
- [7] White, Ian F., GM3SEK: VHF/UHF Long Yagi Workshop. www.ifwtech.eo.uk/g3sekldiy-yagi/index. htm

# QRZ.com kann mehr (3)

Dr.-lng. WERNER HEGEWALD - DL2RD

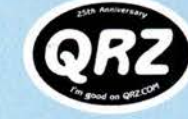

Diese abschließende Folge beleuchtet die Logbook-Funktion von qrz.com detailliert. Wichtige Besonderheiten beim Portabelbetrieb kommen dabei zur Sprache, wobei durchaus Grenzen des Systems zutage treten. Wer aber z. B. nur am Heimatstandort funkt, hat leichtes Spiel.

Nach der Behandlung der Diplombeantragung in der vorigen Ausgabe geht es nun detaillierter um die Nutzung des QRZ-Logbooks, insbesondere unter dem Gesichtspunkt des Funkbetriebs von verschiedenen Standorten aus.

#### **E** Logimport aus dem LoTW

Das Hochladen der \*.p12-Datei, die man als Zertifikat für sein Rufzeichen von der LoTW-Administration erhalten hat, ist nur dann erforderlich, wenn man auch Dateien rückwärts aus dem QRZ-Logbook ins LoTW exportieren möchte (Bild 7 voriger Ausgabe , roter Pfeil). Das wäre u. a. denkbar, wenn man unterwegs auf dem Smartphone oder besser Tablet ein paar QSOs in das QRZ-Logbook eintippt und diese dann später ins LoTW laden möchte .

Das funktioniert, doch ist dies zahlenden Mitgliedern vorbehalten. Dasselbe gilt lei-

beim LoTW als Username registriert ist, ungeachtet etwaiger Anhänge wie "/p". Nach dem Klick auf Save (grüner Button in Bild 15) erscheint dann im Logbook unter Settings: LoTW Access: Enabled (Download-Only).

Nun klicken wir auf Download from LoTW (Bild 6 voriger Ausgabe, etwa in der Mitte) und werden nach dem Passwort gefragt. Die anschließende Prozedur kann eine Weile dauern. Sie ist übrigens auch dann zu empfehlen, wenn zwar keine neuen QSOs im LoTW hinzugekommen sind, aber vielleicht der Erfüllungsstand von QRZ-Diplomen geprüft werden soll.

Beendet ist die Prozedur erst, wenn die LoTW Download Results erscheinen. Bei vorherigem Verlassen der geöffneten Browserseite erfährt man daher nichts über das Ergebnis, etwa ob New confirmations gekommen sind (Bild 16).

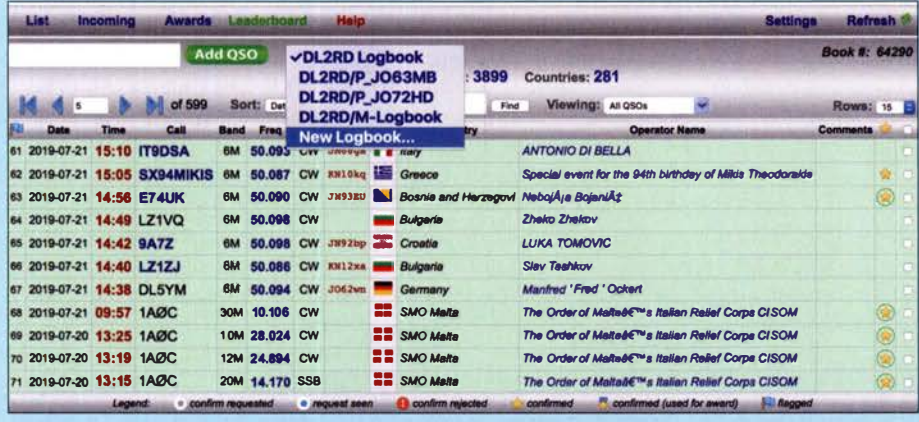

Bild 14: In der internen Logbook-Ansicht haben bestätigte QSOs, deren Bestätigungsvermerk aus dem LoTW stammt, zusätzlich einen grünen Kreis um den gelben Stern. Oben in der Mitte ist außerdem das Auswahlmenü der Logbooks zu sehen.

der gleichfalls für den Export einer ADIF-Datei. Man kann zwar im QRZ-Logbook Einträge editieren und sogar löschen - ein Vorteil gegenüber dem LoTW -, aber ein Export in Dateiform, wie auch immer, ist erst ab XML Logbook Data Subscription für 29,95 US-\$ pro Jahr möglich. Etwas Rabatt gibt es bei Buchung für mehrere Jahre.

"An active Subscription with the XML option or higher is required to export your logbook data to LoTW directly. (Downloads from LoTW are free.)"

Der eigentliche Datenimport aus dem LoTW ist höchst einfach zu bewerkstelligen. Man gibt zunächst unter LoTW Username sein Rufzeichen ein (Bild 15), das Ein falsches Passwort führt naturgemäß zu einer Fehlermeldung. Wer sich nicht sicher ist, welches seiner vielen Passwörter hier infrage kommt, kann dies erst einmal beim LoTW unter https://lotw.arrl.org/lotw/ login ausprobieren.

In diesem Zusammenhang noch der Hinweis, dass, abweichend von der Legende, in der internen Ansicht des QRZ-Logbooks solche QSOs, die im LoTW bestätigt sind, einen grünen Kreis um den gelben Stern erhalten (Bild 14). Bestätigungen, die lediglich durch einen Kreuzvergleich mit dem QRZ-Logbook des QSO-Partners zustande kam, fehlt der grüne Kreis um den gelben Stern. In der öffentlichen Ansicht der jüngsten 15 QSOs fehlt der grüne Kreis generell (Bild 5 in der vorigen Ausgabe).

#### **Standorte und** Rufzeichenvarianten

Hierzu gibt es eine klare Aussage bei qrz.com, die man z. B. dann erfahrt, wenn man ein neues Logbook anlegen möchte:

- "Each individual callsign and date range require a separate logbook.
- A variant of a callsign requires a separate logbook. (IE: N0AMT and N0AMT/M are two distinct logbooks).
- Although we do allow creation of logbooks for callsigns which you do not currently manage, the purpose is to provide for entry of QSOs for either Special Event stations, or previous callsigns."

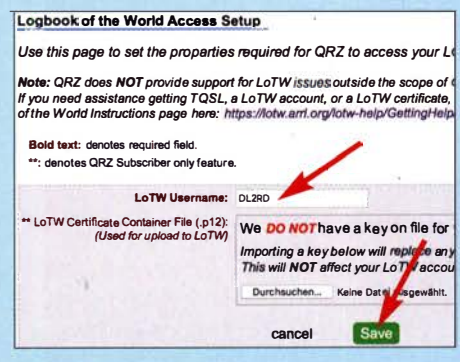

Bild 15: Im Setup-Dialog für den LoTW-Zugriff Rufzeichen eintragen und sichern.

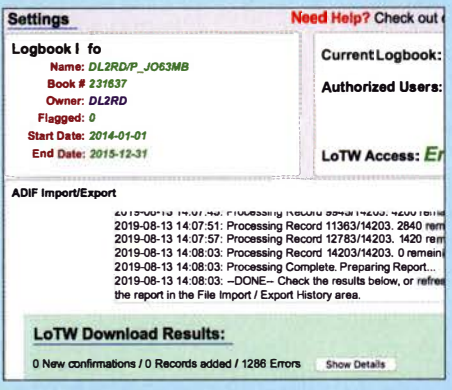

#### Bild 16: Nach erfolgtem Download aus dem LoTW kommt eine Erfolgsmeldung; hier gab es nichts Neues.

Um dies bezüglich verschiedener Standorte genauer zu hinterfragen, wandte ich mich an den Helpdesk und erhielt zur Antwort: "You'd need to create a different logbook for each location. I'm sure this isn't ideal, but it's not really something our logbook is designed for. I'm sorry for any inconvenience. Thank you for using QRZ." Zusammengefasst bedeutet dies:

1) Wenn jemand nur von seinem Feststandort aus funkt oder nur diese QSOs im QRZ-Logbook haben möchte, braucht er sich um nichts weiter zu kümmern. Zieht er jedoch unter Beibehaltung seines Rufzeichens um und der sechsstellige Locator ändert sich dabei, ist das

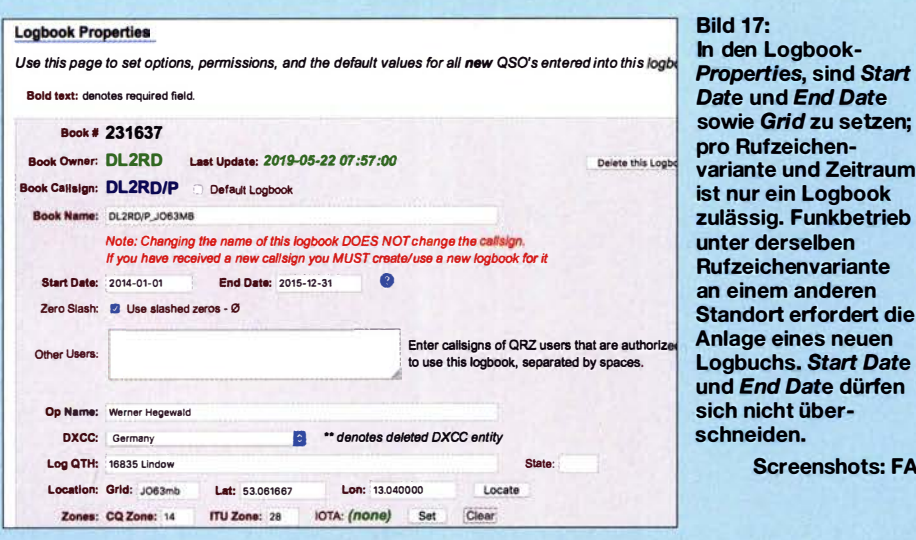

Properties, sind Start Date und End Date sowie Grid zu setzen; pro Rufzeichenvariante und Zeitraum ist nur ein Logbook zulässig. Funkbetrieb unter derselben **Rufzeichenvariante** an einem anderen Standort erfordert die Anlage eines neuen Logbuchs. Start Date und End Date dürfen sich nicht überschneiden.

Enddatum für den ersten Standort unter  $My Logbook \rightarrow Settings \rightarrow Properties$ entsprechend zu setzen. Es ist dann ein neues Logbook unter sinnvollem Namen anzulegen, wobei das Anfangsdatum auf frühestens einen Tag nach dem o. g. Enddatum zu beziffern und der Locator korrekt anzugeben ist.

Anmerkung: Ändert sich dadurch oder aus anderem Grund Ihr Rufzeichen, müssen die QRZ.COM Callsign Database Helpers eingreifen s. [4]. Diese legen auch ein zugehöriges neues Logbook an.

2) Es ist erwünscht, für Portabel- und/oder Mobilbetrieb mit angehängtem Buchstaben, z.B. DJ9XYZ/p, jeweils eigene QRZ-Seiten, sog. Secondary Callsigns , anzulegen. Gleiches gilt für Auslandsbetrieb wie z. B. OZ/DJ9XYZ. Das geschieht im eingeloggten Zustand durch Klick auf das eigene Rufzeichen  $\rightarrow$  Ac $count \rightarrow$  Secondary Callsigns  $\rightarrow$  Add a new secondary callsign.

Die Postadresse darf dabei ruhig diejenige für das Stammrufzeichen sein, aber es empfiehlt sich, den Text unter biography entsprechend anzupassen und passende Bild(er) einzubinden. Für spätere Anderungen am einfachsten z. B. www.qrz.com/edit/ OJ9XYZ/p in der Browserzeile eingeben, dann landet man im Editiermodus für die betreffende Seite.

Diese sog. Secondary Callsigns erfordern jeweils ein eigenes Logbook. Nach Anlage eines Secondary Callsigns steht zugleich ein solches zur Verfügung, aber eben nur eines.

#### **E** Neues Logbook anlegen

Bei Standortwechsel mit dem Stamrnrufzeichen, wie oben erwähnt, oder Portabel-/ Mobilbetrieb an mehreren Standorten ist, wenn der Locator korrekt verzeichnet werden soll, jeweils ein separates Logbook anzulegen. Grundsätzlich funktioniert dies, indem man im eingeloggten Zustand ganz rechts auf sein Rufzeichen und dann auf My Logbook klickt. Neben dem Namen des Logbooks, blau auf weißem Grund, ist ein kleiner, leicht zu übersehender Pfeil zum Aufklappen eines Menüs vorhanden (Bild 8 voriger Ausgabe, bei DL2RD Logbook) . Nach Klick auf diesen Pfeil erscheinen alle bisher angelegten Logbücher zur Auswahl und zuunterst der Menüpunkt New Logbook (Bild 14). Dies sollte einen eindeutigen Namen, etwa aus Standort und ggf. Zeitraum, erhalten. Die dann zu tätigenden Eintragungen in den Logbook-Eigenschaften, engl. Properties (Bild 17), sind im Wesentlichen selbsterklärend. Mit Log QTH ist der tatsächliche Standort während des Funkbetriebs gemeint.

#### **• Problem mehrerer Standorte**

Bei Funkbetrieb aus einem anderen DXCC-Gebiet wie z.B. OZ/DJ9XYZ ist es sicher einleuchtend, ein neues Logbook anlegen zu müssen. Dass bei Fortabeibetrieb oder Standortwechsel innerhalb eines DXCC-Gebietes ebenso für jeden anderen Locator ein extra Logbook anzulegen ist, muss man erst einmal verinnerlichen. Für Freunde von Bergwettbewerben a la GMA, SOTA oder SBW dürfte das vermutlich keine praktikable Lösung darstellen ... Allerdings existieren dort z. T. eigene Datenbanken.

Es gibt nämlich eine Einschränkung, die aus o. g. Statements von qrz.com nicht so recht hervorgeht: Für eine Rufzeichenvariante gibt es für ein und denselben Zeitraum nur ein Logbook! Man müsste sich also für Por-

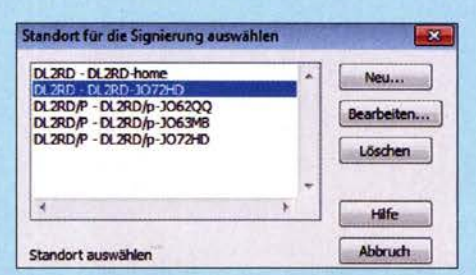

Bild 18: Im TQSL-Programm für den LoTW-Upload lassen sich jedem Rufzeichen mehrere Standorte zuordnen.

tabeleinsätze von verschiedenen Standorten aus für die betreffenden Zeiträume jeweils neue Logbücher anlegen. Dies gilt auch bei späterer Wiederkehr an einen schon einmal genutzten Standort, wenn man zwischendurch von anderswo funkte . Darauf bezog sich wohl die Bemerkung: "I'm sure this isn't ideal, but it's not really something our logbook is designed for."

Dabei lässt sich das QRZ-Logbook auch nicht austricksen: Zwar kann man bei von Hand eingegebenen oder per ADIF bzw. aus dem LoTW geladenen QSOs den eigenen Locator gezielt anpassen, doch die Gegenstation sieht das nicht. Es erscheint dort, auch in der Detailansicht, der in den Logbook-Properties für den Zeitraum und das betr. Secondary Callsign eingetragene Locator.

Das ist also etwas anders als beim LoTW. Wenn ich z. B. einen Contest von einem Portabelstandort aus durchführe und dabei, um Logfehler zu minimieren, den Anhang "/p" weglasse, wie ich es nach § 11 Absatz (3) AFuV darf, muss ich mir für die betr. Rufzeichenvariante im TQSL-Programm für den LoTW-Upload einen extra Standort definieren. Dadurch ist gewährleistet, dass der beim QSO verwendete Locator im LoTW stimmt (Bild 18). Beim Import der LoTW-Daten ins QRZ-Logbook wird der Locator jedoch nicht übernommen. Eines ist allerdings Fakt: qrz.com prüft beim Import aus dem LoTW sehr wohl Rufzeichen und Zeitraum, obgleich man dies beim Import nicht selektieren kann. Dadurch werden die QSOs genau in das richtige Logbook geschrieben. Nun wissen wir es, aber ob es die anderen auch berücksichtigen? Beachtet der einzelne OP dies nämlich nicht, sondern nutzt für ein und dasselbe Rufzeichen immer dasselbe Logbook, ist zumindest der Locator bei Standortwechsel möglicherweise nicht korrekt verzeichnet.

#### • Resümee

QRZ.com verfügt über eine Unmenge an Funktionen, die weit über die eines Adressbuches hinausgehen. Zur Beantragung der dortigen Diplome ist die Nutzung der Logbook-Funktion notwendig. Diese spielt im Zusammenwirken mit dem LoTW ihre Stärken aus, ist jedoch, insbesondere bei Portabelbetrieb von wechselnden Standorten, mit wachem Auge zu handhaben.

Abschließend ein herzliches Dankeschön an Willi Paßmann, DJ6JZ, für umfangreiche Tests und Diskussionen sowie an Klaus-Jürgen Woyczehowski, DL9WO, für wertvolle Hinweise.

#### Literatur

[4] https://forums.qrz.com/index.php?threads/informa tion-on-how-to-add-change-a-callsign-and-where -to-find-the-basic-functions-in-xenforo.465707

# Portabelfunk mit Solarenergie - Tipps und Erfahrungen

#### JÖRG BISCHOF - DM6RAC

Nur wer beim Portabelbetrieb auf hohe Sendeleistung nicht verzichten möchte, braucht heutzutage noch ein benzinbetriebenes Stromaggregat ln allen anderen Fällen ist moderne Solartechnik sicher die bessere Wahl. Angesichts des vielfältigen Materialangebots fällt besonders Einsteigern die Auswahl oft schwer. Erfahrungsberichte wie der folgende können daher helfen, die Entscheidung zu erleichtern.

Wenn die Sonne scheint und es draußen wärmer wird, macht es auch wieder mehr Spaß, sich im Freien aufzuhalten. Bietet sich hier doch auch die Chance, dem heimatlichen Störpegel zu entfliehen und weitab -von LED-Lampen, Schaltreglern und ähnlichen Geräten in der freien Natur dem Funkhobby zu frönen.

uns nicht gerade einen dunklen Wald oder einen verregneten Tag zum Funken ausgesucht haben. Selbst wenn sie uns den benötigten Strom nicht komplett liefert, kann sie doch die mögliche Portabelbetriebsdauer deutlich verlängern.

Ein schönes Beispiel war die Aktivität der Marinefunkergruppe des DARC OV V22 im

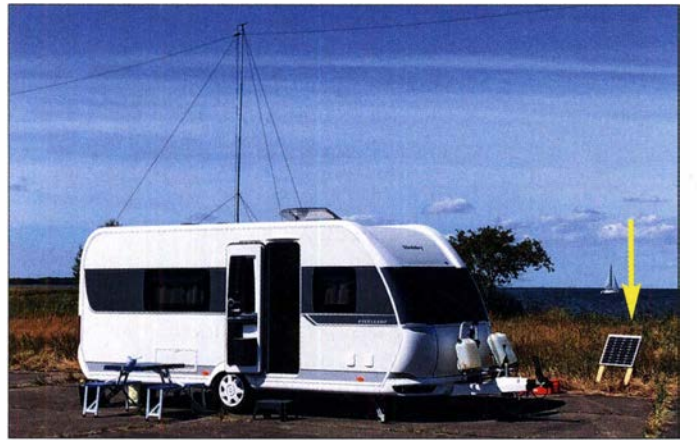

#### **E** Stromversorgung unterwegs

Wer mit etwa 100 W Sendeleistung arbeiten möchte, dem stehen bislang beim Portabelbetrieb - zumindest theoretisch - folgende Spannungsquellen zur Verfügung: - Stromaggregat mit Verbrennungsmotor,

- Kfz-Akkumulator des eigenen Fahrzeugs, - zusätzlicher Akkumulator.

Die Nutzung des Kfz-Akkumulators ist zwar verlockend, aber man braucht im ungünstigsten Fall jemanden für die Fremdstarthilfe, wenn er "leergesaugt" ist. Ein zusätzlicher Akkumulator schafft hier Sicherheit, zumal der Transceiver beim Senden durchaus bis zu 20 A aufnimmt. Allerdings ist ohne die Möglichkeit zum Wiederaufladen auch hier bald Schluss.

Das Stromaggregat war bislang die Alternative . Seine Leistung reichte zumeist sogar aus, um zwischendurch einen Kaffee zu kochen. Nachteilig sind der Kraftstoffverbrauch sowie die oft störende Geräuschund Abgasentwicklung.

#### **• Sonne als Energielieferant**

Es gibt jedoch noch die Sonne als praktisch unerschöpfliche Energiequelle, wenn wir

Bild 1: 50-W-Solarmodul im Einsatz beim Portabelfunkbetrieb im Rahmen des International **Lighthouse Lightship** Weekend 2018 Fotos: DM6RAC

Jahr 2018. Zum International Lighthouse Lightship Weekend wurden am Nordende des Flugplatzes in Sichtweite des Leitfeuers Peenemünde die Antennen entfaltet. Neben Wohnwagen, Aggregaten, Station, Antennen und Zelten waren diesmal ein 50-W-Solarmodul sowie ein 100-Ah-Solar-Akkumulator dabei (Bild 1). Die Sonne schien so intensiv, dass wir das ganze Wochenende, einschließlich der nächtlichen Aktivitäten, mit der Solaranlage arbeiten konnten.

Nach dieser erfolgreichen Premiere habe ich das 50-W-Solarmodul samt 12-V-Ak-

kumulator daheim fest installiert und das Ganze später um ein 100-W-Modul erweitert (Bild 2).

Ein Umschalter erlaubt die Wahl zwischen Akkumulator und Netzteil (Bild 3). Letzteres war im Winter notwendig, da sich die Sonne doch etwas rar gemacht hatte.

#### **B** Solarmodule

Eine sehr wichtige Komponente der Anlage ist das SolarmoduL Bei den üblichen Ausführungen kommen Dickschicht-Siliziumzellen zum Einsatz. Die Spannung pro Zelle beträgt etwa 0,5 V. Mittels Reihenund Parallelschaltung werden bei der Modulherstellung die gewünschten Werte für Spannung und Stromstärke erreicht. Ich verwende Module mit einer Ausgangsspannung von etwa 18 V.

Je nach Kristallaufbau unterscheidet man mono- und polykristalline Module [1]. Beide Typen sind für unsere Zwecke verwendbar. Die monokristallinen Module haben einen etwas höheren Wirkungsgrad, sind allerdings auch teurer.

Die Solarmodule verfügen über Bypass-Dioden, die antiparallel zu den Zellen geschaltet sind. Sie verhindern, dass Module, die keinen Strom liefern, plötzlich als Lastwiderstand für die anderen wirken. Diese Dioden befinden sich in der Anschlussdose. Sie ermöglichen es, Module gleicher Spannung einfach parallelzuschalten. Ich habe z. B. im Einsatz zu Hause dem 50-W-Modul eins mit 100 W parallelgeschaltet und erhalte damit eine Gesamtleistung von 150 W.

#### **E** Auswahl des Energiespeichers

Als Akkumulator kommt für die meisten Funkamateure aus Kostengründen wahrscheinlich ein Bleiakkumulator in die engere Wahl. Li-Ionen-Akkumulatoren wären besser, sind aber derzeit noch entschieden teurer.

Nächstliegend ist zunächst die Nutzung eines Kfz-Akkumulators. Dieser Akkumulatortyp ist auf geringen Innenwiderstand optimiert, damit er den hohen Strom liefern kann, den der Anlasser zum Starten des Autos benötigt. Bei unserer Anwendung liegen die Prioritäten aber etwas anders:

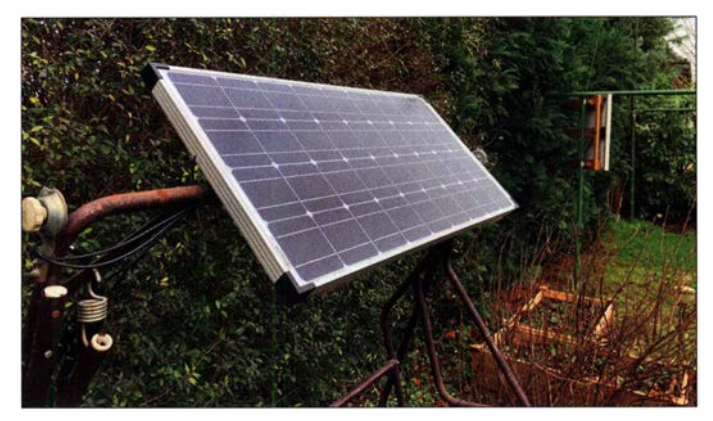

Bild 2: Im Vordergrund das 1 00-W-Solarmodul, im Hintergrund die 50-W-Ausführung

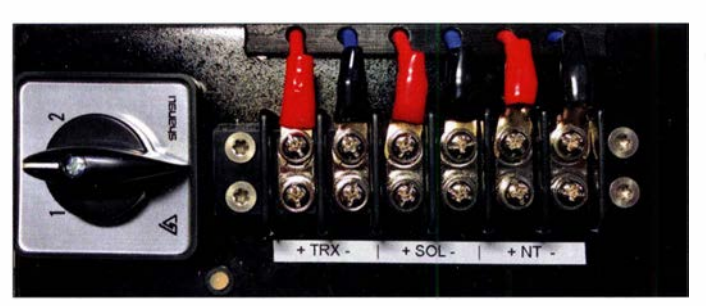

Bild 3: Mithilfe dieses Umschalters lässt sich Solar- oder Netzbetrieb der Funkstation auswählen.

- Wir arbeiten mit Strömen von maximal etwa  $20 \Delta$
- Diese Ströme werden nur relativ kurzzeitig benötigt, außer man arbeitet extensiv im Dauerstrichbetrieb.
- Da der Akkumulator ständig mit dem Solarmodul verbunden ist, treten sehr viele Lade-/Entladezyklen auf.

Deshalb ist der Kfz-Akkumulator beim näheren Hinsehen letztlich doch nicht mehr so günstig.

Die speziellen Eigenschaften einiger gängiger Bleiakkumulatortypen sind nachstehend kurz zusammengefasst [2], [3], [4]:

#### - Starter-Akkumulator

Diese Sorte Akkumulatoren, auch landläufig als "Starterbatterie" bezeichnet, besitzt sehr dünne Bleiplatten, die in verdünnter Schwefelsäure und mit geringem Abstand zueinander positioniert sind. Die Platten haben eine große Oberfläche, die hohe Ströme ermöglicht. Durch die geringe Dicke sind sie aber nicht gut für eine länger dauernde hohe Stromabgabe geeignet. Im Gegensatz zu Akkumulatoren für Solaranwendungen ist dieser Typ jedoch relativ preisgünstig.

#### - Zyklenfester Solarakkumulator mit flüssigem Elektrolyt

Ähnlich wie beim zuvor genannten Typ befinden sich Bleiplatten in Schwefelsäure. Diese sind aber dicker und dadurch kann hoher Strom langandauernd entnommen werden . Dafür sind diese Batterien nicht für kurzfristigen hohen Stromfluss geeignet. Solarakkumulatoren sind optimiert auf eine hohe Zyklenzahl und geringe Selbstentladung.

#### - Zyklenfester Solarakkumulator mit gebundenem Elektrolyt (Gel)

Anstelle des flüssigen Elektrolyts wird hier ein Gel verwendet. Die Vorteile bestehen darin, dass der Akkumulator auslaufsicher ist und kaum Gas entweicht. Allerdings ist die zulässige Zyklenzahl geringer als bei Solarakkumulatoren mit flüssigem Elektrolyt.

#### - Zyklenfester Solarakkumulator in AGM-Technologie

Bei diesem Akkumulatortyp ist das Elektrolyt in einem Vlies aus Glasfasern gebunden, daher auch die Bezeichnung Absorbent Glass Mat, abgekürzt AGM. Dadurch ist er ebenfalls auslaufsicher. Ein weiterer Vorteil ist, dass er einen geringen Innenwiderstand hat und deshalb auch in der Lage ist, kurzfristig hohe Ströme zu liefern.

Wichtig ist, dass der Akkumulator nie unter die Entladeschlussspannung entladen wird. Dies würde die mögliche Zyklenzahl und damit die Lebensdauer verringern. Auch sollte man seinen Ausflug ins Grüne nicht mit teilentladenem, sondern stets mit vollem Akkumulator starten.

#### **E** Laderegler und Verkabelung

Der Solarladeregler hat die Aufgabe , den Akkumulator mithilfe des Solarmoduls zu laden. Die bereitgestellte Spannung ist abhängig von der Intensität der Sonneneinstrahlung. Neben dem Ladevorgang wird auch der Ladezustand überwacht. Wenn die Ladeschlussspannung erreicht ist, erfolgt nur noch Erhaltungsladung.

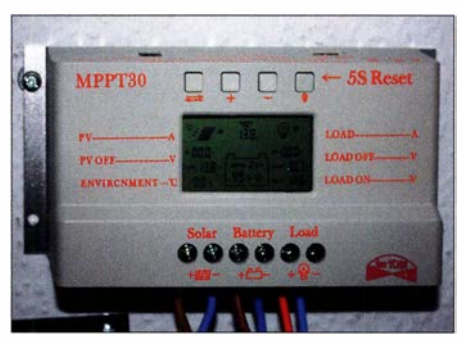

Bild 4: Preisgünstiger MPPT-Solarladeregler aus fernöstlicher Fertigung

Die Überwachung der Entladeschlussspannung kann entweder der Laderegler übernehmen oder man verwendet einen zusätzlichen Spannungswächter, der bei Unterschreitung die Last abschaltet, um den Akkumulator zu schützen. An vielen Ladereglern gibt es die Möglichkeit, die Last (also den Transceiver) direkt anzuschließen und der Regler übernimmt die Überwachung der Akkumulatorspannung.

#### PWM-Regler

Das Verfahren der Pulsweitenmodulation (PWM) stellt eine Sonderform des Ladens mit konstantem Strom dar [5]. Bei voller Batterie besteht der Strom dann nur noch aus Impulsspitzen, die den Ladezustand aufrecht erhalten. Die Stromstärke ist auch abhängig vom verwendeten Solarmodul. Die Ladespannung ist auf die maximale Klemmenspannung des Akkumulators begrenzt.

#### MPPT-Regler

Maximum Power Point Tracking bezeichnet eine Methode , bei welcher der Laderegler den wirksamen Lastwiderstand des Solarmoduls so an dessen Innenwiderstand anpasst, dass die Leistungsabgabe des Moduls stets maximal ist (Leistungsanpassung). Der Innenwiderstand des Solarmoduls ist u. a. von der Intensität der Sonneneinstrahlung und der Temperatur abhängig, also nicht konstant, sodass der Betriebspunkt der Leistungsanpassung ständig neu ermittelt und nachgeführt werden muss.

Hier setzt die Technik des MPPT-Ladereglers an [5] . Es handelt sich dabei um einen mit entsprechender Regelelektronik ausgestatteten Gleichspannungswandler, der seine Stärken besonders bei hohen Modulspannungen ausspielen kann. Je nach aktuellem Betriebspunkt ändert sich der Ladestrom des angeschlossenen Akkumulators. Er kann prinzipbedingt höher ausfallen als beim PWM-Regler.

Dieser technische Aufwand bewirkt durch die bessere Ausnutzung der vom Solarmodul gelieferten Energie eine um bis zu 30 % gesteigerte Effizienz des Ladevorgangs ein Punkt, der mich bewog, vom PWM- auf einen MPPT-Regler umzusteigen (Bild 4).

#### Verkabelung

Ich verwende Kupferleitungen mit 4 mm2 Querschnitt. Der Laderegler sollte in der Nähe des Akkumulators montiert werden.

#### ■ Abschließende Bemerkungen

Die Verwendung von Sonnenenergie ist eine interessante Möglichkeit, sich im portablen wie auch stationären Betrieb mit Strom zu versorgen. Der Aufwand kann dabei durchaus überschaubar bleiben. Komponenten für Solaranlagen haben praktisch alle einschlägigen großen Elektronik-Versandhändler im Lieferprogramm. Auch Internetplattformen wie Amazon oder Ebay bieten eine vielfältige Auswahl. Ich hoffe, mit meinem Erfahrungsbericht helfen zu können, das geeignete Material zu finden und die richtigen Entscheidungen zu treffen. dm6rac@darc.de

#### Literatur

[I] Wikipedia: Solarzelle, Material .

- https://de.wikipedia.org/wiki/Solarzelle#Material [2] Winnerbatterien: Tipps und Gebrauchshinweise
- für ein langes Batterieleben. www. winnerbatterien. de/Produktdatenblatt/Hinweise-Winner-Batterien. pdf
- [3] Wikipedia: Solarbatterie.
- https://de.wikipedia.org/wiki/Solarbatterie [4] Gellerich, W., DJ3TZ: Akkumulatoren - Grundlagen und Praxis. Shaker Media, 2. Aufl., Aachen 20 15; Bezug: FA-Leserservice Z-0033
- [5] Wikipedia: Ladeverfahren, Pulsladeverfahren. https://de. wikipedia. orglwiki/Ladeverfahren#Pu/s ladeverfahren
- [6] Wikipedia: Maximum Power Point Tracking. https://de.wikipedia.org/wiki/Maximum\_Power\_ Point\_Tracking

# Optimierung einer Doppei-Loop für den Lowband-Empfang

#### Dr.-Ing. CHRISTOPH KUNZE - DK6ED

Es ist hinlänglich bekannt, dass eine separate Empfangsantenne den erfolgreichen Funkbetrieb auf den unteren Amateurfunkbändern erheblich vereinfacht oder sogar erst möglich macht. Die Schleifenantenne stellt dabei eine praktikable Lösung dar, die auch bei eingeschränkten Platzverhältnissen gute Resultate bringt. Mit relativ geringem Aufwand lassen sich jedoch noch weitere Verbesserungen hinsichtlich Richtwirkung und Signalpegel erzielen. Dies macht die nachstehend beschriebene Optimierung des in [1] vorgestellten Selbstbauprojekts einer Doppel-Schleifenantenne deutlich.

Bei der Schleifenantenne (engl. Loop) mit Richtwirkung, wie der K9AY-, Flag- oder EWE-Antenne, entsteht das gewünschte Strahlungsdiagramm durch einen Abschlusswiderstand. Dieser bewirkt jedoch schied zwischen den beiden Schleifen entsteht. Typische Vertreter dieser Antennen sind die Waller-Plag- oder die DK6ED-Doppei-Loop-Antenne in ihrer ersten Version [2].

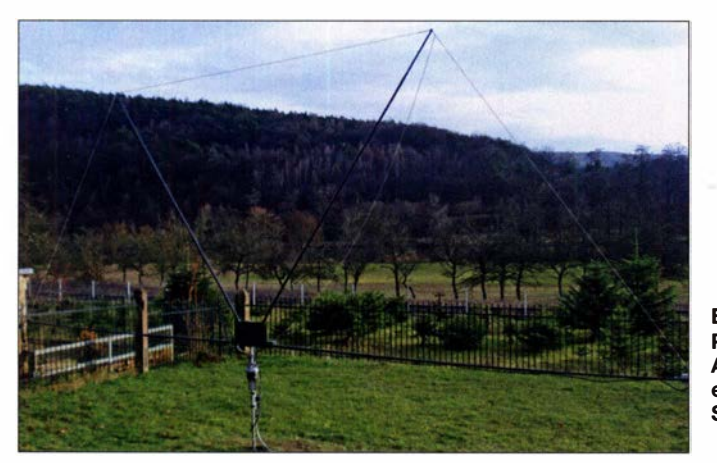

eine Dämpfung des empfangenen Signals. So hat die in Bild 2 dargestellte Antenne mit einer Basislänge von 5,5 m einen Antennengewinn von -38 ,4 dBi bei 1 ,8 MHz . Der blaue Pfeil deutet die Strahlungsrichtung an und das horizontale Richtdiagramm ist in Bild 4 zu sehen.

Eine verbesserte Rückwärtsdämpfung oder ein geringerer Öffnungswinkel und somit die Optimierung des Strahlungsdiagramms lassen sich erzielen, wenn zwei Schleifen hintereinander angeordnet, die Phase der Signale beider Antennen um 180° gedreht und das Ergebnis anschließend summiert werden. So bleibt nur noch das sehr schwache Signal, das durch den Laufzeitunter-

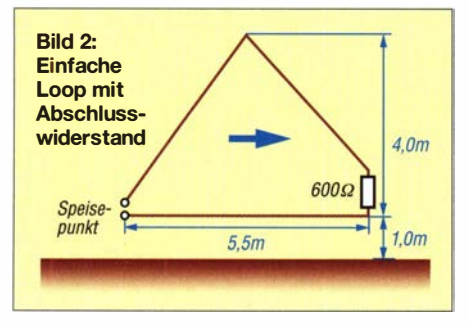

Bild 1: Praktische Ausführung einer Doppel-Schleifenantenne Foto: DK6ED

Die in Bild 3 dargestellte Lösung mit einer Basislänge von  $2 \times 5$  m hat allerdings eine Dämpfung von -55,5 dBi bei 1,8 MHz. Das Strahlungsdiagramm ergibt sich aus Bild 5. Diese Antennen besitzen ein optimales Vor-Rück-Verhältnis, aber sie erfordern Verstärker mit sehr niedrigem Rauschmaß, damit die stark abgeschwächten Signale nicht im Systemrauschen untergehen.

#### **B** Shared Apex Loop

Die Optimierung dieser Schleifen muss also darauf zielen, die Dämpfung zu reduzieren. Bei der Suche nach einer Lösung wurde ich auf die Shared Apex Loop von Mark Bauman, KB7GF, aufmerksam [3], [4].

Hier kommen keine Dämpfungswiderstände zum Einsatz. Die notwendige Phasenverzögerung zwischen beiden Schleifen erreicht man durch unterschiedlich lange Speiseleitungen. Mein neuer Vorschlag basiert daher auf dieser Überlegung, allerdings ordne ich die Speisepunkte anders an, verändere die Geometrie und erreiche damit eine weitere Reduzierung der Verluste .

Die in Bild 7 abgebildete Doppel-Loop mit einer Basislänge von  $2 \times 5$  m hat auf 1 ,8 MHz einen Gewinn von -26 ,1 dBi. Damit gibt die Antenne eine deutlich höhere Leistung ab, als dies bei einer einzelnen Loop mitAbschlusswiderstand der Fall wäre.

Die Richtwirkung (Bild 6) ist zwar nicht mehr ganz so deutlich ausgeprägt wie bei der ersten Version der DK6ED-Doppel-Loop, aber die geringere Signaldämpfung spricht eindeutig für diese neue Konstruktion. Die für das gewünschte Strahlungsdiagramm erforderliche Phasenverzögerung zwischen den beiden Loops ist größer als 1 80° und frequenzabhängig. Tabelle 1 fasst die erforderlichen Phasenwinkel in Abhängigkeit von der Frequenz zusammen.

#### Phasenverzögerung

Es stellt sich die Frage, wie man diese frequenzabhängige Phasenverzögerung erreichen kann. 1 80° erreicht man durch die (Signal-)lnvertierung . Darüber hinausgehende Werte werden durch unterschiedlich lange Speiseleitungen erzielt, wobei Koaxialkabel hier die beste Lösung sind. Betrachtet man in Tabelle 1 die dritte Spalte mit den erforderlichen Längen (ohne Berücksichtigung des Verkürzungsfaktors), wird deutlich, dass sich mit einem einzigen Kabel der Länge  $l = 5.2$  m alle notwendigen Phasenverzögerungen hinreichend genau erreichen lassen (vierte Spalte). Dies ist damit zu erklären, dass zwar die mecha-

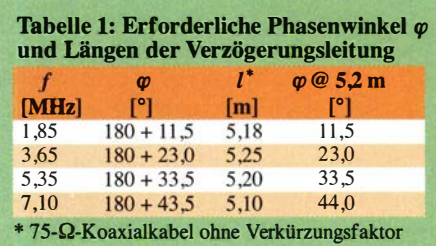

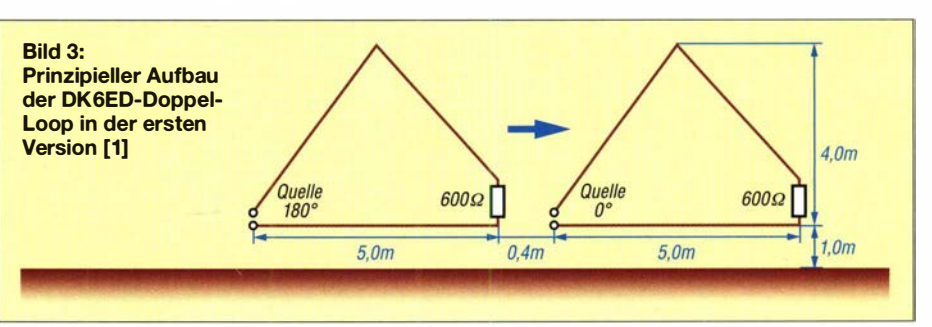

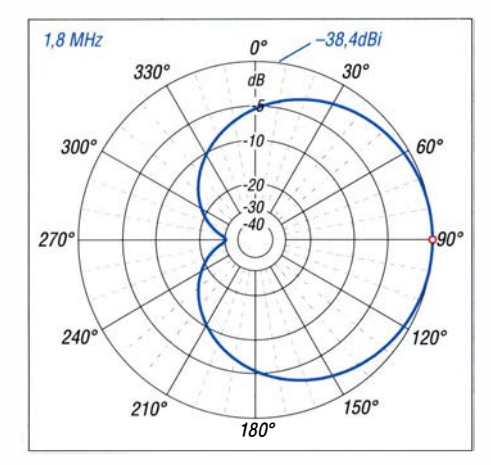

Bild 4: Über realem Grund ( $\sigma$  = 3 mS/m,  $\varepsilon$ <sub>r</sub> = 13) simuliertes horizontales Strahlungsdiagramm der einfachen Schleifenantenne mit Abschlusswiderstand gemäß Bild 2

nische Kabellänge konstant bleibt, wegen der kürzeren Wellenlänge jedoch die elektrisch wirksame Länge größer wird und somit auch die Phasenverzögerung ansteigt. Die hier vorgestellte Konstruktion mit zwei Dreiecken hat bei gleichen Abmessungen einen um 4,5 dB höheren Gewinn als die Shared Apex Loop. Der Grund liegt darin, dass sich dort die über größere Längen parallel laufenden Systeme stärker bedämpfen. Damit scheint eine optimale Lösung gefunden zu sein.

Die praktische Umsetzung der Phasenverzögerung ist jedoch nur unter Einhaltung folgender wesentlicher Randbedingungen möglich:

- Die Eingangsimpedanz der Speiseleitung muss kleiner oder darf höchstens gleich der Eingangsimpedanz der jeweiligen Schleife sein.
- Das Kabel muss am anderen Ende impedanzrichtig abgeschlossen sein.

#### Impedanzanpassung

In Tabelle 2 habe ich die Messwerte der Ausgangsimpedanz einer einzelnen Schleife in Abhängigkeit von der Arbeitsfrequenz zusammengefasst. Da die Werte – abgesehen vom 160-m-Band – sehr hoch sind, ist ein Übertrager erforderlich, um die Anpassung der Antenne an das Koaxialkabel zu gewährleisten. Das Windungszahlverhältnis von 2: 1 ergibt eine Impedanztransformation von 4:1 und in diesem Fall einen guten Kompromiss (Tabelle 2). So ist gewährleistet, dass die Antenne in einem Frequenzbereich von 1 ,8 MHz bis 3 ,65 MHz, bedingt auch auf 5 ,3 MHz, an die Leitungen angepasst ist.

Die unterschiedlich langen Leitungen müssen am Ende zu einer einzigen zusammengefasst werden, die zum Empfänger führt. Mark Bauman realisiert dies mit einem Combiner [5]. Wenn dieser für die Impedanz der beiden Leitungen ausgelegt ist, erfüllt dies die Randbedingung für die

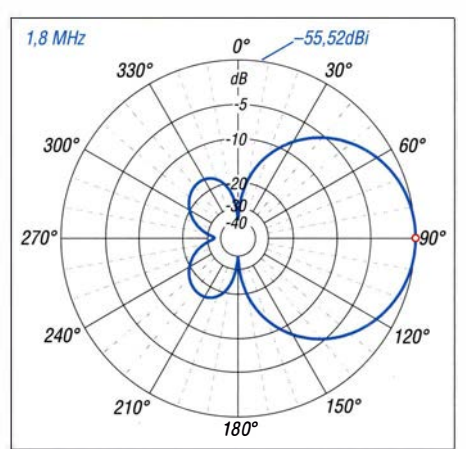

Bild 5: Simulation des horizontalen Strahlungsdiagramms der DK6ED-Doppei-Loop in der ersten Version [2] (Bodenwerte wie Bild 4)

Funktion der Phasenverzögerung. Bauman führt daher seine Apex Loop so aus, stellt allerdings fest, dass sich dann eine zusätzliche Dämpfung von 6 dB ergibt.

Eine solche Dämpfung vor der ersten Verstärkerstufe führt dazu, dass sich das Rauschmaß des Gesamtsystems um den gleichen Betrag erhöht. Aus diesem Grund sind die Abmessungen der Apex Loop deutlich größer als die der DK6ED-Doppel-Loop, ohne dabei jedoch deren Vor-Rück-Verhältnis und Öffnungswinkel zu erreichen.

Es gibt zwar bei *Array Solutions* [6] eine Antenne mit einem Basismaß von etwa 11 m, diese wird aber nicht für den Einsatz auf dem 160-m-Band empfohlen. Dazu sind etwa 20 m für die Apex Loop erforderlich.

#### **• Weiterentwicklung**

Die Maße der Antenne mit den beiden Schleifen sind in Bild 8 dargestellt. Änderungen der Abmessungen und des mechanischen Aufbaus haben sich gegenüber den vorangegangenen Versionen der DK6ED-Doppel-Loop nicht ergeben, sodass die

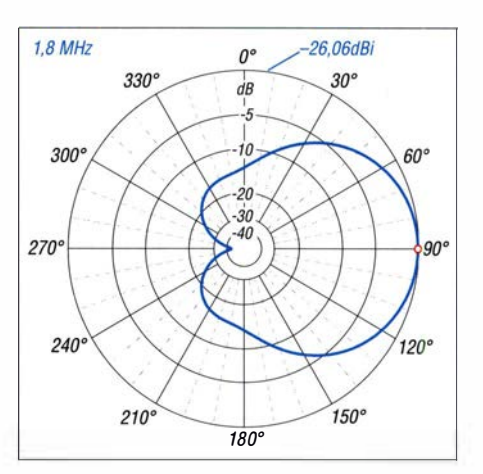

Bild 6: Simulation des horizontalen Strahlungsdiagramms der im Beitrag beschriebenen Doppei-Loop mit Phasenverzögerung (Bodenwerte wie in Bild 4)

diesbezüglichen Details hier nicht noch einmal aufgeführt sind. Interessenten können sie [1] entnehmen.

Der limitierende Faktor bei der Konstruktion von Mark Bauman ist die Bedämpfung der Leitung für die Phasenverzögerung durch den Abschlusswiderstand bzw. den Combiner, denn nur dann ergibt sich das gewünschte Strahlungsdiagramm. Um diese Dämpfung zu kompensieren, habe ich statt der passiven Lösung mittels Combiner eine aktive mit Transistoren entwickelt.

Combiner tragen dazu bei, die beiden Speiseleitungen so gegeneinander zu isolieren, dass keine Verkopplung zwischen den beiden Schleifen entsteht. Dies ist ebenfalls eine wesentliche Voraussetzung für die Entstehung des gewünschten Strahlungsdiagramms.

Um diese Isolation zu erreichen, ist es sinnvoll, in jedem Zweig einen Transistor in Basis- bzw. Gate-Schaltung einzusetzen. Da PET-Transistoren weniger rauschen als bipolare , habe ich den bekannten

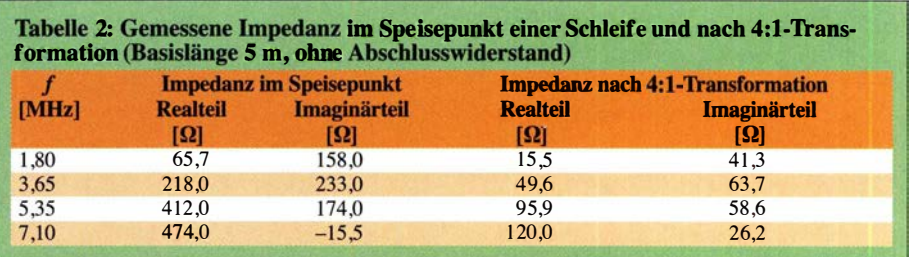

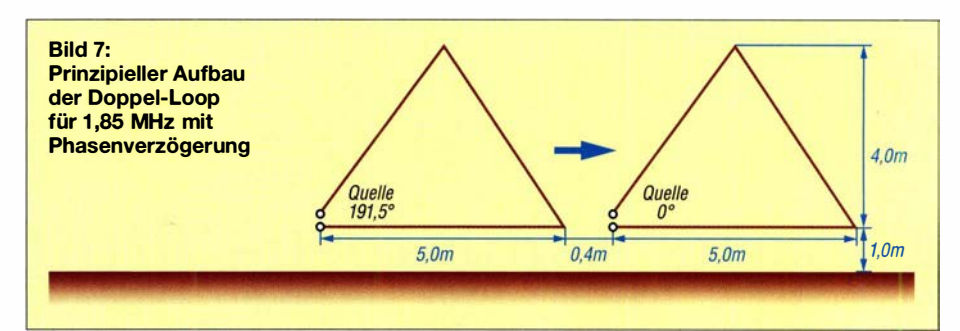

### Antennentechnik

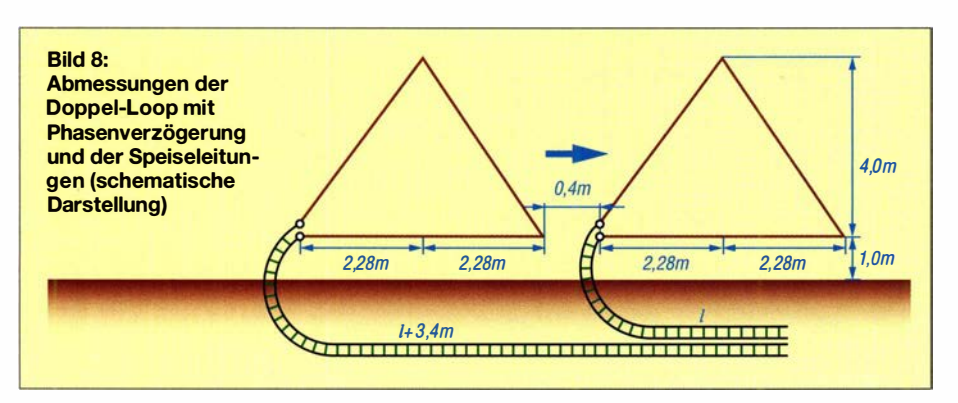

Typ J3 10 verwendet. Man kann dann mit einem Rauschmaß von etwa 2 dB auf KW rechnen. Gate-Schaltungen haben einen niederohmigen Eingang und erfüllen bei korrekter Dimensionierung daher auch leichter die Forderung nach einem impedanzrichtigen Abschluss der Verzögerungsleitung.

Die endgültige Schaltung ist in Bild 9 abgebildet. Leider sind die Exemplarstreuungen der verwendeten FETs sehr hoch. Selbst wenn sie gleiche Werte für den Drain-Source-Strom  $I_{DS}$  haben, bedeutet dies noch nicht, dass damit auch Eingangsstufen gleicher Impedanz aufgebaut werden können. Vielmehr spielen auch die Streuungen in der Steilheit der Transistoren eine Rolle . Um diese zu kompensieren, sind die Querströme so abzugleichen, dass die Impedanz der Verbindungsleitungen erreicht wird. Dazu dienen die Trimmer VRl und VR2 in Bild 9.

Nun kann allerdings das Problem entstehen, dass die Verstärkung der beiden Stufen deutlich voneinander abweicht, selbst wenn Transistoren mit gleichem  $I_{DS}$  ausgewählt wurden. Die Ausgangsleistung muss jedoch bei beiden Stufen identisch sein, damit sich die Signale der Schleifen in gewünschter Weise summieren. Dieser Abgleich erfolgt mit den Trimmern VR3 und VR4.

Die Spannungsverstärkung jeder der beiden Stufen beträgt nur etwa 5 dB. Aus diesem Grund wird das Ausgangssignal in einer Stufe in Source-Schaltung zusätzlich verstärkt. Aus Gründen der Großsignalfestigkeit hat diese eine schwache Drain-Source-Gegenkopplung. Weitere Maßnahmen zur Verstärkung sind nicht erforderlich. Die Ausgangsleistung ist dann ausreichend hoch.

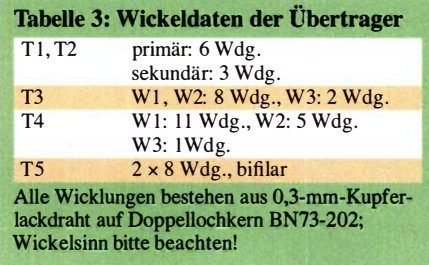

Im Anschluss an diese Verstärkerstufe ist lediglich sicherzustellen, dass keine Mantelwellen vom Ausgang her auf den Verstärker gelangen. Dazu dienen die separate Ausgangswicklung des Übertragers und die Mantelwellensperre .

Die Stromversorgung erfolgt über die Speiseleitung und eine geeignete Gleichstromweiche auf der Empfängerseite .

#### **• Aufbau**

Beide Schleifen müssen symmetrisch aufgebaut werden. Dies gilt hinsichtlich der Geometrie als auch für die Übertrager. Hier ist zu beachten, dass die  $A_L$ -Werte der verwendeten Doppellochkerne Taleranzen von bis zu 20 % aufweisen können. Aus diesem Grund sind sie vor dem Bewickeln zu prüfen. Dazu wird eine Windung auf den noch unbewickelten Kern aufgebracht und die Impedanz gemessen. So lassen sich dann zwei Kerne mit weitgehend identischen Werten auswählen.

Beim Einbau der Übertrager sind unbedingt die Vorgaben des Schaltplans bezüglich des Wickelsinns zu beachten, ansonsten kann es passieren, dass die Antenne keine Riebtwirkung hat.

Eingangsimpedanz und Verstärkung der beiden Gate-Stufen des aktiven Combiners müssen gleich sein. Wie bereits erwähnt, empfiehlt sich der Einsatz von ausgemessenen bzw. gepaarten Transistoren, damit die Exemplarstreuungen im Rahmen dessen bleiben, was sich hinreichend gut kompensieren lässt.

#### ■ Abgleich

Zuerst wird mithilfe der Trimmer VRl, VR2 und VR5 für alle drei Stufen jeweils ein Querstrom  $I_{DS}$  = 15 mA eingestellt. Mit Diodentastkopf und Voltmeter prüft man, ob die Ausgangsstufe des Vorverstärkers (VT3) schwingt. Ist dies der Fall, ist die Gegenkopplungswindung am Source-Anschluss umzupolen und anschließend der Strom durch den Transistor erneut zu bestimmen. Erst dann erfolgt der Impedanzabgleich am Eingang.

Ist zwischen Schleifen und Verstärkereingängen 75-Q-Kabel als Speiseleitung vorgesehen, sollte die Eingangsimpedanz des Vorverstärkers ebenfalls 75 Q betragen. Zur Bestimmung der Impedanz lässt sich z. B. ein Netzwerkanalysator im intermittierenden Betrieb einsetzen. Ich nehme dazu die tiefste Arbeitsfrequenz, in meinem Fall also 1 ,8 MHz . Die Ausgangsleistung dieser Geräte ist recht hoch, deshalb ist die Messzeit kurz zu halten. Üblicherweise vertragen die verwendeten Transistoren jedoch diese Belastung in der Praxis recht gut.

Mit steigendem Querstrom sinkt die Impedanz. Bei mehr als 20 mA besteht die Gefahr, dass der betreffende Transistor überlastet wird. Lässt sich die erforderliche Impedanz nicht erreichen, ist der betreffende Transistor auszutauschen. Sind die Impedanzen abgeglichen, empfehle ich, vor-

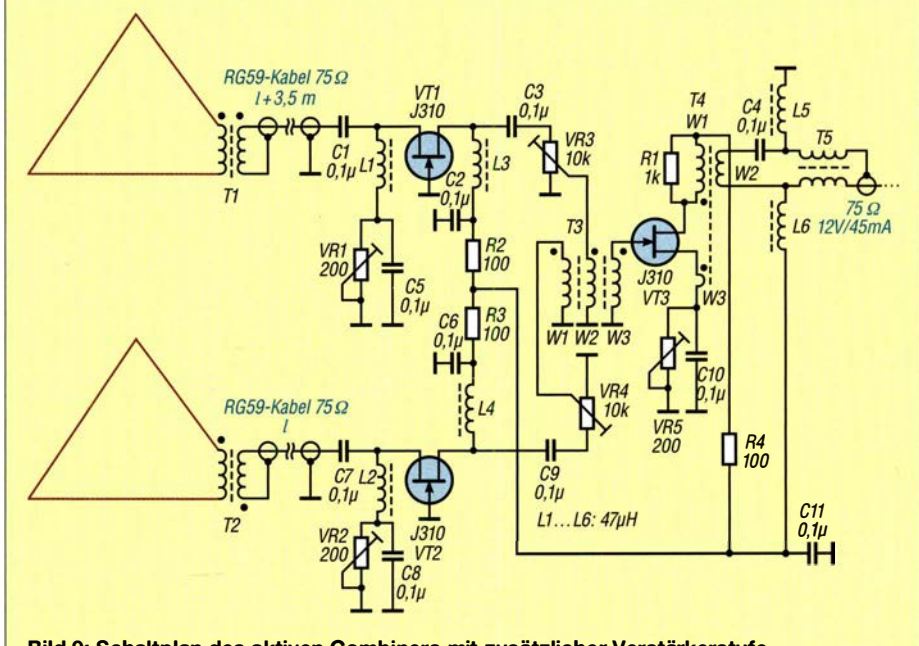

Bild 9: Schaltplan des aktiven Combiners mit zusätzlicher Verstärkerstufe

#### Tabelle 4: Vergleichende Zusammenstellung der Richtwirkungsfaktoren unterschiedlicher Empfangsantennen

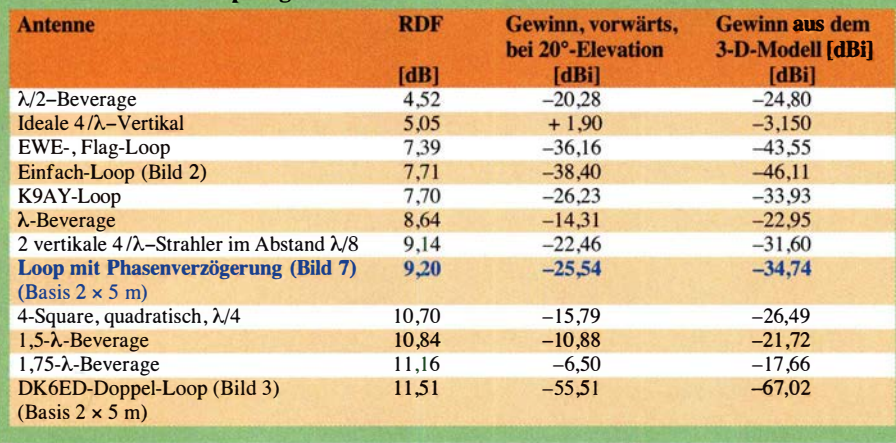

sichtshalber den Querstrom noch einmal zu prüfen.

Im nächsten Schritt ist dann die Verstärkung der beiden Zweige anzugleichen. Dazu wird der Diodentastkopf mit dem Ausgang des Verstärkers verbunden. Der Abgleich geschieht mit den Trimmern VR3 und VR4. Üblicherweise hat man keine zwei Signalquellen mit gleichem Ausgangspegel zur Verfügung, die Einzelquelle ist dann während des Abgleichs wechselseitig so oft mit den Vorstufen zu verbinden, bis die Ausgangsspannung in beiden Fällen identisch ist.

Bei aufgebauter Antenne ist zuerst das Vor-Rück-Verhältnis zu prüfen. Man sucht sich dazu ein Bakensignal oder einen möglichst konstanten Träger, dessen Ursprungsort bekannt ist. Wird die Antenne gedreht, muss sich ein deutliches Minimum in genau entgegengesetzter Richtung ergeben. Ist dies nicht der Fall, sondern entsteht vielmehr ein Minimum im rechten Winkel zum Senderstandort, muss einer der beiden Übertrager Tl oder T2 auf der Sekundärseite umgepolt werden. Abschließend bleibt dann nur noch ein Feinabgleich durch geringfügiges Nachjustieren des Trimmers VR3 . So lässt sich ein besonders tiefes Minimum des Vor-Rück-Verhältnisses erzielen. Damit ist der Abgleich beendet.

#### **E** Ergebnis

Die hier vorgestellte Doppel-Loop mit Verzögerungsleitung hat eine deutlich höhere Ausgangsleistung als andere Schleifenantennen ähnlicher Konstruktion. Die dämpfenden Abschlusswiderstände entfallen. Das hat zur Folge, dass viele der ohnehin schwachen DX-Signale nicht mehr im Eigenrauschens des Vorverstärkers verschwinden. Dadurch, dass auch der notwendige Abschluss der Verzögerungsleitung nun nicht mehr über Widerstände , sondern eine aktive Anpassung erfolgt, kann man auf kleinem Raum eine vollwertige DX-Empfangsantenne verwirklichen. Dies lässt sich

auch über den Richtwirkungsfaktor (Relative Directivity Factor, abgekürzt RDF) belegen, der oft zum Vergleich von Empfangsantennen herangezogen wird.

Um den Wert des RDF zu bestimmen, zieht man den Betrag des Antennengewinns aus einem 3-D-Modell vom Betrag des horizontalen Gewinns bei einer Elevation von 20° ab. Beide Werte lassen sich aus einer Simulation z. B. mit EZNEC ermitteln. Für die bekannten Antennen finden sie sich auf [7] . Ich habe in Tabelle 4 die Daten alternativer Schleifenantennen gegenübergestellt. Dies hilft, die Doppel-Loop-Konstruktionen einzuordnen.

Die hier beschriebene Antenne entspricht hinsichtlich ihrer Daten weitgehend einer Kombination aus zwei  $\lambda$ /4-Vertikalstrahlern im Abstand von  $l = \lambda/8$ , d.h. etwa  $l = 20$  m für das 160-m-Band. Wegen ihrer höheren Ausgangsleistung und des ausgeprägteren Richtdiagramms bedeutet der neue Entwurf eine erhebliche Verbesserung des Empfangs im Vergleich zu Schleifenantennen wie EWE oder Flag. Er kann eine 1 60 m lange Beverage-Antenne der Länge  $\lambda$  ersetzen. Die in diesem Fall geringere Ausgangsleistung lässt sich mithilfe eines Vorverstärkers ohne Weiteres ausgleichen.

Unter dem Aspekt des RDF lieferte die ursprüngliche DK6ED-Doppel-Loop zwar gute Werte, wegen ihrer geringen Ausgangsleistung erweist sie sich jedoch als so nachteilig, dass diese Antenne mit einer erheblich größeren Basislänge ausgeführt werden muss. Aus diesem Grund hatte ich seinerzeit die DK6ED-Doppel-Loop in der Version 2 vorgestellt [1]. Beide Antennen haben im Vergleich zur neuen Konstruktion ein deutlich besseres Vor-Rück-Verhältnis, sodass ihr Einsatz nach wie vor in besonders gestörtem Umfeld zu empfehlen ist.

Die neue Doppel-Loop mit Phasenverzögerung ist hingegen deutlich empfindlicher, sodass sich damit der Empfang in einem Umfeld mit geringeren Störungen wesentlich verbessern lässt.

Bei einem Vergleich ist weiterhin zu berücksichtigen, dass alle diese Konstruktionen drehbar sind. Dies ist bei den größeren Antennen sonst nicht der Fall.

Abschließend noch ein Hinweis: Ob die neu entwickelte Antenne wirklich dem Praxisvergleich mit einer Beverage-Antenne standhält, ist von den jeweiligen örtlichen Verhältnissen abhängig. Der Platzbedarf einer Beverage-Antenne ist hoch, sie kann nur auf großen Flächen aufgebaut werden. Die Störquellen, aber auch die stark beeinflussenden Sendeantennen liegen dann weit entfernt. Loop-Antennen hingegen werden meist auf kleinen Flächen errichtet, damit liegen die potenziellen Störquellen deutlich näher, was sich durchaus negativ auswirken kann. Allerdings haben sich meine Loop-Konstruktionen in der Praxis unter den bei mir vorliegenden örtlichen Bedingungen besser geschlagen als eine Beverage-Antenne unter beengten räumlichen Verhältnissen. dk6ed@t-online.de

#### Literatur

- (1] Kunze, C., DK6ED: Empfangs-Loop für die Lowbands selbst gebaut. FUNKAMATEUR 66 (2017) H. II, S.l049-1051
- [2] Kunze, C., DK6ED: Loop-Antennen weiterentwickelt - optimierter Lowband-Empfang. FUNK-AMATEUR 62 (2013) H. 11, S. 1194-1197; H. 12, S. 1 304- 1 305
- [3] Bauman, M., KB7GF: The Shared Apex Loop Array. OST 10/2012, S.42-44, www.arrl.org/files/ file/QEX\_Next\_lssue!Sep-Oct\_2012/Bauman\_QST \_10\_12.pdf
- (4] Bauman, M., KB7GF: Introducing the Shared Apex Loop Array. QEX 32 (2012) H. 9-10, S. 3-10
- (5] Bauman, M., KB7GF: The Shared Apex Loop Array. QST 96 (2012), H. 10, S. 45
- (6] Empfangsantenne AS-SAL- 12 Mark II Shared Apex Loop Array von Array Solutions. www.arraysolutions.com/as-sal-12-mk2
- (7] Rauch, C., Jr., W8JI: How Low-noise Receiving Antennas really work. www. wBji.com/receiving.htm

## **Nachlese**

#### **• Modularer HF-Pegelmesser bis** 8 GHz mit Detektor-IC AD8318 FA 1/18, S. 38-39

Im Display soll der Buchstabe L blinken, wenn der Eingangspegel über- oder unterhalb des zulässigen Messbereichs liegt. Leider wurde im !NO-Programm die Verwendung eines Dämpfungsglieds (att\_dB) nicht berücksichtigt. L blinkt auch dann, wenn die Messung in Ordnung ist. Die Pegelanzeige ist davon nicht betroffen und somit richtig. Die Korrektur betrifft die letzte Zeile im Unterprogramm void display\_measured\_values() des Programm dBm-Meter-AD8318\_V3.ino. Diese Zeile wurde in der auf www.funkamateur.de  $\rightarrow$  Downloads/ Archiv  $\rightarrow$  Downloads zum Heft  $\rightarrow$  2018 zur Verfügung stehenden ZIP-Datei berichtigt.

Alle bis zum Zusammenstellen der FA-Jahrgangs-CD bekannt gewordenen Fehler werden in der Jahrgangs-PDF-Datei korrigiert.

# 20-dB-Dämpfungsg/ied für 2,5 GHz - mit 20 W belastbar

#### MICHAEL EUBE; PETER HILDENHAGEN - DG1EJR

Dämpfungsglieder sind immer dann erforderlich, wenn zwei Baugruppen gekoppelt werden sollen, bei denen die Ausgangsleistung der ersten Stufe größer als die maximale Eingangsleistung der zweiten ist. Der Beitrag zeigt den Aufbau eines für 20 W und 2,5 GHz geeigneten 20-dB-Dämpfungsg/ieds mit relativ gering belastbaren SMD-Widerständen.

Eigentlich waren wir auf der Suche nach einem bis 1 kW belastbaren Dämpfungsglied. Die Überlegung, die einem als Hochfrequenztechniker kommt, ist, dass der Aufbau im Prinzip nicht so schwer sein kann. Da ein gängiger SMD-Widerstand mit 100 mW belastbar ist, bräuchte man ledig-

#### **• Testaufbau**

Wir entschlossen uns zu einem Testaufbau. Ein mit 20 W belastbares 20-dB-Dämpfungsglied erschien uns ein recht brauchbarer Kandidat, auch wenn nicht die eingangs genannten 1 kW erreicht werden . Der Aufbau sollte durch eine einfache

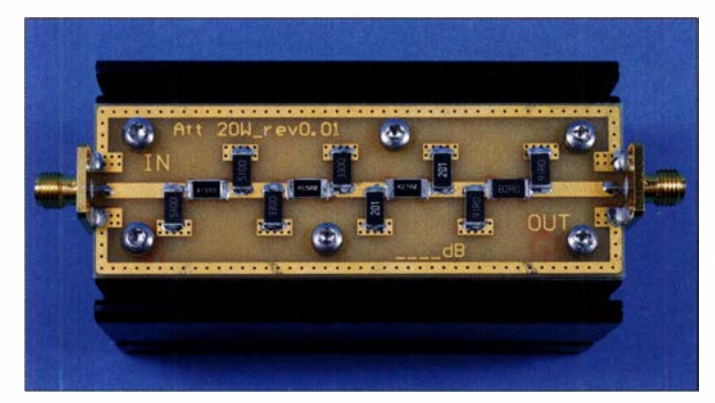

lieh 10 000 Stück, passend zusammengeschaltet. Die Widerstände sind selbst in dieser Menge in Summe gar nicht so teuer. Doch wie weit kommt man mit einem einfachen SMD-Dämpfungsglied? Wie viel HF-Leistung lässt sich wirklich mit erträglichem Aufwand bei ausreichender Anpassung in Wärme umsetzen? Sind mit einfachen Mitteln überhaupt bis in den Gigahertzbereich geeignete Dämpfungsglieder realisierbar? Oder sind ein besonderer dreidimensionaler Aufbau, Dämpfungsscheiben, Ölkühlung oder anderes erforderlich?

Bild 1: Fertig aufgebautes und auf dem Kühlkörper befestigtes Dämpfungsglied

SMD-Bestückung erfolgen, die Kühlung ausschließlich passiv durch einen Kühlkörper auf der Rückseite der Platine. Als Platinenmaterial fand Standard-FR4 mit 1,46 mm Trägermaterial und  $2 \times 40 \mu$ m Kupferauflage Verwendung. Allerdings setzten wir viele Durchkontaktierungen (Vias), um nicht nur den HF-Strom, sondern auch die Wärme auf die Unterseite der Platine und damit zum Kühlkörper zu bringen.

Als Buchsen kommen Standard-SMA-Buchsen zum Einsatz , die direkt an die Leiterplatte und auf die Leiterbahn gelötet

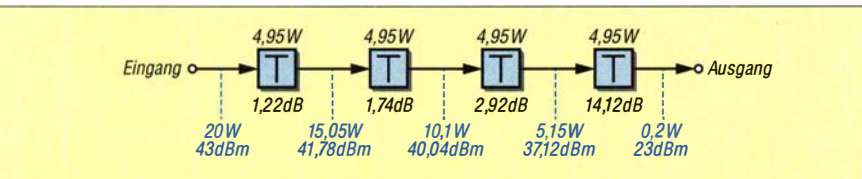

Bild 2: Diese Aufteilung des 20-dB-Dämfungsglieds für 20 W in vier Stufen mit gleicher Verlustleistung diente als Grundlage für den Aufbau der einzelnen Stufen.

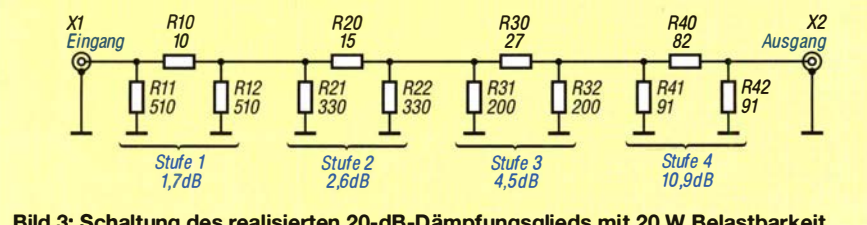

Bild 3: Schaltung des realisierten 20-dB-Dämpfungsglieds mit 20 W Belastbarkeit

werden. Diese Buchsen geben erfahrungsgemäß eine ganz gute Anpassung bis in den unteren Gigahertzbereich und sind günstig erhältlich . Als obere Grenzfrequenz wurde mindestens das 23-cm-Band ( 1 ,2 GHz) angepeilt. Als Hauptbauelemente verwendeten wir spezielle SMD-Widerstände der Bauform 25 12, die es mit einer Belastbarkeit im Rahmen von 2 W und mehr gibt. Sie sind zum Beispiel bei Digi-Key Electronics (www.digi-key.de) und Mouser Electronics (www.mouser.de) erhältlich.

#### **• Leistungsaufteilung**

Im Bild 3 ist die Schaltung des Dämpfungsglieds zu sehen . Der Trick bei der Realisierung eines Dämpfungsglieds für hohe Leistungen mit relativ gering belastbaren Widerständen ist Folgender: Das Eingangssignal wird stufenweise so abgeschwächt, dass sich eine möglichst gleichmäßige Verteilung der Verlustleistung auf die einzelnen Stufen ergibt, hier jeweils etwa 5 W, siehe Bild 2. Dies bedeutet aber auch, dass dieses Dämpfungsglied eine Vor-

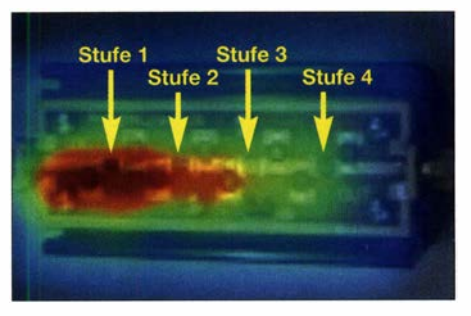

Bild 4: Wärmebild des mit 50 Q abgeschlossenen Dämpfungsglieds bei 16W Belastung<br>auf 1,2 GHz Fotos, Screenshots: DG1EJR Fotos, Screenshots: DG1EJR

zugsrichtung hat. Schließt man es falsch herum an, also mit der geringer belastbaren Seite zum Leistungsgenerator hin, werden einige der Widerstände durchbrennen. Man könnte den linken Teil auch noch auf die Ausgangsseite übertragen, also das Dämpfungsglied im Hinblick auf Ein- und Ausgang symmetrisch aufbauen. Wir haben uns im Hinblick auf eine minimale Bauteilanzahl jedoch dagegen entschlossen. Schließlich sollte es ja möglichst einfach und günstig werden.

Vorab wurde die in den jeweiligen Widerständen umgesetzte Verlustleistung berechnet (Tabelle 1) und passende Bauteile ausgesucht. Auf [1] sowie in [2] und [3] findet man vertiefende Angaben hierzu.

Wegen der Anforderungen an die Verlustleistung mussten vor allem für die ersten beiden Stufen ausreichend thermisch belastbare Widerstände verwendet werden. Die gewählten Widerstände von Susumu mit 16 W Belastbarkeit wurden für eine verbesserte Wärmeabfuhr und die Einhaltung der spezifizierten maximal 155 °C Betriebs-

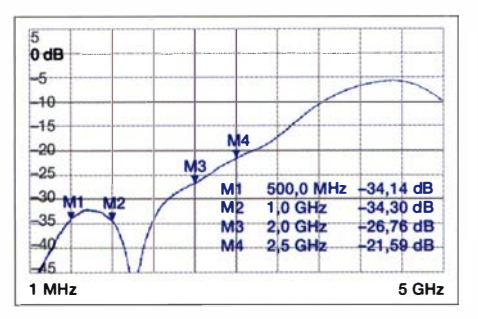

Bild 5: Die Eingangsreflexion S<sub>11</sub> des Dämpfungsglieds ist ein Maß für die Anpassung am Eingang.

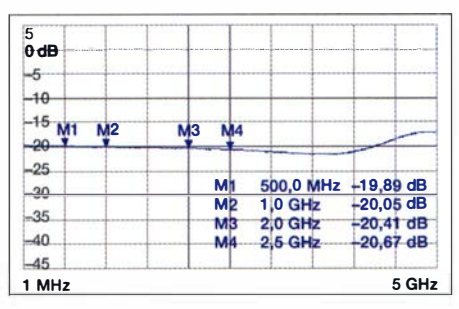

Bild 6: Vorwärtstransformation  $S_{12}$  (Dämpfung zwischen Eingang und Ausgang) des Dämpfungsglieds

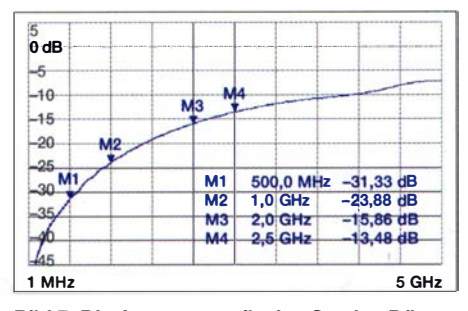

Bild 7: Die Ausgangsreflexion S<sub>22</sub> des Dämpfungsglieds ist ein Maß für die Anpassung am Ausgang.

temperatur auf größere Lötpads gesetzt. Diese Widerstände schlagen dafür aber auch mit etwa 2 ,50 € pro Stück zu Buche . Wo möglich, wurden Widerstände mit einer geringeren Leistungsbelastbarkeit von 2 W verwendet, die mit etwa 0,60 € pro Stück deutlich günstiger sind. Man kann auch nur die einfachen Widerstände nehmen, wird dann allerdings leichte Abstriche bei der Maximalbelastbarkeit machen müssen.

#### ■ Kühlung

Der gesamte Aufbau ist in Bild 1 zu sehen: Gut erkennbar sind die einzelnen Widerstände und der angeschraubte Kühlkörper. Bei der Platine handelt es sich um eine zweilagige Ausführung, die Rückseite ist durchgehend Masse . Die Platine konnten wir auf unserer Arbeitsstelle herstellen. Da die Strukturen recht grob sind, sollte Selbstätzen und Durchkontaktieren mit Draht im Prinzip auch gehen. Nur müsste die Rückseite dann wieder plan geschliffen werden. Deutlich zu erkennen sind die Markierungen für Ein- und Ausgang. Wer möchte,

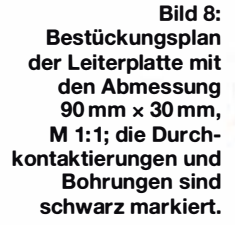

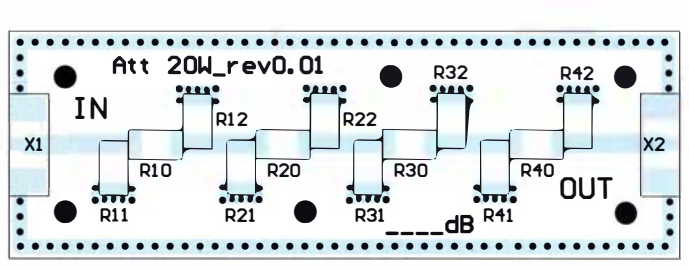

kann noch ein Abschirmgehäuse auflöten die Massekontur dafür ist bereits vorgesehen. Der Vollständigkeit halber enthält Tabelle 2 die Liste mit den verwendeten Widerständen.

Um eine ausreichende Wärmeabfuhr zu gewährleisten, wurde zwischen der Platine und dem Kühlkörper Wärmeleitfolie gelegt und der Kühlkörper festgeschraubt. Der thermische Widerstand des hier verwendeten Strangkühlkörpers beträgt 3 ,2 K/W. Zum Einsatz kam der Assmann V5583K mit den Abmessungen 90 mm x 46 mm <sup>x</sup>33 mm, der bei Conrad Electronic (www.conrad.de) unter der Bestellnummer 1 83895 erhältlich ist.

Bei 20 W Leistung und reiner Konvektion ergeben sich damit etwa 60 K Temperaturerhöhung. Das Dämpfungsglied wird dadurch bei 25 °C Raumtemperatur schon 85 °C warm. Um die Temperatur zu verringern, empfiehlt sich der Einsatz eines kleinen Lüfters.

#### $\blacksquare$  Messergebnisse

gesamt 19,76

Gespannt waren wir auf die Messergebnisse, die S-Parameter des Dämpfungsgliedes. X1 ist der Eingang, X2 entsprechend der Ausgang des Dämpfungsglieds. Man sieht am Eingang eine schöne Anpassung – die Eingangsreflexion  $S_{11}$  in Bild 5 ist besser als 20 dB bis 2,7 GHz. Das ist doch schon gar nicht so schlecht. Die Dämpfung (Vorwärtstransformation  $S_{21}$ ) in Bild 6 variiert von 19,89 dB bei 0,5 GHz bis 20,67 dB bei 2,5 GHz. Die Anpassung am Ausgang (Ausgangsreflexion  $S_{22}$ ) ist

gemäß Bild 7 bis 2,5 GHz immer noch besser als 13 dB , aber nicht so gut wie die am Eingang. Hier zeigt sich auch der unsymmetrische Aufbau .

Und wie sieht es mit der Leistungsverteilung aus? Dazu haben wir einen 16-W-Testgenerator bei 23 cm (1 ,2 GHz) angeschlossen und die Wärmeverteilung in Bild 4 aufgenommen. Prinzipbedingt ist die Auflösung nicht sehr hoch. Doch es zeigt sich eine Erwärmung im Spitzenbereich auf 90 °C, damit also immer noch deutlich unter den maximal erlaubten 155 °C der einzelnen hier verwendeten Widerstände .

#### **E** Erkenntnisse

Mithilfe von SMD-Widerständen und einer relativ einfachen Platine kann man durchaus Dämpfungsglieder im Bereich einiger zehn Watt Belastbarkeit aufbauen. Dabei zeigt das hier realisierte Dämpfungsglied bis ins 1 3-cm-Band für den Amateurbereich brauchbare Eigenschaften. Durch Variation der Widerstände in den einzelnen Stufen sollte sich die Verlustleistung noch gleichmäßiger verteilen und eine bessere Ausgangsreflexion erreichen lassen.

#### peter@hildenhagen.de

#### Literatur

- [1] Microwaves101: Attenuators. www.microwaves 101.com/encyclopedias/attenuators
- [2] Hegewald, W., DL2RD: Belastbarkeit von  $\pi$ -Dämpfungsgliedern. FUNKAMATEUR 52 (2003) H. 5, S. 501
- [3] Meyer, 1., DK3RED: Belastbarkeit von T-Dämpfungsgliedern. FUNKAMATEUR 58 (2009) H. 3,  $S$  301

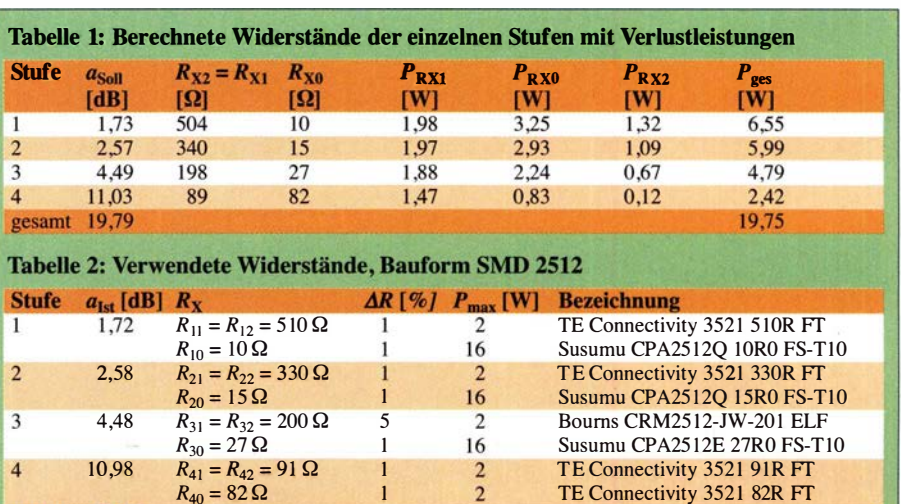

 $\overline{2}$ 

I

### Fachhändler

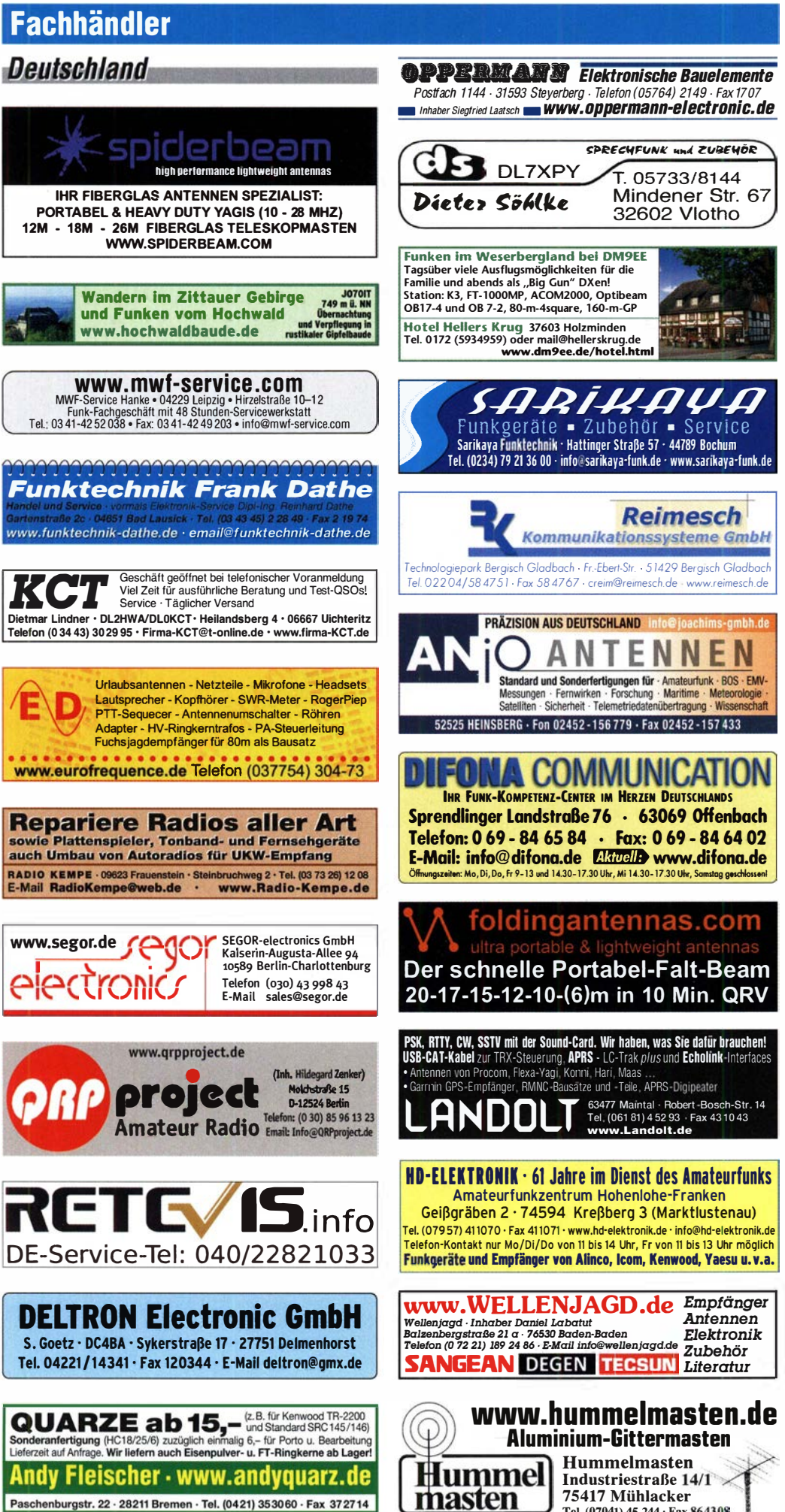

# KLEIN

Funk & Amateurfunk

kn-electronic.de Bausätze und Bauteile für Funkamateure

Gebrauchtgeräte: Fairer Ankauf, Verkauf mit Übergangsgaranlie durch Haro-electronic, Telefon (08222) 41005-0

Kugelvariometer 48 µH, Kugelvariometer mit Motor 23 µH; Röhren: GI6B, GI7B, GI7BT, GI23B; Liste bitte per E-Mail. Fassung für G U43B. Bilder unter www.dl9usa.de. Tel. (03563) 989813

Verkaufe Drehkondensatoren mit diversen Kapazitäten und Plattenabständen. Wunsch-Dreh· kondensatoren können hergestellt werden. Wei· tere Infos sowie Preise und Bilder auf Anfrage per Mail: df4ih@web.de

Yaesu FT-1000MP, 100 W, KW, eingeb. NT, VB; 10-m-Röhren-PA BV-2001; Hafu-Mikrofon-Lautsprecher-Set Yaesu VX-7/MH-57; Einbaulautspr. I. IC-756; Standmikrofon Sadelta Echo Master Pro. Tel. (0151) 27147677

Historisches US-Dummyload DA-189GRC, 60Q-1 800 M Hz, mit Wattmeter, VHF/SHF·Bereich, guter Zustand. Tel. (0151) 27147677

TRX Icom IC-7600, KW/50 MHz, 100 W, 2 x RX, einwandfreie Funktion, mit Mikrofon in Orig.· Verp., Bestzustand, aktuelle Firmware. Tel. (0151) 27147677

Icom IC-781, KW, 150 W, Griffe und Bildröhre ufb. Tel. (0151) 27147677

Hafu Kenwood THD-74E, 2 m/70 cm, D·STAR, GPS, 5 W, Breitband-RX mit SSB, 100 kHz-500 MHz, APRS, mit Zubehör. Tel. (0151) 271 82891

TRX Yaesu FT·X·5DOOMP, KW + 6 m, 200 W, 2 unabh. Empf., 5 + 3 Roofing-Filler, Bestzust. + Zub. Tel. (0151) 27147677  $500 \text{ MHz}$ , APRS, mit Zubehör. Tel. (0151)<br>27182891<br>TRX Yaesu FT-X-5000MP, KW + 6 m, 200 W, 2<br>unabh. Empf., 5 + 3 Roofing-Filter, Bestzust. +<br>Zub. Tel. (0151) 27147677<br>Yaesu FT-DX9000-D, KW + 6 m, 200 W, 2

Empf. + 6 x Roofing-Filter, eingeb. TFT·Display + DMU-Einheit + 3 Mikro· Tuning-Einheiten, letztes Update, Bestzust. + Zub. Tel. (0151) 27182891

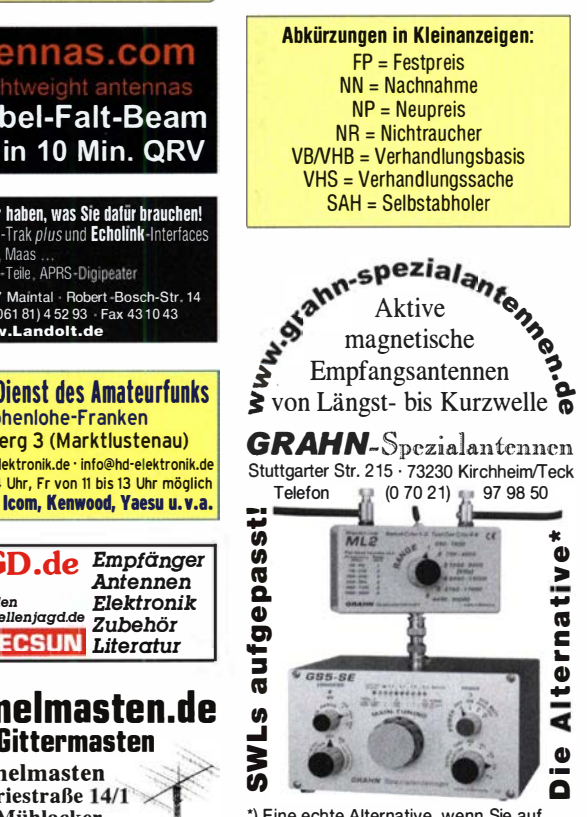

\*) Eine echte Alternative, wenn Sie auf 7 F. F. F. F. F. F. F. F. F. F. E. S. E. S. E. S. E. S. E. S. E. S. E. S. E. S. E. S. E. S. E. S. E. S. E. S. E. S. E. S. E. S. E. S. E. S. E. S. E. S. E. S. E. S. E. S. E. E. S. E. S. E. E. S. E. E. S. E. E. S. E. E. S. E

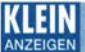

### VFRKAIIF

Fachhändler

#### Funk & Amateurfunk

Kenwood TS-820S, KW-Transceiver, 160 m-10 m, 100 W, 230-V-Netzteil, digitale Frequenzanzeige, CW·Filter YG·88C, sehr gut erhalten, 280,-. Tel. (0172) 2827283

Yaesu FT-891, portabler KW-Transceiver, 160 m-6 m, 100 W, neu (3 Monate alt), 525,-. Tel. (01 72) 2827283

Yaesu FT-767GX, CW-Filter, APF, Automatik-Tuner incl. SWR· und Poweranzeige. Ufb Zu· stand, 330,-, nur an SAH PLZ 29223. Tel. (01 57) 77272536, herm\_hartmann@web.de

Lagerinhalt (ca. 500 qm) preiswert abzugeben: Funkgeräte und Zubehörteile, Kabel, Röhren, Antennen, Funkzubehör für Fahrzeuge, usw. aus deutschen und russischen Beständen der NVA. Preis VHS. Tel. (05841) 4513, hans.pewsdorf@ t·online.de

Transceiver Icom IC-761 (manchmal Oszillatoraussetzer), Ten Tee Orion 1 (günstig). dk2oy@ gmx.de, Tel. (04643) 2835

lcom IC-756 Pro II, 700,- plus Versandkosten. Nichtraucher, ufb, wenig gebraucht, (stand nur im Regal). Tel. (05253) 5782, Mobil (0157) 81 92621 9, dm1 hk@t-online.de

FT-891 Mobii-TRX KW/6 m, mit Handmike, Ma· nual, Mobilhalterung, technisch/optisch einwandfrei, 1 Jahr alt, nur stationär genutzt, 500,-. h·dl1 1bv@t-online.de

Yaesu-Paket: Transceiver FT-901DM, Transverter FTV-901R incl. VHF & UHF, Standmikrofon YD-1 48/Satz Ersatzröhren/Handbücher. Pa· ketpreis 500,-. yaesu@dj6hr.de

Handfunkgerät lcom IC·E90 mit viel Zubehör, wenig benutzt, voll funktionstüchtig, nicht geöffnet, keine Reparatur, fast keine Gebrauchs· spuren. DK7NU in J050VO. Tel. (0162) 9301269, (03663) 403482, tleuschke@gmx.de

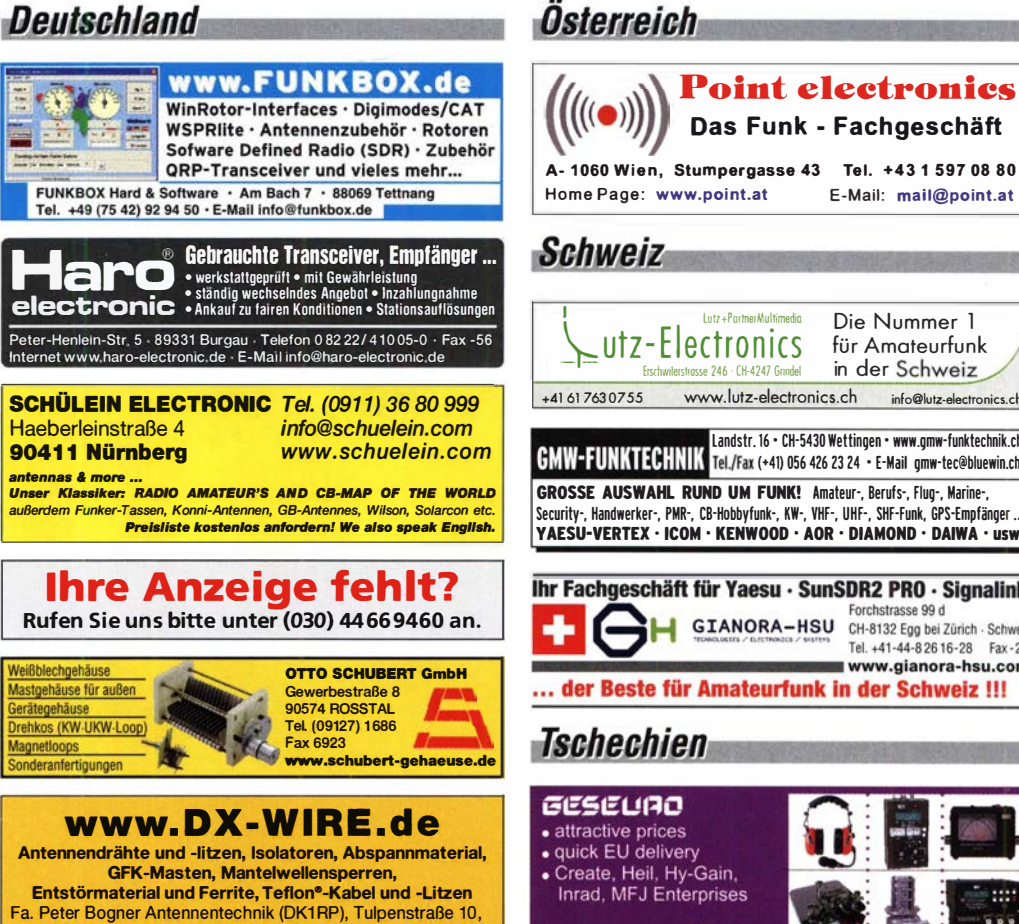

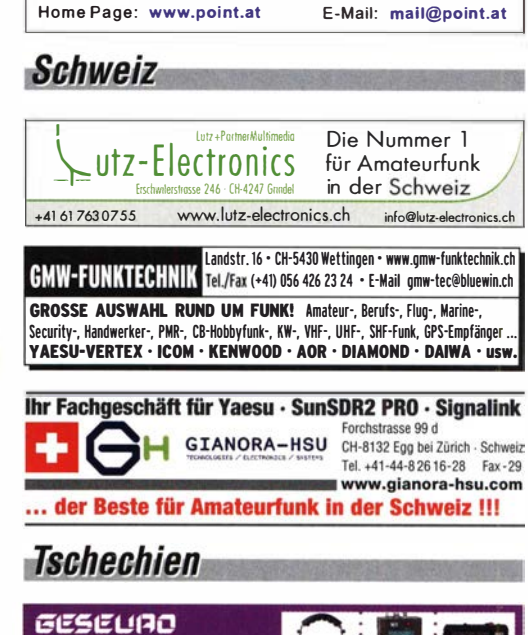

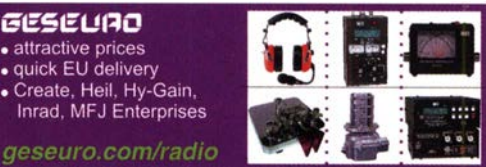

# **I.E. Flex Radio** - SDR SCHÖN EINFACH! I.E. WIMO<br>
Seit dem Sommer bietet WiMo die SDR-Transceiver von FlexRadio an. Ausgezeichnete Technik

951 95 Röslau · Tei. (09238) 990845 · em@il p.bogner@gmx.de

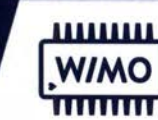

mit anspruchsvoller Technik - sehr leicht zu bedienen. Modernste Digitaltechnik, entweder über den PC zu bedienen oder mit Bedienfront. Sehr leichte Installation auch für Remote Betrieb - teilen Sie sich einen Standort mit FlexRadio Transceiver

mit dem Verein. Auch für zwei Benutzer gleichzeitig.

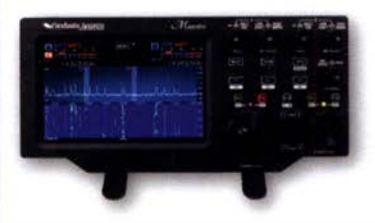

#### FLEXRadio Maestro

- o Bedienkonsole für alle Flex-6xxx
- <sup>o</sup>8" Multitouch LCD
- o Drahtlos (Wifi) oder Ethernet

Maestro 1299 € inkl. MwSt.

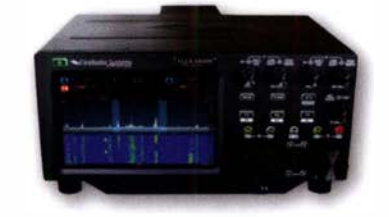

#### FLEX-6400/6400M

- o HF+50 MHz, 100W, All Mode
- o 122 MS/s ADC, 7 MHz Spektrum
- o Preselector mit 3-pol. Filtern
- o Antennen Tuner optional

FR-6400  $2599 \epsilon$  inkl. MwSt. FR·6400M 3499 € inkl. MwSt.

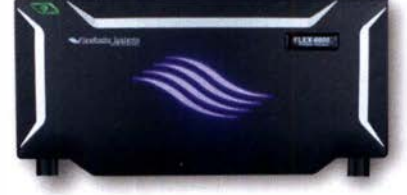

#### FLEX-6600/6600M

- o HF+50 MHz, 100W, All Mode
- o 244 MS/s ADC, 14 MHz Spektrum
- o Preselector mit 7-pol. Filtern
- o Antennen Tuner integriert
- o Diversity Empfang
- o S02R mit einem Gerät

FR-6600 4399 € inkl. MwSt.

FR·6600M 5299 € inkl. MwSt.

### **WIMO HAUSMESSE: SAMSTAG, 16.11.2019, 10-16 UHR**

WiMo Antennen und Elektronik GmbH Am Gäxwald 14 | 76863 Herxheim | Telefon 07276-96680 | www.wimo.com | info@wimo.com

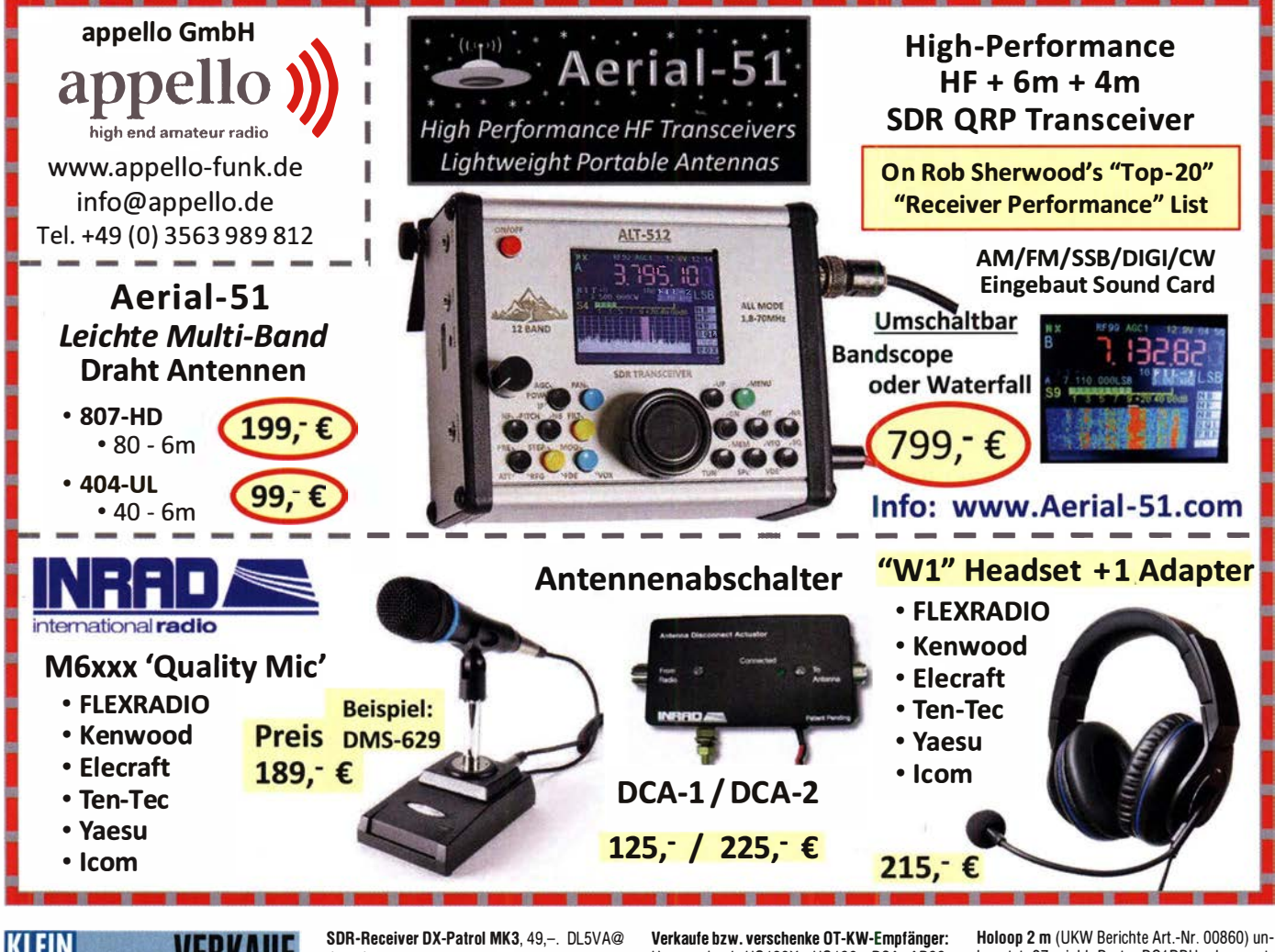

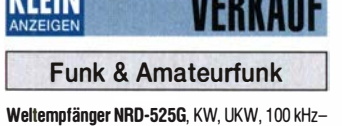

Weltempfänger NRD-525G, KW, UKW, 100 kHz–<br>30 MHz, AM u. SSB BFO, 220,–; Sangean ATS505, FM, AM u. SSB, 1 00 kHz-30 MHz, 60,-. Tel. (040) 69644014

Breitband·Scanner AOR AR·3000A, Frequenzbereich 100 kHz bis 2036 MHz durchgehend, USB, LSB, CW, AM, NFM, WFM. Preis VHS. Tel. (04941 ) 5807, schmidt-rahe@gmx.de

darc.de

Nordmende Globetrotter Amateur, überholungsbedürftig, 20,- plus Versand. Tel. (0171) 51 82795 oder klaus@barginda.de

Norwegischer Röhren-Schiffsempfänger Vingtor SM-600 (120 kHz-20 MHz) von Fa. Vestfold Radio für 12 DCV sowie Tektronix Zweistrahi-Speicherscope 51 03N mit Einschüben für Vierkanal-Darstellung und Kenwood CompactSystem KS-505P mit Plattenspieler, in echtem Teakholz-Gehäuse bietet zum Verkauf/Tausch, Tel. (0228) 96637000, herzensbube@gmail.com Hammarlund HQ129X, HQ180, RCA AR88, Grundig Satellit 3400 Professional teilweise mit Unterlagen, Interessant für Sammler. Anfragen nur per E-Mail: Egon-dl2ix@t-online.de

Welt-RX, Siemens RK770 mit Kassettenteil, KW/UKW, 100 kHz bis 30 MHz mit SSB-BFO. Tel. (0151) 27147677

UHF-Antenne Zehnder SL23U, Kanalgruppenantenne, vielerorts f. DVBT2 geeignet, 10,zzgl. ca. 7,50 Versand DHL. dd8pb@t-online.de Out-Back-Ant. 2000, KW/UKW, 6 m-80 m + 2 m, 70 cm, 150 W, PL-Anschl, Tel. (0151) 27147677

benutzt, 27,- inkl. Porto. DG1RPH.urban-motzen@t-online.de

R&S Videosignalgenerator SPF2, Rackmodell, 90,- und Tektronix Videoscop 1481R, 70,-. Tel. (071 73) 920506

Sweeper/Signalgenerator HP8350 mit Einschub 83592, 10 MHz-20 GHz; Spektrumanalysator Advantest TR4131, 10 kHz-3,5GHz; Powermeter HP437 mit Sensor 8481, 10 MHz-18 GHz. Guter Zustand, Preise VHS. Tel. (08092) 84084

Testbericht gesucht? www.fa-pdf.de

# Mit Qualität und Leistung durchstarten

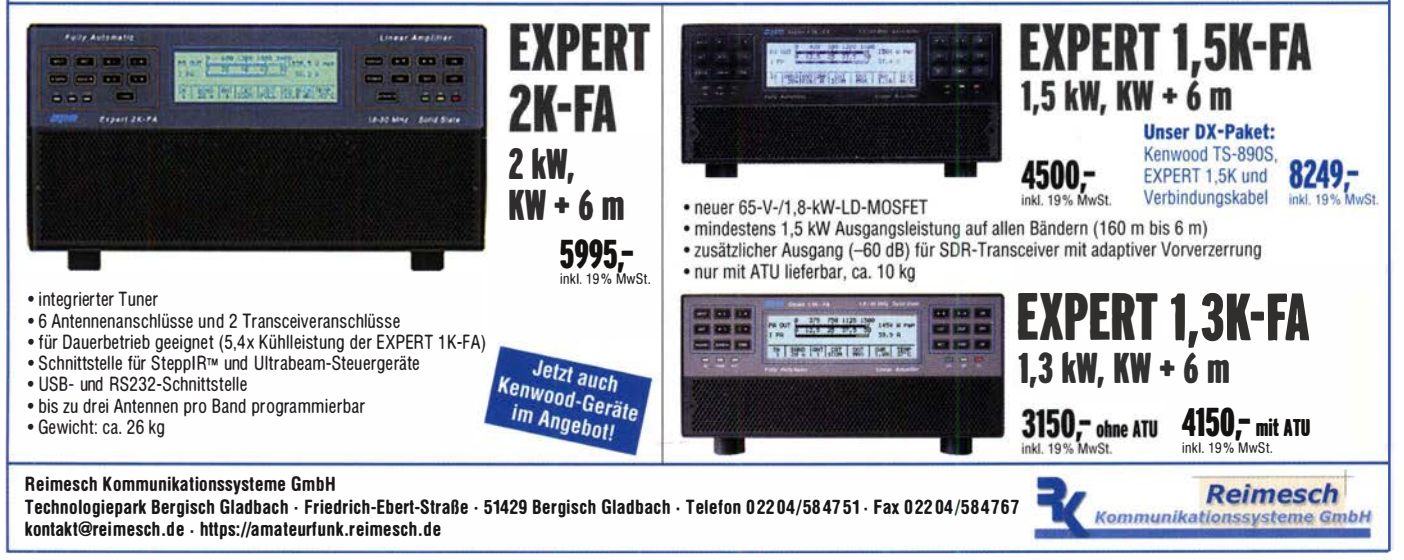

#### Gerne beraten wir Sie:

Tel: 069 - 84 65 8<sup>4</sup> Email: difona@difona.de

### FRITZEL®

Fritzel® Antennen - Qualität Made in Germanyl

Seit Firmengündung führt Difona die Antennen von Fritzel® im Sortiment

Egal ob Beam, Vertikal- oder Drahtantenne - die Qualität "Made in Germany" überzeugt! Hervorragende Materialien und metrische Gewinde gewähren Langlebigkeit. Sollten dennoch einmal Ersatzteile benötigt werden, sind diese -auch für ältere Modelle- kurzfristig beim Hersteller verfügbar!

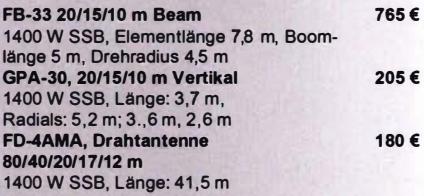

Weitere Fritzel® Produkte finden Sie auf unserer Webseitel

Termine - bitte vormerken UKW-Tagung Weinheim - 7.9.19 DIFONA Open-House - 14.9.19 Foire La Louviere (Belgien) - 22.9.19

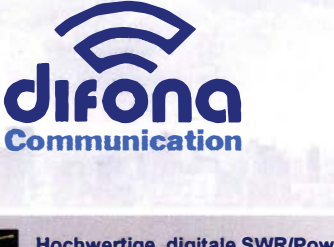

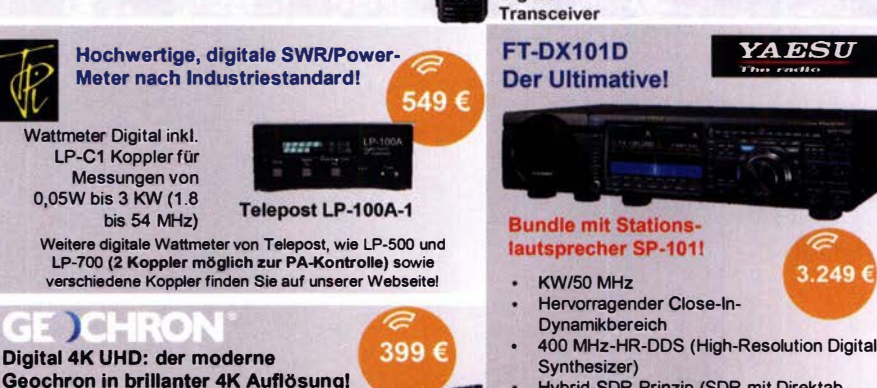

**RESERVE** 

Bei uns lieferbar ab 15.08.191 FT-3DE C4FM/FM

**Digital** 

Der Geochron Digital 4K UHD ermöglicht dem Betrachter ein faszinierendes Bild der Erde mit den klassischen Eigenschaften wie Sonnenauf- und -untergang und Echtzeit-Aktualisierung. Doch anstatt einer Wand-Weltkarte ist die digitale Version jetzt •Politische Weltkarte auf die Größe eines kleinen auf die Größe eines kleinen <sup>•</sup>Physische Weltkarte<br>Computers gebracht worden •Zeitzonen und Länderkürze Computers gebracht worden. \*Zeitzonen und Länder<br>Dieser kann an jedem 4K-<br>Annexiel Methlering und Stattering

٠

. . •ISS- und Sat-Track1ng Dteser kann an Jedem 4K- •Speziai-We�karten wie .Earth Fernseher angeschlossen Human· Geopolitisch werden (nicht im Lieferumfang) " Ham-Radio"

Human", Geopolitisch

Synthesizer) Hybrid-SDR-Prinzip (SDR mit Direktabtastung und schmaler Bandbreite) Zwei vollkommen unabhängige Empfänger • Frontend mit High-Q-VC-Tuning und vieles mehr! WOOD Sichern Sie sich verfügbaren TS-480SAT / TS-480HX\*  $*$  SAT - 839 €, mit einge utem Antennen-Tuner,

100 W Ausgangsleistung  $*$ HX - 929 €, mit 200 W Ausgangsleistung

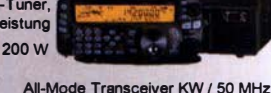

www.difona.de

Wenn Funk verbindet

YAESU

3.249

 $. \n...$   $. \n...$ 

Geänderte Offnungszeiten ab 01.09.19 – Mittwochs ganztägig geschlossen! Sprendlinger Landstr. <sup>76</sup>1 <sup>63069</sup>Offenbach 1 Tel: <sup>069</sup> - 84 65 84 I Fax: <sup>069</sup> - 84 64 03 1 E-Ma <sup>l</sup> : difona@difona.de Öffnungszeiten: Mo, Di, Do, Fr: 09.00 - 13.00h & 14.30 - 17.30h | Mittwoch: geschlossen | Samstags: geschlossen

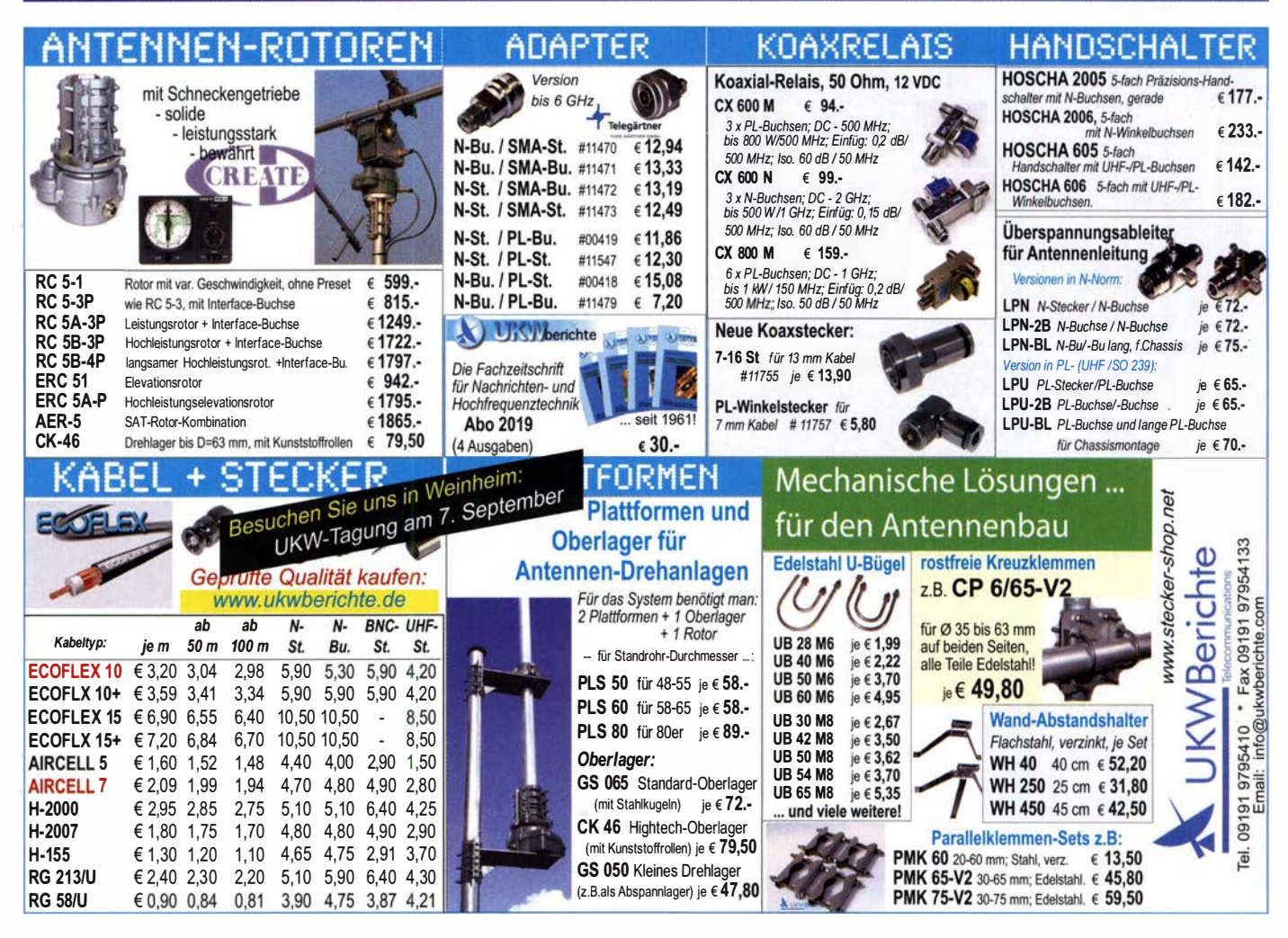

## create:electronics

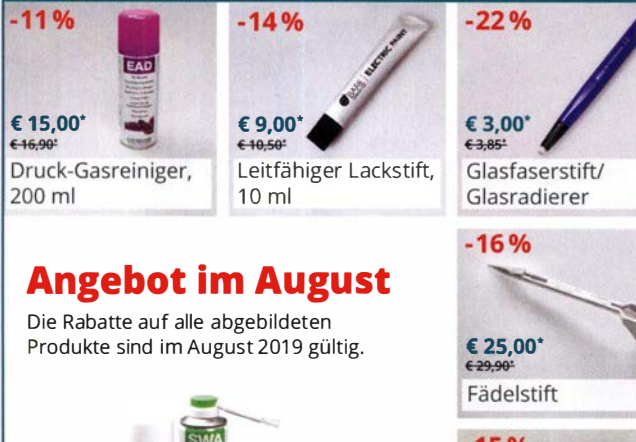

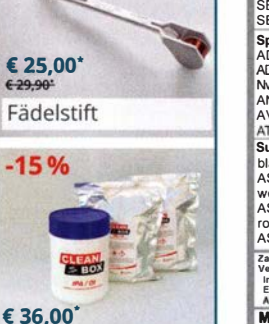

حمه Reinigungsset:

Reinigungstücher I PNDI & 2 Nachfüllpacks

LAYOUT

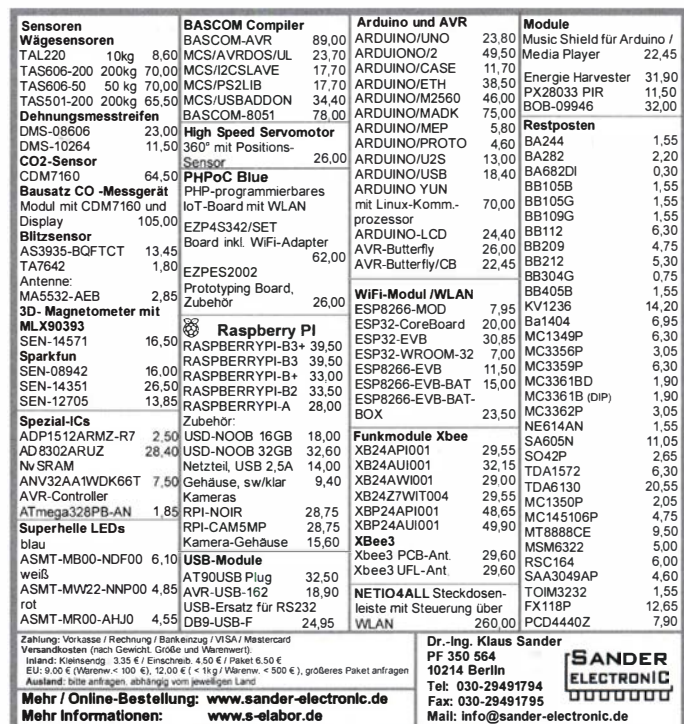

Mehr / Online-Bestellung: www.sander-eleo<br>Mehr Informationen: www.s-elabor.de

## KLEIN

#### Funk & Amateurfunk

Buch mit dem Titel FUNK und FUNK Basller aus dem Jahre 1925. Es sind darin je 52 Einzelhefte mit vielen Fotos, Zeichnungen usw. , gebunden, sehr guter und kompletter Zustand. Preis VHS. Erich Pörner, Zum Vogelherd 14, 91241 Kirchensittenbach, erich.poerner@web.de

#### Elektronik/Computer

Verkaufe R&S Richtkoppler ZPV-Z3 (1...1000) MHz,  $Z = 50 \Omega$ , Richtverhältnis: 45 dB, Anschl. N-Buchsen, universell verwendbar für hohe und niedrige Leistungspegel) für 100,-. Robotron Elektronik Radeberg Reaktanzleitung Typ M8201:01 ( $Z = 50 \Omega$ , N-Buchse, f = 2... 6,2 GHz, mit sehr präzisem spielfreien Spindelantrieb und hoher Skalenauflösung, im original gepolsterten Holzetui) für 35,-. Rafena-Werke Radeberg Re- $\frac{1}{10}$  flektometer 50  $\Omega$ , Typ RFM 475 A (f = 30...3000) MHz, Stecker- und Buchsenanschlüsse in 7/1 6- Norm, im original gepolsterten Holzetui für 35,-. Steckernetzteile mit Trafo 5 V/600 mA, nicht sta·

bilisiert, bestens für div. Kleingeräte u. Beleuchtung, 12 Stück mit Porto für 12,-. Hochwertige stabilisierte lndustrieschaltschaltnetzteile z. B. für Power-Mosfet-PAs auf Anfrage. Reststücke (30...50 cm) von Semiflexkabel UT141/50  $\Omega$ (halbflexibles Semirigidkabel mit 3,6 mm Außendurchmesser, Dielektrikum Teflon mit äußerer 4· mm-Mantelisolation) bestens für Verbindungsund Transformationsleitungen innerhalb von Geräten für 2,50 €/m. Hartmut.Kuhnt@okunet.de, Tel. (035872) 321 16

Rittal-Schaltschrank, ähnlich TS 8,190 x 80 x 60, ideal für Relaisfunkstelle oder Stromversorgung, 9 Hutschienen, Trafo 24 V/150 VA, Selbstabholer Saarland, VB 300,-. db4vb@ handshake.de

Digilale Audio-Verzögerungsleitung, 2-Kanal, Typ RANE AD22, Bereich 10 Hz ... 30 kHz, Delay  $0,011...327,66$  ms inkl. Manual,  $75-$ . dj0qu@ darc.de oder (089) 3571 590

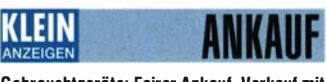

Gebrauchtgeräte: Fairer Ankauf, Verkauf mit Übergangsgarantie durch Haro-electronic, Telefon {08222) 41 005-0

### Fachredakteur gesucht

Die Gesellschaft der Freunde der Geschichte des Funkwesens e.V. (GFGF) sucht für ihre zweimonatlich erscheinende Mitgliederzeitschrift "Funkgeschichte" einen Redakteur, Geschlecht gleichgültig.

Er sollte

- Interesse an Technikgeschichte haben, speziell an der Geschichte der Funktechnik sowie der Unterhaltungsund Computertechnik,
- über technisches Wissen verfügen und über Röhrenund Halbleitertechnik gleichermaßen Bescheid wissen ,
- über sehr gute Deutschkenntnisse verfügen und gern auch Fachartikel für die "Funkgeschichte" schreiben und
- zuverlässig und termintreu sein.

Vorteilhaft wären Kenntnisse der redaktionellen Arbeit und die Fähigkeit, auch jüngere Leute anzusprechen. Die Tätigkeit ist nebenberuflich und wird am Wohnort geleistet.

Für weitere Details werden Interessenten gebeten, sich beim Vorsitzenden der GFGF, Herrn lngo Pötschke, vorsitz@gfgf.org, zu melden.

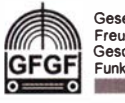

Gesellschaft der Freunde der Geschichte des Funkwesens e.V.

### www.beta-layout.com/eSTORE BEEA

-14°/o  $\epsilon$  25,00  $\epsilon$ E29.10\*

> Reinigungsset SWA Safewash 2000 Schaumreiniger, 400 ml

SRI Saferinse 2000 Reine Spüllösung, 400 ml

\* inkl. MwSt. und zzgl. Versandkosten

+

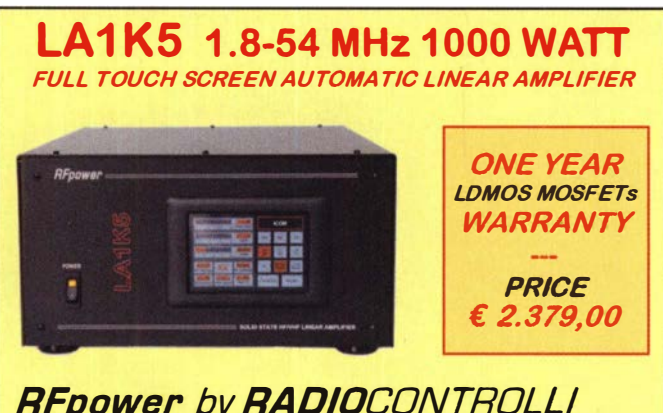

# **RFpower** by **RADIO**CONTROLLI<br>https://www.rfpower.it rfpower@rfpower.it

nttps://www.rfpower.it rfpower@rfpower.it<br>VIA DELL'ARTIGIANATO,10 36025 NOVENTA VICENTINA (VI) <mark>ITALY</mark>

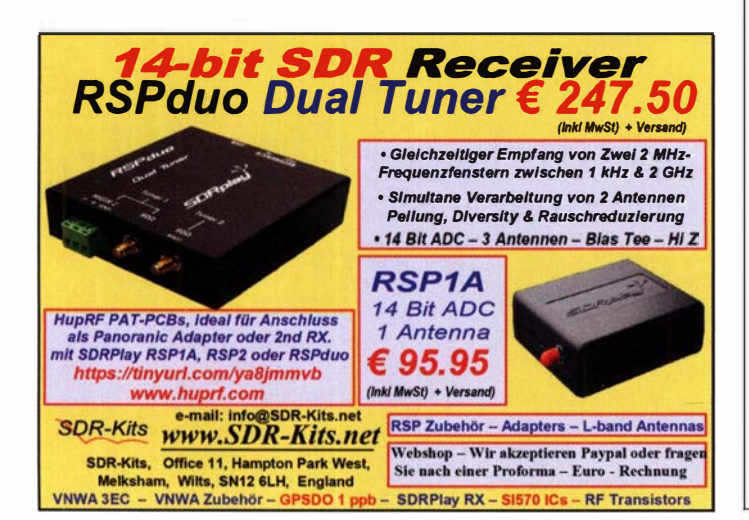

### FUNKTECHNIK DATHE

Familienbetrieb Betriebsfunk · Schulungen Handel • Gebrauchtma rkt · Versand Inhaber: Frank Dathe

Ihr Amateur- und Betriebsfun

AB 1 000,- EURO LIEFERN WIR VERSANDKOSTENFREI

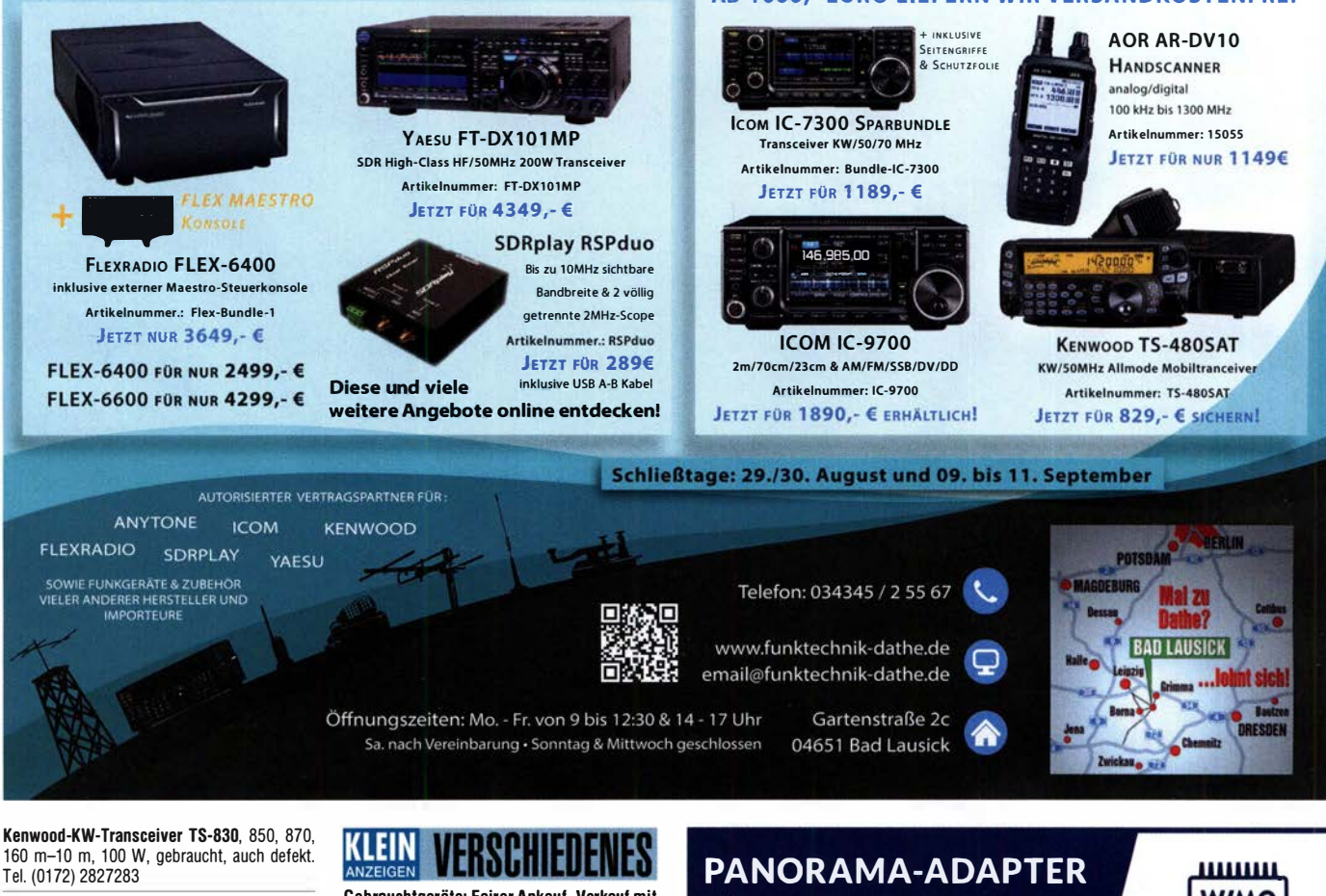

160 m-10 m, 100 W, gebraucht, auch defekt. Tel. (01 72) 2827283

Sammler kauft alte Wehrmachtsfunkgeräte, Amateurfunkgeräte, Empfänger, 1 2-Kanai-CB-Funkgeräte sowie Teile und Zubehör (auch defekt). Tel. (0173) 4727655

Röhrenfassung für 1625 sowie 12A6. DJ4WG, Tel. (09331 ) 1 203 oder dj4wg@gmx.de

CW-Filter Icom FL-52A für IC-R8500 Kommunikationsempfänger, schmidt-rahe@gmx.de

Schaltplan von Belco Röhrenvoltmeter Typ VT-120 gesucht. db6kv@gmx.de

Gut erhaltener Elecraft K2 mit möglichst breiter Ausstattung und Seriennummer ab 4088. K60XV-Modul wäre gut. DL2KI@darc.de

Weltempfänger Sony ICF-SW 20. DG1RPH, urban-motzen@t-online.de

70-cm-Transistor-PA, ca. 300 - 500 W. dk5kt@ wobline.de

Kunststoft-Teleskopmasten, Schiebemasten für OV-Antennenprojekt, möglichst 20 m lang. Bitte alles anbieten, auch unvollständig sowie Zubehör. Tel. (04941 ) 5807, schmidt-rahe@gmx.de

Bedienungsanleitung für L-C-Messbrücke lnkavi 2, alte analoge Messtechnik von Hartmann & Braun. Ggf. auch komplett mit dem Messgerät. Tel. (04941) 5807

Radiokassettenrekorder Sony CFS-201L o. Ä. i. gutem Zust., zur Ersatzteilgewinnung, Dummy-Load Welz CT-300 m. Austellbügel, gut funkt. Audio-Radio-Kassetten. Tel. (0151) 27147677

Hafu Yaesu VX-8DE, Tri-Bander m. 6 m + Zub., gut funktionierend. Tel. (0151) 27147677

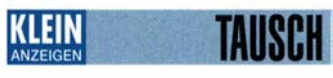

Tausche Yaesu FT-891, portabler KW-Transceiver, 160 m-6 m, 100 W, neu (3 Monate alt) gegen Yaesu FT-818, portabel, 3 bis 6 Monate alt. Tel. (0172) 2827283

Gebrauchtgeräte: Fairer Ankauf, Verkauf mit Übergangsgarantie durch Haro-electronic, Telefon (08222) 41005-0

Die ehemalige Troposphärenfunkstation 301 ist zu besichtigen. Standort von DM0BARS, Interessant nicht nur für Funkamateure. Mehr Informationen unter www.bunker-wollenberg.eu

Die Runden: Waterkant (DLOHEW), Old Timer (DLOOTR), EVU (DLOEVU), Plattdütsch (DLOPWR) gaben viele neue Diplome und Trophys heraus. Infos über Runden und Treffen in DL siehe www.waterkante.de, DK4HP, Tel. (040) 64291 95 Funk- und Rundfunk-Nostalgie, Mullimedia-DVD-RDM, neue Version 1 .8.8: Eine Zeitreise in die faszinierende Weit der Funk- und Rundfunkgeschichte. 195 Themen, 1500 Fotos und Abbildungen, 1 45 Tondokumente und Musik der 20erbis 50er-Jahre sowie 59 Kurzvideos und 72 Gerätebeschreibungen. Preis: 19  $\epsilon$  + 2  $\epsilon$  Versand. Info unter: www.rundfunk-nostalgie.de, G. Krause, Wagnerstr. 8, 26802 Moormerland, Tel. (01 78) 9742601

29. Bayern-Ost Funk- u. Elektronikflohmarkt am 5. Oktober 2019 in der Rottgauhalle Eggenfelden-Gern. Info und Tischreservierung: https:// www.darc.de/der-club/distrikte/u/ortsverbaende/ 12/flohmarkt-eggenfelden/ oder E-Mail: df8gu@ darc.de, Tel. (08572) 963231

37. Traditioneller Afu-Flohmarkt in Groß-Vollstedt mit 2-m-Anfahrt-Mobilwettbewerb am Sonntag, den 20. Oktober 2019. Infos unter http://darc-m33.de

DM, 71 Wdg. a. d. Spule, sauber gewickelt, guter Kern, eigenes QTH in J073CP, TRX ohne Roststellen und Beulen, guter Zustand, Nichtraucherhaushalt, sucht YL mit Wunsch nach gemeinsamen Shack. Ich bin QRV über oberon1 7@ t-online.de.

Über 1000 Anzeigen finden Sie auf www.la-kleinanzeigen.de

# PANORAMA-ADAPTER<br>FÜR DEN IC-7300

Sehr leicht nachzurüsten, ohne Löten. Der Rückbau ist problemlos möglich.

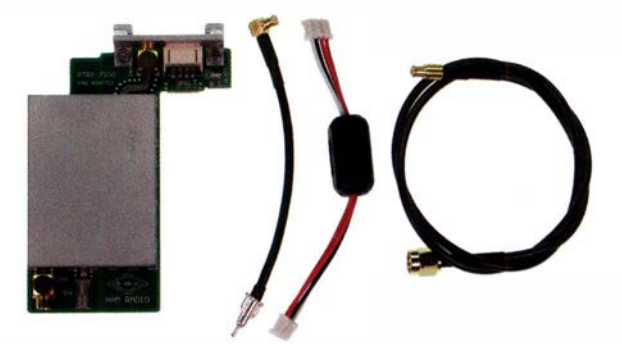

- o Ausgang für SDR Zweit-Empfänger
- o Verwendet Vorstufe vom IC-7300
- o Fernsteuerung ü ber SDR Software
- o Perfekte Auskopplung, korrekte Impedanz
- o Keine Rückwirkung, keine Verluste

PTRX-7300: 229,- €

,,,,,,,,, **HAUSMESSE: WIMO** SA. 16.11.2019 | 10-16 UHR mmm

WiMo Antennen und Elektronik GmbH Am Gäxwald 14 | 76863 Herxheim Telefon 07276-96680 | www.wimo.com | info@wlmo.com<br>Irrtümer und Änderungen vorbehalten. Barpreise inkl. Mehrwertsteuer, zzgl. Versand

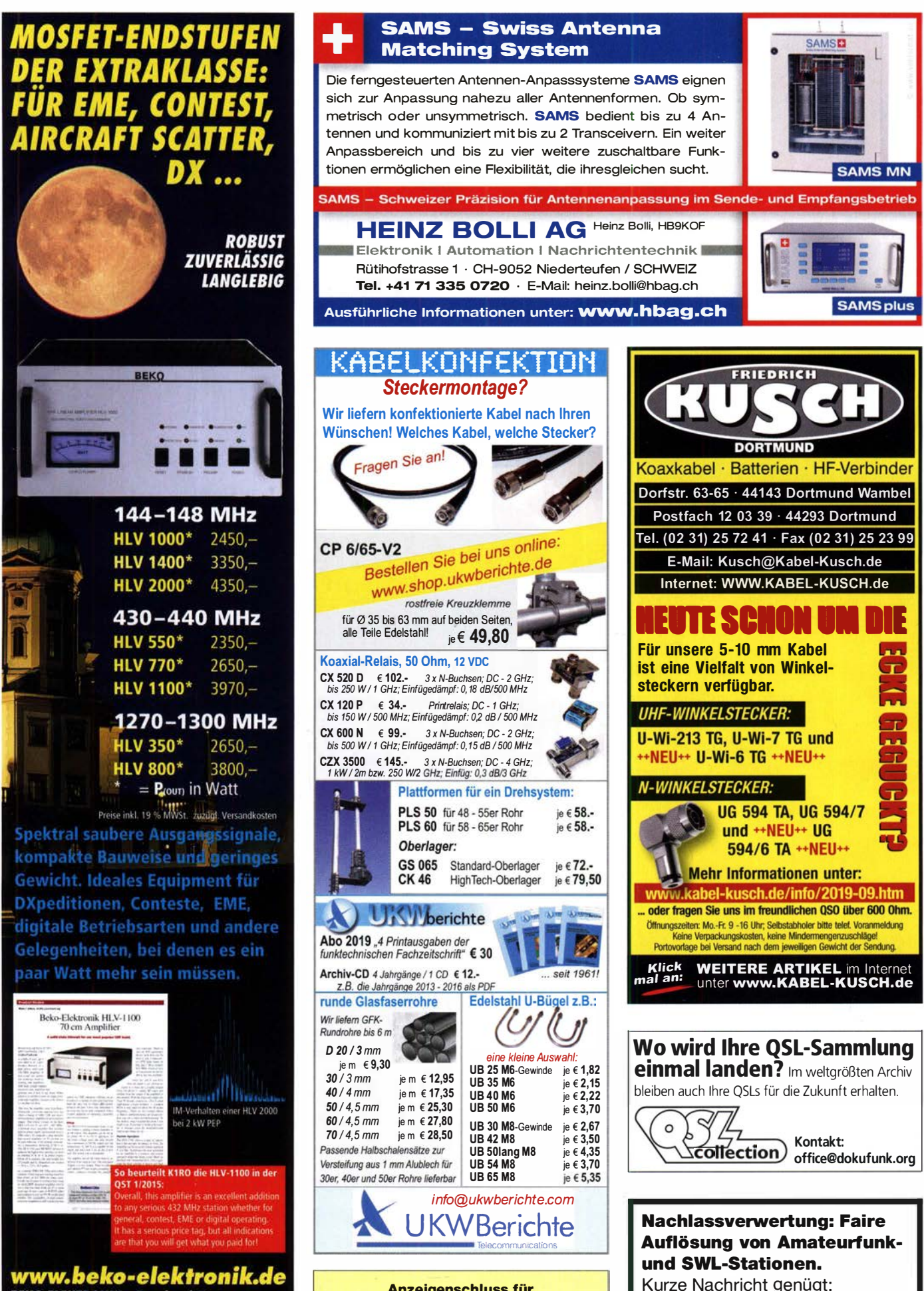

Anzeigenschluss für private Kleinanzeigen im FA 10/19 ist Freitag, der 6. September 2019

Fax: (0 82 22) 4 10 05 56

E-Mail: info@haro-electronic.de

BEKO ELEKTRONIK • Bernhard Korte<br>Am Längenmoosgraben 1 a • 85221 Dachav<br>Tel. 08131-27 61 70 • Fax 27 61 72 mail@beko-elektronik.de
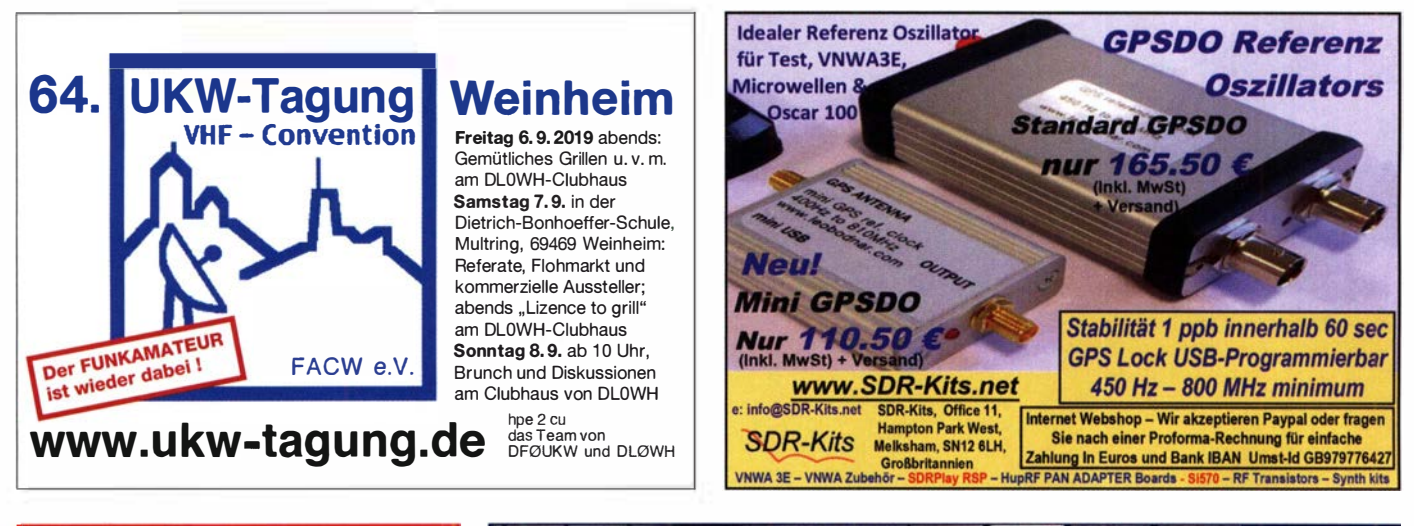

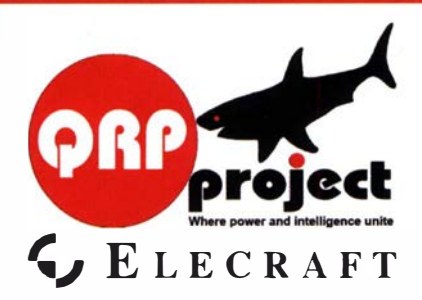

QRPproject Hildegard Zenker Einzige Elecraft Vertretung in DL Molchstr. 15 12524 Berlin Tel. 030 8596 1 323 Email: Verk@qrpproject.de www.qrp- shop.de

Bausätze für den Amateurfunk Transceiver, Zubehör, Bauteile Wir beraten und helfen gerne Nik, DL7NIK und Peter, DL2FI

### **Reuter Digital Receiver**

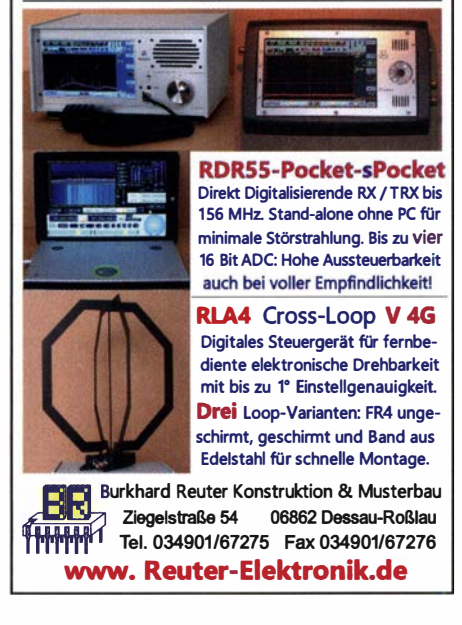

Ihre privaten Kleinanzeigen ver6ffentllchan wir Im FUNKAMATEUR zum Pauschalpreis: Bis zu einer Länge von 10 Zeilen<br>kostet jede Anzeige ganze 5 €

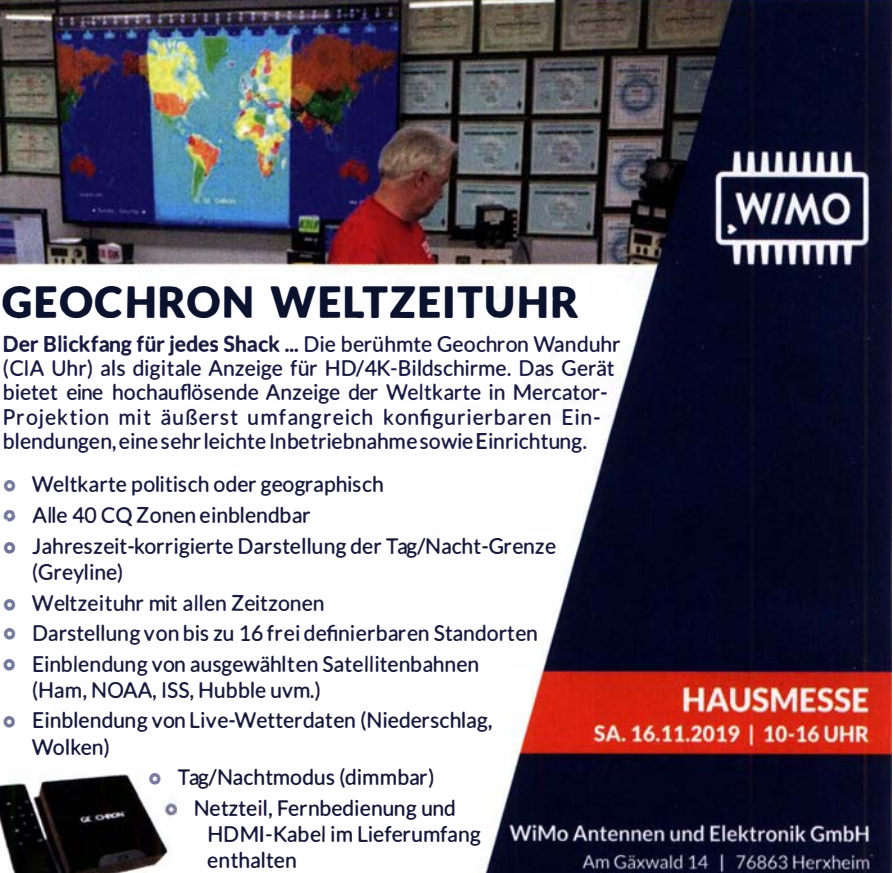

Tel 07276-96680 | Fax 07276-966811 Geochron ... 469,- € www.wimo.com | info@wimo.com

Irrtümer und Änderungen vorbehalten.<br>Barpreise inkl. Mehrwertsteuer, zzgl. Versand

Michael Berg liefert auch weiterhin bewährte Qualität aus lserlohn.

**HIFC**<br>www.hf-berg.de Nachrichtentechnik

Wir entwickeln, fertigen und vertreiben Produkte für den Amateurfunk in industrieller Qualität, mit mehr als 30-jähriger Erfahrung im Bereich HF-Technik. Vorverstärker • Antennenschalter • Baiune Mantelwellensperren • Langdrahtantennen<br>Koaxialkabel (z. B. H 2005, H 2007, H 2000, H 2010,<br>Aircell 5/7, Aircom Plus, Ecoflex 10/15 ... ) • Koaxialverbinder • HF-Adapter u.v.m.

Benötigt HD Bildschirm, nicht im Lieferumfang enthalten<br>Live-Darstellung (Wetter u.a) benötigt Internetverbindung (Ethernet o. WiFi)

**Professionelle Kabelkonfektion.** Die bisher gefertigte<br>Menge an Kabeln beträgt weit über 100 000 Stück! Sie finden uns auf der eBay-Piattform unter:

hf-mountain-components

E-Mail: mountain-components@t-online.de<br>Web: www.hf-berg.de/info@hf-berg.de www.hf-berg.de / info@hf-berg.de Telefon: (0 23 72) 75 980 HFC-Nachrichtentechnik Michael Berg

Schieddenhafer Weg 33 • 58636 lserlohn

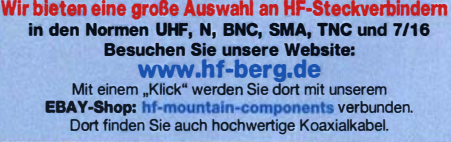

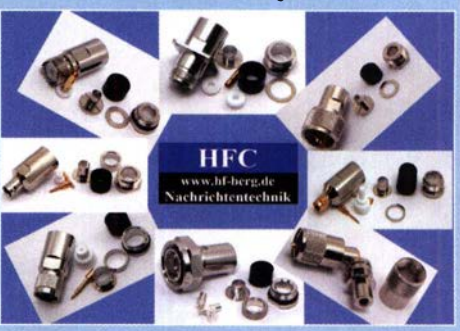

#### GEFANGEN IM ÖDEN JOB? AUF DER SUCHE NACH EINER NEUEN HERAUSFORDERUNG?

Verbinden Sie das Hobby mit dem Beruf - Verbringen Sie den ganzen Tag zwischen all den Geräten, die das Herz eines wahren Harn höherschlagen lassen. Wenn Sie jetzt auch noch Spaß daran haben, für den gemeinsamen Erfolg hart zu arbeiten, Menschen von etwas begeistern können, dann müssen wir reden, denn wir suchen zum nächstmöglichen Zeitpunkt unsere neuen

#### **VERTRIEBLER (M/W/D) IN VOLLZEIT** FUNKTECHNIK/KOMMUNIKATIONSTECHNIK

#### UNSER ANGEBOT

- o Arbeiten Sie für den europäischen Marktführer in einem dynamischen und familiären Umfeld.
- o Wir wachsen stark, haben unsere Produktionsfläche verdoppelt und sind in den letzten Mona-
- ten stark durch Zukäufe von neuen Produ ktionslinien gewachsen.

#### IHRE AUFGABEN

- o Verantwortung für eine Produkt- und Kundengruppe und das aggressive Wachstum in d iesem Segment
- o Sie arbeiten eng mit dem Produktmanagement zusammen, um u nsere Marktposition zu sichern und weiter auszubauen.
- o Unser Serviceteam unterstützt Sie bei technischen Fragestellungen.

#### IHR PROFIL

- o Abgeschlossene Berufsausbildung oder abgeschlossenes Studium
- o Idealerweise bereits erste einschlägige Berufserfahrungen im U mgang mit Kommunikationselektronik und Amateur- oder Betriebsfunk, sowie Erfahrung im Umgang mit funktechnischen Anwendungen (z.B. dem Betriebs- und Amateurfunk oder der Netzwerktechnik im mobilen Umfeld)
- o Spaß am Verkaufen, Kunden begeistern und Abschlüsse herbeiführen
- o Idealerweise mehr als 5 Jahre Berufserfahrung im Vertrieb
- o Wir wachsen international. Gute Englischkenntnisse weitere Sprachen sind von Vorteil
- o Eigeninitiative und selbstständige Arbeitsweise

Interesse? Dann melden Sie sich. Bitte schreiben Sie uns eine E-Mail an bewerbung@wimo.com

WIMO ANTENNEN UND ELEKTI ONIK GINDER<br>Am Gäxwald 14 | 76863 Herxheim | Telefon 07276-96680<br>WWW.wimo.com | info@wimo.com Arn G�xw� ld 14 I 76863 Herxhe1 1n I Tel efon 07276-96680 www.wimo.com | info@wimo.com

### Für mehr Freude am Hobby

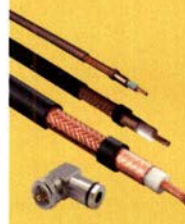

Hammerpreis: Koaxkabel Messi & Paoloni<br>Hyperflex 5  $\epsilon$  1,49 Ultraflex 7  $€ 1,87$ <br>Hyperflex 10  $€ 2.99$ 

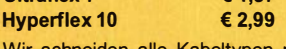

Wir schneiden alle Kabeltypen nach Kundenwunsch zu. Dazu bieten wir die passenden Stecker, Adapter als auch die Steckermontage an.

#### End Fed Multiband Antenne Bausatz

Diese kompletten Bausätze sind wahlweise für 100,300 und 450 Watt ausgelegt und in diesen Ausführungen erhältlich:

- 10-15-20-40-80 Meter, bei 21 Metern Länge
- 10-20-40 Meter, bei 12 Metern Länge.
- 10-12-15-17-20-30-40-80-160 Meter, bei 46 Metern

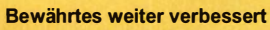

Die MegActiv MA305FT Aktivantenne mit zuschaltbarem U KW-Bandstop-Filter. Somit lassen sich störenden Einstrahlungen aus dem UKW-Bereich minimieren. Portabler bzw. netz- unabhängiger Betrieb über USB. 9kHz - 300MHz · IP3: typ. +30dBm · IP2: typ. +50dBm

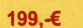

ab 40,-€

#### RadloCom 6 Software

Die Premium Hamradio Software mit Radio Control für > 120 Geräte RTTY-, CW-, PSK 31-, SSTV- WFax-, SatFax-, Zeitzeichen plus SubDecoder sowie Sende Encoder. ICOM 7300 ready!

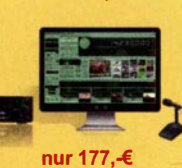

Jetzt gratis Katalog anfordern!

www.hamradioshop.net

Bonito - Dennis Walter - Tel: 05052 6052

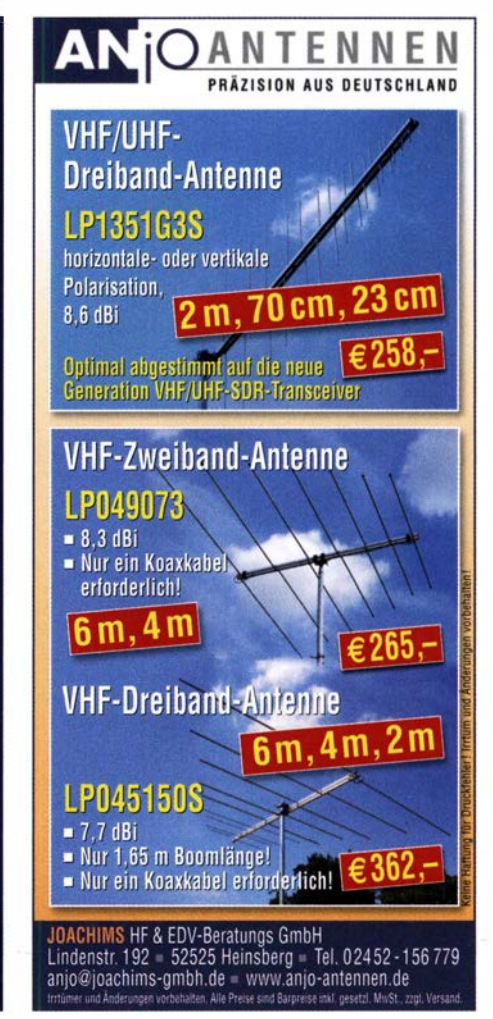

# $\begin{array}{c}\n\text{A} \text{A} \text{B} \text{C} \text{D} \text{D} \text{A} \text{D} \text{E} \text{D} \text{A} \text{D} \text{E} \text{D} \text{A} \text{A} \text{D} \text{E} \text{D} \text{A} \text{A} \text{A} \text{A} \text{A} \text{B} \text{B} \text{C} \text{A} \text{A} \text{A} \text{A} \text{B} \text{B} \text{A} \text{B} \text{B} \text{C} \text{A} \text{A} \text{A} \text{A} \text{B} \text$

### 16. Amateurfunk-, Rundfunku nd Elektronikbörse Dresden

Ankauf, Verkauf, Tausch, Beratung

### 12. Oktober 2019, 9 bis 15 Uhr

TU Dresden, Dülferstr. 1, 01069 Dresden Jetzt buchen: Verkaufstische 160 x 80 cm - privat 27 Euro, gewerblich 35,70 Euro

Info: Tel. (0351) 4864-2443, troedelmarkt@sz-pinnwand.de www.areb.de

### Eurofrequence

#### Tischmikrofon ED 2 Deluxe 2.1

Ein unverzichtbares Zubehör!

#### Aufgrund vielfacher Nachfrage jetzt mit UP I DOWN Funktionstasten.

Lieferung von passenden Anschluss-Leitungen für ICOM, Yaesu, Kenwood.

www. eu rofreq uen ce. de Tel. 037754 304 73 - info@eurofrequence.de

 $(\beta$ orido

<sup>.........</sup> 

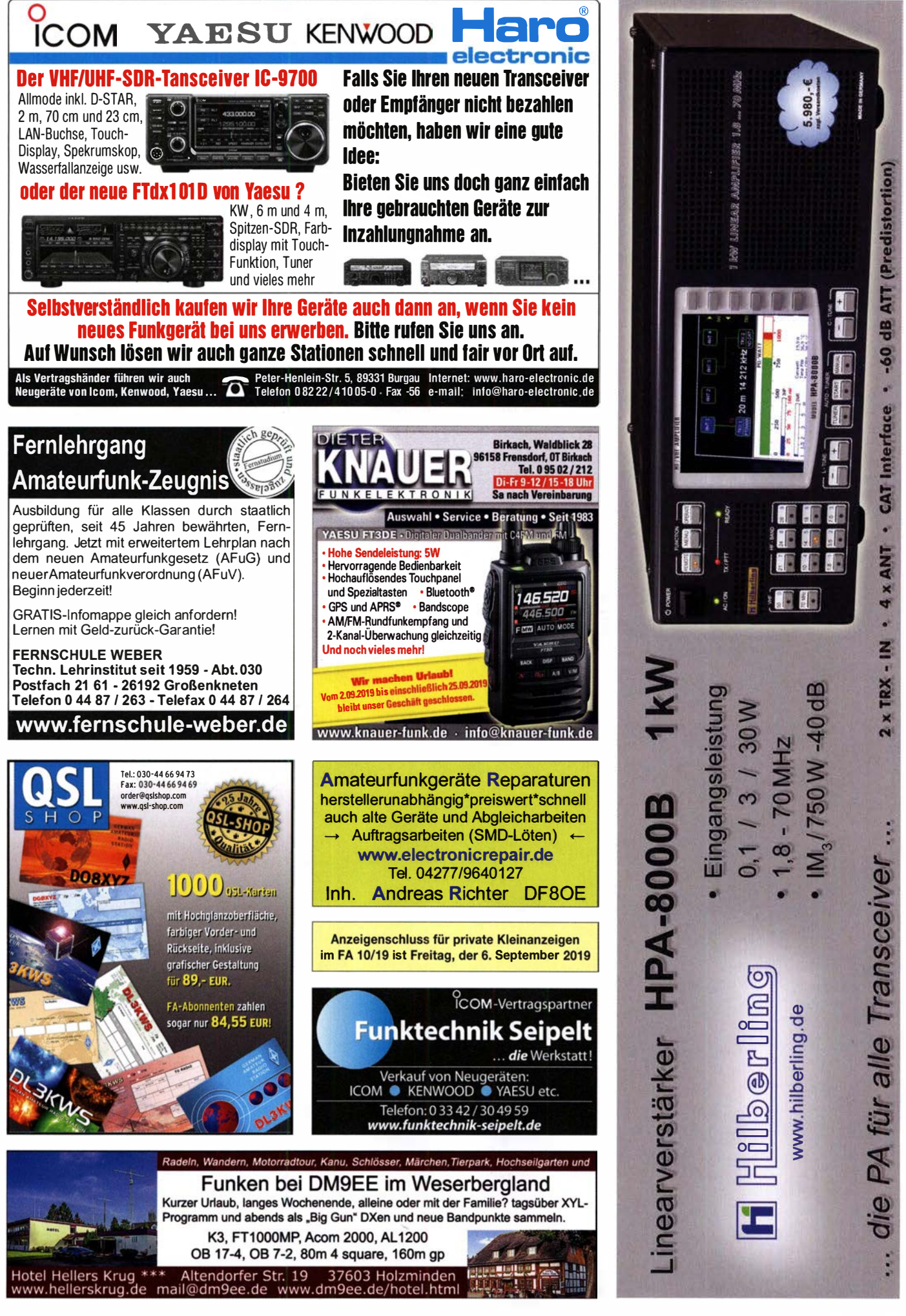

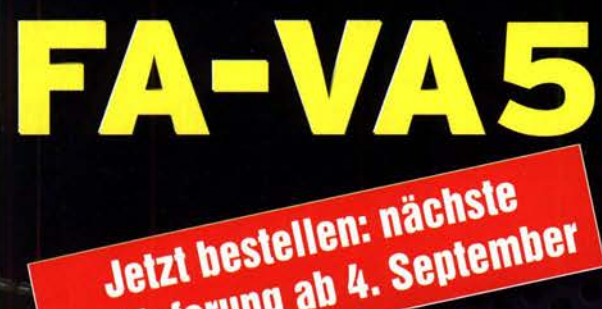

Auslieferung ab 4. September

DG5MK hat seinen FA-VA4 weiterentwickelt. Der neue FA-VA5 hat einen erheblich vergrößerten Frequenzbereich und verfügt über einen USB-Port. Wie der Vörgänger ist er leicht aufzubauen und einfach zu kalibrieren. Dank des erweiterten **Funktionsumfangs lassen sich** mit dem neuen Modell auch anspruchsvolle Messaufgaben lösen.

か

Energizer.

### **Technische Daten**

**PLA** 

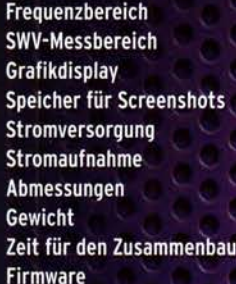

0,01 ... 600 MHz  $1.0...100$ 128 x 64 Pixel, beleuchtet  $16.$  $3V(2 \times AA)$ 47 mA (Mittelwert, Beleuchtung aus) 127 mm x 86 mm x 23 mm 280 g (inkl. Batterien) 20 ... 60 Minuten 1.09 mit diversen Verbesserungen

47593kHz

0.509 10.397

3.80dB

### **Lieferumfang**

Der Bausatz enthält die SMD-bestückte Platine mit dem programmierten Controller, das Display, diverse einfach zu verlötende Bauteile (USB-Bridge, 3 Tastschalter, Schiebeschalter, BNC-Buchse, 2 Batteriehalter, 3 Buchsenleisten), 8 Schrauben, 4 Gummifüße sowie ein perfekt bearbeitetes und bedrucktes Gehäuse aus eloxiertem Aluminium.

Eine ausführliche 44-seitige gedruckte Bauanleitung mit Hinweisen zur Bedienung der FW V 1.09 wird mitgeliefert. Die von Prof. Th. Baier, DG8SAQ, für den FA-VA5 angepasste **VNWA-Software steht** 

> VECTOR ANTENNA ANALYZER  $0.01...600$  MHz

> > $626<sub>CP</sub>$

14,170,000

18.8 1 17.9<br>26.0 CA 17.9  $26.0^{\circ}$ 

DESIGNED BY DGSMK

zum kostenlosen Download bereit.

> Bestell-Nr. **BX-245**

**Standard-SOL-Elemente inklusive!** Unter der Bestell-Nr. BX-245-SOL sind für 17,- Präzisions-SOL-Elemente als Zubehör erhältlich.

Die Transportbox für den FA-VA5 (Bestell-Nr. BX-245-Box) kostet 8,-.

www.funkamateur.de · www.box73.de

# Deutsche Bücher

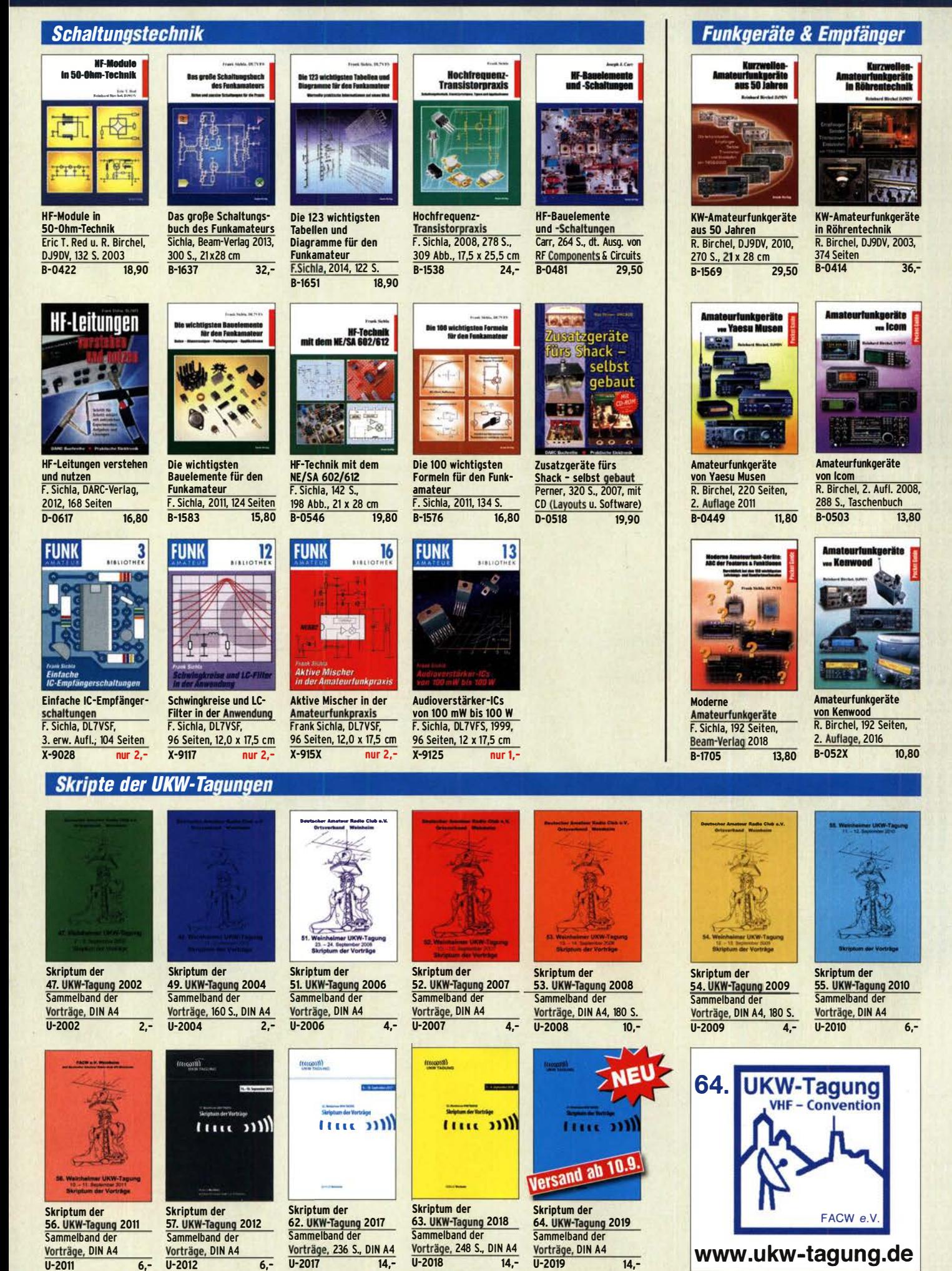

## , Deutsche Bücher

#### Messtechnik und Grundwissen chen in Elektronik<br>und Funkpraxis hassissing is de<br>Vektorielle<br>Netzwerkanalyse **Bezibel-Praxis** e in die **Smith-Diagramm Spektrumanalyse** ak. 錯 **AMASIANISANI**  $0,$  $\frac{1}{2}$  and  $\frac{1}{2}$  $\mathbf{H}$  $(s)$ Dezibel-Praxis - Richtig Rauschen in Elektronik Praxiseinstieg in die Praxis-Einstieg in die CQ DL Spezial:<br>SDR & D-STAR Smith-Diagramm rechnen mit dB, dBm, und Funkpraxis Spektrumanalyse Einführung und vektorielle Netzwerk-SDR & D-STAR Artikelsammlung, 2008, dBI, dBc und dBHz F. Sichla, Dl7VFS, analyse J. Müller, Beam-Verlag 2014, 198 S., 21 x 28 cm, Praxisleitfaden F. Sichla, 2. erweiterte 96 Seiten, DIN A4 Beam-Verlag 2015, J. Müller, Beam-Verlag J. Müller, 2011, 142 S., Format 21 x 28 cm, Auflage 2018, 116 Seiten viele farbige Abb.  $\frac{2009}{R-1552}$ D-9914 7,50 124 Seiten, 21 x 28 cm<br>B-1668 18.90 B-1590 32.-B-0562 15,80 B-1668 B-1644 38,- B-1552 29,80 Grundlagen der vektoriellen Netzwerkanalyse Messen mit dem Messen mit der xis für 1 nger Digitale Oszilloskope Netzwerkanalysator<br>VNWA2 / VNWA3 tzwerkanalysator<br>VMWA2 / VNWA3 **BAND** 446 E. -666 Messpraxis für Emp-Grundlagen der vekto-Messen mit dem Vektor-**CQ DL-Spezial UKW-**Messen mit dem Vektor-Digitale Oszilloskope J. Müller, Beam-Verlag riellen Netzwerkanalyse Netzwerkanalysator Netzwerkanalysator ranger, Sender u. Ant.<br>F. Sichla, 2008, 102 S., 2017, 388 S., 21 x 28 cm<br>B-1682 47 90 M. Hiebel, 3. Auflage, VNWA2/VNWA3 VNWA2/VNWA3 • Band 2 DARC-Verlag, 2006, 47,90 90 Abb., 17,5 x 25,5 cm<br>B-1514 14.90 G. Palme, 2014, 166 S. G. Palme, 2017, 191 S.<br>Z-0037 3 98 Seiten 420 Seiten, Festeinband Z-7053 68,- **B-1514** Z-0036  $31,50$  $D-9910$ FRANZIS ODI A FRAHZIS Nachrichten messtechnik Messen und Entstören  $\mathbf{H}$ Messen Oszilloskop? **USB-Scong** 75 % gespar olo gespar und **Entstören**  $\overline{80}$ Technik, Geräte, Messpravis<br>mit über 150 Messbeisniche Nachrichten-CODL·Spezlal CODL·Spezial Richtig messen Wie misst man Messen und Entstören messtechnik Messen u. Entstören II mit dem USB-Scope mit dem Oszilloskop? CODL-Sonderheft, 2005, CODL-Sonderheft, 2007, Prof. W. Hofmann, Verlag D. Benda, 5. Auflage F. Sichia, Franzis Verlag Technik Berlin, 2000, 104 Seiten, DIN A4 116 Seiten, DIN A4 2008, 192 S., Paperback 2010, 235 S., Paperback 240 S., Festeinband D-9912 7,50 D-9908 7,50 F-0175 29,95 F-3070 nur 3,95 Z-014X statt 39,90 9,95 Ausbildung und Afu·Grundwissen ert K.W. Mei  $rtK$ . W. di Leitfaden zur<br>Amateurfunk<br>gesetzgebung Educt K.M. Moltracht, 85600 **HF-Leitungen** ξ ateurfun W **MAGARAGIYA** Lehrgang BETRIEBSTECHNIK UND ist al VORSCHRIFTEN **TECHNIK House Basic Comits** für das<br>**Amateurfunkzeugal**

Afu-Lehrgang für Klasse A • Technik Moltrecht, DJ4UF, 7. Auflage, 2017, 304 S.<br>V-3892 22.8 **22,80** 

Afu-Lehrgang Betriebstechnik und

50 Seiten, BNetzA, 2006

Z-0023 6,-

 $V - 8033$ 

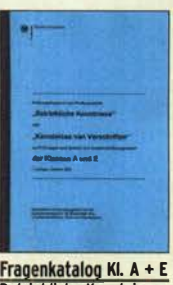

Betriebliche Kenntnisse u. Kenntnisse der Vorschriften, 92 S., 2006<br>Z-0022 7,- $Z - 0022$ 

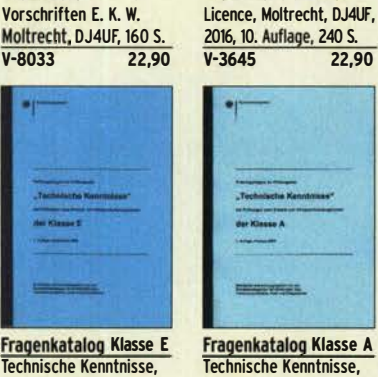

Fragenkatalog Klasse A Technische Kenntnisse, 138 Seiten, BNetzA, 2007 Z-0024 7,-

Afu-Lehrgang Klasse E Technik für die Novice

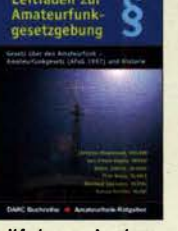

Leitfaden zur Amateurfunkgesetzgebung Chr. Hildebrandt, D01JUR u.a., 215 S., 2008,  $D-0549$  5 -

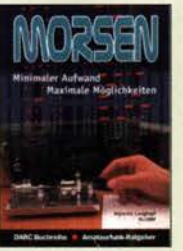

Morsen... Min. Aufwand - Max. Möglichkelten H. langkopf, Dl20BF, 256 S., 2006 D-0461 9,80 **HF-Leitungen verstehen** und nutzen F. Sichla, DARC-Verlag, 2012, 168 Seiten 16,80  $D - 0617$ 

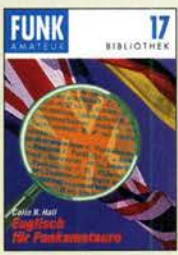

Englisch für Funkamateure Colin R. Hall, GM4JPZ 96 Seiten, 12,0 x 17,5 cm  $X - 9168$ 

### **CQ DL-Spezial**

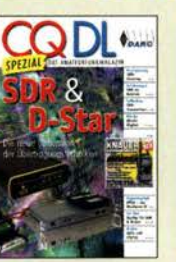

 $\Phi_{\text{min}}$ 

巡

÷

UKW-Antennen IQQ

CODL-Spezial ORO - Leistung Im oberen Bereich 2013, 96 Seiten, DIN A4 D-9919

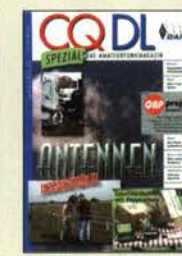

**CQ DL-Spezial** Antennen international DARC-Verlag, 2004, 116 S. 7,50

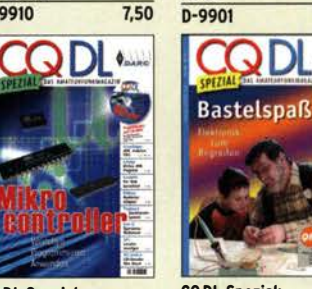

Bastelspaß<br><mark>37 Bausätze werden</mark> vorgestelt. 2007, 112 S.<br>D-9913 7,50  $D-9913$ 

### **Reprint-Ausgabe**

# **FUNKAMATEUR DIGEST<br>1980-1992**

Amateurfunktechnik und Antennen<br>Reprint ausgewählter Beiträge

**Knut Theurich<br>DGOZB (Hrsg.)** 

FUNKAMATEUR DIGEST 1980-1992 Die interessantesten technischen Belträge aus 13 Jahrgängen des FUNKAMATEUR zu den Themen Amateurfunktechnik und Antennen K. Theurich, DGOZB, (Hrsg.), 3. Auflage, 2018, 416 Seiten, Festeinband, 16,5 x 23,5 cm X-9402 29,50

CO Dl Spezial:

Mikrocontroller Artikelsammlung, 2011, 112 S., mit CD D-9916 10,- CQ DL Spezial:<br>Bastelspaß

# Deutsche Bücher

#### Funktechnik **Exist T. Red**<br>Relational Birchet, D.Pitter QRV auf Langwelle Kesmisch navigations<br>verfahren mikation **HF-Funkempfänger IFITIE**  $\mathbf{u}$ Kosmische Funknavigationsverfahren Längstwellenempfang<br>mit dem PC QRV auf Langweile Digital Voice - Moderne Professioneller HF·Funkempfänqer Technik und RX-Porträts Kommunikation 135,7 bis 137,8 kHz **Sprachkommunkation** für private, kommerzielle u. Kurzwellenfunk mit dem PC F. Sichla, 8eam·Verlaq U. Wensauer/A. Klüß,<br>VTH 2006, 104 Seiten T. Red; R. 8irchel, DJ9DV, 8. Götter, DH51S, 2019, militärische Anwendungen N. Schiffhauer, DK80K, H. Lutz, 8eam·Verlaq, Klawitter, 96 S. 2018, 92 S., 17 x 25,5 cm<br>B-1699 14.80 2005, 200 S., DIN A4 16,5 x 23 cm, 128 Seiten 2014, 78 Seiten VTH 2014, 352 S. <u>v i H 2006, 104 Seiten III</u><br><mark>V-8302 statt 17,80 5,-</mark> S-6563 12,80 14,80  $B - 0511$ X-9575 16,- 9.80 V-8927 34,80 Kurzwellen-Kurzwellen-Kurzwellen-**Einseitenband-**UKWsender empfänger technik Amateurfunk-Sprechfunktechnik **Handbuch** Leferback for Arm May or Funktech **Dutted Lecher Rang Brass Recise** Betief Leckeer - 002378<br>Peter Finck UKW·Sprechfunk·Hand-Theorie und Praxis der Kurzwellenem�fänqer Einseitenbandtechnik Kurzwellen· Leistungsanpassunq in Kurzwellensender buch: 27 MHz - 275 GHz der Funktechnik Lechner, Finck, Militär· D. Lechner, Y21TD, H. Brauer, Militärverlag, Amateurfunktechnik Kurzwellenausbreitung M. Marten, 9.Aufl. 2008, verlaq, 1979, Reprint G. Klawitter, Siebei·Ver· L. 8orucki, 2. erw. Auf· 432 S., Reprint-Ausgabe, der DDR 1984, Reprint H.-J. Pietsch.. Franzis-389 S. 14,8 x 21 cm<br>S-6732 16.90 lag, 2008, 160 S., mit CD<br>S-6725 19.80 lage 2011, 80 S., 92 Abb.<br>V-8583 9.80 **400 S., Festeinband<br>X-9372 28.-**Festeinband<br>X-9365 288 Seiten, Festeinband Verlag, Reprint, 436 S. S-6732  $S - 6725$  $V - 8583$  $X - 9372$ 29,50 X-9389  $\overline{22}$ . X-9396

#### Elektronik . Bauelemente . Röhrentechnik

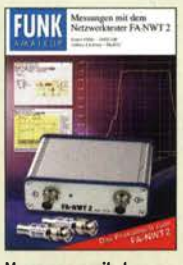

Messungen mit dem FA·NWT2 • Praxisbuch A. Lindenau, DL4JAL; R. Müller, DM2CM8, 128 S. X-9587 18,-

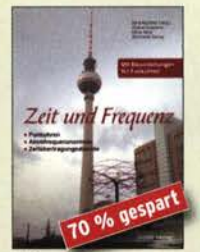

**Zeit und Frequenz** G. Klawitter, Verlag, 2009, 88 Seiten, Format 14,8 x 21 cm, S-6800 jetzt nur 5,-

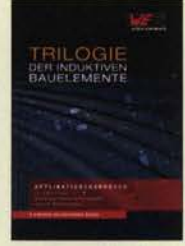

Trilogie der induktiven Bauelemente 4. Aufl., 696 S., 17 x 24,6 cm, Festeinband, mit CD<br>7-1513 49 - $7 - 1513$ 

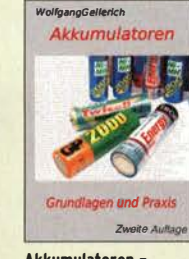

Akkumulatoren • Grundlagen und Praxis W. Gellerich, 2. Auflage, 2015, 248 S., 16 x 23 cm Z-0033 34,·

Das große Lötbuch Löten in der Praxis von A bis Z: Th. Rieqler, VTH 2015, 288 Seiten

**ABC der Kondensatoren** 

Grundlagen, Kenngrö-

7-2930

Ben. Kondensatortypen. 80 Seiten, Festeinband

9.90

Das große

**LOTBUCH** 

27,80

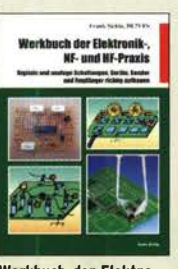

Werkbuch der Elektro· nik·, NF· und HF-Praxis f. Sichia, Beam·Veriag, 2016, 144 Seiten 8·1675 18,90

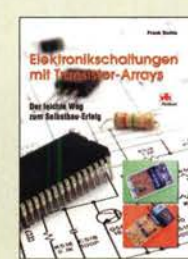

Elektronikschaltungen mit Transistor·Arrays f. Sichla, VTH, 2009, 96 S., 130 Abb., 16,5 x 23 cm Y·8507 17,80

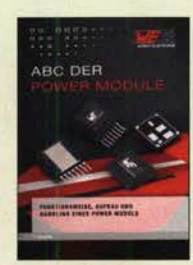

ABC der Power Module Würth Elektronik (Hrsg.) 2015, 116 Seiten, Festeinband Z-3142 9,90

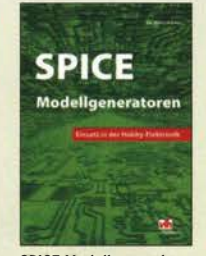

SPICE·Modellqeneratoren Einsatz in der Hobby· Elektronik R. Zierl, VHT, 2012, 64 S.<br>V-8699 9,80  $V - 8699$ 

Klingende Elektronik so erprobte Schaltungen<br>Nic*kellinger und Fortgeschrimme* 

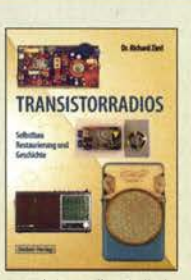

Transistorradios Selbstbau u. Restaurierunq Dr. Ziert, Siebel-Verlag 2009, 74 S., 14,8 x 21 cm<br>S-6688 9.80  $5 - 6688$ 

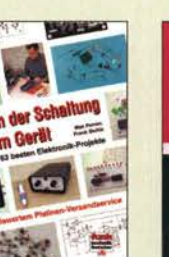

Von der Schaltunq zum Gerät Perner u. Sichla, 2006, 168 S., 16,5 x 23,0 cm Y·823X 9,95

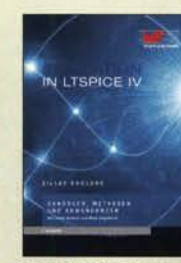

**Simulation in LTspice IV** Dt. Handbuch für LTspice IV von Linear Technology, 766 S., Festeinband  $49 Z - 2572$ 

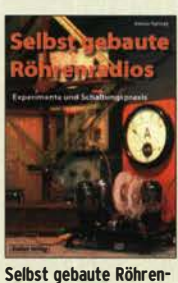

radios A. Hartung, Siebei·Verlag 2013, 160 S., 14,8 x 21 cm<br>S-8866 24.80

 $S - 8866$ 

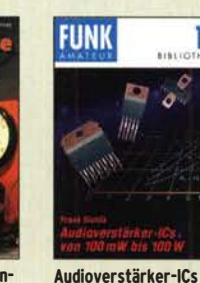

von 100 mW bis 100 W F. Sichla, DL7VFS, 1999, 96 Seiten, 12 x 17,5 cm X-9125 nur 1,-

13

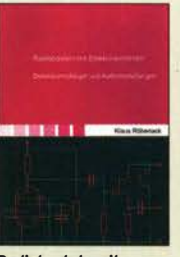

Radiobasteln mit Elektronenröhren K. Röbenack, Shaker· Verlag 2013, 108 Seiten Z-0035 28,-

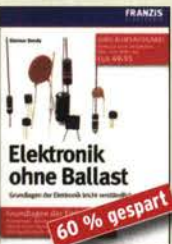

Elektronik ohne Ballast D. Benda, 1. Auflage, 2008, Jubiläumsausgabe, 1300 Seiten, 16 x 23 cm  $F - 3802$ jetzt 19,95

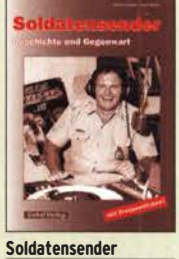

R. Pinkau, H. Weber, Siebei·Verlag, 112 Seiten, 14,8 x 21 cm S-6619 Sonderpreis 5,-

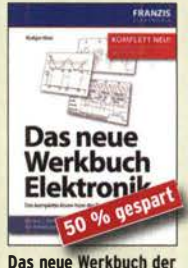

Elektronik R. Klein, 6. Aufl., 2011, 762 S., 16 x 23 cm<br>F-0946 **ietzt** jetzt 14,95

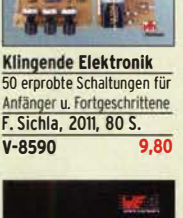

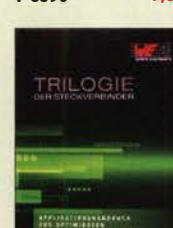

Trilogie der **Steckverbinder** R. Mroczkowski, 3. Aufl. 2016, 384 S., Festeinband<br>Z-2008 29.-

 $Z - 2008$ 

### **Arbeitskreis** Amateurfunk & **Telekommunikation** in der Schule e. V.

#### Bearbeiter: Peter Eichler, DJ2AX Birkenweg 13, 07639 Tautenhain E-Mail: dj2ax@aatis.de

#### **UKW-Tagung 2019 mit AATIS**

Wir freuen uns schon auf die zahlreichen Gespräche am AATiS-Stand in Weinheim am 7. 9. Bitte denkt daran, dass nur eine Vorbestellung unter bestellung@aatis.de garantieren kann, dass die gewünschten Medien und Bausätze auch vorrätig sind. Selbstverständlich sind die aktuellen Praxishefte, die Weiße DVD und einige Bausätze sowie das Rundschreiben 2019 am Stand erhältlich. Vorbestellungen bitte bis spätestens zum 31. 8., damit noch alles eingepackt werden kann.

#### **• Foxoring-Koffer für 80 m**

In Goslar, Kassel und auf der Harn Radio wurde er vorgestellt: unser Foxoring-Koffer zur Ausleihe für Projekte, Freizeitaktivitäten oder OV-Veranstaltungen. Im großen Koffer befinden sich drei Sender (AS804), acht einfache Peilempfänger, ein Kontrollgerät nach DL2AWT und zwei Bestätigungsstempel. Damit sollte es gelingen , eine größere Projektgruppe auch für einen längeren Zeitraum zu beschäftigen. Für Vorführungen bei Vereinsfesten u. a. gibt es auch noch einen kleineren Koffer mit vier Empfängern und einem Sender.

Bisher waren die Koffer in Saalfeld, Jena und Kronach im Einsatz. Jedes AATiS- oder DARC-Mitglied kann den Koffer ausleihen. Dazu ist es erforderlich, möglichst zeitig den Antrag mit Stempel und Unterschrift der Schule oder des Ortsverbandes an DJ2AX zu schicken. Das Antragsformular und weitere Einzelheiten sind auf der Website www.aatis.de zu finden.

Je Empfänger müssen vier 1 ,5-V-Batterien (Mignon, AA) bereitgehalten werden. Aus hygienischen Gründen benötigt jeder Teilnehmer einen eigenen Kopfhörer mit 3 ,5-mm-Klinkenstecker. Zudem finanziert der Ausleiher den Rückversand als 10- bzw. 5-kg-Paket.

Weitere Hinweise zu Foxoring kann man im FA 10/20 18, S. 982 nachlesen. Ein Bericht über ein Projekt steht im AATiS-Rundschreiben 20 19 auf S. 18, das auch auf unserer Website zum Download bereitsteht.

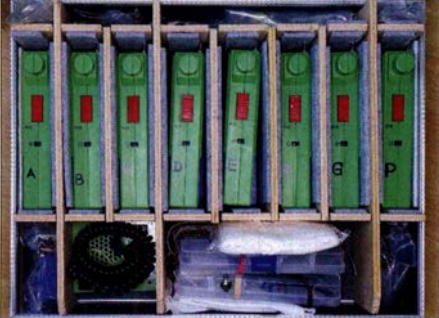

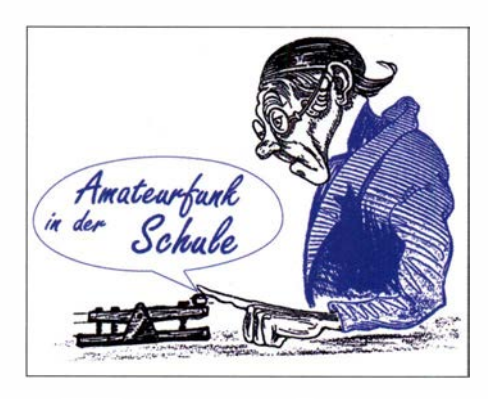

#### **Pfiffige Anwendung des AS347**

Bernhard, DF3RB, aus Freising schreibt: "Für unsere Teilnahme am ÄktschnDay in Moosburg habe ich die Schaltung AS347 etwas abgeändert und machte daraus einen Summer, der wahlweise mit einem Taster oder mit einer Morsetaste in der Masseleitung zum Emitter aktiviert werden kann. An Stelle des LDR wird ein Festwiderstand 6k8 eingelötet.

Wie im Bild zu sehen ist, haben wir die einfache Schaltung mit Lötinseln aufgebaut. Da Europa momentan in aller Munde ist, sind die Brettl als Landesfahne dargestellt und sollten nebenbei von den Jugendlichen erkannt werden. Schönen Gruß aus Freising und danke nochmals für die<br>Schaltung und Hinweise "Thy DE3RB Schaltung und Hinweise."

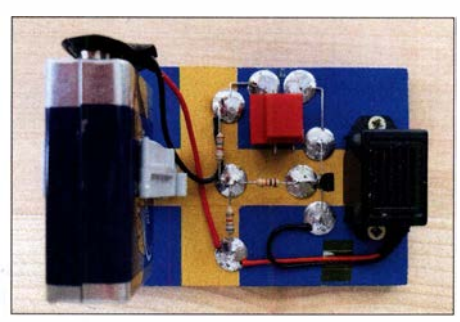

Summer nach AS347 Foto: DF3RB

#### ■ Amateurfunk-Schulprojekt bei X22

Das Ernst-Abbe-Gymnasium in Jena beendet das Schuljahr immer mit einer Projektwoche , in der die Schüler die Möglichkeit haben, sich vier Tage lang bei verschiedenen Aktivitäten auszuprobieren, die sonst nicht auf dem Lehrplan stehen. Angebote von Externen sind dabei stets willkommen - so konnten wir vom OV X22

zung anwesend war. Der erste Tag startete mit einer Einführung in das Thema und der Vermittlung einiger theoretischer Grundlagen . Wir klärten die Fragen, wer unter welchen Bedingungen auf Sendung gehen darf, was eine elektromagnetische Welle ist und wie sie zum Träger von Information wird .

Ebenso wurden die Besonderheiten der Kurzwellenausbreitung und der Ablauf einer typischen Funkverbindung angesprochen . Die Schüler hielten trotz der Menge an Informationen tapfer bis zum Ende durch . Am zweiten Tag konnte das Gelernte dann in die Praxis umgesetzt werden. Es zeigte sich dabei , dass sich das Interesse für den Sprechfunk sehr in Grenzen hielt. Immerhin trauten sich zwei Schüler nach ein paar Übungsdurchgängen auf das örtliche UKW-Relais und konnten dort andere Funkamateure unseres OVs erreichen .

Das allgemeine Interesse kehrte allerdings schlagartig zurück, als der Computer ins Spiel kam und digitale Sendearten wie PSK und FT8 demonstriert wurden. Vom Schulhof aus gelangen Kontakte nach Finnland und Russland, dann war der Projekttag auch schon vorbei .

Der folgende Tag bot eine Fuchsjagd durch ein Waldgebiet in der Umgebung. Es wurde eine Route von etwa 5 km vorbereitet und die Schüler konnten nicht nur das Funkpeilen ausprobieren, sondern mussten sich auch mit Karte und Kompass im Gelände zurechtfinden . Mancher Senderstandort war zunächst nicht eindeutig zu bestimmen, was eine gute Gelegenheit bot, zwei Gruppen zu bilden, die sich über Funk abstimmen mussten.

Den Abschluss des Workshops bildete am vierten Tag der Aufbau des Einfachen Licht-Sende-Empfängers (AS802) vom AATiS e .V. , der beliebige Audiosignale mittels Licht übertragen kann. Ein Vorteil gegenüber den sonst gern aufgebauten Morsepiepern, die ohne Morsekenntnisse schnell langweilig werden können . Die Schüler kamen für die Lötaktion extra eine Stunde eher als sonst und blieben , bis der letzte Transceiver lief.

Zusammengefasst war es ein sehr erfolgreiches Projekt. Es hat sich ausgezahlt, den Fokus nicht zu sehr auf das Funken selbst zu legen , sondern

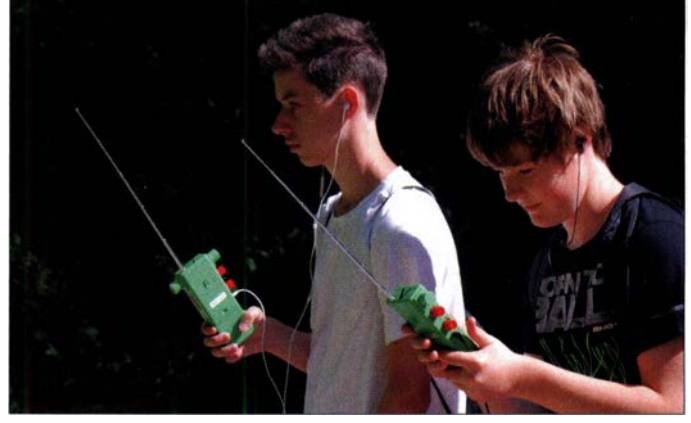

Zwei Schüler üben sich während des Amateurfunk-Schulprojekts in Jena im Foxoring. Foto: DF1LU

dieses Jahr interessierten Schülern den Amateurfunk näherbringen. Die Projektgruppe bestand aus sechs Schülern der neunten und zehnten Klasse - eine Gruppengröße also, die von ein bis zwei OMs aus dem OV gut zu betreuen Großer Foxoring-Koffer Foto: DJ2AX ist, zumal noch eine Lehrerin zur Unterstüt-

eine breitere Themenauswahl anzubieten. So konnte jeder Teilnehmer etwas für sich finden . Am Ende bedankten sich auch einige Eltern für das Projekt - es scheint den Teilnehmern also immerhin so gut gefallen zu haben , dass sie das auch zu Hause erzählten. Tnx DF1LU

880 • FA 9/19

### CB- und **Jedermannfunk**

Bearbeiter: Harald Kuhl, DL1AX Postfach 25 43, 37015 Göttingen E-Mail: cbjf@funkamateur.de

#### **• Rekordpreis für CB-Funkgerät**

Als in der zweiten Hälfte der 1970er-Jahre die Zahl der CB-Funker stark anstieg, hatten an der raschen Verbreitung des 1 1 -m-Jedermannfunks auch erfolgreiche Kinofilme jener Jahre einen Anteil. Dazu gehörten vor allem die US-Produktionen Ein ausgekochtes Schlitzohr (1977), Originaltitel Smokey and the Bandit, sowie Convoy (1978). In beiden Produktionen nutzten die Filmhelden den CB-Funk, um sich bei ihren Fahrten quer durch die USA mit Freunden und Unterstützern per Jedermannfunk auszutauschen und so schließlich trotz aller Schwierigkeiten ihre Ziele zu erreichen.

Wie bei solchen Roadmovies üblich, ging es darin auch um die Vermittlung eines Gefühls von Freiheit und der unabhängige CB-Funk fügte sich ideal in dieses Bild ein . Dank der erfolgreichen Spielfilme erfuhr ein weitaus größeres Publikum von den Möglichkeiten und dem Reiz des Jedermannfunks.

Die Hauptrolle in Smokey and the Bandit hatte der am 6.9.2018 verstorbene Burt Reynolds übernommen; die Actionkomödie war der größte Erfolg des OS-Schauspielers. Als Mitte Juni dieses Jahres in Beverly Hills, Kalifornien, zwei Tage lang persönliche Gegenstände

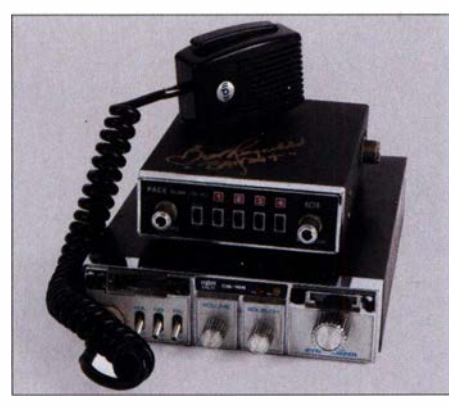

Legendäre CB-Funk- und Empfangstechnik von Pace aus den späten 1 970er-Jahren: Im Set erzielten dieses CB-Mobilgerät und dieser UHF-Empfänger aus dem Nachlass des Schauspielers Burt Reynolds kürzlich bei einer Versteigerung 25 000 US-\$.

Fotos: Julien's Auctions/Christopher R. Phillip

aus dessen Nachlass zur Versteigerung durch das Auktionshaus Julien 's Auctions kamen, befanden sich darunter auch ein CE-Funkgerät sowie ein Funkempfänger. Beides waren vermutlich Originalrequisiten, die im Spielfilm von 1977 und/oder in einer der Fortsetzungen zu sehen sind. Als wertvollstes Stück kam zudem Reynolds Sportwagen, ein Pontiac Trans-Am aus dem Baujahr 1979, zur Versteigerung; inklusive eingebautem CE-Funkgerät und Mobilantenne auf der Heckklappe. Mit einem solchen Fahrzeug aus dem Baujahr 1977 fuhr Reynolds in seinem Erfolgsfilm über die Highways.

Die Frage danach, welches CB-Mobilgerät in das Filmfahrzeug eingebaut war, hat 11-m-Funker lange beschäftigt. Im Laufe der Jahre verdichtete sich die Erkenntnis, dass das ursprünglich vom Hersteller ab Werk vorgesehene Modell für die Filmaufnahmen durch ein anderes ersetzt wurde, nämlich ein Pace CB-166. Dieses ist auch in den späteren Fortsetzungen der Bandit-Filmreihe zu sehen. Das Gerät stammt aus dem Baujahr 1977 und bietet AM-Sprechfunk auf 23 Kanälen, was den damals seitens der US-Femmeldebehörde FCC vorgeschriebenen Parametern entsprach. Kurz danach wurde die Zahl der zugelassenen Kanäle auf 40 erweitert, doch FM ist bis heute in den USA für den CE-Funk nicht zulässig.

Das Pace CB-166 war einfach konstruiert: Dessen Funktionen bzw. Bedienelemente beschränkten sich auf Drehknöpfe für Kanalwahl, Lautstärke und Rauschsperre sowie Schalter für Rauschfilter, Störaustaster und Durchsageverstärker. Die Mobilantenne war vermutlich eine AS MR 276 von Antenna Specialist. Der zum Empfang des OS-Polizeifunks verwendete Funkscanner mit vier Kanälen im UHF-Bereich stammte vom gleichen Hersteller und trug die Modellbezeichnung J0-4U Police Scanner.

Bei der Versteigerung im Juni wurden beide Geräte gemeinsam angeboten und wechselten für 25 000 US-\$ den Besitzer. Der Sportwagen erzielte 317 500 US-\$, inklusive installierter CB-Funkanlage.

#### ■ CB-Alpenfunk?

Bei Wanderungen habe ich mindestens ein Handfunkgerät im Tagesgepäck. Bin ich mit einer Gruppe unterwegs, dann entscheide ich mich oft für ein PMR446-Gerätepaar und reiche ein Exemplar an ein Gruppenmitglied weiter. Für eine höhere Reichweite nehme ich eher CB-Handfunkgeräte, die heute nur unwesentlich größer sind. Zwar bekommt man bei Überreichweiten (Sporadic E) Probleme mit Gleichkanalstörungen, denen sich aber durch Ausweichen auf die FM-Kanäle 40 bis 80 gut begegnen lässt. Erfahrungsgemäß ist es dort erheblich ruhiger, da diese 11-m-Kanäle nur in Deutschland und in wenigen weiteren europäischen Ländern freigegeben sind.

Mit der sogenannten Freenet-Funkanwendung auf 2-m-Kanälen bei 149 MHz steht uns bekanntlich in Deutschland eine weitere Variante des Jedermannfunks zur Verfügung, die es sonst nirgends gibt. Und dies seit Mai sogar mit 1 W anstelle der bisherigen 500 m W Strahlungsleistung. Einige neue Geräte sind bereits bei Auslieferung für die höhere Sendeleistung programmiert, bei anderen lässt sich dies eventuell nachholen. Entsprechende Nachfragen bei Anbietern ergaben ein vorerst uneinheitliches Bild, zudem standen bei Redaktionsschluss noch einige Antworten aus.

Da Freenet-Funkgeräte im Allgemeinen recht robust gebaut sind, eignen sich diese ebenfalls gut als unabhängiges Kommunikationsmittel für den Einsatz während der Wanderungen in eher rauem Gelände. Insbesondere in bergigen Regionen, in denen keine lückenlose Netzversorgung für Mobiltelefone gegeben ist, kann ein zuverlässiges Handfunkgerät für Jedermannfunk ein nützlicher Begleiter sein.

Davon unbeeindruckt setzt eine hierzulande führende Organisationen für (Berg-)Wanderer noch immer primär auf das Mobiltelefon als Kommunikationsmittel bei Notfällen. Wie man Lorenz Ossmann, DL4LOS, als Reaktion auf seine Anregung eines terrestrischen Notfunks für Wanderer außerdem in einem Schreiben mitteilte , empfiehlt die Organisation ihren Mitgliedern bei Wanderungen etwa in den Alpen jetzt zusätzlich Geräte zur Satellitenkommunikation. Gleichzeitig bezeichnete ein Sprecher der Abteilung Sicherheitsforschung den terrestrischen Sprechfunk als "überholt", also veraltet. Dieser habe sich nicht durchsetzen können.

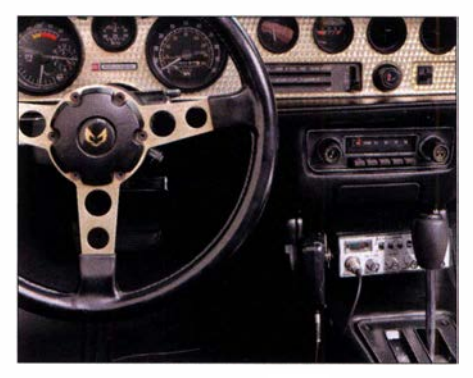

Im Spielfilm "Ein ausgekochtes Schlitzohr" waren das CB-Funkgerät und der Funkempfänger von Pace in einem Pontiac Firebird Trans Am, Baujahr 1977, eingebaut. Zu Reynolds privatem Trans Am aus dem Jahr 1979 gehörte ein CB-Mobilgerät der Marke Cobra (im Bild unterhalb des Autoradios). Letzteres Fahrzeug erzielte bei der Versteigerung 317 500 US-\$; inklusive Funkgerät und Mobilantenne.

Erfahrene Notfunker dürften eine solche Aussage mit einiger Verwunderung lesen . Zumal es genug Beispiele gibt, dass sich Sprechfunk bzw. die dafür verwendeten Handfunkgeräte auch in Zeiten von Smartphone und Satellitenkommunikation als jederzeit verfügbares Kommunikationsmittel bewähren. Bekannt ist die Initiative #Canal77PMR (www.canal77pmr. com) aus Spanien, wo der PMR446-Kanal 7 (446,08125 MHz mit Subton 7 bzw. 85,4 Hz) als Notfunkkanal in Bergregionen etabliert wurde . Jeder Wanderer kann ein dafür geeignetes Gerät im Handel erwerben und so seine eigene Sicherheit im Gelände erhöhen. Ein anderes Notfunkmodell ist in der Schweiz verbreitet, wo die Schweizerische Rettungsflugwacht Rega ein Notfunknetz betreibt und ständig auf der Frequenz 161 ,300 MHz einen sogenannten E-Kanal zur Verfügung stellt. Dafür zugelassene Handfunkgeräte sind im Fachhandel der Schweiz für jedermann erhältlich.

#### **CB-Kalender**

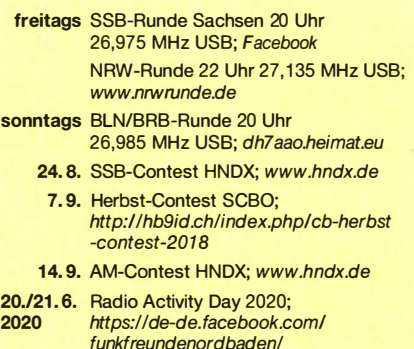

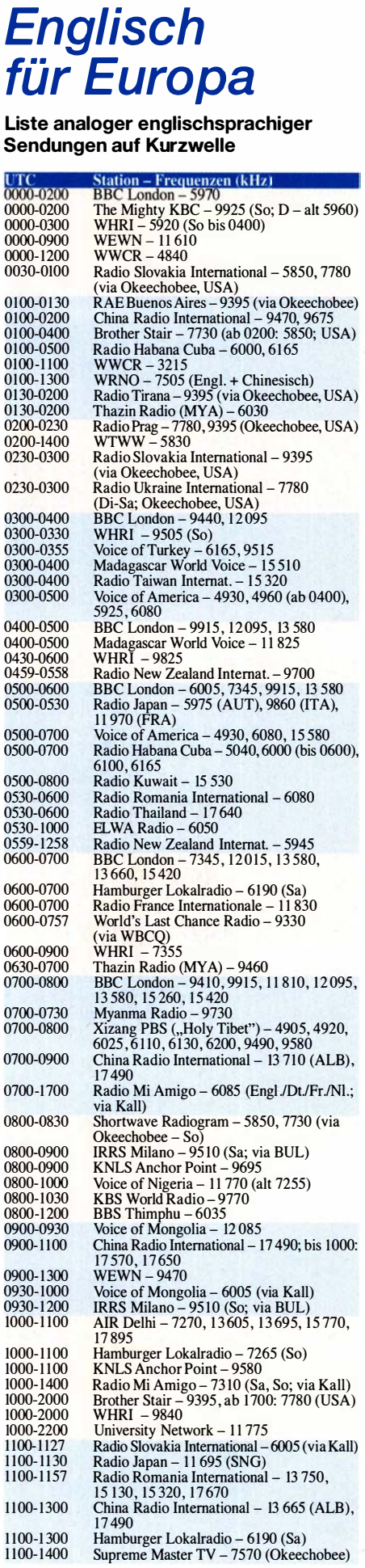

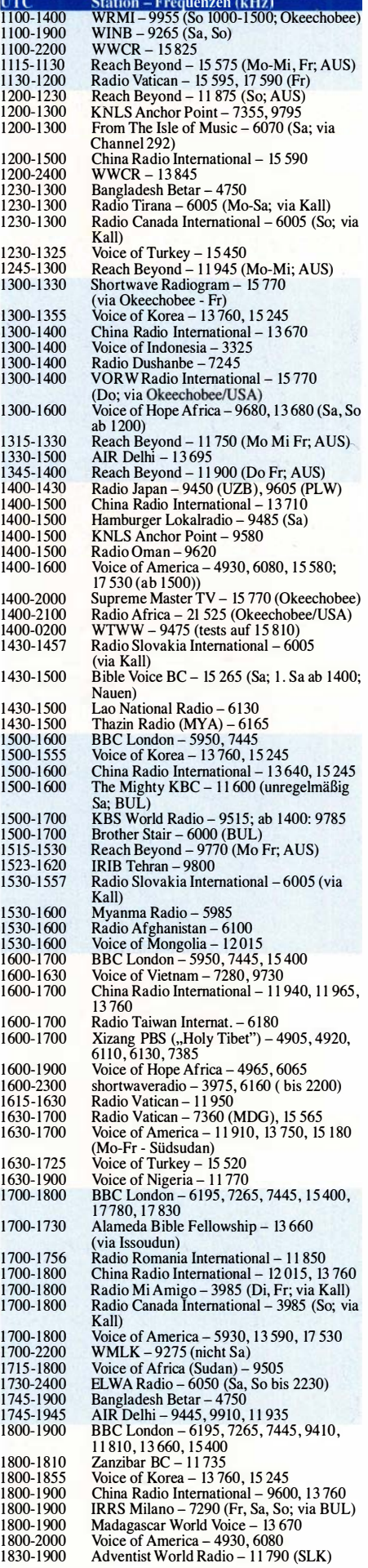

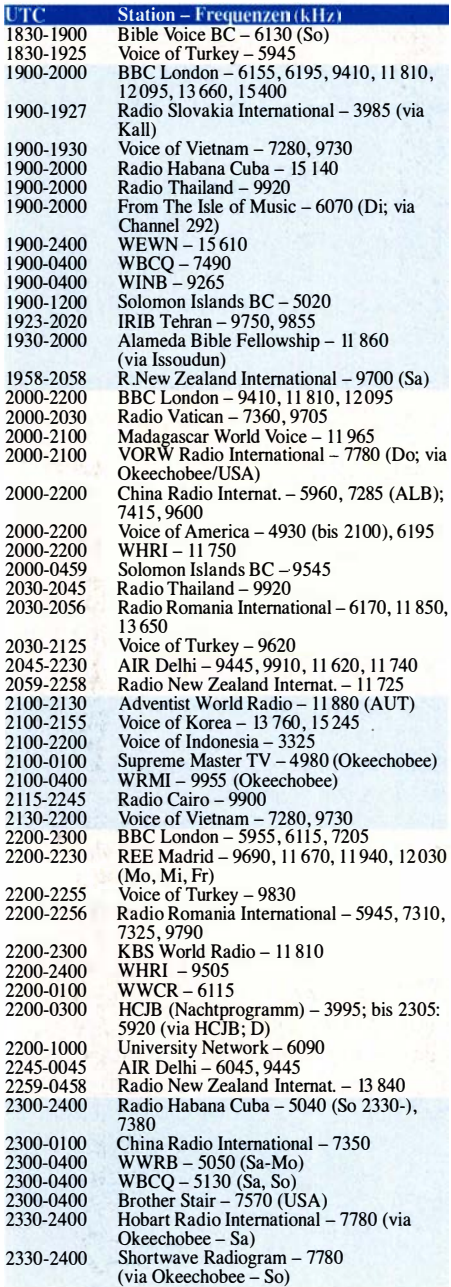

#### Sendungen im DRM-Modus ("Kurzwelle digital")

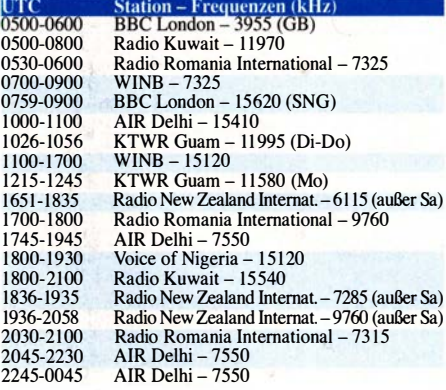

Hinweis: Diese Liste enthält Sendungen in englischer<br>Sprache, die für Europa oder angrenzende Zielgebiete<br>bestimmt sind. Soweit eine Station keine Programme<br>nach Europa ausstrahlt, wurden auch Sendungen für<br>andere Gebiete

## BC-DX-Informationen

#### World Music Radio auf 19 m

Auch auf Kurzwelle helfen oft glückliche Zufälle , um nach etlichen vergeblichen Versuchen das Signal einer Station schließlich doch einmal berichtsreif aufzunehmen . Dies bestätigte sich hier unlängst beim Empfang von World Music Radio (WMR) aus dem dänischen Ran-

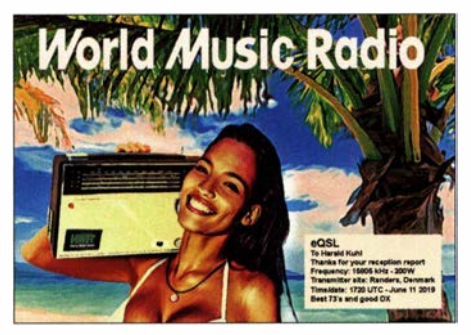

Glücksfall: Stig testete gerade die neue Antenne für 1 9 m und dank ungewöhnlicher Ausbreitungsbedingungen (Short Skip) war die unangekündigte Testsendung zeitweise sehr gut in Mitteleuropa aufzunehmen. Eine QSL kam umgehend per E-Mail. QSL: DL1AX

ders auf 15 805 kHz AM (200 W). Normalerweise ist die Station bei mir in Göttingen im 1 9-m-Band nicht aufzunehmen, da hierfür Sender- und Empfangsstandort zu nahe beieinander liegen und das Signal bei dessen Re-

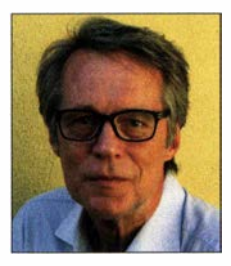

Stig Hartvig Nielsen, der Setreiber von WMR, ist selbst ein erfahrener BC-DXer und hat zudem zahlreiche Radiostationen in tropischen Regionen besucht.

flexion an der Ionosphäre Mitteleuropa quasi überspringt. Dagegen ist die Empfangsqualität auf 5840 kHz AM , der zweiten Frequenz von WMR, trotz lediglich 100 W Sendeleistung quasi täglich gut. Beides entspricht den bei normalen Ausbreitungsbedingungen zu erwartenden Ergebnissen.

Um WMR in Mitteleuropa doch einmal auf 15 805 kHz zu hören , benötigt man sogenannte Short-Skip-Ausbreitungsbedingungen (Sporadic E), bei denen die Reflexion von Signalen vorübergehend über kürzere Distanzen möglich ist. Auf Kurzwelle hauptsächlich für das 10-m- und 11-m-Band bekannt, reichen solche Bedingungen manchmal bis hinunter ins 20-m-Band: oder eben ins 19-m-Band. Bei WMR kommt erschwerend hinzu, dass die Station nur an Wochenenden auf 15 805 kHz sendet; für einen gelungenen Empfang müssen also mehrere Faktoren zusammen kommen. Am 11. 6. 2019, einem Donnerstag, kam außerdem ein Zufall hinzu . An jenem Tag war das derzeit sonst eher ruhige 20-m-Amateurfunkband am späten Nachmittag mit starken Signalen mitteleuropäischer Stationen gefüllt, es herrschten also Short-Skip-Bedingungen. Obwohl ein Wochentag, prüfte ich

dennoch die WMR-Frequenz im benachbarten 1 9-m-Band und fand dort tatsächlich ein kräftiges AM-Signal der lange gesuchten Station. Das typische Programm brachte Musik aus tropischen Regionen sowie Stationsansagen und lief parallel zu 5840 kHz . Einen per E-Mail geschickten Empfangsbericht, den ein kurzer Audiomitschnitt im MP3-Format begleitete, bestätigte Stationsleiter und -techniker Stig Hartvig Nielsen per elektronischer QSL-Karte (siehe Abbildung).

In seiner Antwort teilte Stig ferner mit, dass er während meines Empfangs eine erst kurz zuvor installierte neue Antenne für die Ausstrahlungen auf 15 805 kHz getestet hatte: Eine für das 1 9-m-Band modifizierte Variante einer 3-Element-OP-DES-Yagi von Innovantennas , installiert an der Spitze eines 30 m hohen Mastes. Zum Zeitpunkt des Empfangs war die Antenne in Richtung Norden ausgerichtet, doch seit August zeigt diese bis auf Weiteres in Richtung Süden. Der 200-W-Sender für 15 805 kHz AM besteht aus einem selbst gebauten Exciter und einem alten Schiffssender als Endstufe . Für die Ausstrahlung auf 5840 kHz verwendet Stig einen modernen durchstimmbaren Transistorsender aus Bulgarien mit 100 W Trägerleistung bzw. 400 W PEP. Die Ausstrahlung erfolgt über eine lnverted-V-Antenne mit Speisepunkt in 15 m Höhe.

Für diesen Beitrag hat Stig, selbst seit Jahrzehnten ein aktiver BC-DXer, eine Statistik der bislang bei WMR für 5840 kHz (aktiv seit Januar 2018) und 15 805 kHz (seit Weihnachten 2018) eingegangenen Empfangsberichte erstellt. In die Wertung kamen nur solche, bei denen der Empfang über die eigene Antenne des BC-DXers erfolgte und nicht mithilfe eines abgesetzten Empfängers (Web-SDR).

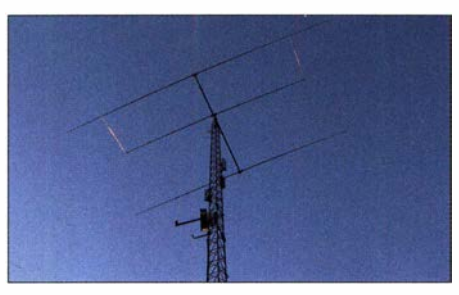

Die neue Yagi-Antenne für 15805 kHz war bis Mitte August in Richtung Norden ausgerichtet und zeigt nun nach Süden.

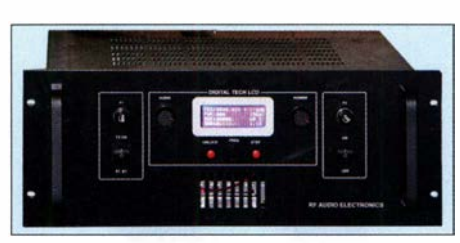

Der industriell gefertigte Sender für 5840 kHz AM stammt aus Bulgarien.

Bis Redaktionsschluss hat WMR seit Inbetriebnahme der beiden Sender in Randers insgesamt 289 Empfangsberichte erhalten, davon 84 % per E-Mail. Für 5840 kHz kamen bislang 266 Empfangsberichte, und zwar mit einem Anteil von 35 ,3 % die meisten aus Deutschland. Es folgen Italien (9,4 %), Schweden (8,3 %), Finnland und Großbritannien (jeweils  $7,1\%$ ), Frankreich (6 %), Österreich (3,4 %), Russland (3 %) sowie 18 weitere Länder. Für 15 805 kHz kamen 19 Empfangsberichte aus zehn europäischen Ländern, außerdem zwei aus den USA sowie jeweils einer aus Kanada und Thailand. Die überraschend geringen Zahlen könnten daraus resultieren, dass Stig keine mit Unterstützung eines abgesetzten Web-SDR erstellten Empfangsberichte akzeptiert. Man muss also mit der eigenen Empfangsanlage hören, um eine QSL der Station zu erhalten .

Der Exciter für die Ausstrahlung auf 15 805 kHz ist selbst gebaut. Als 200-W-Endstufe dient ein alter Schiffssender. Fotos: WMR

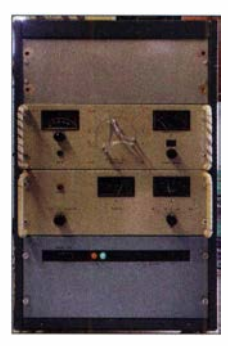

Anschrift: World Music Radio, P.O. Box 112, 8960 Randers, Dänemark. Wegen der hohen Portogebühren in Dänemark sind für eine gedruckte QSL-Karte 6 US-Dollar Rückporto nötig. Eine elektronische QSL kommt kostenlos (wmr@wmr.dk). Das nächste Projekt von WMR ist ein Mittelwellensender für den Großraum Kopenhagen. Eine Sendelizenz für 927 kHz liegt bereits vor, ein geeignetes Gelände für die Sendeanlage wird noch gesucht.

#### **Direkt aus Taiwan**

Radio Taiwan International (RTI; de.rti.org.tw) hat wieder einige Direktausstrahlungen des deutschen Programms über die Sendeanlage Tamsui in Taiwan angekündigt und bestätigt Empfangsberichte mit einer Sonder-QSL-Karte. Gesendet wird voraussichtlich an den folgenden Tagen von 1700 UTC bis 1800 UTC auf 11 990 kHz und von 1 800 UTC bis 1 900 UTC auf 9540 kHz: in AM am 30.8., 31.8., 6.9., 7.9., 8.9., 13.9., 14.9., 20.9., 21.9. und 22.9.; in DRM am 1.9. und 15.9. Am 13.9. feiert man das Mondfest

#### **Neues vom WRTH**

Die WRTH-Redaktion hat am 31.7. einen weiteren PDF-Nachtrag mit aktualisierten Sendeplänen veröffentlicht (Download: www.wrth. com! \_shop!?p=5262). Zu den interessanten Änderungen gehören die gelegentlichen Tests in deutscher Sprache bei Vozandes Media aus Quito, Ecuador, samstags von 0300 UTC bis 0400 UTC auf 6050 kHz . Radio for Peace International sendet an Freitagen von 2000 UTC bis 2100 UTC auf 6070 kHz für Europa.

Die Informationen hat Harald Kuhl zusammengestellt.

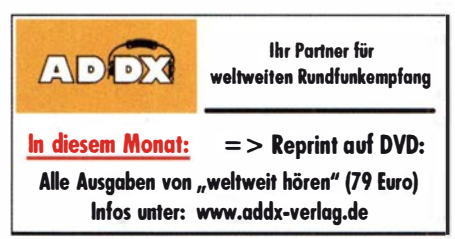

### **Ausbreitung** September 2019

#### Bearbeiter: Dipl.-Ing. František K. Janda, OK1HH nám. 9. května 142 CZ - 25165 Ondřejov, Tschechien

Systematische Sonnenfleckenbeobachtungen existieren seit Mitte des 18. Jahrhunderts. Deshalb kennen wir auch den Verlauf des Dalton-Minimums zwischen 1790 und 1830. Es war das dritt-tiefste Minimum im letzten Jahrtausend und betraf die Sonnenfleckenzyklen vier bis sieben, Unvorhergesehenerweise widerspiegelt sich diese Entwicklung in den beiden vergangenen Zyklen 23 und 24.

Seit dem 23 . Zyklus ist überprüft worden, dass zwischen 1947 und 1990 (etwa fünf Zyklen) die Relationen zwischen wichtigen Parametern der Sonnenaktivität stabil geblieben sind. Das trifft auch für die empirische Gleichung zwischen dem solaren Flux SF und der Sonnenfleckenzahl  $R$  zu. Die Vorhersagen des SWPC (NOAA) basieren auf diesem Ansatz , nämlich der Ähnlichkeit mit dem Dalton-Minimum. In den Vorhersagen des SIDC (Königliches Ob-

servatorium Belgien) nach deren klassischer Methode sowie der Prognosen des australischen BOM und IPS wird der 25 . Sonnenfleckenzyklus ähnlich verlaufen wie die Zyklen 23 und 24. Möglicherweise wird das Maximum etwas niedriger ausfallen.

Folgende Sonnenfleckenzahlen werden für September vorhergesagt: SWPC  $R = 4.5$ ; BOM R  $= 8,5$ ; SIDC (WDC-SILSO)  $R = 3$  nach der klassischen Methode und  $R = 11$  nach der kombinierten Methode. Für unsere Amateurfunkprogramme ist  $R = 2$  geeignet. Der zugehörige solare Flux beträgt  $SF = 66$  s. f. u.

Im Juli schwankten die Messwerte für den solaren Flux zwischen 66 und 68 s. f. u. Die Ausbreitungsbedingungen auf Kurzwelle waren schlechter als erwartet. Wir waren auch enttäuscht von der sporadischen E-Schicht, die sich im Vergleich mit den Jahren zuvor weniger häufig und meist relativ schwach ausbildete. Die über Es erreichbaren Gebiete waren kleiner und die Öffnungen sowohl auf den oberen Kurzwellenbändern als auch auf 50 MHz, 70 MHz und 145 MHz kürzer. Manchmal haben die Es -Wolken die oberen Ionosphärenschichten auch abgeschirmt, sodass die DX-Ausbreitung über die F2- Schicht blockiert war. Die Shortskip-Signale waren dann lauter als üblich, aber schwundbehaftet.

Im Laufe des Septembers werden die zwei Maxima der  $f_0F_2$ -Grenzfrequenz verschwinden. Außerdem steigt im Herbst der Abstand zwischen den Grenzfrequenzen MUF und LUHF. Dann öffnen wieder mehrere HF-Bänder gleichzeitig. Solange keine geomagnetischen Stürme auftreten, erwarten wir gute Ausbreitungsbedingungen in der Zeit um den Herbstanfang. Wenn ein geomagnetischer Sturm zu einer für uns günstigen Zeit beginnt, nämlich in den Abendstunden, dann stellen sich in dieser positiven Sturmphase kurzzeitig gute Ausbreitungsbedingungen ein.

Die Monatsmittelwerte für Juli der wichtigsten Aktivitätskennzahlen lauten: SIDC  $R_i = 0.9$ ; DRAO SF =  $67,2$  und WINGST  $A = 7,5$ . Die geglättete Sonnenfleckenzahl für Januar 20 19 beträgt  $R_{12} = 5,4$ .

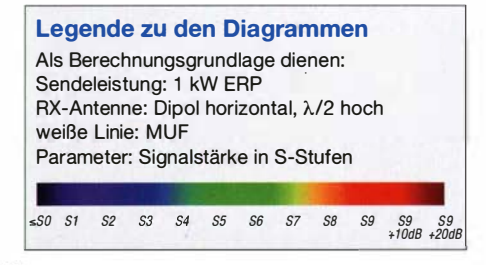

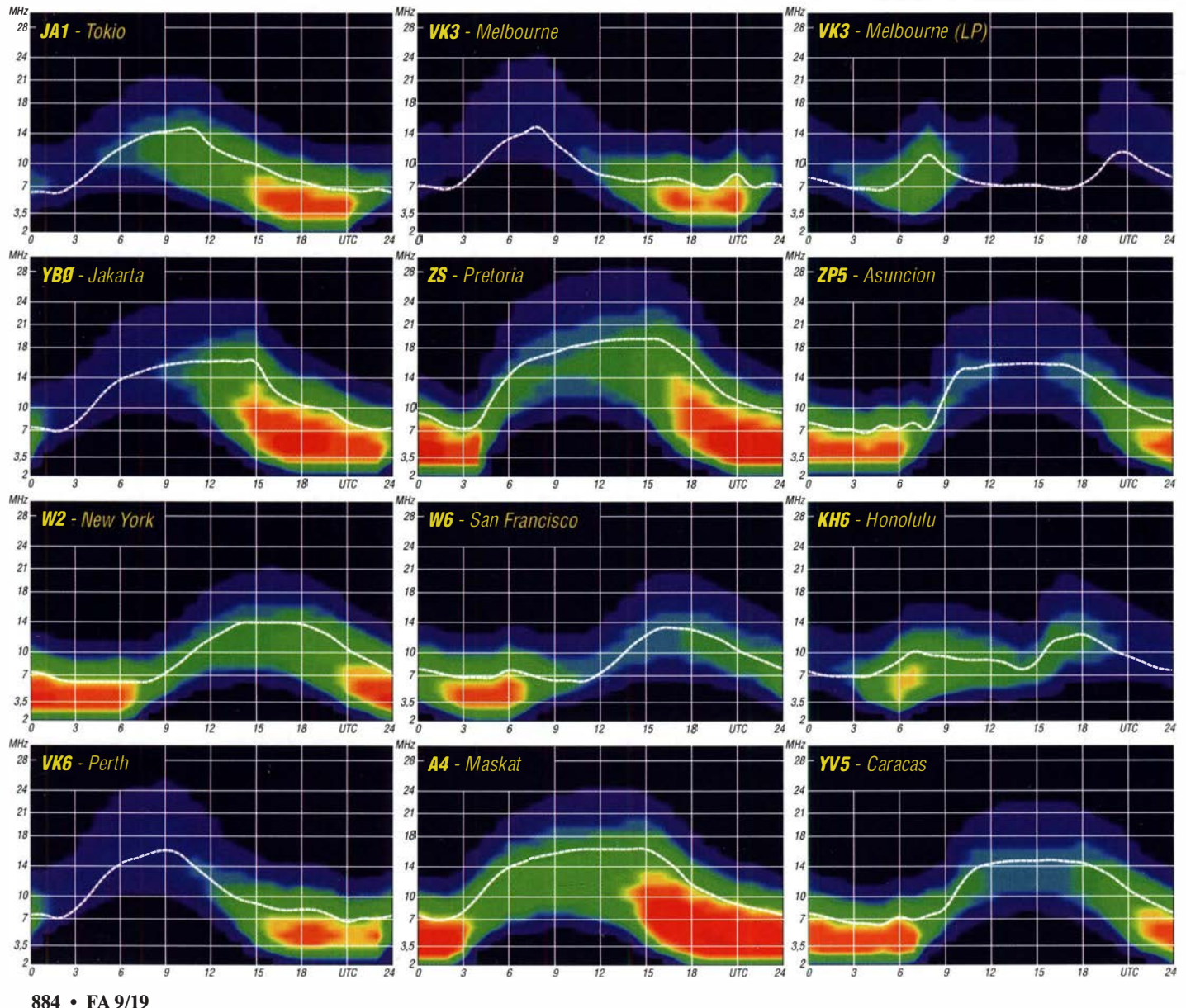

# IOTA-QTC

Bearbeiter: Daniel Schirmer, DL5SE E-Mail: dl5se@dl5se.de

#### $\blacksquare$  Inselaktivitäten im September 2019 -Rückblick Juli 2019

Afrika: Die für September angekündigte ZD9EI-DXpedition nach Tristan da Cunha Island, AF -029, wurde , zumindest für dieses Jahr, wegen widriger Umstände abgesagt, wie Oeclan, EI6FR, bekanntgibt. - Harald, DF2WO, wird wiederholt im Urlaubsstil von den Kapverdisehen Inseln, AF -005, als D44TWO QRV werden. Vom 29.9. bis 13.10. verspricht er Betrieb von 6 m bis 160 m in CW, SSB, FT8 und JT65 . QSL via MOOXO .

Elena, RC5A, und Yuri, RMOF, wollen vom 29. 9. bis 5 . 10. von Mafia Island, AF-054, QRV werden. Angekündigt ist der Betrieb von 10 m bis 160 m in CW und SSB unter 5H3CA und 5H3RRC. QSL via RC5A. - Lance, W7GJ, plant vom 21. 9. bis 1.10. eine 6-m-EME-DXpedition auf die Seychellen, AF -024. Das Rufzeichen sowie weitere Informationen gibt er zeitnah auf www.bigskyspaces.com/w7gj bekannt.

Asien: Das R63RRC-Team konnte die Aktivierung von Popigay-Ary Island, AS-063, vom 26. bis 30.7. mit rund 10000 QSOs, davon 1100 im IOTA-Contest, erfolgreich beenden. Die für Anfang August geplante Aktivierung der Insel Bolschoi Begitschew, AS-152, unter RQ73QQ musste jedoch aus Sicherheitsgründen abgesagt werden . Neben schlechter Witterung werden auch zahlreiche Eisbären, welche sich derzeit auf der Insel befinden, als Hinderungsgrund genannt.

Jacek, SP5APW, informiert, dass er vom 20 . 9. bis 10. 10. nach Dao Co To, AS-132, reist. Dort wird er als 3W9KJ hauptsächlich in FT8 und etwas SSB mit 100 W und Drahtantennen QRV. - Take, JA8COE, möchte vom 22. bis 24.9. von Sado Island, AS-206, aktiv werden, wobei er ein besonderes Ohr für Europa haben wird . QSL via Homecall und Club-Log-OQRS.

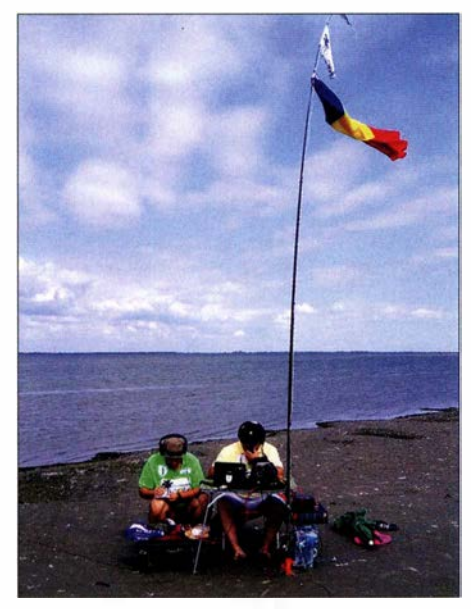

YPOF auf Fericirii lsland oder auch Insel des Glücks genannt Foto: YPOF

Europa: Noch bis Anfang September sind Y03GA, Y04GKP, Y09RYJ, Y09RIJ und evtl. weitere Teilnehmer von Fericirü Island, EU-191, als YPOF zu hören. Versprochen wird Betrieb von 10 m bis 160 m in CW, SSB und FT8. OSL via YO9RIJ. - Rainer, DL1ZBO, informiert, dass er zusammen mit DL5FF und DL2VU vom 2. bis 12. 9. die Färöer-Inseln, EU-018, aktivieren will. Geplant ist der Betrieb mit vorangestelltem OY/-Präfix in SSB, CW und den Digimodes, auch im Russian WW RTTY Contest. QSL via jeweiligem Homecall.

Tom, DL4VM, wird mit vorangestelltem OZ/ Rufzeichen von Vendsyssel-Thy, EU -171 , zwisehen dem 15. 9. und 7 . 10. auf 20 m und 40 m QRV werden. QSL via Homecall. - Dima, UA1 0LM, ist in seiner Freizeit von den Solowezki-Inseln, EU-066, aktiv. Im Zeitraum vom 7. bis 30. 9. wird er auf 20 m, 30 m und 40 m als RK1 0WA/p in CW zu hören sein. QSL via RZ IOA. - Mitglieder des NBDX-Teams wollen zwischen dem 21. und 27 . 9. von der Isle of Man, EU-116, funken. Die QSL für MD/OP2D wird via MOURX gewünscht.

Nordamerika: Die von Rick, K6VVA, im Zeitraum vom 16. bis 19.7. durchgeführte DXpedition nach Endicott Island, NA-004, erzeugte bisweilen höhere Wogen als die Brandung an selbiger Insel. Zwar kann es durchaus sinnvoll sein, Doppelverbindungen zu ahnden, um möglichst vielen IOTA-Sammlern eine Funkverbindung mit der raren IOTA-Gruppe zu ermöglichen. Jedoch ausschließlich Teilnehmer zu arbeiten, welche in der aktuellen IOTA Honour Roll oder der Annual Listing aufgeführt sind, führte zu Unverständnis, was wiederum leider unschöne Cluster-Meldungen zur Folge hatte. Die entsprechende Antwort an Europa kann man auf Ricks Seite www.k6vva.com/iota/ news nachlesen.

Immerhin haben es 523 IOTA-Jäger ins Log geschafft. Sicher hätten es mehr sein können. Ärgern sollte man sich dennoch nicht. Vielleicht motivieren diese Ereignisse schon den nächsten IOTA-DXpeditionär, es besser zu machen.

Noch bis zum 2.9. sind UA90BA und N3QQ als KL7RRC/p von Sledge Island, NA-210, zu hören. QSL via N7RO und Club-Log nach der DXpedition. - Ein Highlight im September verspricht die DXpedition nach Tillamook Rock, NA-211, zu werden. Cezar, VE3LYC, Yuri, N3QQ, Sandro, VE7NY, und Adrian, K08SCA, werden versuchen, am 6. 9. dort zu landen und drei Tage die Insel als K7TRI zu aktivieren. Die IOTA-Referenz war das letzte Mal vor 21 Jahren in der Luft, was dazu führt, dass 94 % der IOTA-Jäger NA-2 11 benötigen. Nähere Informationen sowie die Möglichkeit, die Expedition zu unterstützen, findet man auf: https://k7tri. weebly.com. QSL via VE3LYC.

Am 1.9. wird Pierre, VE2GT für wenige Stunden die Île du Havre, NA-176, aktivieren. Er gibt an, als VE2GT/1 50 zwischen 1330 UTC und 1530 UTC auf den HF-Bändern zu erscheinen. Unter https://aprs.fi kann man Pierres Standort verfolgen. Vielleicht schaffen es auch einige glückliche deutsche IOTA-Jäger in das Log. - Eric, KV1J, möchte wiederholt von Miquelon, NA-032, QRV werden . Zwischen dem 24.9. und 8.10. versucht er mit vorangestelltem FP/-Präfix neben dem Kurzwellenbetrieb in SSB, CW,

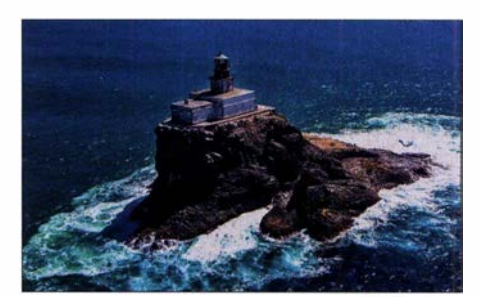

Tillamook Rock, NA-211 Foto: K7TRI

RTTY und FT8 auch via Satellit QRV zu werden. QSL via Homecall und LoTW.

Ozeanien: Heli, DD0VR, und Sabine, DE3BWR, erfreuen uns im September gleich mit mehreren Aktivitäten. Zunächst geht es vom 2. bis 9.9. nach Fiji, OC-016, von wo aus Betrieb unter 3D2VR angekündigt ist. Anschließend zieht es die beiden nach Samoa, OC-097, wo man sie unter 5WOVR arbeiten kann. Vom 16. bis 21.9 . ist dann Tonga, OC-049, das Ziel . Dort ist Betrieb unter A35JY geplant. Anschließend wird noch einmal vom 23 . bis 27 . 9. OC-016 aktiviert. Geplant ist der Betrieb auf den HF-Bändern in CW und SSB . QSL für alle Aktivitäten via Homecall.

Noch bis zum 2.9. wird Michael, DL2GMI, von Malaita Island, OC-047, als H44MI zu hören sein. QSL via Homecall. - Ein vierköpfiges australisches Team zieht es vom 23 . 9. bis 7. 10. nach Tonga, OC-049. Unter A35JT ist neben Kurzwellenbetrieb mit Richtantennen und Endstufen auch EME-Betrieb auf 6 m geplant. Für weitere Details besuche man https://vk5gr -iota.net. QSL via M0OXO und OQRS. - Palau, OC-009, ist das Ziel von T88FM (JM1LIG), T88RR (JA6UBY) und T88MK (JO3LVG) im Zeitraum vom 12. bis 21.9. Sie wollen die Bänder von 6 m bis 160 m in CW, SSB und den Digi-Modes aktivieren.

Yuri, YL2GM, Kaspars, YL1ZF, Kristers, YL3JA, und Jack, YL2KA, planen eine DXpedition zu den Gilbertinseln, OC-017, im Zeitraum vom 6.9. bis 15.9. unter T30L. Anschließend reisen sie weiter nach Nauru, OC-031. Dort werden sie vom 16. 9. bis 25 . 9. als C21 W zu hören sein. Für beide Aktivitäten ist der Betrieb von 6 m bis 160 m in CW, SSB, RTTY und FT8 vorgesehen. QSL via OQRS , E-Mail-Request oder direkt an YL2GN. Nähere Informationen findet man auf www.lral.lv/c21 w \_t30//index.html

Nobuaki, JAOJHQ, möchte wiederholt von Palau Island, OC-009, aktiv werden. Im Zeitraum vom 6. bis 9. 9. verspricht er Betrieb als T88PB auf den Kurzwellenbändern. QSL via Homecall.

#### **• IOTA-Contest-Nachlese**

Der IOTA-Contest überraschte mit sehr guten Bedingungen, auch auf den hohen Bändern, bei ebenso guter Teilnahme. Die Spitzenreiter in der Multi/One- und Multi/Two-Klasse konnten so über 16 Millionen Punkte für sich verzeichnen. Aber auch in der familienfreundlichen 12-h-Single-Op-Klasse waren QSO-Zahlen um die 900 mit 100 W und einfachster Antenne kein Problem. Neben vielen Aktivitäten deutscher Contester im Ausland, vor allem Dänemark war wieder sehr beliebt, schafften es auch fast alle deutsehen IOTA-Gruppen in die Luft. Ausgerechnet EU-1 28 (Fehmarn) wurde jedoch offenbar nicht aktiviert. Vielleicht ein Anreiz für nächstes Jahr?

# Digital-QTC

Bearbeiter:

Dipl.-Ing. Jochen Berns, DL1YBL Neumarkstr. 8, 45770 Mari E-Mail: dl1ybl@darc.de Jürgen Engelhardt, DL9HQH Azaleenstr. 31, 06122 Halle Packet-Radio: DL9HQH@DBOZWI E-Mail: dl9hqh@gmx.de

### Digital Voice

#### **• Neues DMR-Relais DB0FHS** in Stralsund

Am 30.7. wurde das MMDVM-Digitalrelais an der Hochschule in Stralsund, J064MI, aktiviert. Die DMR-ID ist 262 090. Das Relais arbeitet auf der Frequenz 438 ,775 MHz mit einer Ablage von -7,6 MHz an einer X30-Rundstrahlantenne, welche sich in 15 m Höhe befindet. Das Digitalrelais arbeitet in DMR+, BM, C4FM-Fusion, D-STAR und Analog-FM. Das Relais ist u. a. auf der regionalen TG 8 an den Cluster-Verbund Mecklenburg-Vorpommern TG 262 17 angebunden; ferner in C4FM an YSF-Pegasus sowie in D-STAR an die DCS 001 T DL-Ost.

- Kennung: DBOFHS
- QTH: Hochschule Stralsund, J064MI
- Sysop: Andreas, DL6KWA
- Co-Sysop: Bernd, DM3NA

- QRG: 438 ,775MHz, Ablage -7 ,6 MHz - Sendearten: FM, D-STAR, DMR und C4FM Das Relais wird in FM durch etwa 3 s langes Drücken der PTT-Taste und einen 1750-Hz-Ton oder durch einen 88,5-Hz-CTCSS-Ton geöffnet. Der CTCSS-Ton ist beim Senden obligatorisch, um die Rauschsperre am Relais zu öffnen ! Zweck dieser Maßnahme ist, eine mögliche Störung der Relaiseingabe bei Überreichweiten zu minimieren, denn in Dänemark ist die Relaiseingabe mit kommerziellem Funk belegt. Andreas, DL6KWA, freut sich über Rapporte. HQH

#### **• Schulungen zu Hotspots und AP**

Laut Württemberg Rundspruch im Juli 2019 bot der DARC-OV Laupheim, P49, am 16.8. eine Schulung zum Global-OV-Abend mit Vortragsthema "Digitaler Hotspot" bzw. AP an. Das ist meines Erachtens eine sehr gute Möglichkeit, die vielen unterschiedlichen Konfigurationen miteinander zu besprechen und auch herauszufinden, was manche Einstellungen bewirken.

Mittlerweile gibt es mannigfaltige APs, die unterschiedliche DV-Sendearten beherrschen und sogar die Möglichkeiten bieten, Cross-Modes, z. B. von DMR, zu Fusion C4FM zu realisieren. Ein sehr guter Ansatz innerhalb der Ortsverbände. Auch wenn dieses Treffen bei Erscheinen des Heftes schon gelaufen ist, kann man nur appellieren, weitere solcher Termine anzubieten. YBL

#### **DVMEGA Cast -**Digital Voice Client als Tischgerät

Der DVMEGA Cast ist ein Tischgerät mit einem eingebauten Mini-Computer und einem AMBE+2-Vocoder-Chip. So entsteht ein eigen-

ständiges Gerät zur Teilnahme an D-STAR-, DMR- und C4FM-Netzen ohne Funkgerät, ohne großen PC. Das ist sehr praktisch, um auch außerhalb der Funkreichweite eines DV-Relais immer erreichbar zu bleiben. Optional kann der DVMEGA Cast mit einem HF-Baustein (VHFoder VHF/UHF-Dualband) ausgestattet werden. So wird aus dem Netzwerk-Client ein vollwertiger Digital-Voice-Hotspot.

Der DVMEGA Cast basiert auf einem Raspberry-Pi-Nano-Kleincomputer. Der AMBE+2 Vocoder sitzt auf einer eigenen Platine und wird vom Computer gesteuert, hierbei wird die bekannte Pi-Star-Hotspot-Software verwendet. Die Netzwerkverbindung kann entweder über Kabel (Ethernet) oder über WLAN erfolgen. Ein Touchdisplay dient der Darstellung des Betriebszustands und der Bedienung des Pi-Star-DV-Hotspots. Zur bequemen und schnellen Bedienung ist zusätzlich noch ein Drehregler vorgesehen. Die Konfiguration erfolgt über das Web-Interface der Pi-Star-Software .

Auf der Vorderseite steht eine Anschlussbuchse für ein Mikrofon zur Verfügung. Hier hat der Entwickler ein Yaesu-kompatibles Mikrofon vorgesehen, z. B. das MH-48A6J, bei dem auch die DTMF-Tasten verwendet werden können. Auch

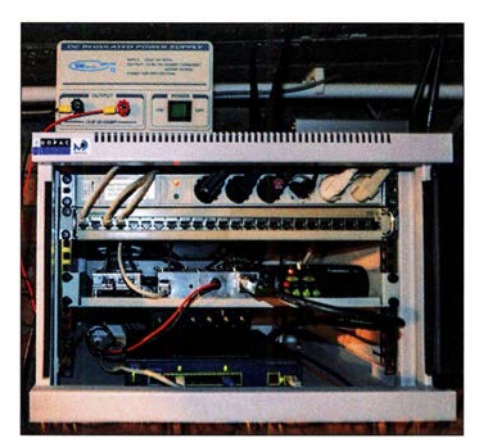

Technikschrank von DBOFHS Fotos: DL6KWA, DL1YBL

ist ein 3-W-NF-Verstärker eingebaut, der frontseitige Lautsprecher bietet eine gute Wiedergabequalität des decodierten NP-Signals. Alternativ ist ein Kopfhörer anschließbar.

Eine Besonderheit des DVMEGA Cast ist die Möglichkeit, das Gerät beim Entwickler registrieren zu lassen . Dabei werden außer einer E-Mail-Adresse und der Seriennummer des Gerätes keine persönlichen Daten erfasst. Mit der Registrierung wird die Update-Prozedur der verwendeten Pi-Star-Software vereinfacht.

Der Betreiber bekommt rechtzeitig Informationen, sobald eine neue Version zur Verfügung steht. Der Betrieb ist aber auch ohne Registrierung möglich. Es werden außer der Versionskontrolle keine weiteren Daten an den Hersteller übermittelt.

Optional kann in das Gehäuse ein DVMEGA-Raspberry-HF-Modul eingebaut werden, entweder das 70-cm-Monoband-Modul oder das VHF/UHF-Dualband-Modul. So wird aus dem CAST ein vollwertiger Hotspot, über den z. B. mit einem Handfunkgerät auf das jeweilige Netz - DMR, D-STAR oder C4FM-Fusion zugegriffen werden kann. Das Gehäuse sieht bereits entsprechende Aussparungen vor, zur Montage ist ein handelsübliches Flachbandkabel nötig.

Der DVMEGA Cast benötigt zum Betrieb eine Versorgungsspannung von 12 V, etwa lA; ein Netzteil ist nicht im Lieferumfang. Das Gerät ist<br>hei WiMo für 359 € erhältlich VBL bei WiMo für 359 € erhältlich.

#### **• Datenbankprobleme am** Brandmeister Master 2/2622

Leider kam es im Rahmen eines bisher unzählbar oft problemlos abgelaufenen Routine-Updates am 26.7. zur Zerstörung einer Datenbank am Master 2/2622. "Selbstverständlich" passiert so etwas nur beim wichtigsten Master und natürlich ausgerechnet dann, wenn aus diversen selbst verschuldeten Nachlässigkeiten und Unwissenheiten kein sauberes Backup dieser Datenbank vorhanden ist ...

Dies hatte zur Folge, dass leider alle Relaisbetreiber und Hotspot-Benutzer, welche den betroffenen Master verwenden, die Einstellungen zu statischen TGs und Clustern neu setzen müssen. Wenn also euer Relais plötzlich so ruhig ist, schaut da mal rein bzw. sprecht auch den Betreiber an - nicht alle erreichen wir mit unseren üblichen Kanälen zeitnah. Da müssen wir auch noch etwas tun, um das zu verbessern.

Freilich sind wir lernfähig und gleich nach Wiederherstellen der Grundfunktion und Beheben einiger anderer kleiner unerwarteter Folgen haben wir ein automatisiertes Backup dieser Datenbank eingerichtet.

Sorry wegen der Umstände , vielleicht hat es ja auch was Gutes und einige besonders sperrige Relaiskonfigurationen werden nun viel schöner neu aufgesetzt. Ralph Schmid, DK5RAS

#### **Umzug zweier Server des** DMR+-Netzes in Deutschland

In den vergangenen Tagen kam es immer wieder zu sporadischen Aussetzern und Störungen im deutschen DMR+-Netz. Es wurde festgestellt, dass Repeater oder Hotspots, welche über zwei bestimmte deutsche Provider an das Internet angebunden sind, von diesen Störungen betroffen waren. Um schnelle Abhilfe zu schaffen, haben wir einen Umzug von IPSC2-DL-RPTR (für Repeater-Anbindungen) und IPSC2-DL-Hotspot (für private Hotspot-Anbindungen) auf neue Server durchgeführt.

Mit dem Wechsel auf neue Server haben sich die IP-Adressen geändert. Alle Sysops von Repeatem, welche noch nicht auf den neuen Server gewechselt haben, werden gebeten , folgende Adresse in der Repeater-Konfiguration einzutragen: ipsc2-dl-rptr.xreflector.net Das Dashboard des IPSC2-DL-RPTR ist, wie gewohnt, unter der Adresse http://ipsc2-dl-rptr.xreflector. net/ipsc erreichbar.

Auch den Betreibern von privaten Hotspots, welche bisher über IPSC2-DL-Hotspot angebunden waren, empfehlen wir, die IP-Adresse in ihrer Hotspot-Konfiguration anzupassen: ipsc2 -d/-hotspot.xref/ector.net Das Dashboard des IPSC2-DL-Hotspots ist unter der Adresse http:// ipsc2-dl-hotspot.xreflector.net/ipsc erreichbar.

Bei Verwendung von Pi-Star bitte ein Update der Hastfiles vornehmen und den gewünschten IPSC2 erneut auswählen. Weitere Informationen hierzu oder Unterstützung sind im Forum www.dmrplus.de zu finden. Wir bitten den Um-

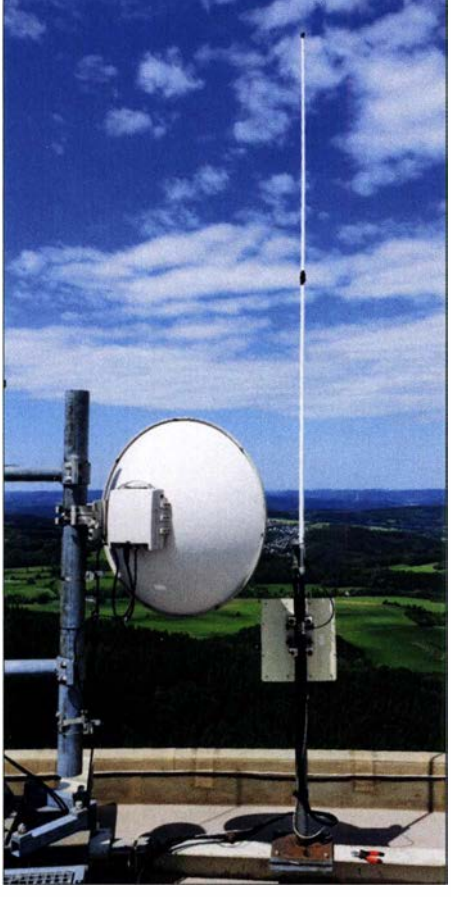

Rundstrahi-Antenne von DBOVR und HAMNET-Richtfunkanbindung zu DBODDS

stand zu entschuldigen und freuen uns wieder über stabile Verbindungen.

Peter Esser, DG9FFM

#### **Umbau und Revision von** DBOVR, Nordhelle

Seit über 40 Jahren gibt es schon den 2-m-Umsetzer DB0VR auf der Nordhelle in JO31 VD25. Der Turm steht auf etwa 650 m über N.N. und ein Teil der Antennen befindet sich auf etwa 1 50 m über Grund. Durch Renovierungsarbeiten und Revisionen musste ein Teil der Antennen rückgebaut werden. Diese Antennen hatten ohnehin aus unterschiedlichen Gründen Probleme an den Relais verursacht.

Aufgebaut wurde nun eine semiprofessionelle 2-m/70-cm-Antenne für das 70-cm-DMR- und das bisherige 2-m-FM-Relais. Von Januar bis Juli 2019 haben wir die Aktivität des analogen Relais beobachtet und festgestellt, dass im Gegensatz zu früher kaum mehr Betrieb darüber stattgefunden hat. Eine Vernetzung und eine Digitalisierung der Hardware sollen nun die Aktivität fördern.

Um den Betrieb aufrechtzuhalten, wurde für die Umbauzeit notdürftig ein SvxLink-Relais am Standort in Betrieb genommen. Leider hat das Reserverelais wenig HF-Leistung; die Reichweite ist daher geringer als man das gewöhnt ist. Zusätzlich ist die neue Antenne mit Abschattung in südöstlicher Richtung und mit 50 m tiefer auf der oberen Plattform nicht ganz optimal im Vergleich zur vorherigen.

Das neue DV-Relais soll D-STAR, C4FM-Fusion,APCO P25 und NXDN anbieten. Eventuell könnte man noch über eine Erweiterung über die Schnittstelle SvxLink und MMDVM nachdenken. Hier muss man sich Gedanken machen, wie man die Prioritäten der einzelnen Sendearten steuern will. Durch Tastendruck mittels 67 Hz den digitalen Datenstrom direkt zu unterbrechen,

ist eher suboptimal, genauso eine Dauerberieselung mittels Deutschland- und/oder weltweitem Reflektor. Das neue DV-Relais DBOVR läuft derzeit beim Relaisverantwortlichen zur Probe. Es gibt noch einige Probleme mit der Bitfehlerrate, vor allem bei APCO P25. DMR soll auf 2m wegen des 70-cm-DMR-Relais eingebunden, aber im DMR+-Reflektor von DMR-DL nicht angeboten werden. Dashboard zu DBOVR: http://ipsc.dmr-dl.net/ipsc

Jochen Berns, DLl YBL

#### **Projekt Simulcast für DMR**

Jochen, OLl YBL, stellte in seiner Präsentation auf der Ham Radio Simulcast für DMR vor -Gleichwellenfunk zur Milderung der Frequenznot in Ballungsräumen. Derzeit werden in Ballungsräumen meist gleiche TGs in gleichen Netzwerken (BM oder DMR+) auf dutzende Frequenzen verteilt. Die Schaffung von ein bis drei Duplexpaaren für Gleichwellennetze entlastet Benutzer und verschafft neuen Gruppen die Möglichkeit, eine Relaisfunkstelle auf einem exponierten Standort zu betreiben.

Simulcast ist auch verankert bei DMR Tier 2, also prinzipiell einsetzbar für DMR.

Durch Häuser und Bebauung ergeben sich auch zusätzliche Dämpfungen aufgrund von Clutter Morphology und anderen physikalischen Effekten. Gegenübergestellt wurde Broadcast anhand von Simulcast und Cellular-Systemen. Durch Synchronisation, Equalisation und Voting wird ein Virtual-Repeater geschaffen. In der kommerziellen Welt erfüllen Repeater von Selex mit der Produktfamilie ECOS-D (Enhanced COmmunications System-Digital) sowie Hytera DS-6130 und die Kairos-Repeaterfamilie die Anforderungen.

Die Idee ist nun, direkt auf Raspberry Pis an den Relaisstandorten mittels eines Cronos-Agenten, z. B. über das BM-Protokoll Rewind, Einfluss auf die DMR-Pakete zu nehmen. Zur Frequenzsynchronisierung bietet sich die GPS-basierende Zeitnormale an, die laut ITU-R Rec. M.l077 die 2-m-Frequenz auf 1 Hz und die 70-cm-Frequenz auf 2 Hz stabil halten muss. Die Verzögerungszeit zwischen den Standorten lässt sich durch eine einfache Gleichung bestimmen, muss aber unter 20  $\mu$ s für DMR liegen. Während der Messe ergaben sich interessante Diskussionen und es scheint ein Versuchssystem machbar zu sein<br>
YBL sein. **YBL** 

### **HAMNET**

#### **• DBOINS, Großer Inselsberg**

Am 21. 6. wurden auf dem Großen Inselsberg in Thüringen, 916 m über N.N., diverse Arbeiten durchgeführt und dabei u. a. die Linkantenne zu DBOGTH (Gotha) gegen eine mAnt19s getauscht. Gesponsort wurde diese Antenne durch den DARC-Distrikt X.

Bei diesem Einsatz gelang es auch, die von einigen Thüringer Funkamateuren angeschaffte mAnt30pa mit Basebox 5 und Sleevekit in Richtung DBONU (Haßberge) in Betrieb zu nehmen.

In Zukunft sollen die Links zu DBOSBN (Sonneborn), DBOEML (Emleben) und DBOGTH auf eine Frequenz gelegt werden, um Frequenzen für weitere Links freizumachen. HQH

### Sat-QTC

Bearbeiter: Thomas Frey, HB9SKA Holzgasse 2, 5242 Birr, Schweiz E-Mail: th.frey@vtxmail.ch

#### **FO-29 ist verstummt**

Seit dem 9.7., etwa um 2200 UTC, ist FO-29 verstummt. Die JARL sammelt Informationen und Daten, um die Situation zu verstehen. Telemetriedaten der CW-Bake vom 8.7., nach 0400 UTC, können an oper@jarl.org geschickt werden . Vor zwölf Jahren ist schon einmal die Batterie von F0-29 ausgefallen. Damals musste die JARL-Kommandostation den Transponder nach jeder Eklipse wieder einschalten.

#### Beschreibung von QO-100-Ausrüstung

Eine detaillierte Beschreibung der Ausrüstung für den Zugriff auf QO-100 wurde von Tobias Mädel, DL4TMA, in Englisch unter https://tbspace.de/qo100eshail2.html veröffentlicht. Der erwähnte WiFi-Booster lässt sich auch unmodifiziert in SSB mit gängigen Sendekonvertern benutzen .

#### AO-85 nur noch in der Sonne nutzbar

Wenn sich A0-85 in der Eklipse befindet, schaltet er sich ab. Nach ein paar Minuten im Sonnenlicht schaltet er sich dann wieder ein, wenn die Batteriespannung einen angemessenen Wert erreicht hat. Am 24. 6. wurde der auto safe mode aus- und der Repeater eingeschaltet. Jedenfalls darf A0-85 im Erdschatten nicht mehr benutzt werden. Die Batteriespannung ist ziemlich tief und es sieht so aus, als ob eine Zelle den Geist aufgibt. Ein Betrieb wäre nicht mehr gewährleistet, wenn die Batteriezelle komplett ausfällt.

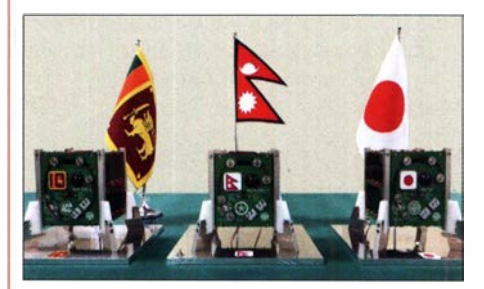

Die drei Cube-Sats Raavana-1 , NepaliSat-1 und Foto: BIRDS 3 PROJECT

#### **• Drei BIRDS-3-Satelliten neu im Orbit**

Raavana-1, der erste Satellit von Sri-Lanka, Uguisu, ein Technologie-Demonstrationssatellit, und NepaliSat-l , der erste nepalesische Satellit, sind Teil der BIRDS-3-Gruppe des Kyushu Institute of Technology, Japan. Alle diese Satelliten haben das selbe IU-CubeSat-Design und die gleiche Frequenz 437,375 MHz.

Die Hauptmission ist das Aussenden von codierten Kurzmeldungen in CW. Dazu wurde Software auf der Webseite http://birds3.birds-pro ject.com veröffentlicht, wo auch Informationen zum Erhalt einer QSL-Karte zur Verfügung stehen. Die Cube-Sats wurden am I 7. 6. von der ISS ausgesetzt. Die NORAD-Nurnmern für die Keplerdaten sind 44329 für Raavana-1, 44330 für Uguisu und 44331 für NepaliSat-1.

### Amateurfunkpraxis

# DX-QTC

Bearbeiter: Dipl.-lng. Rolf Thieme, DL7VEE Boschpoler Str. 25, 12683 Berlin E-Mail: rolf@dl7vee.de URL: www.dl7vee.de

Frequenzen in kHz, alle Zeiten in UTC Berichtszeitraum: 5. 7. bis 8. 8. 20 19

#### **Condx**

Der Flux zeigte sich weiterhin mit 66 bis 68 auf tiefstem Niveau . Bei oft ruhigem Funkwetter  $(K = 0$  bis 1) konnte man auf den Bändern 40 m bis 20 m noch halbwegs brauchbar DXen. Bei K <sup>=</sup> 2 und mehr waren die schlechten DX-Bedingungen deutlicher zu spüren. Viele Expeditionen müssen sich so selbst im DX-Cluster melden, um bemerkt zu werden. Bis in den August hinein konnte man noch Sporadic E nutzen und fehlende europäische DXCC-Gebiete auf den höheren Bändern erwischen.

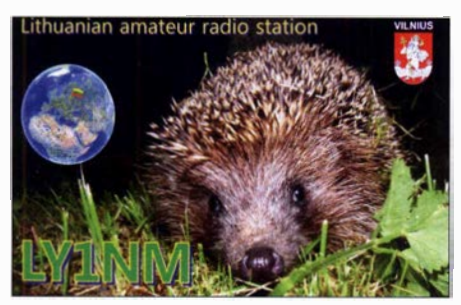

Hardy, DLl VDL, informierte in seinem wöchentlichen Funkwetterbericht über neue Berichte zum Minimum des aktuellen Sonnenfleckenzyklus: Die neuesten Erkenntnisse des Nationalen Zentrums für Atmosphärenforschung (NCAR) geben einen Einblick in das mysteriöse Timing von Sonnenfleckenzyklen, die durch das Anwachsen und Abnehmen der Sonnenfleckentätigkeit auf der Sonnenoberfläche gekennzeichnet sind.

Obwohl die Wissenschaftler seit Langem wissen, dass diese Zyklen ungefähr elf Jahre dauern, war es schwierig, genau zu bestimmen, wann ein Zyklus endet und wann der nächste beginnt. Die neue Forschung könnte das ändern. Diese Visualisierung einer Computermodellsimulation zeigt einen "solaren Tsunami", der am Äquator der Sonne ausgelöst wird. Während sich der Tsunami auf die Pole zubewegt, verstärkt er die Magnetfelder des Torus. In zwei neuen Arbeiten malen Wissenschaftler ein Bild davon, wie Sonnenzyklen plötzlich absterben, was möglicherweise dazu führt, dass Plasma-Tsunamis durch das Innere der Sonne

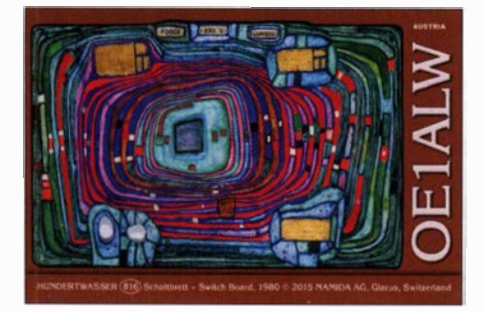

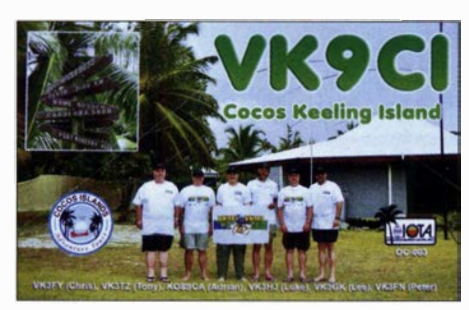

rasen und nur wenige Wochen später den nächsten Sonnenfleckenzyklus auslösen.

In einer der Studien, die auf fast 1 40 Jahren Sonnenbeobachtungen vom Boden und vom Weltraum beruht, können die Wissenschaftler Terminator-Ereignisse identifizieren, die das Ende eines Sonnenfleckenzyklus eindeutig markieren. Mit dem Verständnis, worauf man im Vorfeld dieser Terminatoren achten muss, gehen die Autoren davon aus, dass der derzeitige Sonnenzyklus 24 in der ersten Hälfte des Jahres 2020 enden wird und ein deutliches Wachstum vom Zyklus 25 sehr bald danach beginnt.

Neben dem 11-jährigen Zyklus der Sonnenaktivität gibt es zumindest noch eine 90-jährige und eine etwa alle 400 Jahre auftretende Überlagerung mit besonders wenig Sonnenflecken. Letztere ist beschrieben als Maunder-Minimum und ging einher mit einer Mini-Eiszeit auf der Erde Ende des 17. Jahrhunderts. Überliefert in der Eiszeit zum letzten Maunder-Minimum ist eine zugefrorene Themse im Jahr 1677.

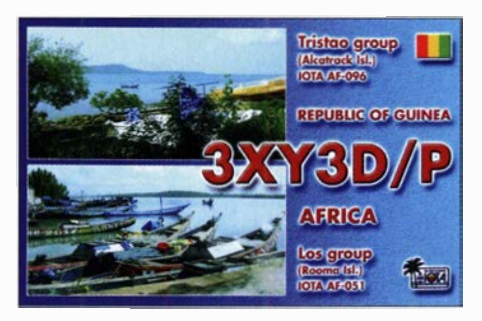

#### **• DXpeditionen Rückblick**

Schwache Bedingungen und nur wenige große DXpeditionen kennzeichneten den Juli.

lAOC, durch eine große internationale Gruppe um EA5RM, brachte nach vier Jahren wieder den Malteserorden in Rom von 80 m bis 6 m in die Luft. Leider achtete man auf dem Magic-6 m-Band nicht konsequent auf gute Bandöffnungen. So liefen dort nur 465 QSOs.

Insgesamt sind die 38 300 Verbindungen von 80 m bis 6 m in sechs Tagen ein starkes Ergebnis. Knapp 19 000 davon wurden in CW geloggt und gut 10 000 in FT8 . Bemerkenswert sind über 2100 QSOs in CW, SSB und FT8 auf dem neuen 60-m-Band, welches (noch) nicht für das DXCC-Diplom gewertet wird. QSL über OQRS . PJ2Y, die Jugend-DX-Abenteuer-Expedition nach Curacao, war in den human modes QRV. Allerdings klagten sie über schlechte Bedingungen und konnten das Vorjahresergebnis nicht erreichen.

JW7QIA (LA7QIA) hatte sich diesmal für die 6-m-Aktivität von Spitzbergen die heiße Woche vom 29.6. bis 6.7. ausgesucht und wurde nicht enttäuscht. - Hinter H44LL verbarg sich

P29LL. Alberto funkt überwiegend in CW ab 40 m aufwärts und gelegentlich in SSB . QSL via EA7FTR OQRS. - Neben zahlreichen Aktivitäten von Market Riff u. a. OJODX bereicherte auch 4U1ITU das seltenere europäische DXCC-Angebot. - Auf 20 m konnte man FO/ W6NV und FO/AISP von Tahiti arbeiten, dann war TX2A von den Marquesas-Inseln zum IOTA-Contest QRV. Schon geringfügig schlechtere Bedingungen genügten, damit AI5P als VK9APX von Lord Howe einige Tage später praktisch in Europa nicht mehr zu lesen war. CY9C war nach 2016 nochmals mit gleichem Call und fast gleicher Mannschaft wieder An-

fang August QRV. Die sieben OPs hatten sich einiges vorgenommen. Trotz viel FT8-Betrieb verhinderten schwache Bedingungen eine hohe QSO-Zahl. Sowohl die Vorhersage als auch die Praxis bestätigten übereinstimmend kaum Möglichkeiten auf 15 m bis 10 m nach Nordund Mitteleuropa. So kamen insgesamt gut 25 000 QSOs ins Log. QSL nur direkt.

#### **Kurz-Infos**

WWRoF und SCC annoncieren den weltweiten ersten Digi-Contest in FT8 und FT4 am 31.8./1.9.2020. Siehe https://ww-digi.com -Für den Betriebsmodus Fox/Hound in FT8 gibt es neben WSJT-X auch das Programm MHSV, bei dem nach dem Aufruf die ursprüngliche Sendefrequenz nicht geändert wird bzw. geändert werden muss.

Das National Institute of Standards and Technology feiert das 100-jährige Bestehen seiner Radio Station WWV in Colorado. Diese Station sendete seitdem ununterbrochen genaue Zeit- und Frequenzinformationen.

EA7TN, der in den letzten Jahren mit 100 W als SU9JG aus Ägypten QRV war, beginnt ab September einen neuen 5-Jahres-Arbeitsvertrag in Peru (OA4).

EP3CQ/60100 meldet, dass sich der Amateurfunk im Iran weiter geöffnet hat. Anfragen für DXpeditionen sollten an EP3AG gerichtet werden.

GB55RC auf 14195 kHz in SSB funkte von einem Radioschiff in Erinnerung an Radio Caroline . Es zählt damit leider nicht fürs DXCC, ist aber eine gute Erinnerung der damaligen Offshore-Musiksender auf Mittelwelle. www.mar tellotowergroup.com/gb5rc.html

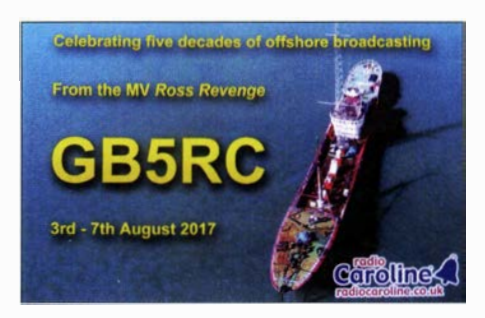

SV1GRM leitete ein Statement von SV2RSG, welcher im Heiligen Kloster Koutloumousiou auf dem Berg Athos lebt, an DX World zur Veröffentlichung weiter. Mönch lakovos sprach mit der Heiligen Gemeinschaft und musste feststellen, dass der Heiligen Gemeinschaft die Ziele und Nützlichkeit des Amateurfunks weitgehend unbekannt sind. Die Erlaubnis, die dem verstorbenen Mönch Apollo SV2ASP/A zukam, beruh-

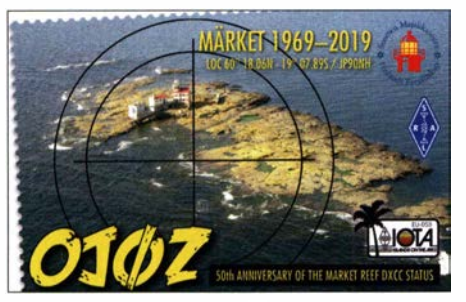

te einzig auf dem Vorteil der Funkwarnmeldungen bei Katastrophen und Umweltgefahren. Die Anhörung zeigte auch, dass die Heilige Gemeinschaft nicht von der Verwendung und Nützlichkeit des traditionellen Amateurfunks überzeugt ist und es für sie wichtigere Themen gibt.

SV2RSG als heiliger Athos-Mönch und Funkamateur ruft uns alle auf, respektvolle Briefe und E-Mails an die Heilige Gemeinschaft zu senden, um den Amateurfunk in den heiligen Klöstern zu erlauben. Dies gilt besonders in der heutigen Zeit, wo Mount Athos von Internet, E-Mails, sozialen Medien und Mobiltelefonen überflutet wird.

In eigener Sache: Zum Jahresende plane ich eine Veröffentlichung der DXCC Honor Roll Top Inhaber aus DL/OE/HB9 im FUNKAMA-TEUR. Top-DXer müssen für die Zählung von Z6 im DXCC-Ranking diese bei der ARRL registrieren lassen, sonst fehlt ein aktuelles current DXCC-Gebiet.

#### **U** Vorschau

Afrika: Ken, LA7GIA, kündigt für zwei Wochen im September eine Expedition unter 6070 nach Somalia an . Es wird mit 1 kW auf allen Bändern ab 160 m gefunkt. - Unter 3DAOAO will HA5AO wieder mit guter Ausrüstung in CW und FT8 ab 80 m aufwärts aus eSwatini (ehemals Swaziland) erscheinen . Amerika: Vom 8. bis 20.9. weilt AA3B zu

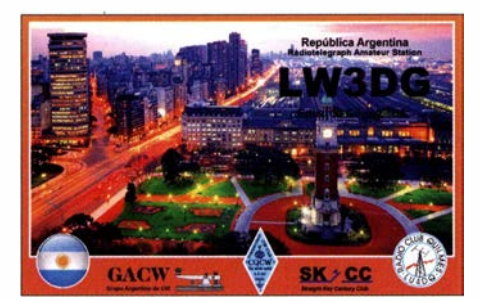

Reparaturarbeiten an der Station V26K in Antigua. Etwas CW-Betrieb ist vorgesehen.

Europa: Eine große Gruppe aus Belgien aktiviert unter MD/OP2D die Isle of Man vom 21. bis 27.9. Näheres siehe unter http://users.tele net.be/on4ann/MD

Ozeanien: Von YL2GM und seinen drei Mitstreitern gibt es zwei heiße Ansagen: T30L von Western Kiribati vom 6. bis 15.9. und C21W von Nauru vom 16. bis 25.9. Gearbeitet werden soll von 160 m bis 10 m in CW, SSB, RTTY und FT8 mit bis zu drei Stationen. - Zwischen dem 6. und 25 . 9. sollte es viele T8-Stationen durch eine hohe angekündigte japanische Aktivität auf Palau auf allen Bändern geben.

Ausblick: Mit KH6VV/KH4 von Midway gibt es eine interessante Ankündigung von KH6DV für Ende Februar.

### QSL-Splitter

Im Berichtszeitraum gab es unter anderem folgende QSL-Eingänge via direkt: 4E8T,AP2NK, AP2TJ, DU1UD/8 (MOOXO), E44WE, E6AF, EK6GC, HP1WW, K7Y, PJ2T (W3HNK), RIOB (AS-121), VE3LYCIKL7, VP9GE, YE4/ DL3KZA (OC-144), YJ0CA, Z81X, ZD8O und via Büro (meist über Manager): 3A/EA6SX, 3B7A, 4L1MA, 4Y1A, 5R8SV, 5X1XA, A61K, A66TQ, A71HQ, A71NSD, BM0DX, BV1EK, BV1EL, BV3UF, C6A/DD0VR, CX4DW, EA1/DL2JRM (EU-080), EA8JT, EP5MKN, ES0UG/8, G4ALE/p, GW0KRL, GW3KJW, GW3TKH, HD2RRC, JW/ DL4APJ, OL90ITALIA, P3N, PY5EG, RI0B, RllANL, RI50ANO, RWOCR, T88JH, T88KH, T88PB , T88RR, V34AO, V5/ZS 1 AO, VA7XW/ VE2 (NA-038), XZlJ, YB9/KY1A, YN4RRC, ZD7BR, ZD9CW und über LoTW: l AOC, 3A2MW, 4UlA, 5T5PA, 7X2KF, 9G2HO, 9K2NO, 9K2OW, A41ZZ, A92AA, AL2J (2001), B1HQ, B6HQ, B7HQ, BA4SI, BGIREN, C5DL, DX1CC, E31A, EK3GM, FY5KE, GDOTEP, GM8IEM, HI8DL, HI8PLE, JW7QIA, LX/GMOOBX, MDOCCE, MJ/ DLIFDH, NH6ET, OJ0DX, RD9D, S92HP, TA2LG, TXOA, TXOM, UN3GX, VE7ACN/7, VK7DW, VO1HP, VP8CTR, WP4G, XE1MEX, XV9DF, YB1TJ, YJ0AFU.

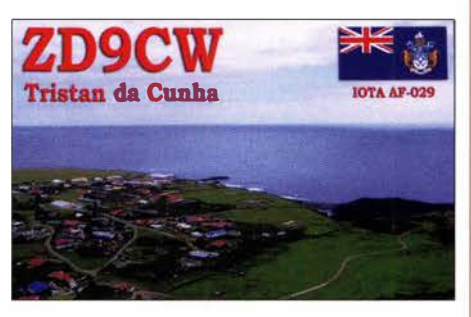

Das Statement zum OQRS von Club-Log durch die Rebe! DX Group Anfang Juli auf DX-World wirkt auf mich etwas seltsam ... Die Rebe! DX Group unter 3D2CR nutzt den OQRS von Club-Log, mokierte jedoch über online frei zu ordernde Bürokarten.

Da die Rebe! DX Group sich auferlegt hat, ihre DXpeditionen nahezu selbst zu finanzieren, fordert sie für eine Direktkarte 5 US-\$. Kein Wort über Büro-QSLs. DX World distanzierte sich auf ihrer Website von den Aussagen der Rebe! DX Group zu den QSL-Problemen als deren Angelegenheit.

Ich finde, jede DXpedition sollte fairerweise kostenlose Büro-QSLs anbieten. Die ebenso kostenlosen selbst auszudruckenden eQSLs werden für die DXCC-Diplome der ARRL nicht anerkannt, deshalb sind sie unter DXCC-Inhabern verpönt.

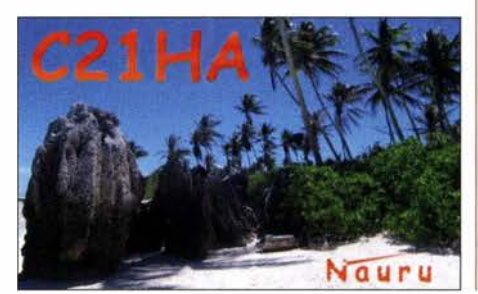

### CW-QTC

Bearbeiter: Martin Gloger, DM4CW Am Feldhofe 4, 37170 Uslar E-Mail: mgloger@yahoo.com

#### ■ Manfred Busch, DK7ZH, silent key

Die AGCW-DL trauert um ihr Ehrenmitglied Manfred Busch, DK7ZH. Er arbeitete lange Jahre als Sekretär und im Vorstand der AGCW, bis er nach kurzer, schwerer Krankheit verstarb. Manfred war die gute Seele der AGCW und durch seine freundliche und immer gut gelaunte Art eine Bereicherung der AGCW. Das Mitgefühl des Vorstandes gilt allen Freunden und Angehörigen . Wir werden Manfred würdig gedenken . Einen ausführlichen Nachruf findet ihr auf www.agcw. org

#### **Neues aus der AGCW-DL**

Aus gegebenem Anlass bitten wir alle Freunde der AGCW um Verständnis, wenn es um Verzögerungen bei der Lieferung von T-Shirts und ähnlichem geht.

Markus, DFlDV, veranstaltet mit dem OV D22 einen Online-Morsekurs. Wer an einer Teilnahme interessiert ist, schreibe an morsekurs@ agcw.de eine E-Mail und wird dann für die virtuelle Lernumgebung freigeschaltet.

#### **Neues aus dem HSC**

Folgende Mitglieder haben leider die Taste für immer aus der Hand gelegt: Rolf Karlsson, SM7BV0, #90; Dietrich Birus, DL9CW, #758. Wir betrauern auch den Verlust von Manfred Busch, DK7ZH, der als Vorstandsmitglied der AGCW sich immer für die Belange des HSC bei gemeinsamen Projekten eingesetzt hat.

Der HSC begrüßt Luis, EA l ARW, als neues Mitglied mit der Nummer #1975 . Derzeit steht die Kandidatur von IUOHMB zur Mitgliedschaft im HSC an.

In diesem Monat weisen wir auf das sehr lesenswerte englischsprachige Buch The Art and Skill of Radio Telegraphy von William Pierpont, NOHFF, hin, insbesondere das Kapitel 11, S. 76-83 zum Thema High Speed.

Es ist in elektronischer Form erschienen und hier einsehbar: http://cw.hfradio.org/cw\_resour ces/The Art and Skill of Radio Telegraphy-3rd edition.pdf

Die nächsten HSC-Rundsprüche gibt es am 7. 9., um 9 Uhr, auf 3555 kHz; HSC-Bullletin in englischer Sprache um 1600 UTC auf 7025 kHz.

Der HSC weist auf die folgenden, sehr interessanten CW-Conteste hin:

CW Ops CW Open Competition: 7. 9 ., Kurz-Contest mit interessanter Ausschreibung: drei Segmente mit Einzel- oder Gesamtauswertung . Wake Up! QRP Sprint: 7.9., 0600...0759 **UTC** 

AGCW-DL Handtasten-Party: 7.9., 40 m, 1 300 ... 1 559 UTC

Scandinavian Activity Contest: 21./22.9., 1 200 ... 1159 UTC

HSC Aktivitätstag ist immer der 15. Tag eines jeden Monats. Die Klubstationen des HSC mit dem Sonder-DOK HSC werden nach Möglichkeit aktiv sein. Details zu den HSC-Aktivitäten unter www.highspeedclub.org

# DXCC-Gebiet Mount Athos: Signale vom Heiligen Berg

Zu den seltenen DXCC-Gebieten auf den Bändern zählt die Mönchsrepublik Athos, gelegen auf einer Halbinsel südöstlich der Stadt Thessaloniki in der griechischen Region Mazedonien. Das Territorium mit seinen zwanzig Klöstern orthodoxer Kirchen umfasst eine Fläche von 335 km2, ist etwa 50 km lang sowie bis zu 12 km breit. Es verdankt seinen Namen dem 2033 m hohen Berg Athos am südlichsten Punkt der Halbinsel. Die weitgehend autonome und selbst regierte Mönchsrepublik des Heiligen Berges

stundenlang geduldig die immensen Pile-ups ab. 1955 in der Nähe von Preveza an der griechischen Westküste geboren, war SV2ASP/A seit 1973 Mönch. Nach Aufenthalten in mehreren Klöstern in Myrtia und Proussos lebte er ab 1 980 in der Mönchsrepublik Athos im Kloster Dochiariou. Am 5. 5. dieses Jahres veröffentlichte Kostas, SV 1 DPI, eine Meldung im Internet, der bei DXern weltweit bekannte Funkamateur Apollo, SV2ASP/A, sei im Alter von 64 Jahren verstorben.

aus

Ansicht des Klosters Dochiariou vom See

Foto: Alexander Buschorn; Lizenz: CC BY-SA 3.0

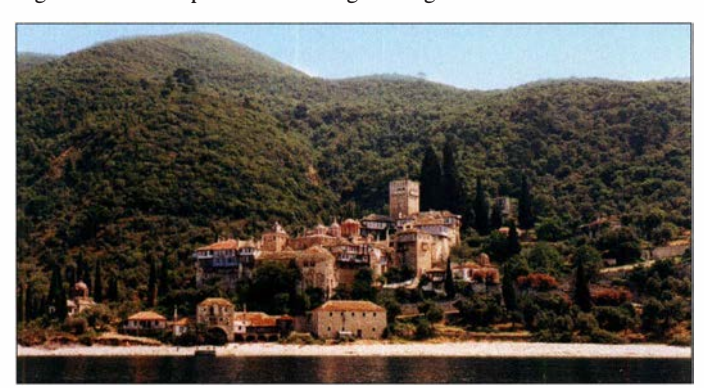

unter griechischer Souveränität zählt zum Weltkulturerbe der UNESCO.

Sie liegt außerhalb des Mehrwertsteuerbereichs der Europäischen Union und es werden dort keine Steuern erhoben. Um als Außenstehender das Gebiet besuchen zu können, benötigt man ein Pilgervisum, siehe www.mountathosinfos. gr. AIIerdings dürfen Frauen die Halbinsel grundsätzlich nicht betreten. Erreichbar ist die Mönchsrepublik nur auf dem Seeweg.

Auf den Amateurfunkbändern war Athos lange Zeit dank der Funkaktivitäten von Mönch Apollo, SV2ASP/A, vertreten. Er war über Jahrzehnte der einzige aktive Funkamateur in der Mönchsrepublik und wenn Apollo neben seinen eigentlichen Aufgaben einmal wieder Zeit für den Funkbetrieb fand, dann arbeitete er

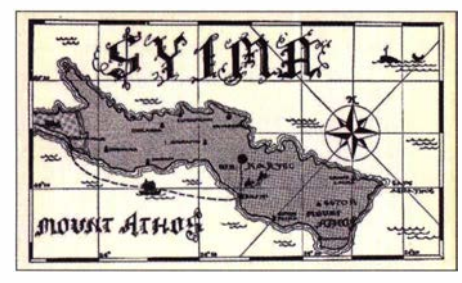

QSL-Karte SY1MA

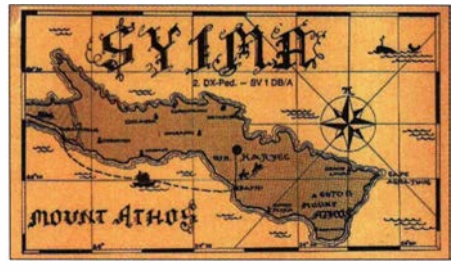

QSL-Karte der zweiten DXpedition von SV1DB/A

Die über dem Berg Athos aufgehende Sonne projiziert die Silhouette des Gipfels in die Ägäis, die Halbinsel Sithonia liegt gegenüber im morgendlichen Dunst. Foto: Wolfgang Pfäffl; Lizenz: CC BY-SA 4.0

#### **E** DXCC-Gebiet Mount Athos

Den Status als eigenes DXCC-Gebiet erhielt Mount Athos im Jahr 1972, wie ein Zitat aus den DXCC-Notizen des Jahres 1973 belegt: ,,Die Aufnahme von Mt. Athos in die ARRL-Länderliste wird hiermit offiziell bekannt gegeben. Auf der östlichen Halbinsel Chalkidiki, in Griechenland gelegen, ist Mt. Athos eine Gemeinschaft, die sich der Religion und nichts anderem widmet. Mt. Athos gilt als theokratischer Staat in Griechenland und ist einzigartig aufgrund seiner im Vergleich zum Rest Griechenlands deutlich getrennten Verwaltung. Die Berücksichtigung als eigenständige Einheit auf der ARRL-Länderliste erfolgt daher unter Punkt 1 der Kriterien (siehe Seite 131 der QST Oktober 1972).

Die Einreichung von Bestätigungenfür DXCC-Gutschriften für Kontakte mit dem Berg Athos kann ab dem 1. März 1972 erfolgen. Bestätigungen für Mt. Athos, die vor dem 1. März 1972 eingereicht wurden, werden ohne Gutschrift zurückgegeben."

Der einzigartige Status innerhalb der EU, damals EWG, sowie die Selbstverwaltung der über 2000 Mönche des Bergs Athos hatten 1 972 zur Entscheidung des zuständigen Gremiums der ARRL geführt, die Mönchsrepublik als eigenständige Einheit in die sogenannte DXCC-Länderliste aufzunehmen. Mount Athos war nun Entität Nummer 324 und erhielt die DXCC-Nummer 180.

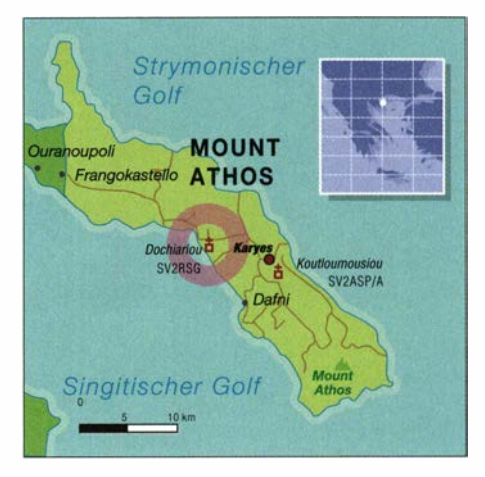

Eine erste DXpedition zum neuen DXCC-Gebiet Mount Athos fand noch im Oktober 1972 unter dem Rufzeichen SY1MA statt. Wenig später folgten unter SV1DB/A sowie SY5MA weitere Aktivitäten. Griechische Funkamateure, darunter SV1DC, SV1GA, SV1JG, SV2AU, SV200 und SV2RE, führten ebenfalls Aktivierungen durch. Funkamateure, die aus Mount

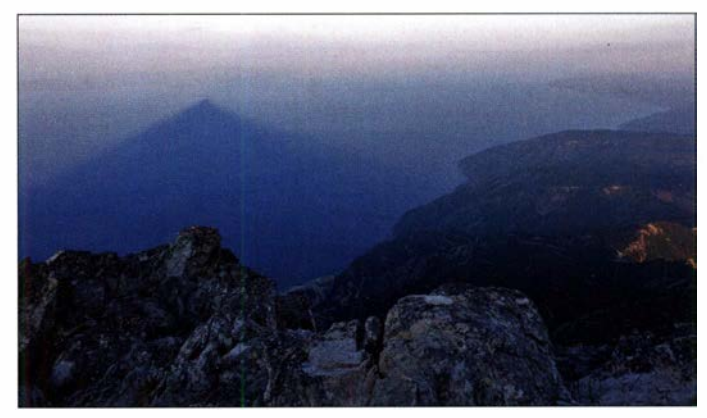

Athos funkten, verwendeten oft ein angehängtes "/A" hinter ihrem Heimatrufzeichen, um damit den Standort innerhalb der Mönchsrepublik zu kennzeichnen.

#### **E** Notfunk für Mount Athos

Oft war der Berg Athos telefonisch nicht erreichbar und damit die Verbindung der Mönche zur Außenwelt recht unzuverlässig. Im Jahr 1 986 blieb die Halbinsel mehr als fünf Monate lang ohne Telefonverbindung. Ein Mönch, der bereits seit einigen Tagen an einer Augenverletzung litt, erhielt aus diesem Grund zunächst nicht die erforderliche augenärztliche Behandlung. Erst nach zwei Tagen gelang es, das Krankenhaus in Thessaloniki zu kontaktieren.

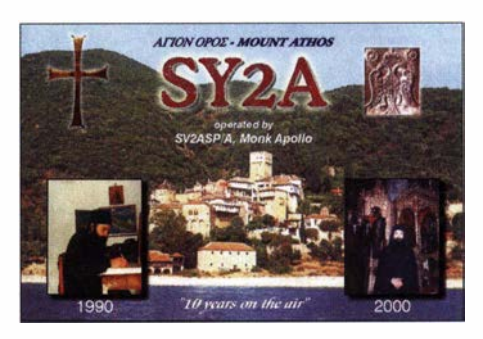

QSL-Karte SY2A zum zehnjährigen Amateurfunkjubiläum von Mönch Apollo, SV2ASP/A

890 • FA 9/19

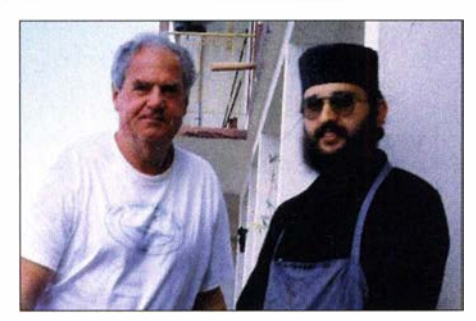

Baldur Drobnica, DJ6SI, 1991, mit einem Mönch, der<br>als Dolmetscher fungierte Foto: DJ6SI als Dolmetscher fungierte

Aufgrund dieses Vorfalls schlug der Augenarzt Nikos Georgiadis, selbst Funkamateur mit dem Rufzeichen SV2RE, den Mönchen eine Lösung vor: Es wäre für sie von großem Vorteil, wenn zumindest einer von ihnen Funkamateur werden würde, um bei Notfällen mittels Amateurfunk eine zuverlässige Kommunikation mit Thessaloniki herzustellen. Als Mönch Apollo davon erfuhr, legte er die Prüfung ab und erhielt 1988 seine Amateurfunkgenehmigung. Doch musste er noch bis 1990 warten, bevor ihm die Kirchenoberen die Erlaubnis erteilten, das weltliche Kontaktinstrument des Amateurfunks zu nutzen.

1 990 war Apollo erstmals unter dem Rufzeichen SV2ASP/A auf Kurzwelle aktiv. Der griechische Präfix SV2 ist der Region Mazedonien zugeteilt, zu der die Mönchsrepublik gehört. Der angehängte Zusatz /A sollte den Sonderstatus von Athos als eigenes DXCC-Gebiet anzeigen . Zum zehnjährigen Jubiläum seiner Amateurfunkaktivität vom Berg Athos verwendete Apollo im Jahr 2000 das Sonderrufzeichen SY2A. Ein Youtube-Video, zu finden unter https://youtu.be/pWOcoXpML 1A , zeigt ihn beim Abarbeiten eines SSB-Pile-ups im Jahr 2011. Apollos Alltag war hauptsächlich geprägt von

seinem religiösen Leben als orthodoxer Geistlicher im Kloster Dochiariou. Darüber hinaus befasste er sich mit weltlichen Angelegenheiten, so galt er als Spezialist für die Bedienung von Hydraulikfahrzeugen aller Art. Abgesehen von der nachfolgend geschilderten Ausnahme, war Apollo seit 1 990 der einzige auf Kurzwelle aktive Funkamateur in der Mönchsrepublik Athos. Entsprechend steht diese auf der Liste der meistgesuchten DXCC-Gebiete laut Club Log weit oben: in Nordamerika auf Rang neun bzw. weltweit auf Rang 20.

#### **DXpedition SY/DJ6SI**

Einige Aufmerksamkeit erregte 1991 der DXpeditionär Baidur Drobnica, DJ6SI, als dieser vier Tage lang unter dem Rufzeichen SY/DJ6SI aus dem DXCC-Gebiet Mount Athos auf den Bändern für gewaltige Pile-ups sorgte. Wie erwähnt, können Besucher als Pilger ein Visum, genannt Diamonitirion, für den Berg Athos erhalten, welches vier Tage gültig ist.

Diese DXpedition war Mönch Apollo offensichtlich ein Dorn im Auge. Er drohte dem amerikanischen Amateurfunkverband ARRL mit der Einstellung seiner Aktivität als Funkamateur, sollten die von Baldur geloggten Funkverbindungen nicht als ungültig für das begehrte DXCC-Diplom erklärt werden. Doch blieb diese Drohung wirkungslos, da DJ6SI eine gültige Genehmigung für den Funkbetrieb aus

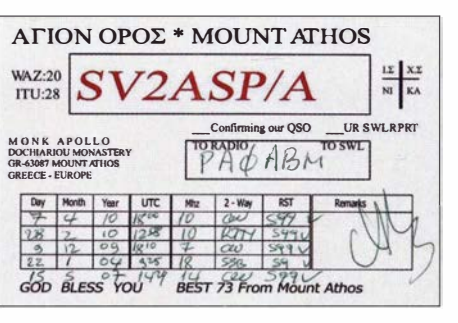

QSL-Karte von SV2ASP/A für PAOABM mit fünf Verbindungen in CW, RTTY und SSB

Mount Athos vorweisen konnte. Die unter SY /DJ6SI getätigten Funkverbindungen blieben daher weiterhin für das DXCC gültig. Diese Aktivität war aber wohl die einzige von den DXCC-Entscheidem anerkannte Ausnahme ,

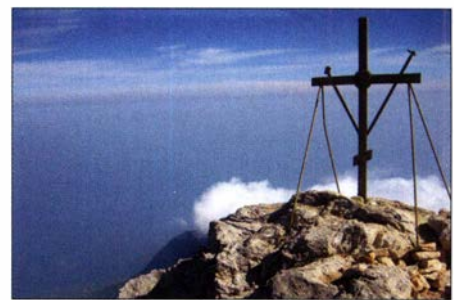

Gipfelkreuz auf dem 2033 m hohen Berg Athos an der Südostspitze der Halbinsel

Bei Mt. Athos stand nur, dass man SYI voranstellen sollte. Es waren keine anderen Einschränkungen in dem Text des Abkommens. Ich habe mir eine Kopie geben und diese beim griechischen Generalkonsulat in Köln ins Grie-

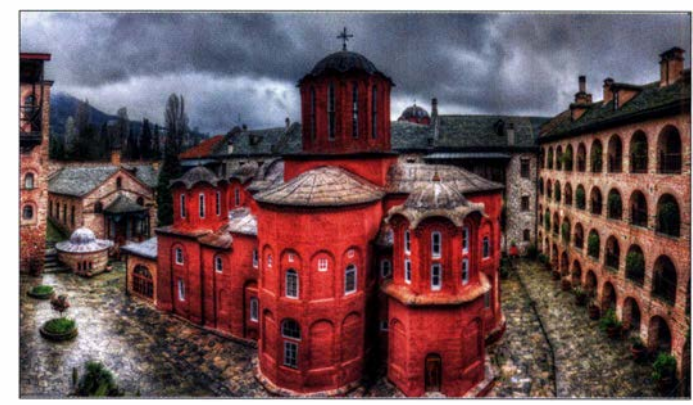

Kirche des Klosters Koutloumousiou Foto: Stahis Koutsiaftis; Lizenz: CC BY-SA 4.0

seit Mönch Apollo im Jahr 1 990 von der Halbinsel den Amateurfunkbetrieb aufgenommen hatte.

Anm. d. Red.: Baldur, DJ6SI, schrieb uns dazu: "Eine Lizenz brauchte man 1991 für Mt. Athos nicht. Ich hatte dienstlich in Darmstadt bei der FTZ zu tun und dann auch ein Gespräch mit dem zuständigen Beamten. Ich fragte ihn nach den CEPT-Abkommen mit Griechenland. Er zog einen Aktenordner und wir stellten fest, dass ganz einfach die Provinzen aufgezählt waren mit der entsprechenden Ziffer im Präfix .

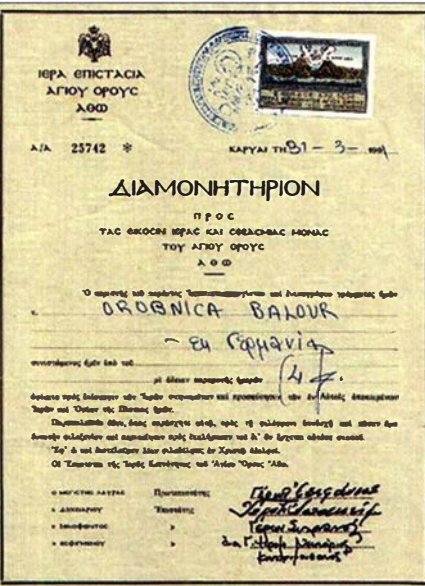

Das "Diamonitirion", die offizielle Besuchserlaubnis für die Mönchsrepublik, hier für DJ6SI

chisehe übersetzen lassen . Beide Fassungen wurden von der ARRL respektiert.

Die Reaktion von Apollo steht ja in diesem Beitrag. Nach diesem Vorfall gab es von Griechenland in dem Abkommen eine spezielle Verfahrensweise, um eine Lizenz für Mt. Athos zu bekommen. Dazu zählte auch, dass die Mönchsregierung ihr Okay geben musste . Apollo hat es mit Erfolg immer verhindert, dass es von den Mönchen eine Genehmigung gab."

#### **Ausblick**

Doch gibt es dort mittlerweile weitere Funkamateure . Der Mönch Iakovos, SV2RSG, lebt und arbeitet im Kloster Koutloumousiou. Er hat seine Amateurfunkgenehmigung im Jahr 20 15 erhalten und war seither mehrfach aktiv. lakovos ist zudem Mitglied des DX Plus Hellenie Radio Amateur Teams und es drängt sich die Frage auf, ob er als SV2RSG in die Fußstapfen von Mönch Apollo treten kann? (Anmerkung der Red.: SV2RSG hat angekündigt, dass er als ständiger Bewohner der Mönchsrepublik nicht das angehängte "/A" verwenden wird.) Oder dürfen möglicherweise künftig ausländische Funkamateure mit Gastgenehmigung von der Halbinsel im Ionischen Meer aktiv werden? Benötigt wird dafür allerdings nicht nur eine für Griechenland gültige Amateurfunkgenehmigung, sondern für die DXCC-Anerkennung außerdem eine schriftliche Zustimmung seitens des Heiligen Rates von Mount Athos.

Am Schluss dieses Beitrags bedanke ich mich herzlich bei Baldur, DJ6SI, von dem viele Informationen für diesen Beitrag stammen.

Wino Paas, PAOABM

# Bergfunk-QTC

Bearbeiter: Dipl.-lng. Harald Schönwitz, DL2HSC Försterweg 8, 09437 Börnichen E-Mail: dl2hsc@darc.de

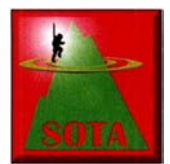

#### **B** SOTA im Urlaub

Wie angekündigt, hat Franz, OE5FSM, mit vorangesetztem SV8-Rufzeichen auf den Inseln Elafonisos und Kithira (beide auch IOTA EU-

113) insgesamt drei SOTA-Aktivierungen getätigt. War von SV/PL-030 auf Elafonisos zuvor schon einmal Funk betrieben worden, so handelte es sich bei der Insel Kithira mit SV/ AT-022 und SV/AT-023 jeweils um Erstaktivierungen. lnsgesamt kamen trotz mäßiger Bedingungen mehr als 80 QSOs ins Log.

Wie René, HB9NBG, berichtet, starteten er und YL Carine, HB9FZC, im Urlaub zu einer intensiven SOTA-Aktivität. René schreibt: "Es standen uns 28 Tage Ferien zur Verfügung, in denen wir ursprünglich einfach mal ein paar SOTA-Aktivierungen geplant hatten. Unser SOTA-Sommer hat sich dann schlussendlich zu unserer intensivsten SOTA-Aktivität entwickelt, die wir bis dahin in unserer ganzen SOTA-Karriere erleben durften: In 23 SOTA-Bergtourtagen durften Carine und ich insgesamt 33 SOTA-Gipfel

# SWL-QTC

#### Bearbeiter:

Andreas Wellmann, DL7UAW Angerburger Allee 55, 1 4055 Berlin E-Mail: andreas.wellmann@t-online.de

#### **Funk-,, Wanderung durch die Mark** Brandenburg"

Am 30 . 12. 20 19 jährt sich der 200 . Geburtstag Theodor Fontanes. Anlass für unterschiedlichste Feierlichkeiten, die diesem bedeutenden Schriftsteller und Journalisten die gebührende Ehre erweisen. Neben seinen Romanen, die in den späten Lebensjahren entstanden, sind seine Reisebeschreibungen noch immer eine interessante Quelle für Informationen aus einer längst vergangenen Zeit. Fontanes detailreiche Schilderungen vermögen auch bei heutigen Lesern noch immer ein erstaunlich scharfes Bild jener Zeit entstehen zu lassen.

Seine Wanderungen durch die Mark Brandenburg sind eine Reise zurück ins 19. Jahrhundert. Sie können Anregung für eigene Erkundungen sein, die Vergangenes aus heutiger Sicht betrachtet.

Der DARC-Distrikt Brandenburg (Y) gibt aus Anlass des 200. Geburtstages das Theodor-Fontane-Diplom heraus. Es zählen für dieses Diplom alle Verbindungen, die ab dem 1.1. 2019 mit einer Station aus einem der in den Diplombedingungen aufgelisteten 174 "Fontane-Orten" geführt wurden. Je Ort können fünf Punkte gezählt werden.

Verbindungen mit den Klubstationen DLONP (DOK YlO) und DKOBAR (DOK Y42) zählen zehn Punkte. Zusätzlich stehen im Jubiläums-

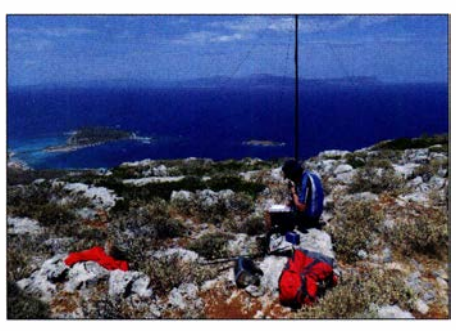

Franz als SV8/0E5FSM/p beim SOTA-Funk auf Agios Georgios, SV/AT-023

erklimmen und im SOTA-Diplomprogramm aktivieren. Zehn der 33 Gipfel lagen dabei in über 3000 m Höhe, vier davon waren SOTA-Erstaktivierungen. Zu unseren Aktivitäten haben wir einen detaillierten Bericht mit großer Foto-Slideshow auf unserer Website veröffentlicht: www. lutz-electronics.ch/news!grossartige-sota-sommer aktivitaeten-2019"

#### **B** SOTA-News

Seit dem 1. 8. ist eine neue asiatische Assoziation im Programm - East Malaysia (9M6). In dieser von Nur Zaili Ali, 9M6ZAE, betreuten Assoziation gibt es zurzeit nur eine Region mit einem Berg (KB-001, Kinibalu). Die Besteigung dieses höchsten Berges (4095 m) Malaysias ist nur in Begleitung eines Bergführers erlaubt. Der Aufstieg dauert zwei Tage. Eine

jahr 20 19 zwei spezielle Sonderrufzeichen im Distrikt Brandenburg zur Verfügung. Sie sind unter DA200TF (Sonder-DOK BRA) und DAOFONTANE (DOK Y42) auf den Bändern zu hören. Verbindungen mit diesen Rufzeichen zählen jeweils zehn Punkte .

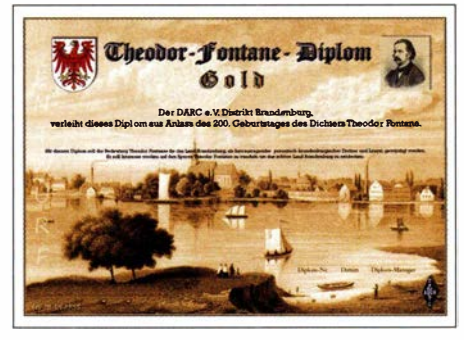

Das Theodor-Fontane-Diplom in der Stufe Gold

Amateurfunk muss nicht nur im stillen Kämmerlein stattfinden. Das Jubiläumsjahr ist vielleicht auch ein Anreiz, um den einen oder anderen Ort, den Fontane ausführlicher beschrieben hat, persönlich aufzusuchen. Wer den Aufwand für den Kurzwellenbetrieb scheut, kann statt dessen mit einem kleinen FM-Handfunkgerät eine alternative Lösung zum Einsatz bringen. Laut Diplombedingungen zählen auch alle Verbindungen, die über eine Relaisfunkstelle hergestellt werden. Allerdings mit der Einschränkung, dass es sich um keine EchoLink-, C4FM-, DMR- oder D-STAR-Verbindung handeln darf. Ansonsten können alle B änder und Sendearten beliebig genutzt werden.

Das Theodor-Fontane-Diplom kann auch von SWLs beantragt werden. Es wird in drei Klassen Tourbeschreibung kann unter www.malaysia -reisetipps.de/mount-kinabalu-besteigung eingesehen werden.

1: Daniel, IU2IGX, hat sehr viel Zeit in eine Revision der italienischen Berglisten investiert. Hauptsächlich ging es ihm um die Korrektur von Bergnamen. 14 Berge waren einer falschen Region zugeordnet und haben nun neue Referenzen erhalten. Ein Berg, Cima di Val Fontana (1/L0-037), erreichte nicht mehr die nötige Prominenz und wurde gestrichen.

LA/SM/OZ: Auch in Skandinavien wurden Aktualisierungen durchgeführt. Neben einigen neuen Bergen in allen drei Ländern wurden Korrekturen in die Berglisten eingearbeitet. VE2: In der Region Quebec stellte sich heraus, dass einige der vor Jahren gestrichenen Berge nun doch für SOTA "qualifiziert" sind. Diese wurden rehabilitiert und wieder aktiv geschaltet. Zwei weitere Berge erwiesen sich niedriger als ihre Nachbarn. Sie wurden gestrichen und die beiden höheren erhielten die Referenzen VE2/LR-166 und VE2/QC-234.

#### ■ SOTA-Vorschau

Andy, MM0FMF, plant, vom 21. bis 27. 10. die Aktivierung südfranzösischer Gipfel in den Regionen F/JU, F/CR und F/PE. Er möchte auf 40 m, 30 m und 20 m in SSB und CW arbeiten. Dabei versucht er, einige Erstaktivierungen durchzuführen.

#### Tnx Infos OESFSM und HB9NBG

herausgegeben: Gold (200 Punkte), Silber (100 Punkte) und Bronze (50 Punkte). Im Jubiläumsjahr 2019 gilt befristet eine Sonderregelung, nach der alle erreichten Punkte doppelt gezählt werden dürfen. Für die Antragstellung genügt im einfachsten Fall ein per E-Mail verschickter Logbuchauszug im ADIF-Forrnat. Das Diplom selbst ist kostenfrei. Nur für die gedruckte Variante wird eine Gebühr von 7 € berechnet.

Aus Anlass des 100. Todestages hatte der DARC-OV Barnim (Y42) im Jahr 1998 das Diplom Auf Fontanes Spuren herausgebracht. Auch hier war die Verknüpfung von Natur und Amateurfunk ein wichtiger Aspekt. Um die Bedingungen für dieses Diplom zu erfüllen, ist allerdings ein etwas größerer Aufwand erforderlich. Für das Grunddiplom benötigen DL-Stationen mindestens 250 Punkte. Die Supertrophy wird erst mit 1000 Punkten erreicht. Europäische- oder DX-Stationen benötigen eine geringere Punktezahl. Es zählen Verbindungen im Zeitraum vom I. 1. 1 998 bis 31. 12. 2018.

Ein erneuter Blick in ältere Logbücher kann nützlich sein. Mit etwas Glück "schlummern" dort bereits die benötigten Punkte und einer Antragstellung stünde nichts mehr im Wege . Für diesen Antrag ist ein von zwei lizenzierten Funkamateuren bestätigter Logauszug erforderlich. Die Gebühr für das Grunddiplom beträgt 5 €. Auf der Seite des DARC-Distriktes Brandenburg (Y) sind die ausführlichen Beschreibungen für beide Diplome, welche auch von SWLs beantragt werden können, und ein Aktivitätskalender von DA200TF zu finden .

#### Literatur

[I] www.darc.de/der-club/distrikte/y

### QRP-QTC

Redaktion FUNKAMATEUR Majakowskiring 38, 13156 Berlin E-Mail: redaktion@funkamateur.de

**QRP- und Selbstbautreffen** 

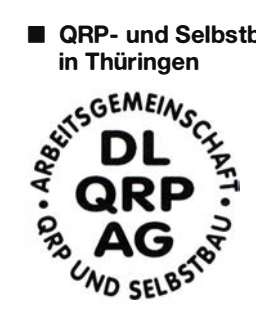

Bereits am 14. und 15. Juni hatte die DL-QRP-AG (ww.dl-qrp -ag.de) zum 17. Mal in den Landgasthof Silberthai eingeladen. Am Freitag fanden sich dort die ersten Teilnehmer ab 19 Uhr

zum Plausch ein . Der offizielle Beginn war am Samstag um 10 Uhr.

Die Reihe der interessanten Vorträge begann mit dem von Helmut Seifert, DL2AVH, Andreas Lindenau, DL4JAL, und Fernando Hädrich entwickelten 80-m-Fuchsjagdempfänger, der als Besonderheit eine äußerst kompakte Antenne aus Leiterplattenmaterial besitzt.

Andreas Auerswald, DL5CN, führte den Empfang des Transponders QO-100 mit einfachen Mitteln vor. Rillenhorn und Fresnel-Linse genügen als Antenne zum Empfang der CW-Bake . Beim Senden kommt ein Parabolspiegel zum Einsatz . Ein Lime-SDR ist das Herzstück dieser Empfangs- und Sendeanlage .

Nach der Mittagspause stellte Peter Solf, DK1HE, seine beiden Monoband-Transceiver BTR18-CW und BTR18-SSB vor und beantwortete auftretende Fragen. Diese kleinen Geräte sind für CW bzw. SSB vorgesehen. Zwar ließ Peter in den Entwurf technische Details aus seinen bisher gebauten Transceivern und Geräten einfließen , doch man entdeckte auch viel Neues in den Schaltungen. Wert legte er darauf, dass die BTR-Transceiver selbst von Ein- oder Wiedereinsteigern einfach zu durchschauen und aufzubauen sind. Daher rührt auch der Name BTR (engl. Back to the roots, Zurück zu den Wurzeln).

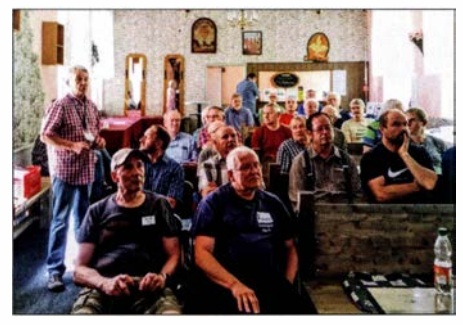

Aufmerksam verfolgten die Zuhörer die Vorträge während des Treffens in Silberthal. Fotos: DH1AKF

Ludwig Niebel, DH8WN, erläuterte, was die Simulation einfacher KW-Antennen bringt. Wie im Vorjahr stellte anschließend Wolfgang Kiefer, DH 1 AKF, den von ihm aufgebauten Antennenanalysator nach EU1KY vor, den er durch Modifikationen weiter verbessert hat.

Als Abschluss des Treffens bot sich für jeden Interessierten die Möglichkeit, bei einer kleinen Fuchsjagd ohne Wettbewerbsstress erste Erfahrungen zu sammeln - Empfänger standen bereit.

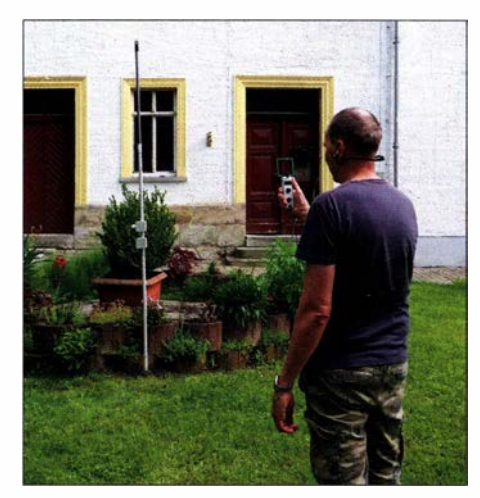

Peter Solf, DK1 HE, mit dem 80-m-Peilempfänger samt aufgesetzter Leiterplattenantenne von DL2AVH, DL4JAL und Fernando

Andreas Lindenau, DL4JAL, konnte sein für 1 ,8 MHz bis mindestens 30 MHz entworfenes Stationswattmeter (FA ab 7/2019), das sich mit ebenfalls selbstgebauten Messköpfen für Leistungen von 1 mW bis 1,5 kW verwenden lässt, aus gesundheitlichen Gründen nicht vorstellen. Wir hoffen, dass es ihm inzwischen wieder besser geht.

Das nächste Treffen ist für den 5. und 6. Juni 2020 vorgesehen. Wir sind ab sofort wieder für neue Vorträge offen. Themenvorschläge bitte an d/2avh@darc oder d/4alj@darc.de senden.

> Helmut Seifert, DL2AVH Gero Schusser, DL4ALJ

#### ■ QTC an der See - Selbstbau- und DX-Treffen in Norddeutschland

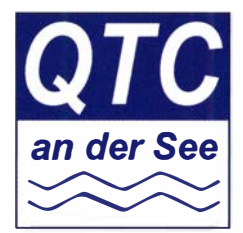

Bereits zum 17. Mal lädt der Ortsverband Ahrensburg/Großhansdorf E09 im DARC e.V. diesmal am 21. September die Funkamateure und alle am Funk Interessierten zum norddeutschen

Treffen QTC an der See in den Waldreitersaal der Gemeinde Großhansdorf nordöstlich von Harnburg ein. Diese Veranstaltung, die aus QRP an der See hervorging, findet jeden dritten Sonnabend im September statt.

Traditionell beginnt die Veranstaltung um 10 Uhr bei der Begrüßung der Funkamateure sowie der Funk- und Selbstbau-Begeisterten mit frischen Brötchen und heißem Kaffee. Im Vorjahr kamen knapp 120 Funkfreunde, von denen viele den eher familiären Charakter des Treffens lobten. Dazu trugen bestimmt auch die von den YLs selbst gebackenen Kuchen und angerichteten Salate bei, wobei die OMs des Ortsverbands zur Mittagszeit ihr Können am Grill unter Beweis stellten.

Um 11 Uhr startet dann die Vortragsreihe . Bisher sind die folgenden fünf interessanten Beiträge vorgesehen:

Manfred Heusy, DJ3KK, stellt im ersten Vortrag den QRP-Transceiver QCX vor, der als Bausatz beim QRP Labs (www.qrp-labs.com) erhältlich ist. Manfred geht dabei besonders auf den Aufbau und seiner Meinung nach angebrachte Modifikationen des Geräts ein.

Anm. d. Red.: Einen ausführlichen Baubericht, der auch Einblicke in das technische Konzept gibt, veröffentlichte Steffen Braun, DJ5AM, im FA 3/2018, S. 224-226.

Emil Bergmann , DL8JJ , wird danach anschaulich und bestimmt wieder spannend über eine seiner neuesten DXpeditionen berichten. Mehr dazu hat er noch nicht verraten.

Lars Rokita, DL4APT, zeigt als dritter Referent, dass der 3-D-Druck auch für Funkamateure ein lohnendes Betätigungsfeld sein kann, Jassen sich doch mit ihm mechanische Ersatzteile oder gar ganze Bauteile meist ohne allzu große Nacharbeiten zuhause selbst herstellen.

Dass DL8JJ zumindest mit Funkwellen nicht nur auf der Erde unterwegs ist, zeigt er anschließend im Vortrag Einmal Mond und zurück. Wer Emil kennt, wird wissen, dass es bestimmt kein trockener Vortrag über EME sein wird.

Außerhalb des Erdorbits begibt sich auch Tobias Jacobi, DL7TJ , mit seinem Vortrag . Er zeigt, welche Ausrüstung für den Betrieb über den Amateurfunktransponder QO-100 im Satelliten Es'hail-2 erforderlich und geeignet ist. Dass diese Technik auch wirklich funktioniert, möchte er anhand eines kurzen Funkbetriebs anschaulich vor Ort beweisen.

Außerdem wird Nikolai Zenker, DL7NIK, mit dem QRPproject (www.qrpproject.de) aus Berlin anreisen. Peter Zenker, DL2FI, beabsichtigt ebenfalls zu kommen und gegebenenfalls einen Vortrag zu halten.

Zwischen den Vorträgen wird genügend Zeit bleiben, um sich über den Amateurfunk im Allgemeinen und persönliche Bauprojekte beziehungsweise Ideen dazu im Speziellen auszutauschen oder sich einfach nur Kennenzulernen.

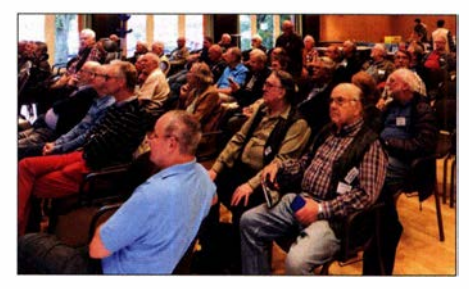

Bereits weit vor einem der Vorträge waren während des Treffens im Vorjahr viele der Sitzgelegenheiten im Waldreitersaal besetzt.

Der Eintritt zur Veranstaltung selbst ist frei . Der Förderverein nimmt jedoch gerne Spenden für die Unterhaltung des Klubheims und Projekte der Jugendgruppe entgegen .

Aktuelle Details zum Treffen und weitere Hinweise sind wie gewohnt auf der Website des Ortsverbands unter www.e09.de zu finden. Wir empfehlen die Anreise mit der U-Bahn, da die vorletzte Station Kiekut der Linie Ul in Richtung Großhansdorf nur 1 00 m vom Veranstaltungsort entfernt ist. Die U1 erreicht man unter anderem am Hauptbahnhof Süd.

Für all jene, die mit einem Pkw zum Beispiel über die Autobahn AI , Anschlussstelle Ahrensburg/Großhansdorf anreisen: Die Adresse für das Navigationsgerät lautet Barkholt 64, 22927 Großhansdorf. Rückfragen und Anreisehinweise werden ebenfalls über unsere Relaisfunkstelle DB0HHO auf TS2/TG26221 im BM-Netz und 1 45 ,5 MHz beantwortet. Wir freuen uns auf ihr Kommen! Stefan Reyers, DJ7AO, OVV E09

# UKW-QTC

Aktuelles, Aurora, MS, EME: Dipl.-lng. Bernd J. Mischlewski, DF2ZC Auf dem Scheid 36, 53547 Breitscheid E-Mail: BerndDF2ZC@gmail.com Magie Band, Topliste, Conteste: Dipl.-lng. Peter John, DL7YS Am Fort 6, 13591 Berlin E-Mail: dl7yspeter@posteo.de

#### **Fast 5000 km via Sporadic E** auf 144 MHz!

In diesem Jahr gab es bereits mehrere außerordentliche DX-Meldungen auf 144 MHz, beispielsweise das erstmalige Überbrücken des Atlantiks am 16. 6. zwischen FG80J auf Guadeloupe und D41CV auf Kap Verde. Ebenso sind hier die Sporadic-E-QSOs vom 9. 6. zwischen D41CV und Norditalien/ Slowenien zu nennen, bei denen es bereits in Richtung 4750 km ging. Nur gehört wurde das Signal aus Afrika seinerzeit von OE3NFC aus JN88EA , über eine Distanz von 5102 km.

Doch es geht anscheinend immer noch mehr: Am 23.7. stellten sich auf 144 MHz ab etwa 1500 UTC Überreichweiten per Sporadic E zwischen Deutschland und Südspanien/Portugal ein. Anders als bei Sporadic E sonst üblich, herrschte jedoch im SSB-Bereich des 2-m-Bandes kaum Aktivität. Auf 1 44,174 MHz hingegen pulsierte das Leben in Form des von anderen E<sub>s</sub>-Offnungen her bekannten FT8-Chaos. Kreuz und quer wurde CQ gerufen, unabhängig davon, dass eine informelle Konvention

|                                     | <b>UTC</b>          | dB         |                | DT Freq           |         |              | Message                          |                 |             |     |
|-------------------------------------|---------------------|------------|----------------|-------------------|---------|--------------|----------------------------------|-----------------|-------------|-----|
|                                     | 150845              | $-8$       | $-U. U$        | $550 -$           |         |              | CT7ABP DK5A1 -U4                 |                 |             |     |
|                                     | 150900              | Tx         |                | 1000              |         |              | DK5AI D41CV HK76                 |                 |             |     |
|                                     | 150915              |            |                | $-3$ 0.3 552 $-$  |         |              | CT7ABP DK5AI RR73                |                 |             |     |
|                                     | 150930              | Tx.        |                | 1000              |         |              | DK5AI DA1CV HK76                 |                 |             |     |
|                                     | 150945<br>151000    | $-6$<br>Tx | 0.0            | 554               |         |              | <b>D41CV DK5AT</b>               |                 | -16         |     |
|                                     | 51815               | -6         | 0.1            | 1000<br>556       | . .     |              | DK5AI D41CV R-06<br><b>D41CV</b> | DK5AI           | <b>RR7</b>  |     |
|                                     | 151030              | Ťх         |                | 1000              | ÷       |              | DK5AI                            | D.41CV          | 73          |     |
|                                     | 51115               | 17         | 0.0            | 563               |         |              | <b>DAICV</b>                     | <b>DK5AI</b>    | <b>RR73</b> |     |
|                                     | 151137              | Tx:        |                | 1000              | and the |              | DK5AT D41CV                      |                 | 73          |     |
|                                     | 151200              | Tx         |                | 1000              |         | <b>DK5AI</b> |                                  | D41CV           | 73          |     |
|                                     | $\epsilon$ .        |            |                |                   |         |              |                                  |                 |             |     |
| Enable Tx<br>Tune<br>Halt Tx<br>ode |                     |            |                |                   |         |              |                                  |                 | Menus       |     |
|                                     | H<br><b>Tx Freq</b> |            |                | Generate Std Msgs |         |              | Next                             | <b>NOW</b>      |             | PWT |
|                                     | $\sqrt{2}$          |            |                |                   |         |              | O                                | Tx1             |             |     |
|                                     | 6                   |            |                |                   |         |              | O                                | Tx <sub>2</sub> |             |     |
|                                     |                     |            |                |                   |         |              | O                                | Tx 3            |             |     |
| ŧ                                   |                     |            |                |                   |         |              | O                                | $Tx - 4$        |             |     |
|                                     |                     |            | DK5AI D41CV 73 |                   |         |              | $\circ$                          | TxS             |             |     |
|                                     |                     |            | CQ D41CV HK76  |                   |         |              | œ                                | Tx6             |             |     |

Das QSO mit DK5AI aus der Perspektive von D41 CV Screenshot: D41 CV

besteht, dass Stationen aus Mitteleuropa stets in den geraden Perioden rufen, während Stationen an der Peripherie in den ungeraden Perioden senden. Das mag unter anderem daran liegen, dass WSJT-X standardmäßig TX Ist eingestellt hat und man den Haken bei dieser Option dann löschen muss.

Ohne FT8 wiederum wären viele der extremen Weitverbindungen an diesem Tage nicht möglich gewesen. Denn außer CT- und EA7-Stationen tauchten auf 144,174 MHz  $\pm$  500 Hz auch Signale von den Kanarischen Inseln auf. Berichtet wurden QSOs von DL mit EA8TJ

(IL18RJ), EA8CXN (IL18SK) und EA8DBM (IL1 80H). Das sind jeweils Entfernungen zwischen 3 100 km und 3500 km. Besonders gefreut hat sich dabei Wolf, DK5AI, aus Bad Sachsa (JO51GO). Wolf hatte immer davon geträumt, auch einmal per Sporadic E nach EA8 funken zu können. Tatsächlich sollte ihm das an diesem Nachmittag gelingen.

Zuvor glückte ihm jedoch ein Funkerfolg, den er sich in seiner größten Fantasie niemals hätte vorstellen können. Nach einem QSO mit CT7ABP in IM58MR um 1511 UTC decodierte er in FT8 mit -16 den Anruf von D41 CV. Diesen Anruf hatte er sogar erst beim zweiten Mal gesehen - er war zwischen den decodierten EA- und CT-Rufzeichen untergegangen. D41 CV - das ist Kap Verde, also fast 5000 km entfernt.

Schnell sendete er "D41CV DK5AI-16". 15 s können einem dann wie eine Ewigkeit vorkommen. Tatsächlich kam D41 CV mit R-06 zurück. Die folgenden 15 s fühlten sich nun noch länger an, doch der Ausbreitungskanal blieb bestehen. Die RRRs aus D4 wurden decodiert und DK5AI konnte "73" senden. Noch ein wenig fassungslos rechnete Wolf die Distanz aus. Knapp unter der 5000er-Grenze war es: 4966 km. Das bedeutet zwangsläufig einen neuen Sporadic-E-DX-Rekord für die IARU-Region 1.

Viele Jahre hatte DK5AI auf EA8 gelauert, wenn es aus Süd- oder Westdeutschland dort hinging. Nun ist er der erste und bisher einzige deutsche OM, der stattdessen sogar D4 via Es erreicht hat: Am 23.7. war er endlich einmal an der richtigen Stelle. Denn nach der Verbindung mit D41CV kam auch noch zweimal EA8 ins Log: Um 1517 UTC EA8CXN (IL18SK) mit -20/-22 über 3413 km und sofort im Anschluss EA8DBM (IL18OH) mit -20/-22 mit 3442 km. Nach dem vorherigen QSO mit D4 erzeugte EA8 nun aber doch kein besonderes Herzklopfen mehr.

#### • Tropo-Kanal von EA nach EA8 reicht auch bis 04

Dies war nun bereits das dritte Mal innerhalb von sechs Wochen, dass bei einer Sporadic-E-Öffnung Signale von D41 CV in Mitteleuropa aufgenommen werden konnten. Deshalb kann die Ursache dafür kein sehr seltenes Ausbreitungsphänomen wie etwa eine Zwei-Sprung-Verbindung sein. Da bei allen drei Fällen, als D41CV bisher in Mitteleuropa empfangen wurde (9.6., 3 .7 ., 23 .7 .), gleichzeitig auch EA8 offen war, liegt die Vermutung nahe , dass der Sporadic-E-Sprung nach EA7 durch troposphärische Ausbreitung bis nach D4 verlängert wurde.

Wie weit diese typischen extremen Tropo-Bedingungen über dem Meer reichen, war bisher mangels Gegenstationen, die weiter als EA8 entfernt sind, ja nicht bekannt. Seit der Betriebsaufnahme von D41CV am noch dazu topographisch sehr gut gelegenen Standort der D4C-Contestgruppe weiß man hier mehr. Mindestens die 1 550 km von EA8 nach D4 reicht der Duct also oft noch.

Die EA8-Signale kamen während dieser Bandöffnung fast ausnahmslos nicht in SSB-Feldstärke durch. Bei DF2ZC in J030RN war EA8DBM mit +00 FT8-Rapport noch am lau-

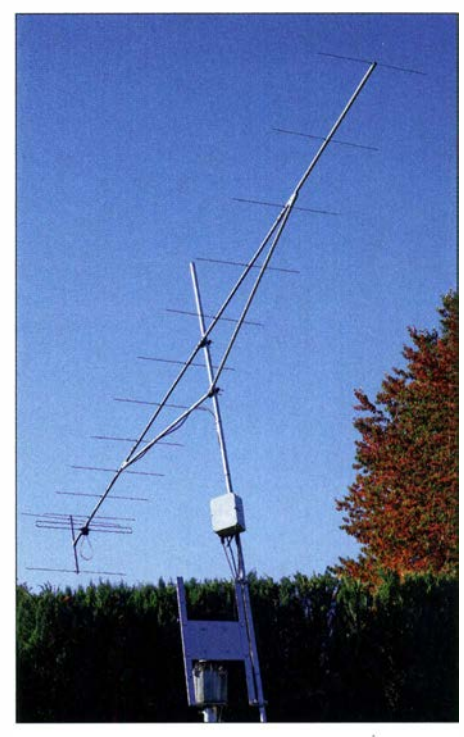

DK5AI arbeitet "nur" mit einer 14-Element-Yagi-Antenne und damit auch recht erfolgreich via EME, hier angekippt.

testen. Hier wäre auch in SSB ein QSO möglich gewesen. Die anderen beiden EA8er lagen deutlich darunter, konnten aber aufgrund der Pegelvorteile von FT8 trotzdem gearbeitet werden. Meist lagen bei den mitteleuropäischen Gegenstationen die FT8-Signalwerte jedoch in den Minus-Bereichen des Pegelbereichs. Um 1 540 UTC tauchte dann auf Bernds Bildschirm mit -22 dB "DF2ZC D41CV HK76" auf. Da stieg der Puls beim OP sofort in gefahrlieh hohe Regionen.

Leider klappte es nicht mit einem QSO, denn obwohl mit Rapport geantwortet wurde, kam aus D4 nichts mehr durch. Später im PSK-Reporter sah Bernd, dass sein Signal bereits 8 min zuvor bei D41 CV empfangen worden war. Möglicherweise kam D41 CVs Anruf aufgrund der geringen Feldstärke im QRM vorher nicht an.

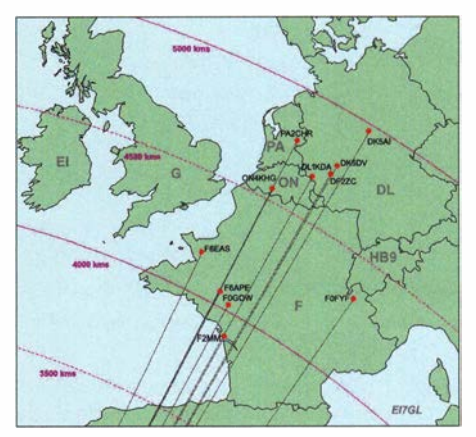

Nur wenige Stationen decodierten am 23. 7. das Signal von D41 CV. DK5AI, F6APE und F2MM hatten das Glück, dass die Bedingungen (und die QRM-Situation) für ein QSO reichte. Wesentlich ist, dass man das Glück des "richtigen" Standorts hat, denn man muss per Es exakt an dem Ort in Südspanien ankommen, an dem man per Bodenreflexion mit einem hinreichend flachen Winkel in den Tropo-Kanal nach EA8 und D4 eintritt. Grafik: EI7GL

Ähnlich ging es anderen OMs, beispielsweise DL1KDA um 1509 UTC. Vielleicht wird es ja 2020 was. Wenn man denn einen Weg findet, die gegenseitigen Ff8-Störungen zu beseitigen: Entweder im besseren Anwenden der Regel Mitteleuropa ruft 2nd oder im Aufweichen der festen Frequenz 1 44,174 MHz auf einen Bereich von etwa  $\pm$  5 kHz nach oben und unten . Am besten aber wäre beides.

Grundsätzlich sind zweifelsohne noch größere Distanzen möglich: Aus Norddeutschland und Dänemark ist der Süden Spaniens auf 2 m

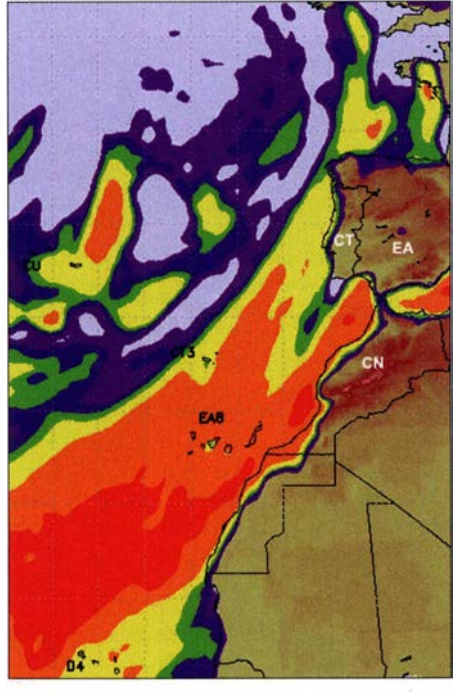

Die Tropo-Vorhersagekarten von FSLEN zeigen für den 23. 7. ausgeprägte Überreichweiten zwischen EA7 und den Kanaren. Fast extrem stark sind die Verhältnisse zwischen EAS und den 04. Karte: FSLEN

durchaus in  $E_S$ -Reichweite. Wenn dann noch ein Tropo-Duct nach EA8/D4 mit dazukommt und die E<sub>s</sub>-Wolken am "richtigen" Standort auftreten, damit ein Eintreten der Funkwellen in den Tropo-Duct ermöglicht wird, sollten 5200 km bis 5300 km erreichbar sein.

#### ■ 64. UKW-Tagung Weinheim

In diesem Jahr findet die Weinheimer UKW-Tagung - das zentrale Treffen aller am Amateurfunk oberhalb 50 MHz interessierten OMs - in der Zeit vom 6. bis 8.9. statt. Veranstaltungsort ist die Dietrich-Bonhoeffer-Schule, Multring 76-78, 69469 Weinheim. Weitere ausführliche Informationen finden Sie auch auf S. 822 bzw. unter: www.ukw-tagung.org

#### **E HBO/S59A und HBO/OE6FNG QRV** auf 2m und 6 m

In der Zeit vom 23 . bis 30. 9. werden S59A und Mitglieder der Österreichischen Klubstation OE6V aus Liechtenstein (JN47SF) QRV sein. Unter dem Rufzeichen HBO/S59A wird auf 50 MHz und unter HB0/OE6FNG auf 144 MHz gearbeitet. Die Stationsausrüstung besteht auf  $2m$  aus K3, PA und  $4 \times 9$  Element-Gruppe, auf 6 m aus TS-590, PA und  $2 \times 8$  Element-Yagi-Antennen. Auf beiden Bändern soll neben Tropo und MS auch per EME gearbeitet werden.

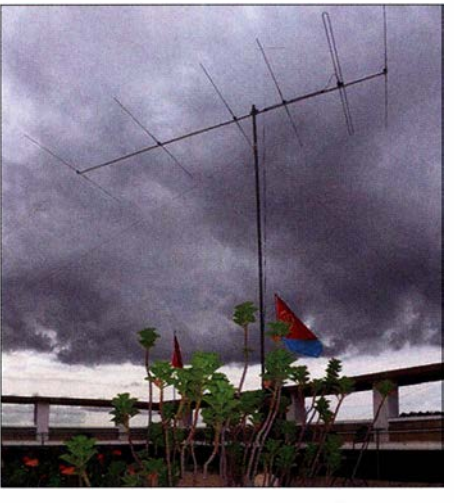

Vom 25. 5. bis 3. 6. waren JH1 AJT, DJ9ZB, WDSCOV, PA5X, RA9USU, RZ9UN und E21EIC unter dem Rufzeichen E31A aus Eritrea QRV. Mit einer 6-Element-Yagi-Antenne glückten auf 50 MHz mehrere Hundert QSOs nach Europa, davon 51 nach DL. Foto: DJ9ZB

#### **U** VHF/UHF/SHF/EHF-Baken in Berlin/Brandenburg

Wie Thomas Krahl, DC7YS , in der soeben erschienenen Ausgabe der Zeitschrift TV-Amateur berichtet, hat er kürzlich am Standort des ATV-Relais DBOKK in J062RM Baken für 3 ,4 GHz, 24 GHz, 47 GHz und 76 GHz errichtet und in Betrieb genommen. Damit sind im Raum Berlin/Brandenburg folgende Baken verfügbar:

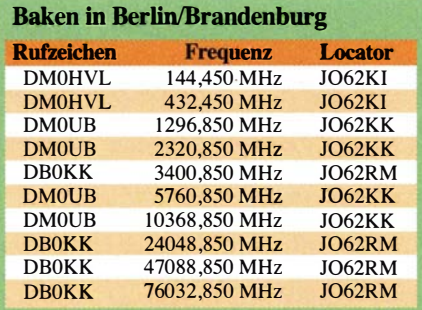

Diese Baken treten damit das Erbe der alten UKW-Hasen sicher noch gut bekannten Bake DLOUB auf den Frequenzen xxx,850 MHz an. Den Betreibern Thomas Krahl, DC7YS, und Karsten Lausch, DL7AIG, ein großes Dankeschön dafür!

#### $\blacksquare$  6 m/4 m im Juli

Eine gelungene Überraschung auf 70 MHz servierte Z35Z, der im Split-Betrieb (TX 70,125 MHz, RX oberhalb 70,150 MHz) auch für DL zu arbeiten war und prompt via LoTW bestätigte.

Leider nur ein Empfangsvergnügen war TFl VHF (HP84WL) auf 70 ,056 MHz via Sporadic E. Am 27.7. meldete G4FUF (JO01GN) ein Ff8-QSO auf 4 m mit EY9QT (MN82SD), was einer überbrückten Entfernung von über 4600 km entspricht. Die Feierlichkeiten auf Market-Riff ließen den OPs noch genug Zeit zum 6-m-DX. Und so musste man nur geduldig warten und konnte OJODX in CW auf 50,098 MHz kurz vor Ende der Operation in der letzten Juliwoche ins Log eintragen.

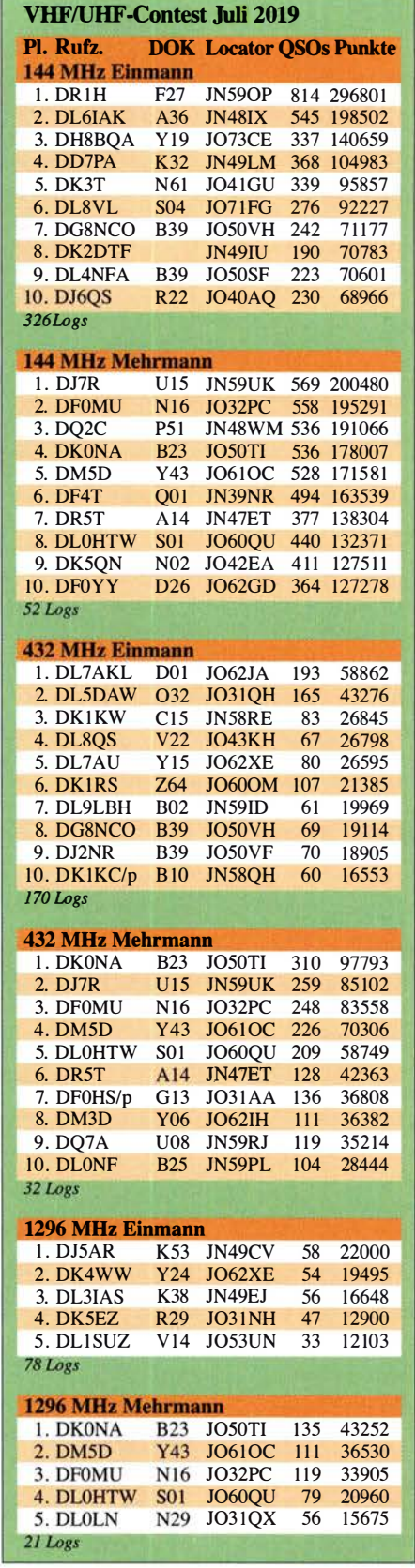

#### FA-Topliste 2/19

Der Einsendeschluß für die nächste UKW-Topliste ist der 30. 9. 2019. Bitte melden Sie<br>die Anzahl der auf den Bändern oberhalb 30 ie Anzahl der auf den Bähdern oberhalb 30<br>11 In seerbeitsten Greßfelder DXGG Gebie Hz gearbeiteten Großfelder, DXCC-Gebiete mit dem jeweiligen ODX an die Adresse des Sachbearbeiters, DL7YS (dl7yspeter@ posteo.de).

### DL-QTC

#### $\blacksquare$  **Mitteldeutscher Radio- und** Funkflohmarkt in Garitz

Am 21. September findet wieder der Mitteldeutsche Radio- und Funkflohmarkt in Garitz bei Zerbst statt. Der Flohmarkt feiert in diesem Jahr sein 40-jähriges Bestehen.

Zudem wird er nun von Sven Freitag, DL3SVN, Markus Zluwa, Bernd Sch1iecker und Stefan Hohendorf, DL I WKP, organisiert. Mehr Infos unter radio-afu-flohmarkt.de oder per Telefon: (03 91) 25 19 44 80 Sven Freitag, DL3SVN

#### **E** Einladung zum HAMNET-Workshop

Der DARC-Ortsverband Dormagen, G21, lädt am 21.9. zum Workshop "HAMNET" von 9.30 Uhr bis etwa 17 Uhr in die Gaststätte Alter Bahnhof Nievenheim, Johannesstraße 1, 4 1 542 Dormagen, ein .

Der Workshop enthält sowohl Theorie als auch praktische Vorführungen und richtet sich in erster Linie an User, aber auch an Sysops. Referenten sind Ralf Wilke, DH3WR, Andreas Wißkirchen, DG1KWA, Christoph, Rückert, DK2CRN, und Eckhardt Schneider, DF8JE.

Eine Anreise per S-Bahn, Bahnstrecke Köln-Neuss, ist empfehlenswert. Zur Planung und Durchführung ist eine Anmeldung bis zum Samstag, dem 31. 8., unter Angabe des Rufzeichens oder des Namens an dd3ji@darc.de erforderlich. Jede Anmeldung wird bestätigt, der Teilnehmerbeitrag beläuft sich auf 5 €.

Frank-Oliver Kessebrock, DD3JI

#### $\blacksquare$  **Thüringen-Contest**

Der vom DARC-Distrikt X veranstaltete Wettbewerb läuft turnusgemäß vom 21. bis 22. 9 .:

#### Samstag:

0600 ... 0659 UTC 3,5 MHz CW, nur 3,5 MHz bis 3 ,56 MHz 0700 ... 0759 UTC 3,5 MHz SSB, nur 3,6 MHz bis 3,65 sowie 3,7 bis 3,8 MHz 1230 ... 1359 UTC 144 MHz 1400 ... 1459 UTC 432 MHz 1400 ... 1459 UTC ab I ,2 GHz alle Bänder

Sonntag: testweise neu 0800 ... 0859 UTC 144 MHz RTTY 0900 ... 0959 UTC 1 44 MHz FT4

Die Ausschreibung ist nachzulesen unter: www. darc.de/der-club/distrikte/x/thueringencontest

#### Tnx Info Uwe Hein, DL5AOJ

#### **• Peter von Bechen verstorben**

Nach kurzer Krankheit ist Peter von Bechen am 16. Juli im Alter von 69 Jahren in Freising verstorben. Für den FA verfasste er interessante und bemerkenswerte Beiträge zur Geschichte der Funktechnik.

Als begeisterter Radiosammler war er in der Gesellschaft der Freunde der Geschichte des Funkwesens e .V. (GFGF) aktiv und verantwortete seit 2011 als Chefredakteur die Verbandszeitschrift "Funkgeschichte". Er begleitete auch die GFGF-Auftritte auf Messen, z. B. der Harn Radio. Dipl.-Ing. Wolfgang E. Schlegel

#### **15. Internationales Treffen** Amateurfunk Erzgebirge

Vom 4. bis 6. Oktober findet das 15 . Internationale Treffen Amateurfunk Erzgebirge in Börnichen, Pockau-Lengefeld und Wolkenstein-Heinzebank statt. Nach einer gemütlichen Runde am Freitagabend im Dorfklub Börnichen stehen am Samstag im Erzgebirgshof Lengefeld folgende Vorträge auf dem Programm:

- Mit dem AATiS-Geigerzähler auf den Spuren der Wismut und des Uranbergbaus in Thüringen und Sachsen - DL3HRT.
- Das digitale Blaulicht Car-to-car-Kommunikation: Rettungsfahrzeuge , Einsatzfahrzeuge der Feuerwehr u. ä. senden rundstrahlend Signale aus, die Autos sowie Verkehrsampeln in der Umgebung aufnehmen - DK6II.
- Die Mikrowellenaugen des Wetterfroschs die neuesten Entwicklungen bei der Realisierung von Wetterradarsystemen - DJOHN.
- QO-100: Empfang des 10-GHz-Downlinks mit Low-Budget-Mitteln - DL5CN.
- HF-Technik in der Strahlentherapie und an Teilchenbeschleunigern - DLI VDL; dieser

Vortrag läuft abends im Gasthof Heinzebank. Die Exkursion am Sonntag, dem 6. 10 ., bietet die Möglichkeit, neue Stätten des UNESCO-Weltkulturerbes kennenzulernen:

- ., Frohnauer Hammer" in Annaberg-Buchholz
- Museum in Kovářská in Böhmen
- Rückfahrt über Měděnec (Kupferberg), Weltkulturerbe Mědník (Kupferhübel, 910 m).

Für die Veranstaltung am Samstagabend sowie die Exkursion ist unbedingt eine Anmeldung unter DL2HSC@darc. de bis zum 20. 9. erforderlich! Bestellung von AATiS-Medien zur Abholung in Lengefeld: bis 20.9. unter Vorbestellung@ aatis.de (dabei Angabe "Abholung TAE"); Programmhinweise sowie weitere Informationen sind unter www. wildenstein.de/amateurfunk zu finden. Kerstin Schönwitz, DE5KUS; Harald Schönwitz, DL2HSC

**B** Sendung #231 von Radio DARC mit Dr. Joseph Taylor, K1JT

In der Sendung Nummer 231 von Radio DARC am 21.7. gab es ein Gespräch mit dem Nobelpreisträger, Professor und Astrophysiker Dr. Joseph Hooton Taylor Jr. , KlJT. Er setzte durch den indirekten Nachweis von Gravitationswellen Meilensteine beim Beweis von Einsteins Relativitätstheorie und seine bekannten WSJT-Programmpakete revolutionierten die digitale Signalübertragung im Amateurfunk.

Das Gespräch ab Minute 24 führte Chefredakteur Rainer Englert, DF2NU. Die Übersetzungen aus dem Englischen stammen von Christian Reiber, DL8MDW. Ein MP3-Mitschnitt ist auf www.alximedia. de/radio verfügbar.

Rainer Englert, DF2NU

#### **Fritz Markert, DM2BLE, silent Key**

Fritz Markert, DM2BLE, ist am 8. Juli im Alter von 80 Jahren verstorben. Der langjährige FA-Autor erhielt auf der Ham Radio 2017 den Horkheimer-Preis für seine Verdienste auf dem Gebiet der Selbsterklärung nach BEMFV.

Fritz hatte seit 1999 mehr als 2300 BEMFV-Anzeigen für Funkamateure erstellt und sich in hohem Maß in die Entwicklung der Programme Watt32 des DARC e .V. und Watt-Wächter der BNetzA eingebracht. FA

# Afu-Welt

#### Area Ham Radio 2019

Die italienische Elektronikmesse Area Ham Radio findet am 7. und 8. September auf dem Messegelände von Montichiari, Provinz Brescia, Lombardei, statt. Näheres findet man unter: www. radiantistica.it Weitere Informationen sind beim Organisationssekretariat zu erhalten – unter der Telefonnummer +39 030 961148 oder per E-Mail an: radiantistica@centrofiera.it

Tnx Info Franz Langner, DJ9ZB

#### **B** Bewegung auf unseren Bändern: Aktiv sein auf 2 m!

Kurzfristig hat die französische Fernmeldeverwaltung im Juni einen modifizierten Vorschlag, Funkverträglichkeitsstudien für zusätzliche Aeronautical-Mobile-Services (AMS)-Zuweisungen im Bereich zwischen 144 MHz und 22,2 GHz als Tagesordnungspunkt auf der WRC im Oktober/November vorzusehen, an die CEPT-Vorbereitungsgremien zur WRC- 19 eingereicht. Damit ist nun auch den Funkamateuren das primär zugewiesene 2-m-Band in den Fokus kommerzieller Interessen gerückt. Siehe ausführlich in der Postbox FA 8/20 19 S. 706 f.

Der Vorschlag hat in vielen Ländern sowohl Besorgnis als auch Aufregung ausgelöst. Die Föreningen Sveriges Sändareamatörer, SSA, hat über den Vorschlag auf www.ssa.se berichtet und dies laufend aktualisiert.

Damit der Vorschlag in seiner jetzigen Form nicht auf die Tagesordnung der WRC-23 kommt, ist es lediglich erforderlich, dass die Fernmeldeverwaltungen von sechs Ländern bei der WRC-19 mit Nein stimmen.

Die SSA ruft daher auf ihrer Website und in der Verbandszeitschrift QTC Amatörradio 8/2019 alle Funkamateure zur Mithilfe auf, um unseren Frequenzbereich von 144 MHz bis 146 MHz zu schützen:

- Seien Sie aktiv und schalten Sie die Station ein.
- Nehmen Sie an Wettbewerben teil und reichen Sie ein Log ein.
- Dokumentieren Sie Aktivitäten, bei denen Funkamateure mit Funkverbindungen auf dem 2-m-Band Städte und Gemeinden unterstützen und berichten Sie in lokalen und Amateurfunkmedien darüber.

Die Red. FA hält diese schwedische Initiative für unbedingt nachahmenswert. Aktivitäten sollten sich dabei auf das gesamte 2-m-Band sowie auf möglichst viele Sendearten erstrecken ! FA

#### • Niederländische Sonderstationen im September: "A bridge too far"

Im September werden u.a. PA75BTF, PA75 OMG und PA75PARA daran erinnern, dass vor 75 Jahren polnische, britische und amerikanische Luftstreitkräfte versuchten, durch die Einnahme der Flussbrücken bei Arnheim und Nimwegen ein schnelles Ende des Zweiten Weltkriegs zu erreichen. Diese nach dem Spielfilm "Die Brücke von Arnheim", im Original "A bridge too far", bekannte Operation Market Garden scheiterte u. a. am Versagen der Funkkommunikation zwischen den weit entfernten Landungszonen und dem Stadtzentrum von Arnheim.

Tnx Info Wilko Bulte, PA1WBU

### Amateurfunkpraxis

# $\blacksquare$  OE-QTC

Bearbeiter: lng. Claus Stehlik, OE6CLD Murfeldsiedlung 39, 81 11 Judendorf E-Mail: oe6cld@oevsv.at

#### **• OE7-Landesfieldday in Schwoich**

Der Landesverband Tirol, die Ortsstelle Kufstein, ADL707 , und die FIRAC-Tirol laden am 7. und 8.9. nach Schwoich zum Fieldday auf das Gelände Habring 17, 6334 Schoich bei Herbert, OE7GHJ , ein. Das Fielddaygelände liegt im Tiroler Unterland südlich von Kufstein auf einem Hochplateau. Beginn des Treffens ist am Samstag, dem 7. 9., um 10 Uhr und es endet am Sonntag, 8. 9., um 18 Uhr. Eine Einweisung erfolgt auf der Frequenz 145,500 MHz.

Neben der Teilnahme am IARU-Region- 1 -SSB Fieldday-Contest sind auch ein ARDF-Schnupperwettbewerb, Bastelprojekte , ein SOTA-Vortrag, Testfahrten mit Geländefahrzeugen, Mitbringtombola, Flohmarkt u .v.m geplant. Ausführliche Informationen gibt es hier: www. oevsv.atloevsvlveranstaltungen/OE7-Landesfield day-2019-Schwoich

Der Fieldday findet bei jeder Witterung statt. Die Veranstalter freuen sich auf zahlreiche Besucher.

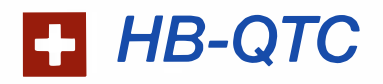

Bearbeiter: Dr. Ing. Willy Rüsch, HB9AHL Bahnhofstr. 26, 5000 Aarau E-Mail: hb9ahl@uska.ch

#### ■ Aktuelle KW-Diplome (bis 30 MHz)

Es gibt zwei Awards, nämlich das Helvetia 26 HF und das Switzerland HF Diplom. Bei der Basisversion des Helvetia 26 HF geht es darum, mit jedem der 26 schweizer Kantone mindestens ein QSO zu führen, wobei Band und Sendeart frei wählbar sind. Wer will, kann sich auf ein Band (sogar 137 kHz) oder eine Sendeart fokussieren, was mit einem Sticker honoriert wird.

Zum Basisdiplom können Erweiterungssticker für fünf, sechs oder neun Bänder erworben werden; ab fünf Bändern gibt es einen Sondersticker oder auf Wunsch eine Wappenscheibe.

Bei der Basisversion des Switzerland 26 HF müssen insgesamt 75 Kantone gearbeitet werden, wobei die Bänder frei wählbar sind. Für einzelne Sendearten gibt es Sticker. Die Erweiterung beginnt ab 100 Kantonen in 10er-Schritten bis zum Maximum von 260 Kantonen (alle Kantone auf zehn Bändern). Wer mindestens 45 % (d.h. 117) der maximal möglichen Kantone gearbeitet hat, wird in die Switzerland HF Honor Roll aufgenommen.

#### **E** Aktuelle VHF-Diplome

Im Segment über 30 MHz gibt es auch zwei Diplome, nämlich das Helvetia 26 VHF und das Switzerland VHF Diplom. Das Basisdiplom beim Helvetia 26 VHF ist analog zur HF-Ver-

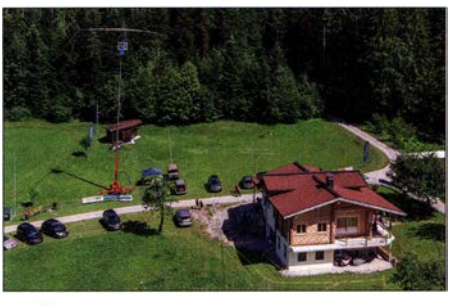

Fielddaygelände in Schwoich Foto: OE7GHJ

#### **• 33. Internationaler Herbst-Fielddav** in Gosau am Dachstein

Am 14. und 15.9. findet in Gosau am Dachstein bereits zum 33. Mal der traditionelle Herbst-Fieldday auf dem Gelände des Gasthofes/Pension Kirchenwirt statt. Organisatoren der Veranstaltung sind wiederum Ingo, OE2IKN, mit Unterstützung des Teams des Kirchenwirt, des Tourismusbüros Gosau am Dachstein und Elfi, OE6YFE. Um rechtzeitige Anmeldung wird gebeten.

#### ■ 9. OE5-SOTA-Tag 2019 und All-OE-SOTA-Aktivitätstag

Der alljährliche OE5-SOTA-Tag fällt diesmal zeitgleich mit dem All-OE-SOTA-Aktivitätstag, am Samstag, dem 14.9., zusammen. Während beim österreichweiten SOTA-Tag Aktivierun-

sion, wobei Sat bei den Sendearten hinzukommt. Ab drei Bändern (z. B. 6 m, 2m und 70 cm) gibt es den Sondersticker oder die Wappenscheibe. Beim Switzerland VHF Diplom müssen 40 Kantone gearbeitet werden, die Bänder sind ebenfalls frei wählbar. Die Erweiterung beginnt ab 50 Kantonen in 10er-Schritten (die Er-

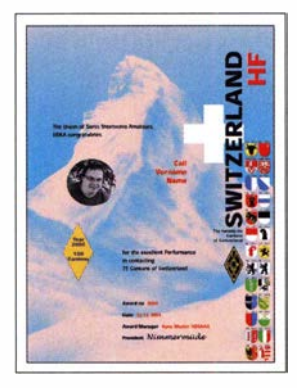

Das Switzerland HF Diplom mit einem Sticker für 150 Kantone

weiterung ist infolge des hohen Schwierigkeitsgrads nach oben offen). Wer mindestens 80 Kantone hat, wird in die Switzerland VHF Honor Roll aufgenommen.

Details für alle USKA-Diplome, welche auch von SWLs beantragt werden können, gibt es unter: www.uska.ch/wp-content/uploads/2019/ 05/Reglement\_Diplome.pdf. Anfragen an den Diplommanager HB90CR, Marco Hardmeier (hb9ocr@uska.ch).

#### **• Geplante Diplome**

Um die HB-Diplomlandschaft nicht nur aufEbene der Kantone zu belassen, ist vorgesehen, auch die kleineren geografischen Perimeter einzubeziehen. Es sind dies die Verwaltungsebenen der Bezirke und der Gemeinden. Die 26 Kantone begen in verschiedenen Bundesländern stattfinden, wird beim OE5-SOTA-Tag die Region Attersee aktiviert. In der Seenregion zwischen Traun-, Mond- und Attersee gibt es zahlreiche Berggipfel in verschiedenen Schwierigkeitsstufen, die erwandert werden können.

Der Vormittag steht ganz im Zeichen von zahlreichen Bergaktivierungen. Jeder Teilnehmer wählt einen SOTA-Berg aus, den er aktivieren möchte . Um Doppelaktivierungen zu vermeiden, sollte auf www.sotawatch.org zeitnah ein Alert gesetzt und dann mittels Spot verifiziert werden.

Ob nur mit Handfunkgerät auf VHF/UHF oder mit der kompletten KW-Station aktiviert wird, entscheidet jeder Funkamateur selbst. Auf 2 m ist die Frequenz 145 ,500 MHz Zentrum der Aktivität. Es werden alle Aktivierer gebeten, die Anruffrequenz nicht zu lange zu blockieren.

Nach unseren erfolgreichen Aktivierungen treffen wir uns am Nachmittag ab 16 Uhr zum gemütlichen Ausklang des OE5-SOTA-Day beim Berghof Danter, Lichtenberg 3, 4881 Straß im Attergau. Neben dem persönlichen Treffen und Fachsimpeln soll es auch wieder kurze Vorträge rund um das Thema SOTA geben.

Wer als Newcomer Interesse an einer Teilnahme hat, kann sich auch bei Sylvia, OE5YYN, der SOTA-Assoziationsmanagering für Österreich, direkt unter oeSynn@gmail.com melden.

stehen schweizweit zurzeit aus 1 48 Bezirken (Distrikte) und aus 2255 Gemeinden. Es ist vorerst ein Grunddiplom Worked alt districts of Switzerland angedacht, bei dem eine Mindestanzahl von Bezirken verlangt wird, erweiterbar in den üblichen Leveln Bronze, Silber, Gold und Platin oder mittels Stickern wie beim DXCC. Es gibt dabei keine Band- und Sendeartenbeschränkung .

Kleine Kantone (wie z.B. AI, GE, GL, NW, OW) haben keine Bezirkseinteilung und machen damit die Herkulesaufgabe des Platinlevels ein wenig einfacher.

#### ■ Kantonale und lokale Diplome

Sehr schöne und interessante Diplome werden auch von den einzelnen Sektionen und lokalen Klubs herausgegeben. Für Details wendet man sich am besten an die genannten Herausgeber.

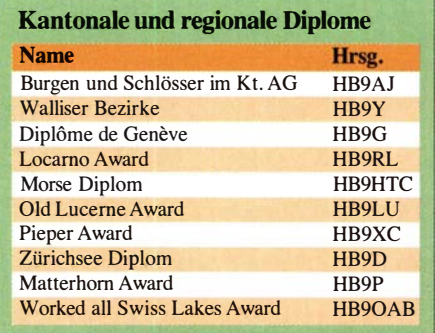

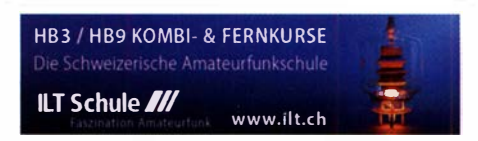

# September 2019

#### $3.9.$

NAC u. v. a. [144 MHz] (All) 1700/2100

#### $5.9.$

NAC u. v. a. [28 MHz] (All) 1700/2100

#### $6, -8, 9$

64. UKW-Tagung Weinheim (OV A20) in der Dietrich-Bonhoeffer-Schule, Mullring 76-78, 69469 Weinheim. Ausführlich S. 822 f. sowie unter www.ukw-tagung.de

#### $6. - 11.9.$

59. Internationale Funkausstellung IFA - weltweit größte Messe für Consumer Electronics, Messegelände Berlin. Mehr auf: www.ifa-berlin.de

#### 7.9.

9. OE5-SOTA-Tag. Mehr auf www.oevsv.at/oevsv/veran staltungen/markerpoints-9. -OE5-SOTA-Tag-2019

AGCW-DL Handtasten-Party [40 m] 1300/1600

CW Open Competition (CW) 0000/2359

Russian Radio RTTY WW Contest (RTIY) 0000/2359 Wake-up! QRP-Sprint-Contest [7/14 MHz] (CW) 0600/ 0800

#### $7. -8.9.$

Elektronikmesse Area Ham Radio, Centro Fiera S. p. A, Via Brescia 129, 25018 Montichiari (BS)/Italien, Informationen unter Tel. +39 30 96 11 48 oder per E-Mail: radiantistica@centrofiera.it

IARU-Region 1 Fieldday (SSB) 1300/1259

IARU-Region 1 Contest [2 m] (All) 1 400/1 400

JARL All Asian DX Contest (SSB) 0000/2400

#### -8.9.

Landesfieldday OE7 Fielddaygelände Schwoich, Habring 17, A-6334 Schwoich Mehr auf www.oevsv.at/oevsv/ veranstaltungen/OE7-Landesfieldday-2019-Schwoich

 $10.9.$ 

NAC u. v. a. [432 MHz] (All) 1700/2100

 $12.9.$ NAC u. v. a. [50 MHz] (All) 1700/2100

#### 14.9.

Österreichweiter SOTA-Aktivitätstag. Siehe auch www. oevsv.at/oevsv/veranstaltungen/SUMMITS-ON-THE-AIR -in-ganz-Oesterreich-am-14. -September-2019 und auf s. 897.

#### $14, -15, 9$

Open House bei Difona, 9-16 Uhr WAE DX Contest (SSB) 0000/2359

#### $15.9.$

DUR-Aktivitätscont. [> 1 GHz] (CW/SSB/FM) 0800/1 1 00 OE VHF/UHF/Mikrowellen Aktivitätscontest [1 44 MHz ... 241 GHz] (CW/SSB/FM) 0700/1 300

#### $17.9.$

NAC u. v. a. [1 ,3 GHz] (All) 1 700/2100

#### $21.9.$

17. Treffen QTC an der See ab 9.30 Uhr im Waldreitersaal der Gemeinde Großhansdorf. Weiteres auf www. e09.de, siehe auch S. 893.

Mitteldeutscher Radio- und Funkflohmarkt in Garitz, Aufbau ab 7 Uhr, Besucher ab 9 Uhr, Abbau bis 14 Uhr, Landhotel und Restaurant Garitz, Weinberg 1 in 39264 Garitz. Weiteres auf https://radio-afu-flohmarkt.de und auf S. 896.

#### $21.9.$

HAMNET-Workshop des OV Dormagen G21, 9.30-17 Uhr, Gaststätte "Alter Bahnhof Nievenheim", Johannesstrasse 1, 41542 Dormagen; Anmeldung bis 31.8. bei dd3ji@darc.de erforderlich. Siehe auch S. 896. Thüringen-Contest [KW, UKW] (CW/SSB/FM) 0600/

1500

#### $21 - 22.9$

ARRL-EME-Contest [≥2,3 GHz] 0000/2359 Scandinavian Activity Contest (CW) 1200/1159

#### $22.9$

 $24.9$ 

Thüringen-Contest (RTTY/FT4) 0800/1000 (testweise)

#### NAC Mikrowellen (CW/SSB) 1700/2100

 $27, -28, 9$ 

National Harntest, Newark & Nottinghamshire Show-ground, Lincoln Road, Newark NG24 2NY, Großbritannien. Siehe: www.nationalhamfest.org.uk

#### $28.9.$

AGCW-DL VHF/UHF-Contest (CW) 1 400/1 800 Wolfswelle (M05) - Messe & Informationen für Funkamateure von 9-14 Uhr, Flugplatz Hungriger Wolf, 25521 Hohenlockstedt. Siehe: wolfswellem05. webnode. com

#### $28, -29, 9$

CQ WW RTTY DX Contest (RTIY) 0000/2400

#### 29.9.

Aktivitäts-Kurzcontest · Ruhrgebiet (CW/SSB) 0700/ 1100

Quellen: ARRL Contest Calendar, DARC-Contestkalender, IARU-Reg. 1-Contest Calendar, WA 7BNM Gontest Calendar. Angaben ohne Gewähr! Alle Gontest-Zeiten in UTC!

### Vorschau auf Heft 10/19

#### DX-Abenteuer im Südpazifik: Ducie lsland, VP6D

Nach zehn Jahren Funkstille war im Oktober 2018 ein DXpeditionsteam vom DXCC-Gebiet Ducie, IOTA OC-182, aktiv. Das entlegene Pazifikatoll liegt östlich von Pitcairn und ist nur nach einer mehrtägigen Fahrt über den Ozean zu erreichen. Ob sich der Aufwand gelohnt hat, darüber berichtet Gene, K5GS.

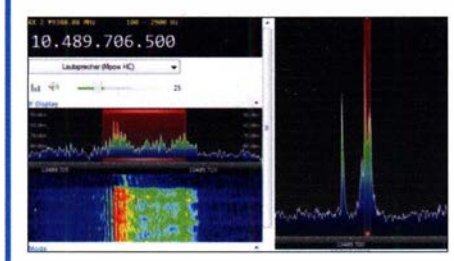

#### FPGA-basierter Signalgenerator

Alternativ zur Verwendung eines Mikroprozessors lässt sich die Anzahl der ICs in Digitalschaltungen auch durch ein FPGA-Board wie das MAX1000 verringern. Der Beitrag verdeutlicht dies am Aufbau eines einfachen Generators für Signale bis 50 MHz.

#### und außerdem:

- 100 Jahre Zeitzeichensender WWV
- Bewertung der elektromagnetischen Umgebung
- **LNB-Fernspeiseweiche für QO-100-Empfang**
- **Lowband-Vertikalantennen für den Selbstbau** Redaktionsschluss FA 10/19: 5.9. 2019
- e KW-Mobilantennenvergleich mittels WSPR Vorankündigungen ohne Gewähr

### Inserentenverzeichnis

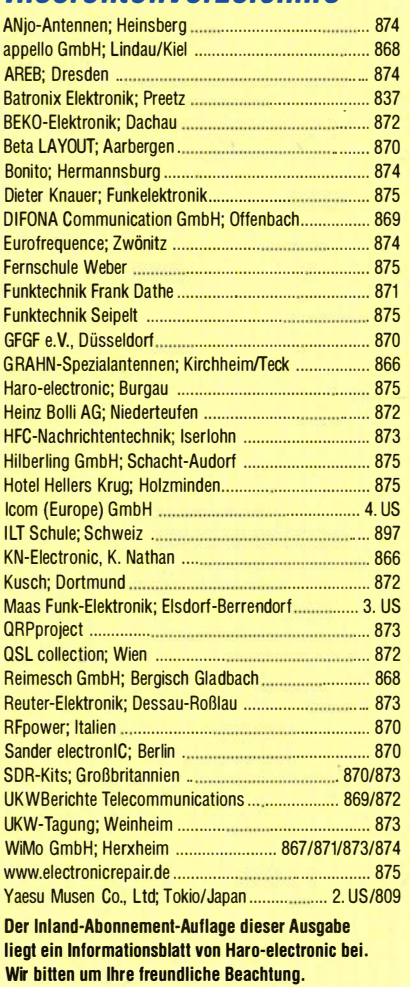

#### erscheint am 25. 9. 2019

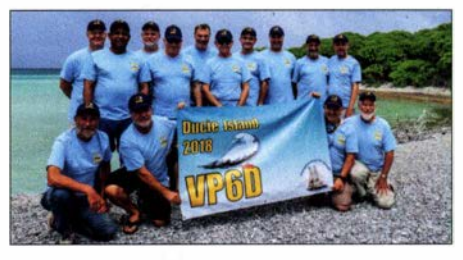

Q0-100-Funkbetrieb mit Adalm Pluto Mit dem Adalm Pluto steht dem experimentierfreudigen Funkamateur eine leistungsfähige Hardware-Plattform zur Verfügung, die einen Frequenzbereich von 325 MHz bis 3,8 GHz abdeckt. Daher liegt es nahe, diese zum Funkbetrieb über Q0-1 00 zu nutzen. Hier wird ein SDR-Projekt vorgestellt, das auch als Grundlage für individuelle Lösungen dienen kann.

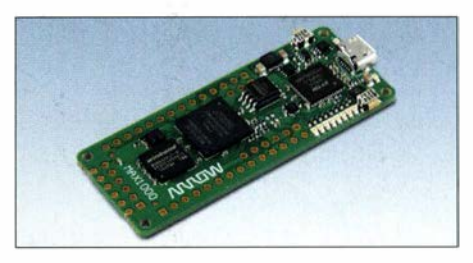

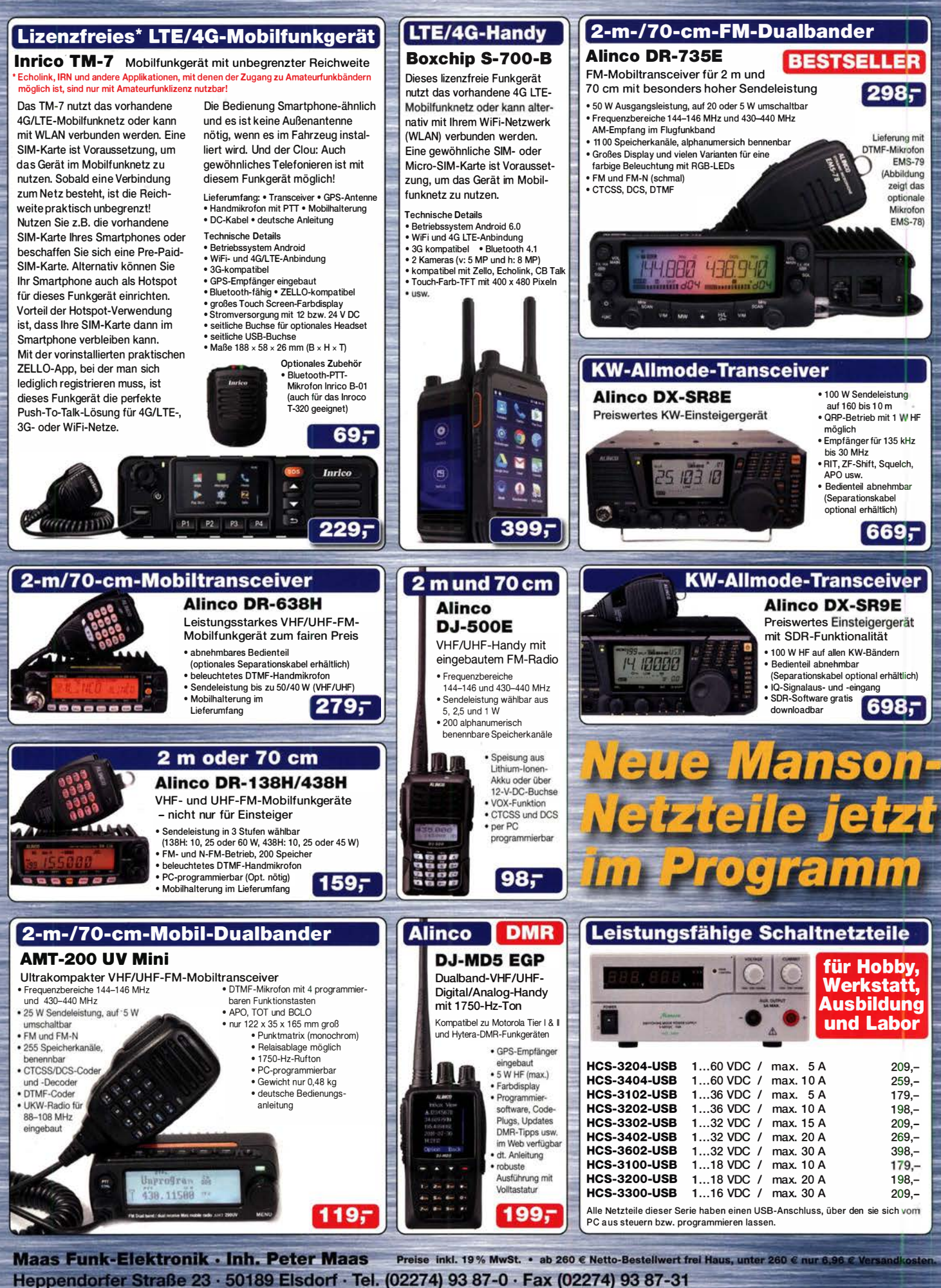

Offnungszeiten Montag – Donnerstag 8 – 16.30 Uhr • Freitag 8 – 14 Uhr info@maas-elektronik.com · www.maas-elektronik.com

Tagesaktuelle Sonderangebote finden Sie in der Rubrik "Angebote".

maas

# COM

# Der IC-9700!

### Alle Möglichkeiten von VHF und UHF in einem Gerät!

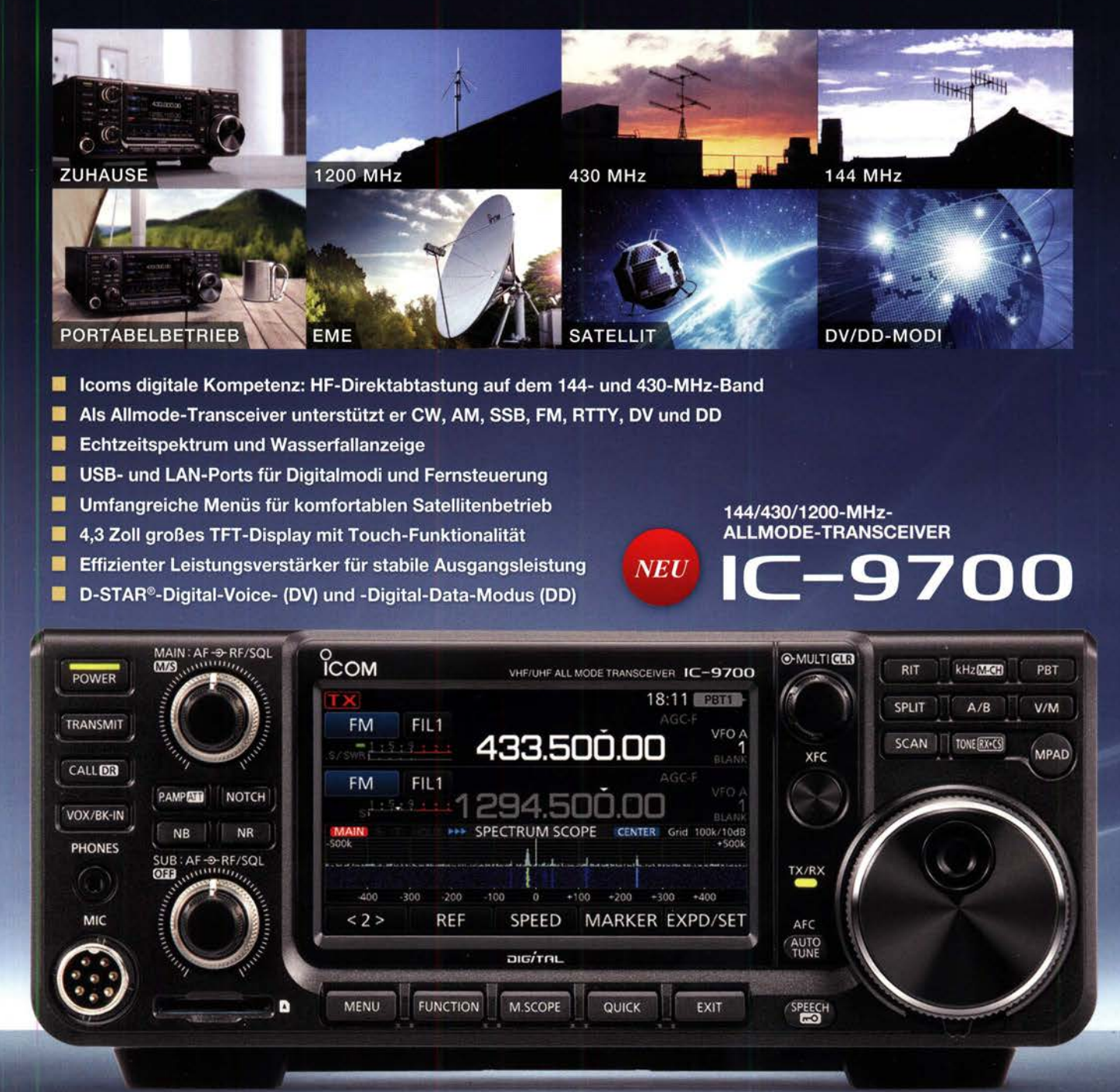

Auf der Krautweide 24 · 65812 Bad Soden am Taunus · Germany<br>Telefon (061 96) 766 85-0 · Fax 766 85-50 · info@icomeurope.com Icom (Europe) GmbH

www.icomeurope.com

.<br>Jan) in Japan, in den Vereinigten Staaten, im Vereinigten Königreich, in Deutschland. Frankreich, Spanien, Russland, Australien, Neuseeland und/oder in anderen Ländern.